**User Manual**

# Tektronix

**VX4469A ARINC 629 Communication Module 070-9147-01**

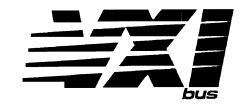

This document supports firmware version 1.00 and above.

 $C \in$ 

Copyright © Tektronix, Inc. All rights reserved.

Tektronix products are covered by U.S. and foreign patents, issued and pending. Information in this publication supercedes that in all previously published material. Specifications and price change privileges reserved.

Printed in the U.S.A.

Tektronix, Inc., P.O. Box 1000, Wilsonville, OR 97070–1000

TEKTRONIX and TEK are registered trademarks of Tektronix, Inc.

#### **WARRANTY**

Tektronix warrants that this product will be free from defects in materials and workmanship for a period of three (3) years from the date of shipment. If any such product proves defective during this warranty period, Tektronix, at its option, either will repair the defective product without charge for parts and labor, or will provide a replacement in exchange for the defective product.

In order to obtain service under this warranty, Customer must notify Tektronix of the defect before the expiration of the warranty period and make suitable arrangements for the performance of service. Customer shall be responsible for packaging and shipping the defective product to the service center designated by Tektronix, with shipping charges prepaid. Tektronix shall pay for the return of the product to Customer if the shipment is to a location within the country in which the Tektronix service center is located. Customer shall be responsible for paying all shipping charges, duties, taxes, and any other charges for products returned to any other locations.

This warranty shall not apply to any defect, failure or damage caused by improper use or improper or inadequate maintenance and care. Tektronix shall not be obligated to furnish service under this warranty a) to repair damage resulting from attempts by personnel other than Tektronix representatives to install, repair or service the product; b) to repair damage resulting from improper use or connection to incompatible equipment; or c) to service a product that has been modified or integrated with other products when the effect of such modification or integration increases the time or difficulty of servicing the product.

**THIS WARRANTY IS GIVEN BY TEKTRONIX WITH RESPECT TO THIS PRODUCT IN LIEU OF ANY OTHER WARRANTIES, EXPRESSED OR IMPLIED. TEKTRONIX AND ITS VENDORS DISCLAIM ANY IMPLIED WARRANTIES OF MERCHANTABILITY OR FITNESS FOR A PARTICULAR PURPOSE. TEKTRONIX' RESPONSIBILITY TO REPAIR OR REPLACE DEFECTIVE PRODUCTS IS THE SOLE AND EXCLUSIVE REMEDY PROVIDED TO THE CUSTOMER FOR BREACH OF THIS WARRANTY. TEKTRONIX AND ITS VENDORS WILL NOT BE LIABLE FOR ANY INDIRECT, SPECIAL, INCIDENTAL, OR CONSEQUENTIAL DAMAGES IRRESPECTIVE OF WHETHER TEKTRONIX OR THE VENDOR HAS ADVANCE NOTICE OF THE POSSIBILITY OF SUCH DAMAGES.**

We

Tektronix Holland N.V. Marktweg 73A 8444 AB Heerenveen The Netherlands

declare under sole responsibility that the

#### *VX4469A and all options*

meets the intent of Directive 89/336/EEC for Electromagnetic Compatibility. Compliance was demonstrated to the following specifications as listed in the Official Journal of the European Communities:

EN 55011 Class A Radiated and Conducted Emissions

EN 50081-1 Emissions:

EN 55022 Class B Radiated and Conducted Emissions

EN 50082-1 Immunity:

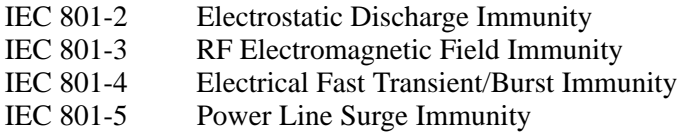

To ensure compliance with EMC requirements this module must be installed in a mainframe which has backplane shields installed which comply with Rule B.7.45 of the VXIbus Specification. Only high quality shielded cables having a reliable, continuous outer shield (braid  $\&$  foil) which has low impedance connections to shielded connector housings at both ends should be connected to this product. In addition, each twisted pair in the cable connected to the S2 port should be individually shielded.

# **Table of Contents**

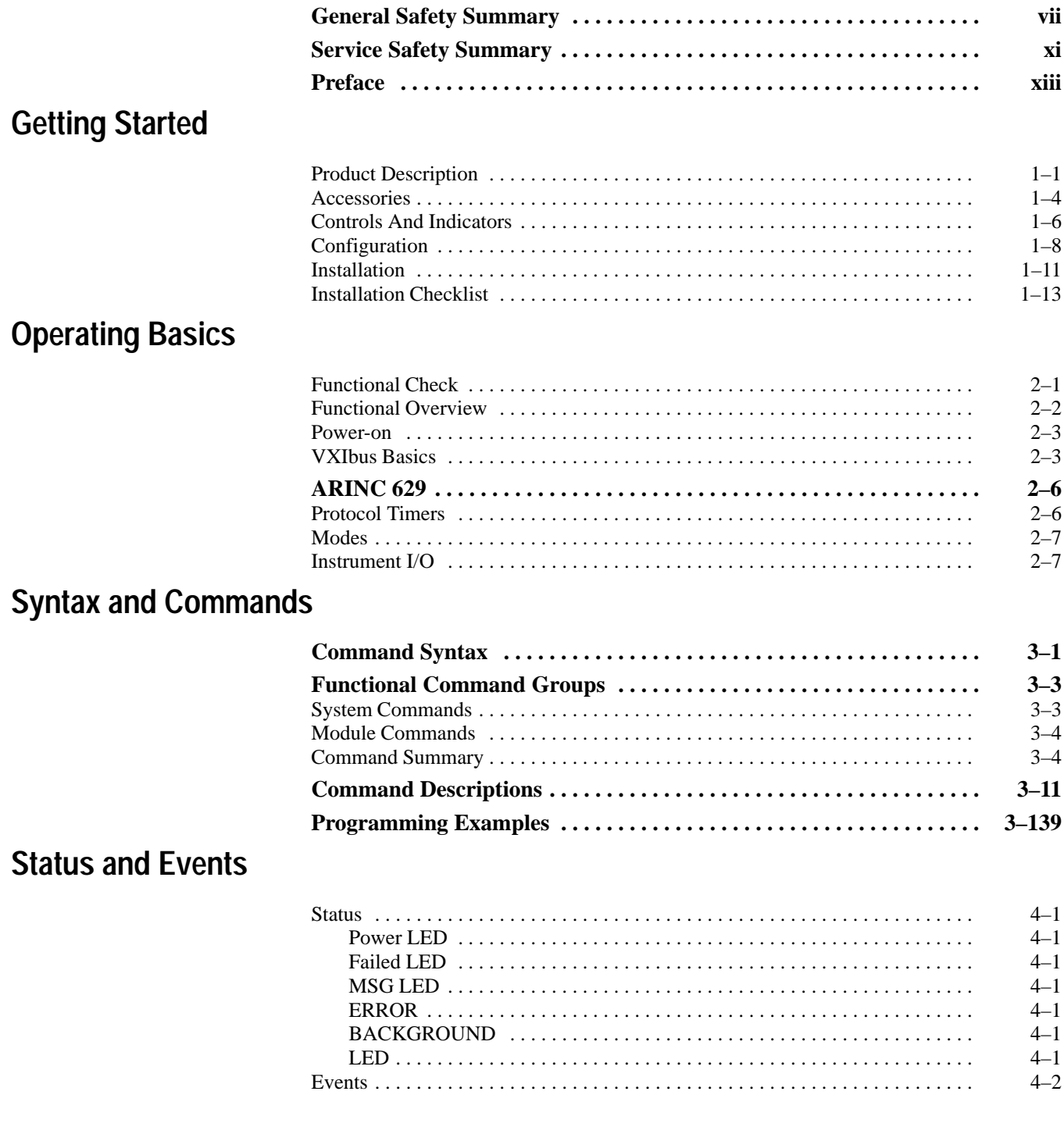

## **Appendices**

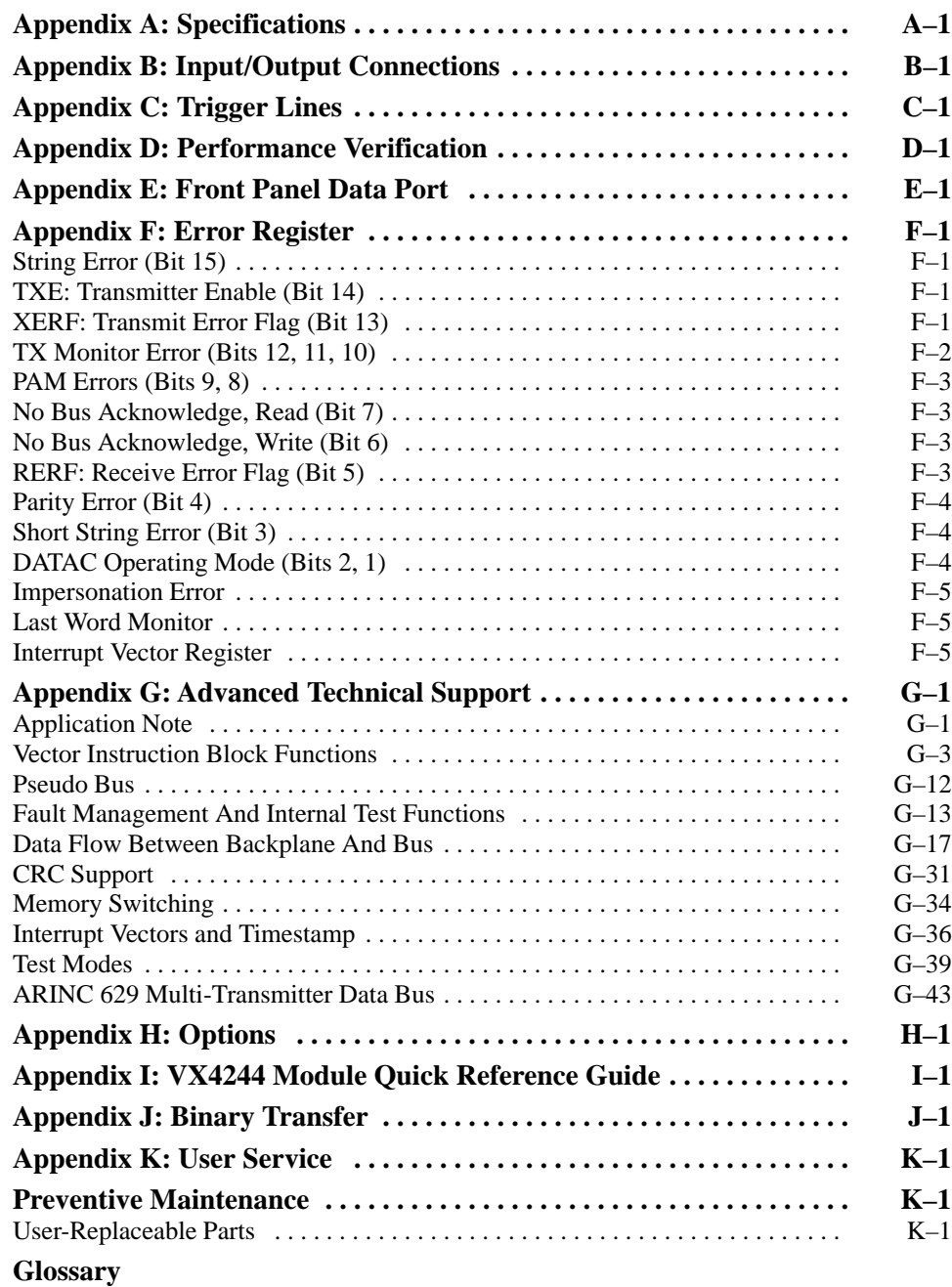

# **List of Figures**

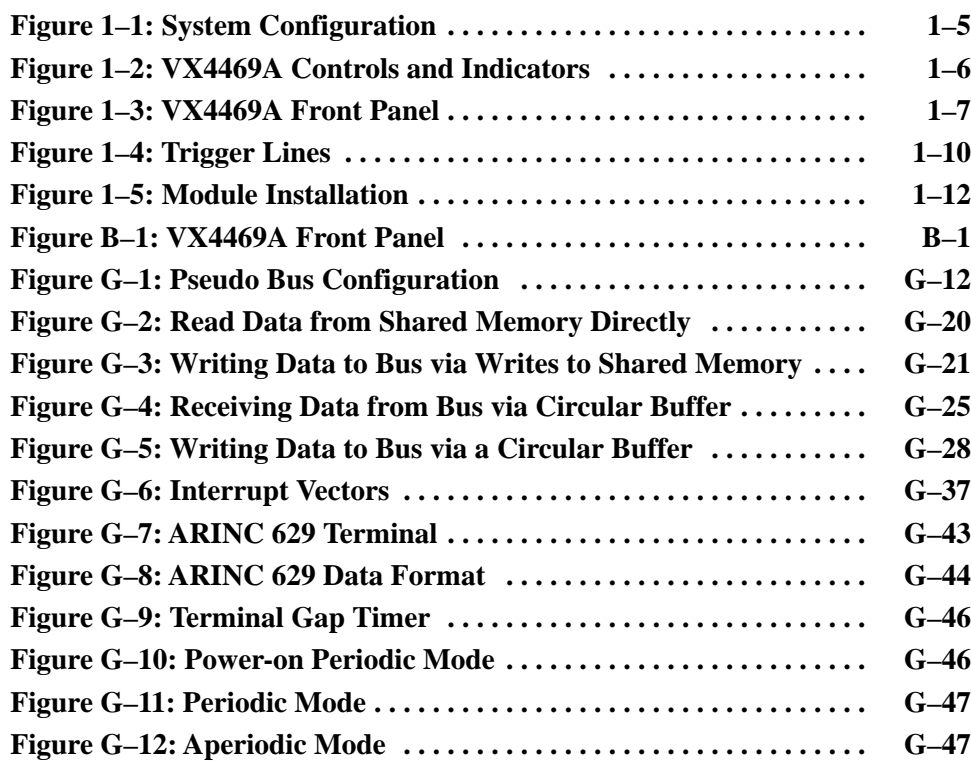

## **List of Tables**

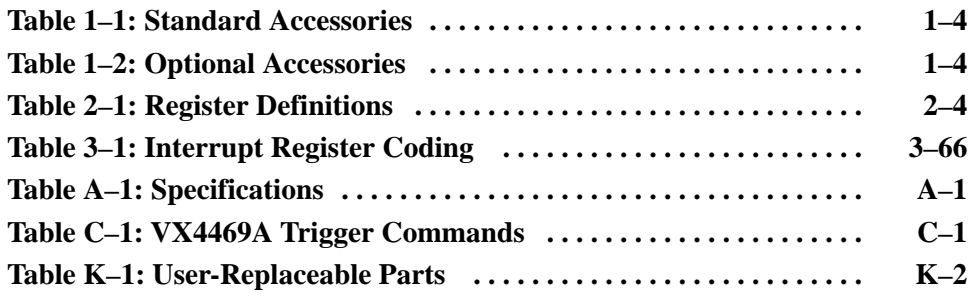

Table of Contents

# **General Safety Summary**

Review the following safety precautions to avoid injury and prevent damage to this product or any products connected to it.

*Only qualified personnel should perform service procedures.*

While using this product, you may need to access other parts of the system. Read the *General Safety Summary* in other system manuals for warnings and cautions related to operating the system.

## **Injury Precautions**

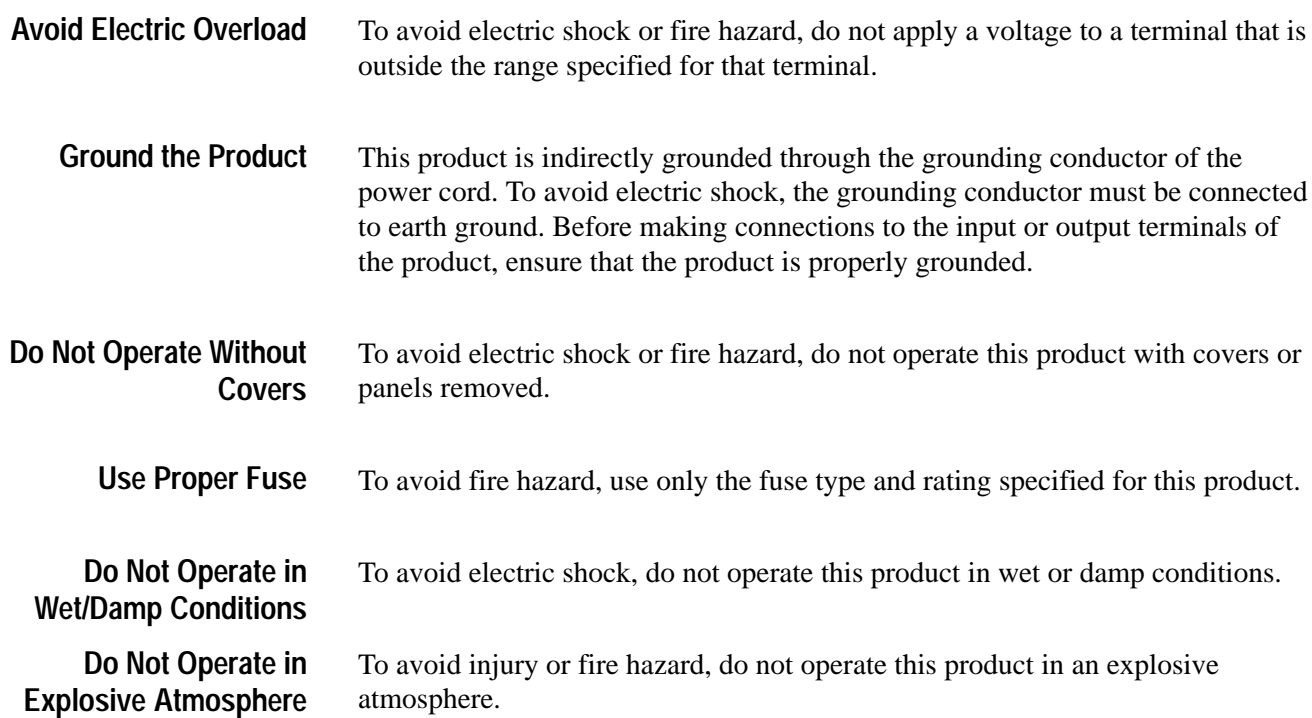

#### **Product Damage Precautions**

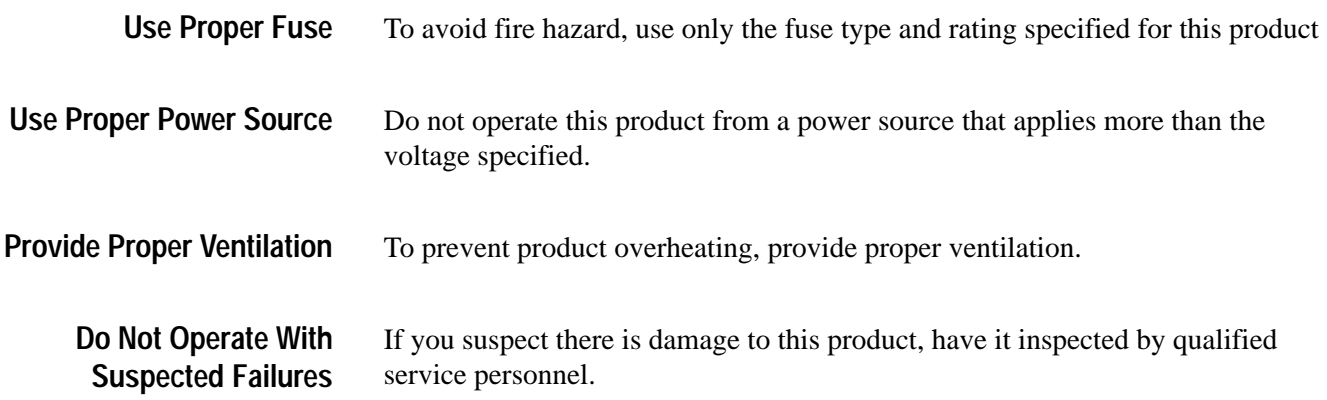

## **Safety Terms and Symbols**

These terms may appear in this manual: **Terms in This Manual**

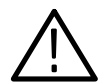

*WARNING. Warning statements identify conditions or practices that could result in injury or loss of life.*

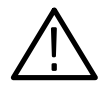

*CAUTION. Caution statements identify conditions or practices that could result in damage to this product or other property.*

These terms may appear on the product: **Terms on the Product**

> DANGER indicates an injury hazard immediately accessible as you read the marking.

WARNING indicates an injury hazard not immediately accessible as you read the marking.

CAUTION indicates a hazard to property including the product.

**Symbols on the Product**

The following symbols may appear on the product:

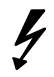

 $\bigoplus$ 

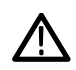

ATTENTION Refer to Manual

Double Insulated

 $\Box$ 

DANGER High Voltage Protective Ground (Earth) Terminal

VX4469A ARINC 629 Communication Module User Manual **ix**

# **Service Safety Summary**

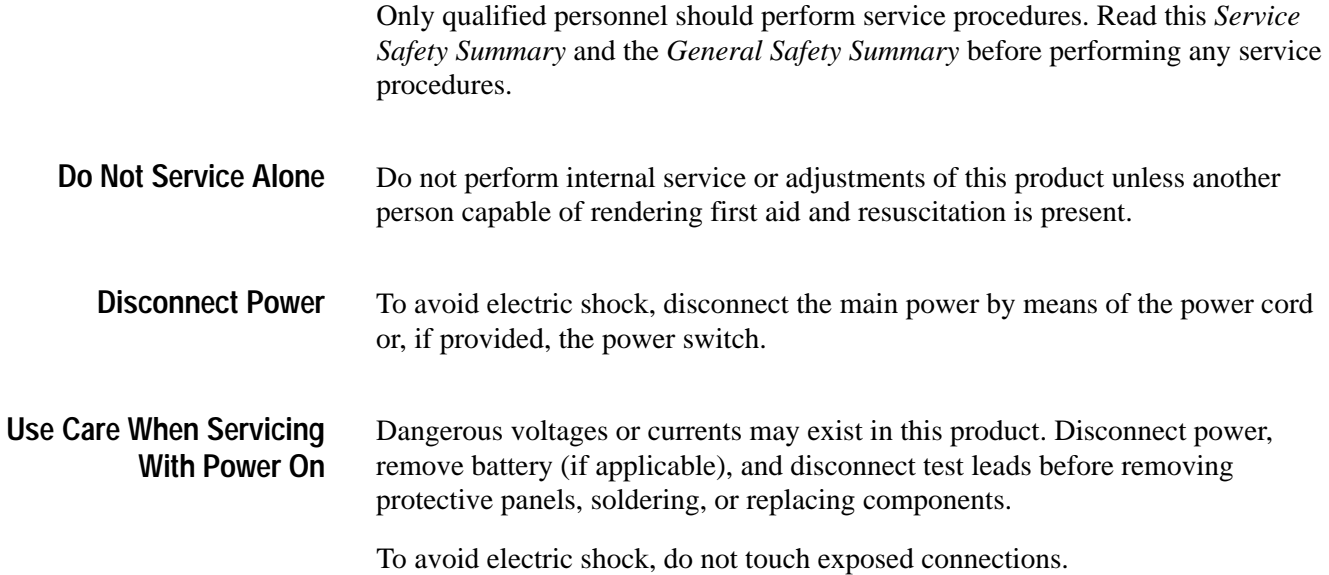

## **Preface**

This is the user manual for the VX4469A ARINC 629 Communication Module.

Please read and follow all instructions for installation and configuration. Use the Installation Checklist to insure proper installation, and as a record of initial settings.

This manual assumes you are familiar with VXIbus instruments and operation, and with the purpose and function of this instrument. The *Operating Basics* section gives a summary of VXIbus operation, and presents an overview of this instrument's operation.

The *Syntax and Commands* section has a summary of all the commands, and detailed descriptions of each command. You may also wish to make a copy of the *Quick Reference Guide*, located in *Appendix I*, to keep by the instrument.

#### **Conventions**

The names of all switches, controls, and indicators appear in this manual exactly as they appear on the instrument.

Specific conventions for programming are given in the sections *Syntax and Commands* and in *Programming Examples*.

Preface

# **Getting Started**

## **Getting Started**

This section begins with a brief description of the VX4469A, and then explains how to configure and install the module in a VXIbus mainframe. Then you can choose to perform the quick functional check, also included in this section, to gain confidence that the instrument operates properly.

#### **Product Description**

The VX4469A ARINC 629 Communication Module supports from one to three ARINC 629 terminals. The standard board has one terminal. One or two additional terminals are available as options. The VX4469A is designed to transmit and receive data on ARINC 629 buses through a current (transformer) coupling device that interfaces to the bus itself. Data to be transmitted is stored in system memory shared by the terminal IC and an on-board 80186 processor. The transmit schedule and system memory data locations are stored in a Transmit Personality PROM (XPP). Data that is received is stored in the same system memory. A Receive Personality PROM (RPP) and a Multiple Personality PROM (MPP) contain information on which data to receive and where to store it in the shared system memory.

Note that the VX4469A actually uses RAM instead of PROM for storing XPP, RPP, and MPP information. All references to personality PROMs in this manual are actually references to RAM locations.

Each ARINC 629 terminal on the VX4469A Module consists of:

- - System memory shared by the VX4469A 80186 controller and each terminal. It is used to store received data and data to be transmitted.
- A personality RAM that contains the information on what data to transmit and receive and the data's location in shared memory.
- - A terminal protocol IC which interprets the personality PROM and translates data to/from 16-bit shared memory words and Manchester bit serial encoding.
- A Serial Interface Module (SIM) that modulates/demodulates the Manchester coding and is intended to drive a current coupler on a twisted pair bus.
- - An external trigger interface through the front panel and a VXI TTL trigger interface through the backplane.

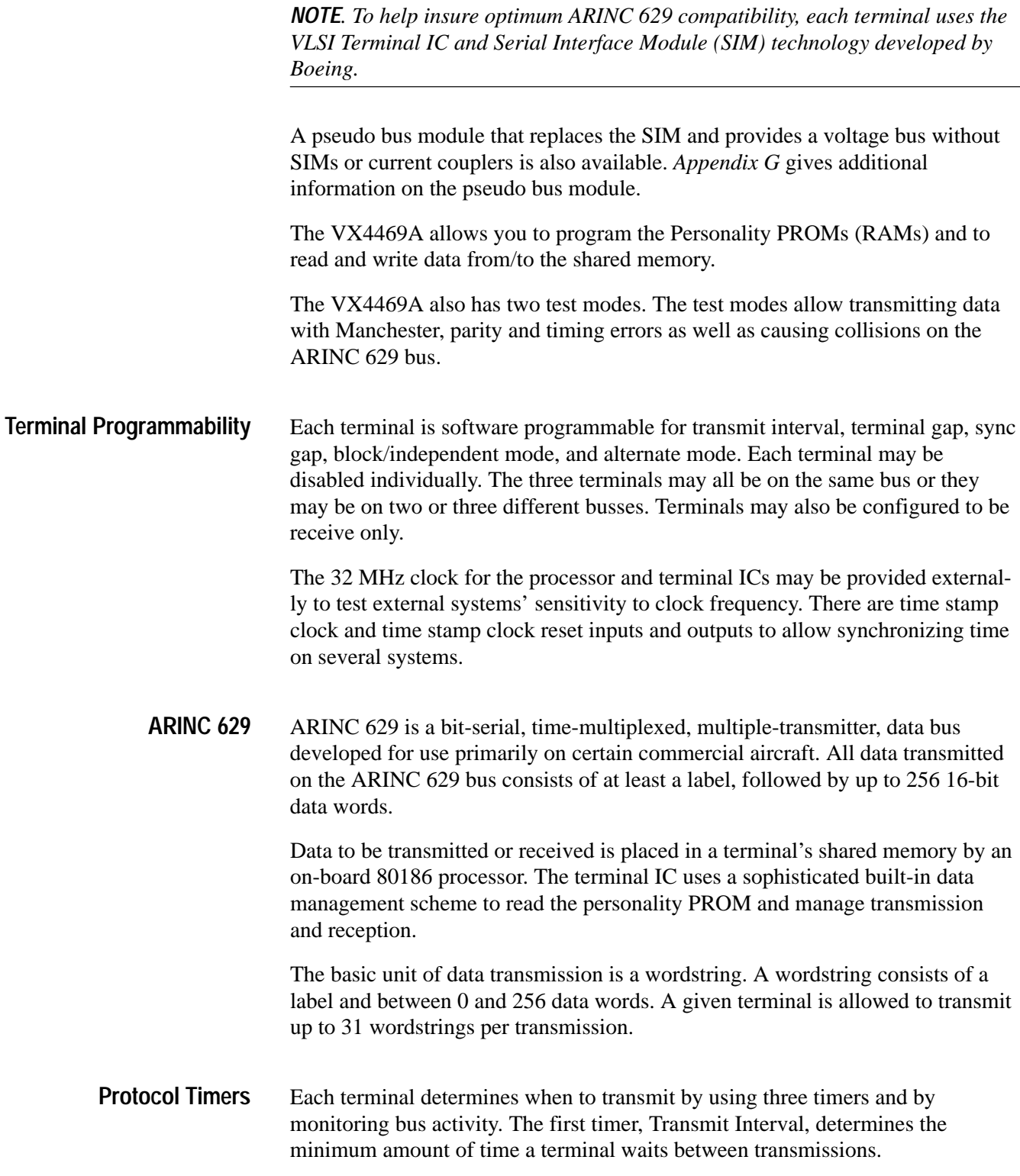

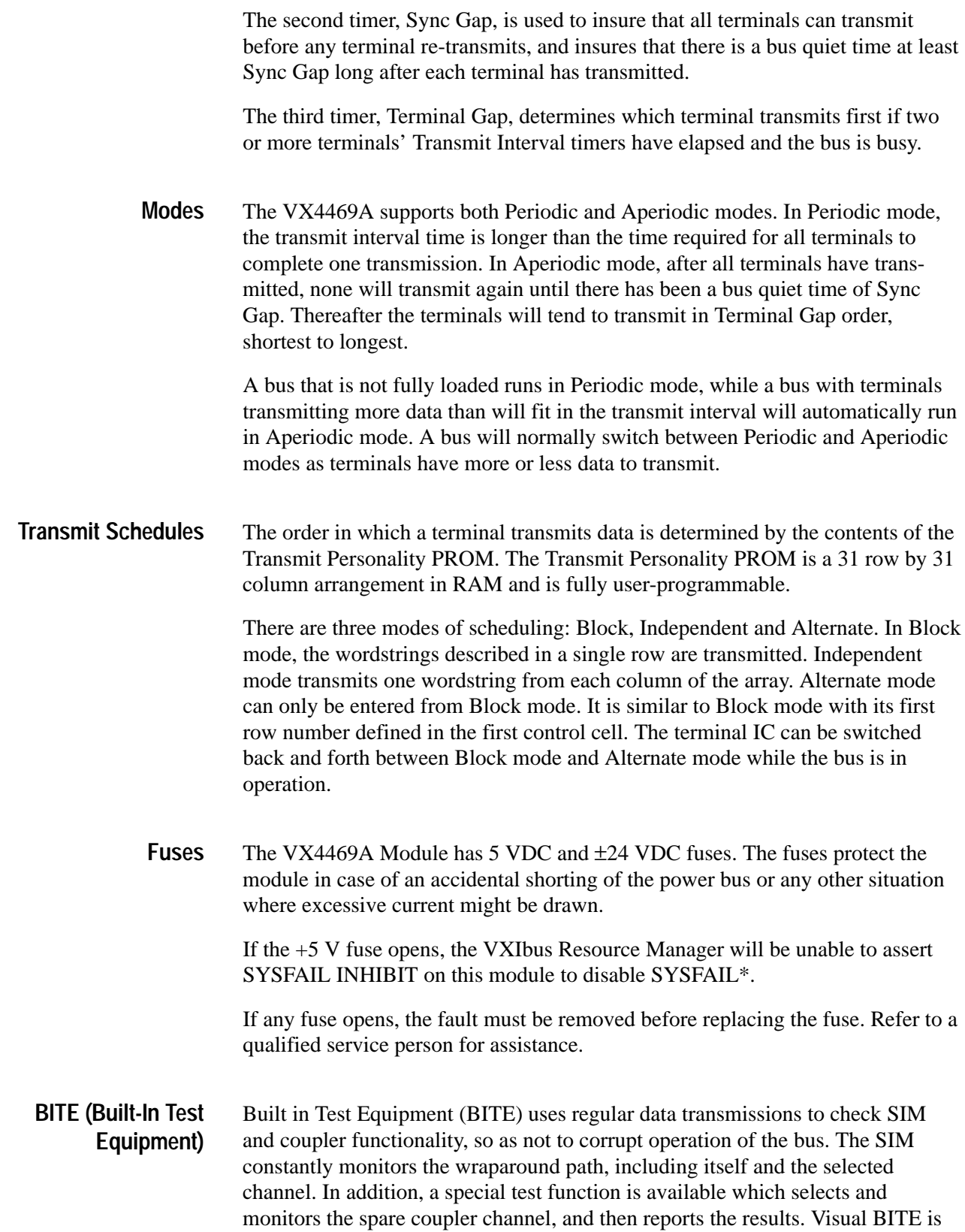

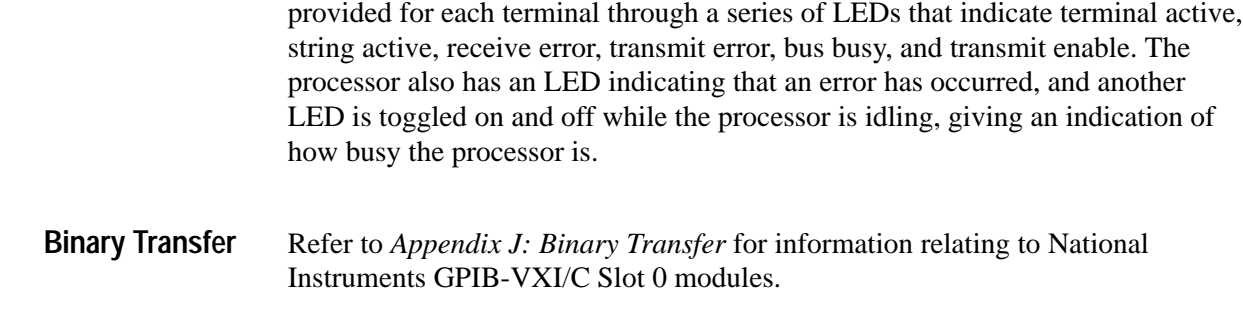

## **Accessories**

Table 1–1 lists the standard accessories included with the VX4469A.

#### **Table 1–1: Standard Accessories**

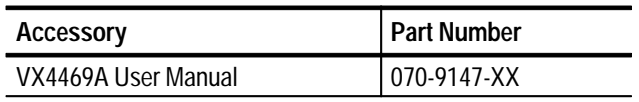

Table 1–2 lists the optional accessories for the VX4469A.

#### **Table 1–2: Optional Accessories**

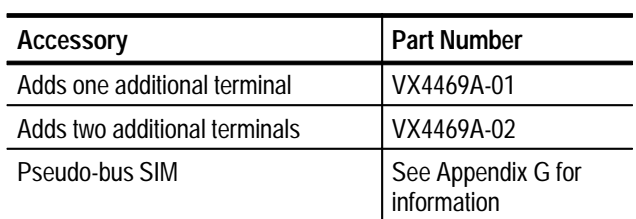

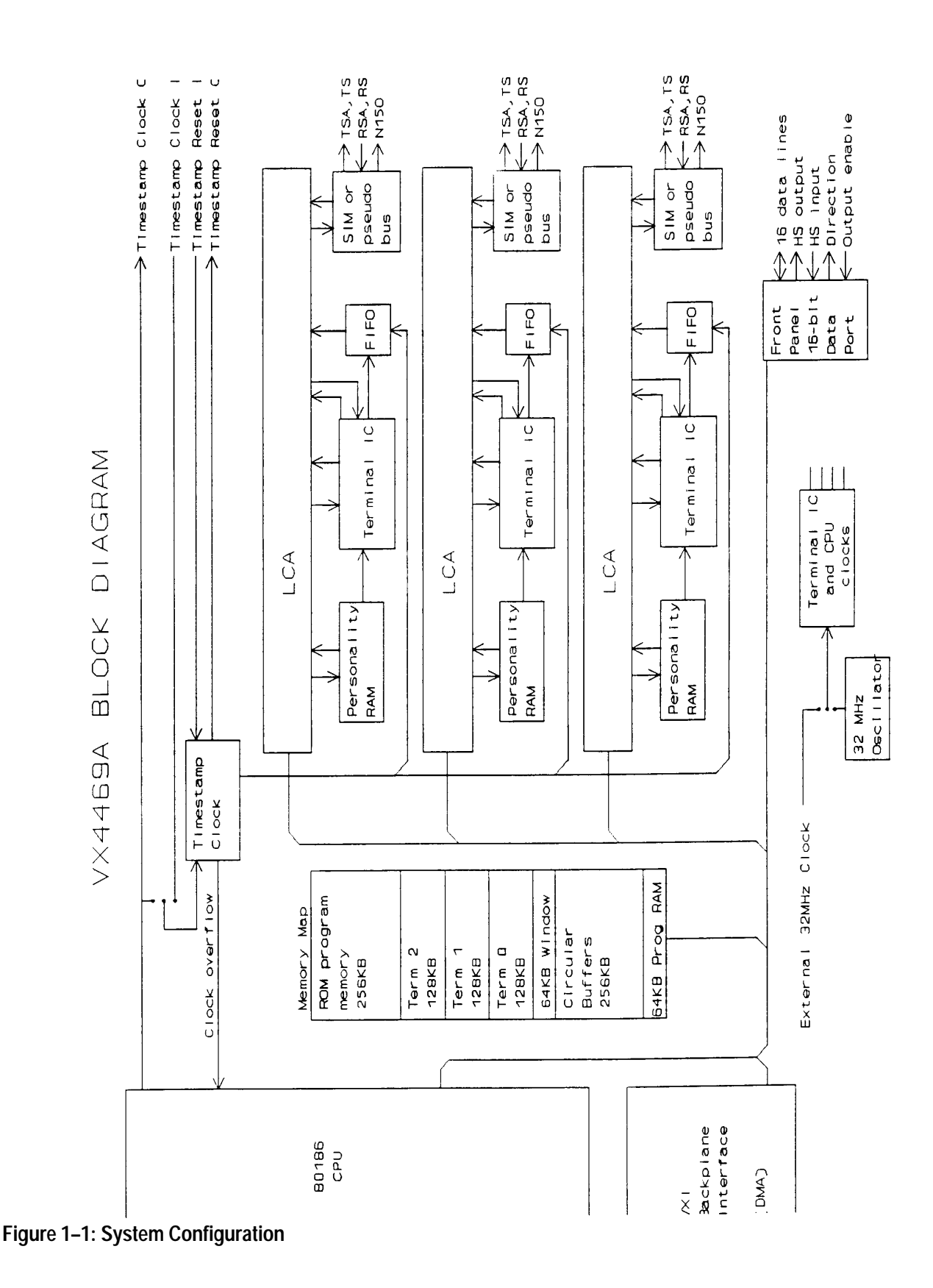

## **Controls And Indicators**

The following controls and indicators are provided to select and display the functions of the VX4469A Module's operating environment. See Figures 1–2 and 1–3 for their physical locations.

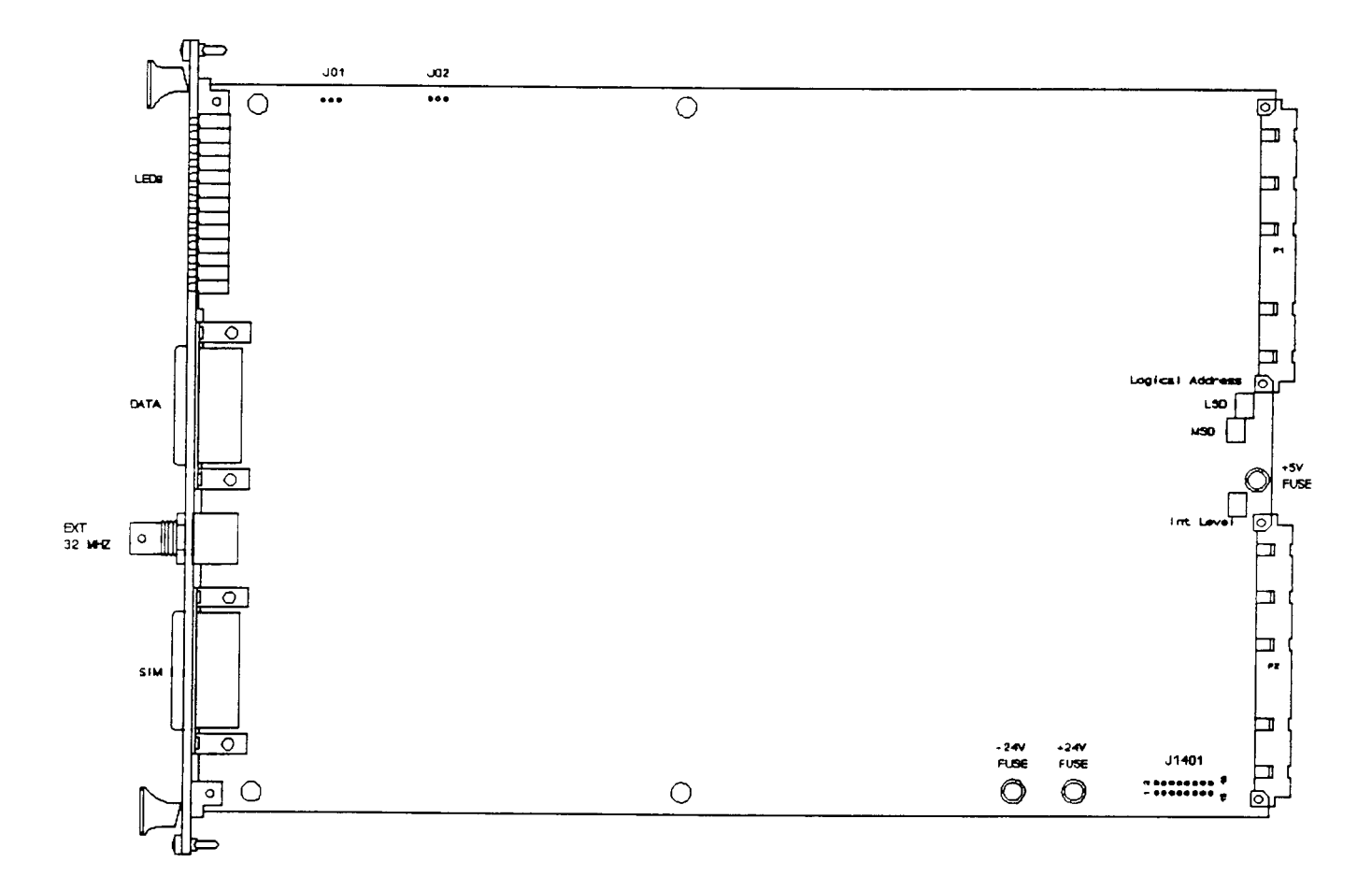

**Figure 1–2: VX4469A Controls and Indicators**

The following switches must be correctly set to insure proper operation. See *Configuration* for details of how to set the switches. **Switches**

> Logical Address Switches VMEbus Interrupt Level Select Switch Jumpers

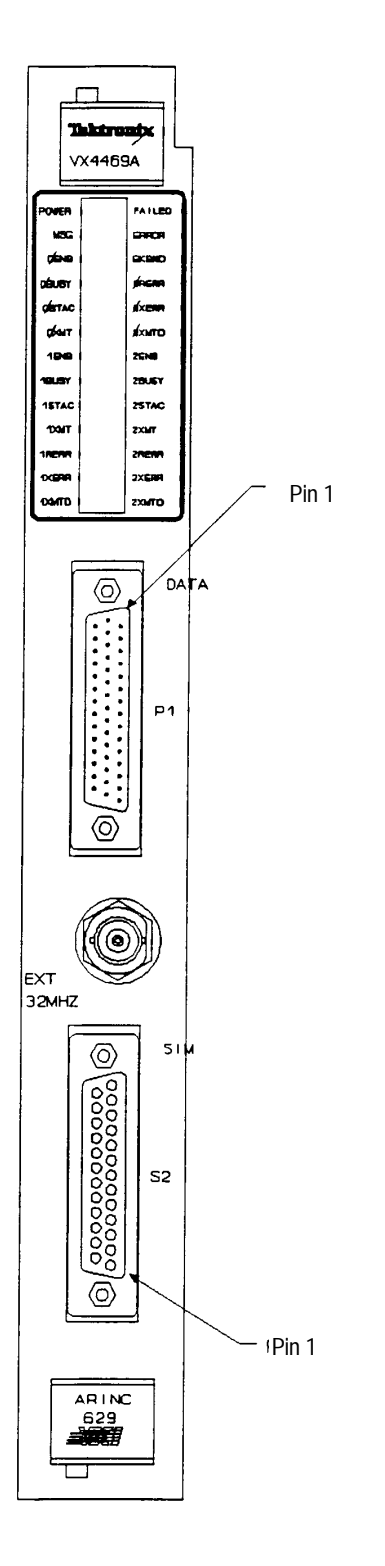

**Figure 1–3: VX4469A Front Panel**

| <b>LEDs</b>                     | The following LEDs are visible at the top of the VX4469A Module's front panel<br>to indicate the status of the module's operation. See Status and Events for a<br>description of each LED's meaning.                                                                                                    |                                                                                               |            |                                  |
|---------------------------------|----------------------------------------------------------------------------------------------------|-----------------------------------------------------------------------------------------------|------------|----------------------------------|
|                                 |                                                                                                    | Power LED<br><b>Failed LED</b><br>MSG LED<br>Error LED<br><b>Background LED</b>               |            |                                  |
| Configuration                   |                                                                                                    |                                                                                               |            |                                  |
|                                 | The following switches must be correctly set to insure proper operation. Refer to<br>Figure 2 for their physical locations.                                                                                                    |                                                                                               |            |                                  |
| <b>Logical Address Switches</b> | Each function module in a VXIbus System must be assigned a unique logical<br>address, from 1 to 255 decimal. The base VMEbus address of the VX4469A is<br>set to a value between 1 and FFh (255d) by two hexadecimal rotary switches.<br>Align the desired switch position with the arrow on the module shield.                                                                                          |                                                                                               |            |                                  |
|                                 | The actual physical address of the VX4469A Module is on a 64 byte boundary. If<br>the switch representing the most significant digit (MSD) of the logical address is<br>set to position X and the switch representing the least significant digit (LSD) of<br>the logical address is set to position Y, then the base physical address of the<br>VX4469A will be $[(64d * XYh) + 49152d]$ . For example: |                                                                                               |            |                                  |
|                                 | L.A.                                                                                                    | <b>MSD</b>                                                                                    | <b>LSD</b> | <b>Base Physical Address (d)</b> |
|                                 | Ah                                                                                                    | $\mathbf 0$                                                                                   | A          | $(64 * 10) + 49152 = 49792d$     |
|                                 | 15h                                                                                                    | $\mathbf{1}$                                                                                  | 5          | $(64 * 21) + 49152 = 50496d$     |
|                                 | where:                                                                                                    | $L.A. = Logical Address$<br>$MSD = Most Significant Digit$<br>$LSD = Least Significant Digit$ |            |                                  |

Using the VX4469A Module in an IEEE-488 environment requires knowing the module's IEEE-488 address in order to program it. Different manufacturers of IEEE-488 interface devices may have different algorithms for equating a logical address with an IEEE-488 address. Consult the operating manual of the Resource Manager/IEEE-488 Interface Module being used for additional information. **IEEE-488 Address**

If the VX4469A is being used in a MATE system, VXIbus logical addresses are converted to IEEE-488 addresses using the algorithm specified in the MATE IAC standard (MATE-STD-IAC). This algorithm is described in detail in the 73A-156 Operating Manual.

Each function module in a VXIbus System can generate an interrupt on the VMEbus to request service from the interrupt handler located on its commander. When using the VX4469A with a Tektronix/CDS commander module, set the interrupt level to the same level as the interrupt handler on that commander. The VMEbus interrupt level on which the VX4469A Module generates interrupts is set by a BCD rotary switch. Align the desired switch position with the arrow on the module shield. **VMEbus Interrupt Level Select Switch**

> Valid Interrupt Level Select switch settings are 1 through 7, with setting 1 equivalent to level 1, etc. The level chosen should be the same as the level set on the VX4469A's interrupt handler, typically the module's commander. Setting the switch to an invalid interrupt level (0, 8, or 9) will disable the module's interrupts.

> Interrupts are used by the module to return VXIbus Protocol Events to the module's commander. Refer to *Operating Basics* for information on interrupts. The VXIbus Protocol Events supported by the module are listed in the *Specifications*.

**J01 32 MHz Clock Jumpers**

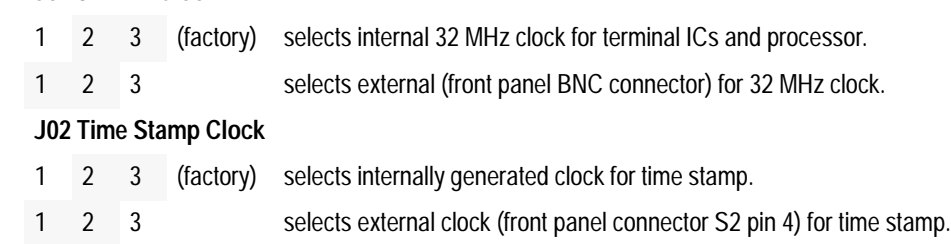

#### **Configure VXI TTL Trigger Lines**

The VXI TTL trigger lines are not configured at the factory. You may need to jumper the trigger lines on J1401 to the VX4469A trigger inputs and outputs. Refer to Figure 1–2 for the location of J1401.

The eight header pins marked VXI TTL Trigger Line  $0 - 7$  connect to the VXI backplane VXI TTL Trigger Lines. The other eight header pins connect to the terminal and software trigger inputs and outputs. Terminal and software trigger lines may be connected to any of the backplane VXI TTL trigger lines. Refer to Figure 1–4.

Refer to *Appendix C: Trigger Lines* for additional information regarding VXI TTL Trigger lines.

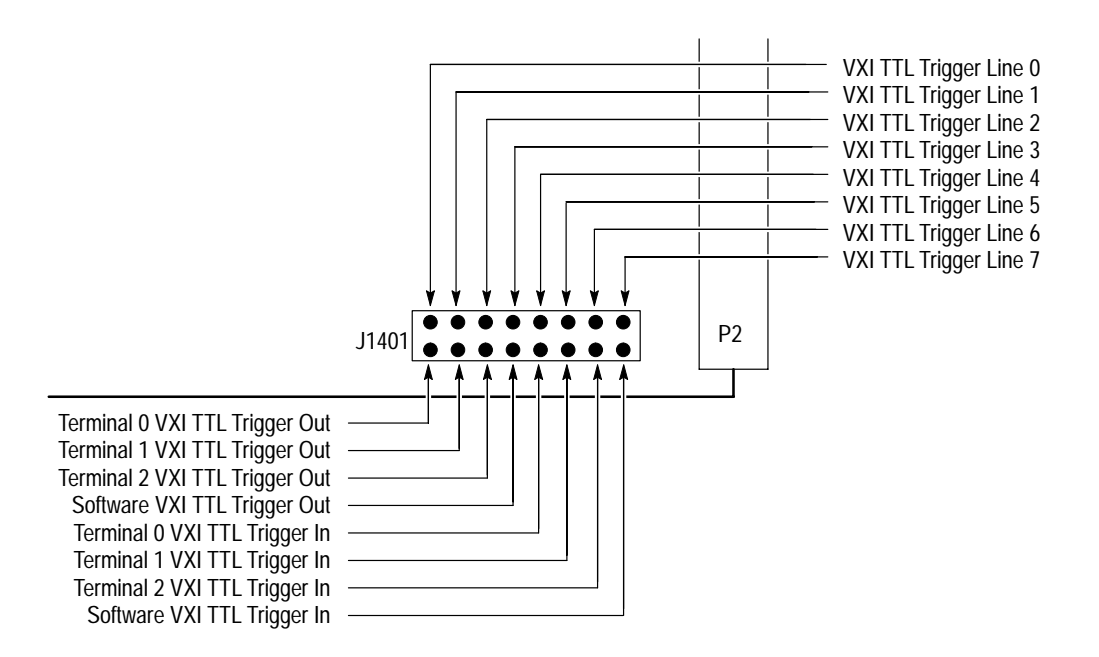

**Figure 1–4: Trigger Lines**

#### **Installation**

This section describes how to install the VX4469A.

The VX4469A Module is a C size VXIbus instrument module and therefore may be installed in any C or D size VXIbus mainframe slot other than slot 0. If the module is being installed in a D size mainframe, consult the operating manual for the mainframe to determine how to install the module in that particular mainframe. Setting the module's Logical Address switch defines the module's programming address. Refer to *Configuration* for information on selecting and setting the module's logical address. **Requirements And Cautions**

The following tools are required for proper installation: **Tools Required**

Slotted screwdriver set.

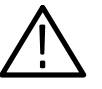

*CAUTION. Note that there are two printed ejector handles on the module. To avoid installing the card incorrectly, make sure the ejector marked "VX4469A" is at the top.*

*In order to maintain proper mainframe cooling, unused mainframe slots must be covered with the blank front panels supplied with the mainframe.* 

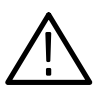

*CAUTION. Verify that the mainframe is able to provide adequate cooling and power with this module installed. Refer to the mainframe Operating Manual for instructions.*

If the VX4469A is used in a Tektronix/CDS VXIbus Mainframe, all VX4469A cooling requirements will be met.

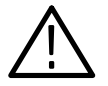

*CAUTION. If the VX4469A Module is inserted in a slot with any empty slots to the left of the module, the VME daisy-chain jumpers must be installed on the backplane in order for the VX4469A Module to operate properly. Check the manual of the mainframe being used for jumpering instructions.*

#### **Installation Procedure**

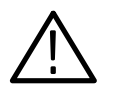

*CAUTION. The VX4469A Module is a piece of electronic equipment and therefore has some susceptibility to electrostatic damage (ESD). ESD precautions must be taken whenever the module is handled.*

- **1.** Record the revision level, serial number (located on the label on the top shield of the VX4469A), and switch settings on the Installation Checklist.
- **2.** Verify that the switches are switched to the correct values.
- **3.** Make sure power is off in the mainframe.
- **4.** The module can now be inserted into one of the instrument slots of the mainframe.
- **5.** Cable Installation: Use a suitable cable to interface between the module I/O connector and the Unit Under Test (UUT).

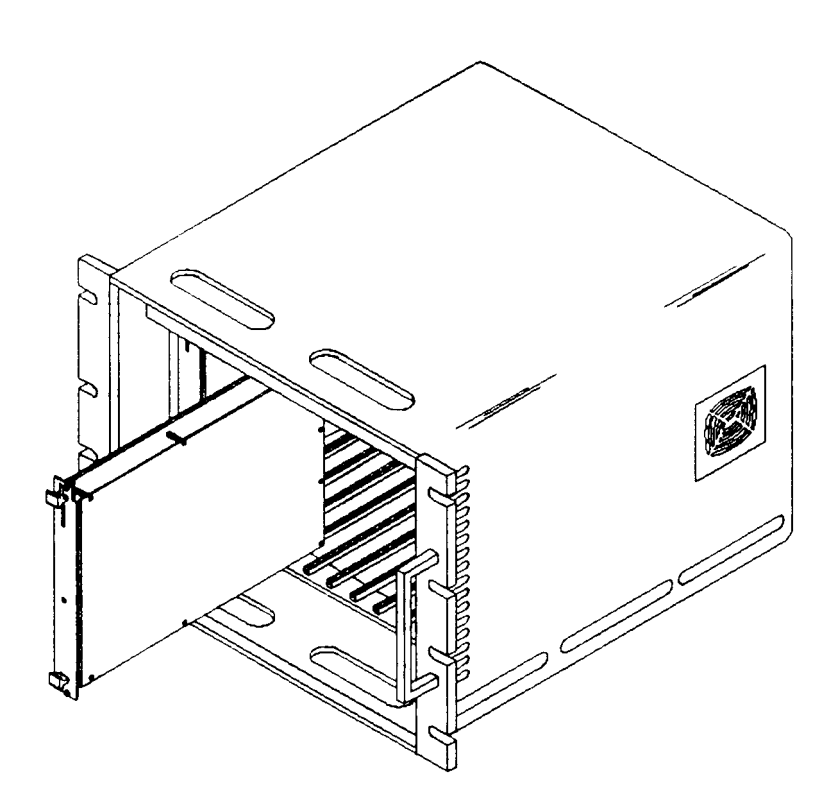

**Figure 1–5: Module Installation**

## **Installation Checklist**

Installation parameters will vary depending on the mainframe being used. Be sure to consult the mainframe Operating Manual before installing and operating the module.

Revision Level:

Serial No.: \_\_\_\_\_\_\_\_

Mainframe Slot Number:

Switch Settings:

VXIbus Logical Address Switch: (FFh enables dynamic configuration.)

Interrupt Level Select Switch: Dynamically programmed by the Resource Manager.

Cables Installed: (if any)

Performed by: \_\_\_\_\_\_\_\_\_\_\_\_\_\_\_\_\_\_\_\_\_\_\_ Date: \_\_\_\_\_\_\_\_\_\_\_\_\_

Getting Started
# **Operating Basics**

# **Operating Basics**

#### **Functional Check**

The VX4469A Module will execute a self test at power-on, or upon direction of a VXIbus hard or soft reset condition, or upon command. A VXIbus hard reset occurs when another device, such as the VXIbus Resource Manager, asserts the backplane line SYSRST\*. A VXIbus soft reset occurs when another device, such as the VX4469A's commander, sets the Reset bit in the VX4469A's Control register.

At power-on, as well as during self test, all module outputs remain isolated from the module's front panel connector.

During a power-on, or hard or soft reset, the following actions take place:

- **1.** The SYSFAIL\* (VME system-failure) line is set active, indicating that the module is executing a self test, and the Failed LED is lit. In the case of a soft reset, SYSFAIL\* is set. However, all Tektronix/CDS commanders will simultaneously set SYSFAIL INHIBIT. This is done to prevent the resource manager from prematurely reporting the failure of a card.
- **2.** If the self test completes successfully, the SYSFAIL\* line is released, and the module enters the VXIbus PASSED state (ready for normal operation). SYSFAIL\* will be released within three seconds in normal operation.

If the self test fails, the SYSFAIL\* line remains active (or is set active, in the case of a commanded self test or soft reset), and the module makes an internal record of what failure(s) occurred. It then enters the VXIbus FAILED state, which allows an error message to be returned to the module's commander.

The default power-on setup and data is as follows:

current terminal is 0 all terminals are in independent mode (not block mode) all terminals are in normal mode (not alternate mode) all terminals are disabled all terminals' bus requests are enabled all terminals' transmit intervals (TI) are 0 all terminals' terminal gaps (TG) are 0 all terminals' sync gaps (SG) are 10 all terminals' channel IDs are 0 all terminals' serial interface module receive thresholds are  $1000_{10}$ mv the data radix is hex the command parameter radix is decimal the timestamp clock period (tick) is  $10_{10}$  microseconds

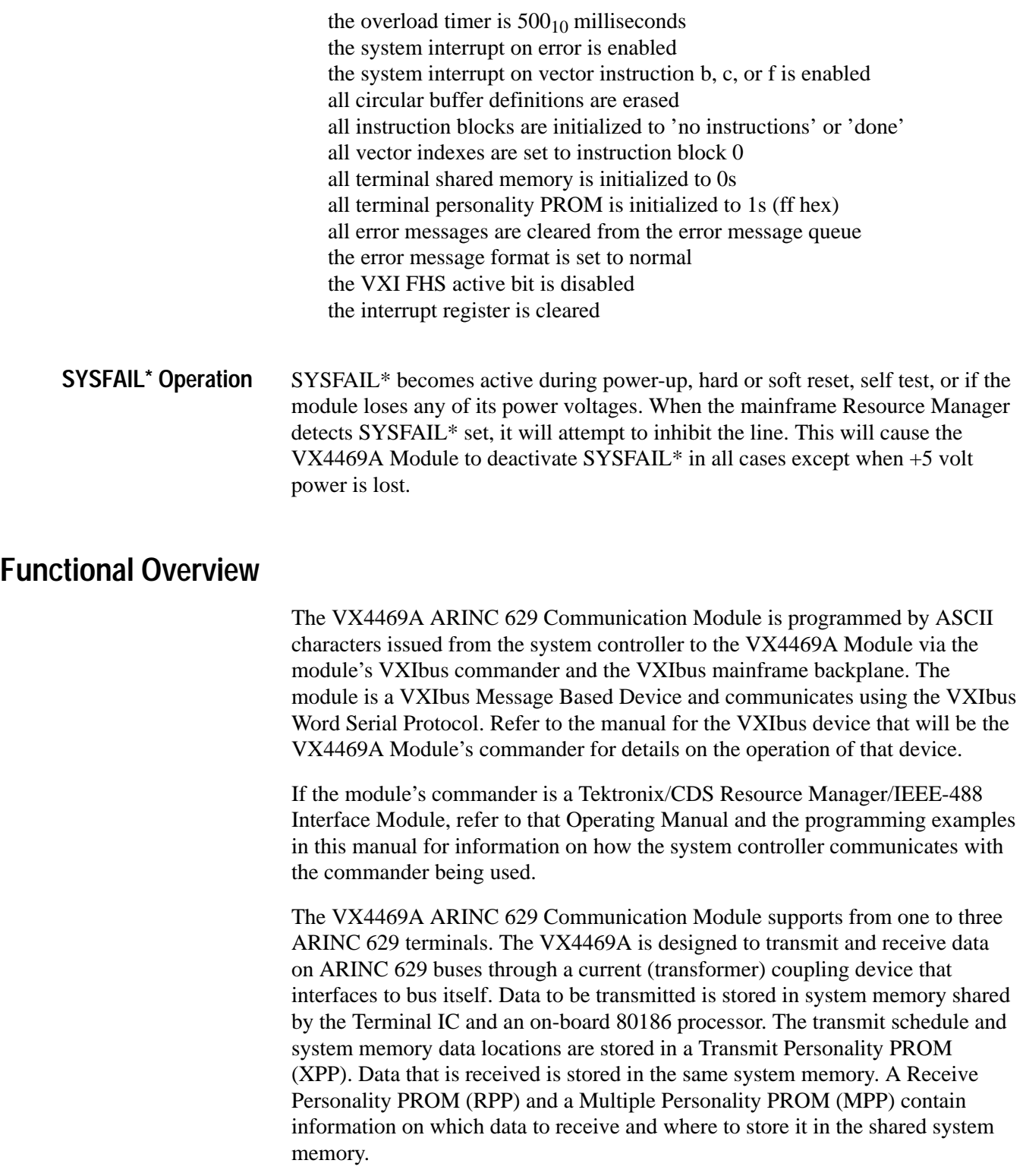

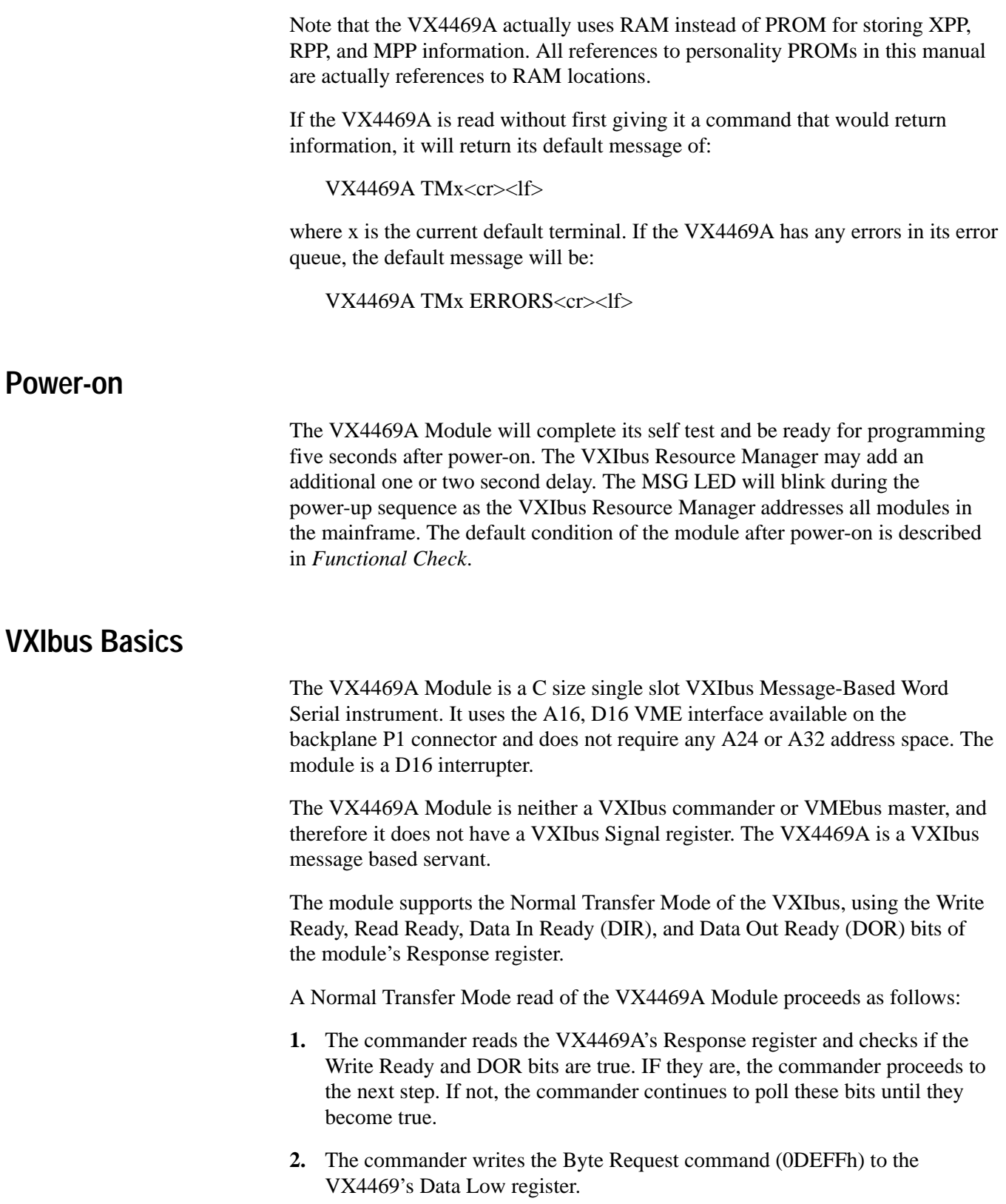

- **3.** The commander reads the VX4469A's Response register and checks if the Read Ready and DOR bits are true. If they are, the commander proceeds to the next step. If not, the commander continues to poll these bits until they become true.
- **4.** The commander reads the VX4469A's Data Low register.

A Normal Transfer Mode Write to the VX4469A Module proceeds as follows:

- **1.** The commander reads the VX4469A's Response register and checks if the Write Ready and DIR bits are true. If they are, the commander proceeds to the next step. If not, the commander continues to poll the Write Ready and DIR bits until they are true.
- **2.** The commander writes the Byte Available command which contains the data (0BCXX or 0BDXX, depending on the End bit) to the VX4469A's Data Low register.

The VX4469A Module has a register beyond those defined for VXIbus message based devices. This register may be used for 16 bit data transfers between the VXI backplane and the terminal shared memory. Any attempt by another module to read or write to any undefined location of the VX4469A's address space may cause incorrect operation of the module.

As with all VXIbus devices, the VX4469A Module has registers located within a 64 byte block in the A16 address space.

The base address of the VX4469A device's registers is determined by the device's unique logical address and can be calculated as follows:

Base Address =  $V * 40H + CO00H$ 

where V is the device's logical address as set by the Logical Address switches.

Below is a list of the VX4469A VXI registers with a complete description of each. In this list,  $RO = Read Only, WO = Write Only, R = Read, and W = Write.$ The offset is relative to the module's base address. **VX4469A VXI Registers**

| Register           | <b>Address</b> | Type           | Value (Bits 15-0)                |
|--------------------|----------------|----------------|----------------------------------|
| <b>ID Register</b> | 0000H          | R <sub>O</sub> | 1011 1111 1111 1100 (BFFCh)      |
| Device Type        | 0002H          | RO.            | See Device Type definition below |
| <b>Status</b>      | 0004H          | R              | Defined by state of interface    |
| Control            | 0004H          | W              | Defined by state of interface    |
| Offset             | 0006H          | <b>WO</b>      | Not used                         |

**Table 2–1: Register Definitions** 

| Register      | <b>Address</b> | <b>Type</b>    | Value (Bits 15-0)                 |
|---------------|----------------|----------------|-----------------------------------|
| Protocol      | 0008H          | R <sub>O</sub> | 1111 0111 1111 1111 (F7FFh)       |
| Response      | 000AH          | R <sub>O</sub> | Defined by state of the interface |
| Data High     | 000CH          |                | Not used                          |
| Data Low      | 000FH          | W              | See Data Low definition below     |
| Data Low      | 000EH          | R              | See Data Low definition below     |
| Data Transfer | 0020H          | <b>RW</b>      | See GRD and GWD commands.         |

**Table 2–1: Register Definitions (Cont.)**

A write to the Data Low register causes this module to execute some action based on the data written. The device-specific Word Serial command this module responds to and the result of this command is: **Word Serial Commands**

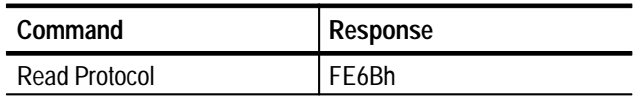

The VX4469A will interrupt its commander with the following "event" either if the error interrupt is enabled (SSEE command) and an error is added to the error queue, or if vector interrupts are enabled (SSVE command) and a vector function b, c or f occurs. **VX4469A Interrupts**

#### Request True:

15 14 13 12 11 10 9 8 7 6 5 4 3 2 1 0 1 1 1 1 1 1 0 1 --Logical Address--->

## **ARINC 629**

Each ARINC 629 terminal on the VX4469A Module consists of the following:

- - System memory shared by the VX4469A 80186 controller and each terminal. It is used to store data to be transmitted and received.
- A personality PROM (RAM) that contains the information on what data to transmit and receive and the data's location in shared memory.
- A terminal protocol IC which interprets the personality PROM (RAM) and translates data to/from 16-bit shared memory words and Manchester bit serial encoding.
- A Serial Interface Module (SIM) that modulates/demodulates the Manchester coding and is intended to drive a current coupler on a twisted pair bus.

All data transmitted on the ARINC 629 bus consists of at least a label. Zero to 256 16-bit data words follow a label.

Data to be transmitted is placed in a terminal's shared memory by the 80186 processor. The terminal IC reads the transmit portion of the Personality PROM (RAM) to determine what labels to transmit and where the data, if any, to be transmitted with each label is located in shared memory.

Data to be received and where to place it in shared memory is determined by the terminal IC reading the receive and multiple personality portions of the Personality PROM (RAM). The 80186 can then read the received data from shared memory.

#### **Protocol Timers**

Each terminal determines when to transmit by using three timers and monitoring bus activity. The first timer is the Transmit Interval and should be the same for all terminals on the bus. It determines the minimum amount of time a terminal waits between transmissions. This timer is reset as soon as the terminal begins to transmit and counts to completion independent of what happens on the bus.

The second timer is the Sync Gap. The sync gap time is the same for each terminal on the bus. The sync gap is used to insure that all terminals have a turn to transmit before any terminal re-transmits. The Sync Gap timer is reset when the terminal begins to transmit. Until it counts to completion, any bus activity will reset it again. Once it has counted to completion, it will not reset again until the terminal transmits again. This insures that there is a bus quiet time at least Sync Gap long after each terminal has transmitted before that terminal transmits again.

The third timer is the Terminal Gap. The terminal gap time is different for each terminal on the bus, and determines which terminal transmits first if two or more terminals' Transmit Interval timers have elapsed and the bus is busy. The Terminal Gap timer is reset with any bus activity and will count only after the Sync Gap timer has completed. The terminal will transmit after the Transmit Interval timer and Terminal Gap timer have counted to completion. If two or more terminals' Transmit Interval and Sync Gap timers have completed, the terminal with the shortest Terminal Gap will transmit next. All terminals' Terminal Gap times are shorter than the common Sync Gap time.

#### **Modes**

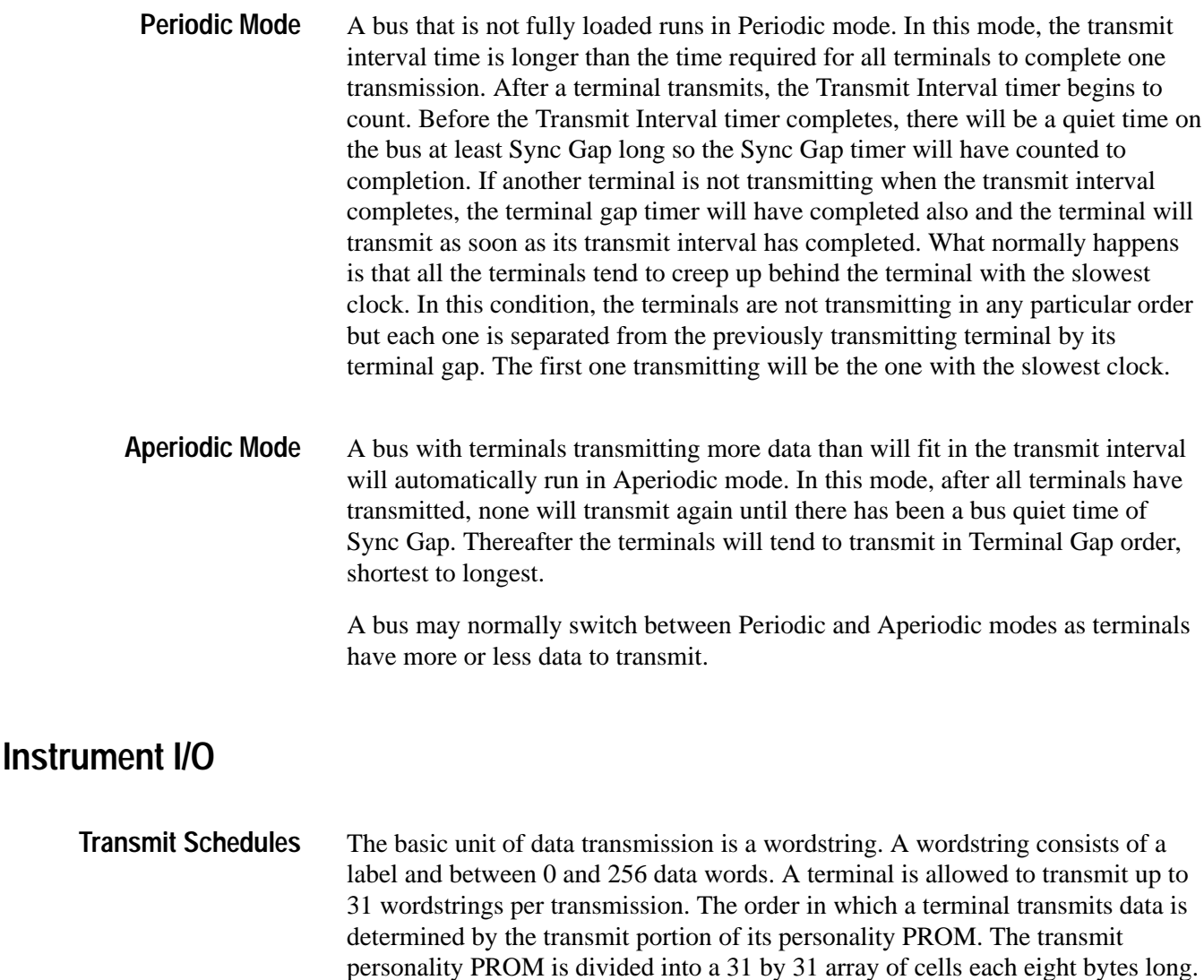

Each cell describes a wordstring to transmit, the label, data address in shared memory and data length.

There are three modes of scheduling: Block, Independent and Alternate. These modes are controlled by a VX4469A Control register driving input pins on the terminal IC.

In Block mode, the wordstrings described in a single row are transmitted. A row counter is incremented with each transmission. The row counter is reset when it becomes larger than maximum row value (y modulo) stored in the first control cell located in the 32nd row of the array.

Independent mode transmits one wordstring from each column of the array. Each column may have a different number of wordstrings defined. The number for each column (y modulo) is defined in the control cell in the 32nd row of that column. There is a separate row counter for each column. When the y modulo row of each column is reached, its row counter is reset to 0.

Alternate mode can only be entered from Block mode. It is intended that the terminal IC can be switched back and forth between Block mode and Alternate mode while the bus is in operation. The schedule cells for Alternate mode are located in the last rows of the 31 by 31 array. It is similar to Block mode with its first row number defined in the first control cell. Alternate schedule is transmitted one row of wordstrings at a time until the row defined in the 31st row of the array. This last row is repeated until the terminal IC is returned to Block mode.

The VX4469A also has hardware capability for generating CRCs on transmitted wordstrings. The CRC hardware reads the label and data at the same time the terminal IC does. The CRC hardware calculates the CRC and supplies the CRC word to the terminal IC at the time the terminal IC is reading the last word of the wordstring. The CRC hardware works with the terminal IC and does not require any bus time from the 80186. The VX4469A also has hardware CRC verification on receive data. **Hardware CRC**

#### When an ARINC 629 terminal transmits a wordstring, the first word of that wordstring is its label. The high four bits of this label word is called the label extension. The label extension is the channel ID of the terminal transmitting the wordstring. **Receive Interrupt Vectors and Label Extension**

When a terminal receives a wordstring, it can optionally generate an interrupt vector. You can program the VX4469A to use this interrupt vector number for a variety of functions, including storing in FIFO memory the interrupt vector number and a timestamp.

The terminal IC does not use the label extension when it generates an interrupt vector. Therefore the interrupt vector generated when a label is received is independent of the channel ID of the transmitter.

The VX4469A, under program control, can substitute the label extension for the low four bits of the late interrupt vector. This allows you to easily differentiate between terminals transmitting the same label with different channel IDs. The VX4469A also can return to the user the label extension with timestamp data.

The VX4469A can enable a terminal to use a Channel ID stored in the high four bits of an Xpp label field, instead of the channel ID set with the SC command. This allows a single terminal to simulate multiple terminals with different channel IDs. **Transmit Channel ID**

The terminal IC reads and writes data from and to shared memory. The VX4469A uses memory switching to insure that data in shared memory is not partially overwritten by the terminal IC or user while the other is reading it. **Memory Switching**

> Each terminal has its own 64 Kwords of shared memory. When the shared memory for a terminal is normal, addresses or locations in the shared memory are the same for both the terminal IC and commands such as RD and WD. When memory is switched, the high order addressing bit is inverted for only the terminal IC. This causes a terminal IC which is normally programmed to read and write in the lower 32 Kwords of its shared memory to now read and write in the upper 32 Kwords.

Thus you can examine and modify data in half the shared memory while the terminal IC is operating out of the other half. You can then request a memory switch and examine and modify new data. Switching automatically happens between wordstrings.

A second memory switching mode switches the memory address for the terminal IC in the low half of shared memory to the high half. Address in the high half of memory are not switched. This makes it convenient to use circular buffers with data always found in the high half and also to examine/change other data using memory switching.

Operating Basics

# **Syntax and Commands**

# **Command Syntax**

Command protocol and syntax for the VX4469A Module are as follows:

- **1.** Each command is terminated by a semicolon or a line feed.
- **2.** White space characters (including space, tab, and carriage return) are ignored.
- **3.** Non-printing characters are indicated by the following:

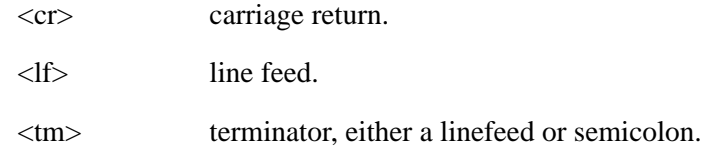

- **4.** Characters may be sent as either upper or lower case.
- **5.** Comments may be added to commands and will be ignored by the VX4469A. Begin the comment with an ! and end the command with a terminator. The ! must not be in the middle of a command, but may be placed after a line feed or semi-colon.
- **6.** In the command descriptions, the following conventions have been used:

Brackets [ ] are used to show optional parts of commands.

Parts of commands enclosed in parenthesis ( ) contain two or more choices, one of which must be used.

Lower case letters are used to represent numeric values. The descriptions following the commands describe the use and range of these numbers.

Command Syntax

# **Functional Command Groups**

This section lists the VX4469A commands by functional command group.

#### **System Commands**

These low-level commands are typically sent by the module's commander, transparent to the user of the module. An exception is the Read Status command, which is sent whenever a Serial Poll on an IEEE-488 system is performed. Most commanders or Slot 0 devices have specific ASCII commands which will cause them to send one of these low-level commands to a specified instrument. Refer to the Operating Manual of the commander or Slot 0 device for information on these commands.

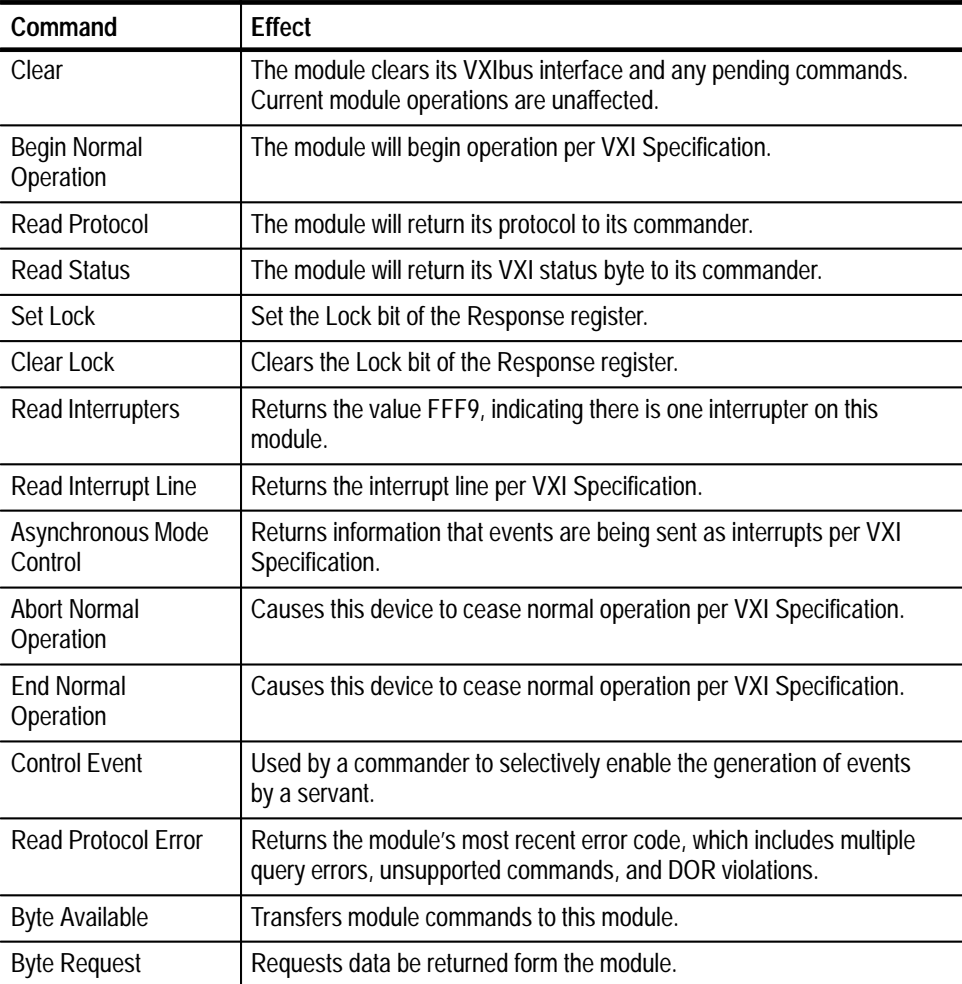

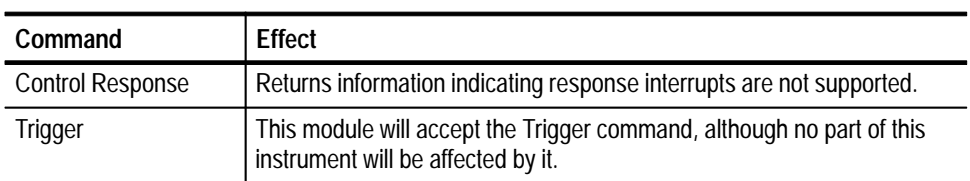

#### **Module Commands**

A summary of the VX4469A Module's commands is listed below. This is followed by detailed descriptions of each of the commands. A sample BASIC program using these commands is shown in the *Programming Examples* section.

#### **Command Summary**

Detailed descriptions of each command (in alphabetical order) are given following the summary. An overview of the commands is as follows:

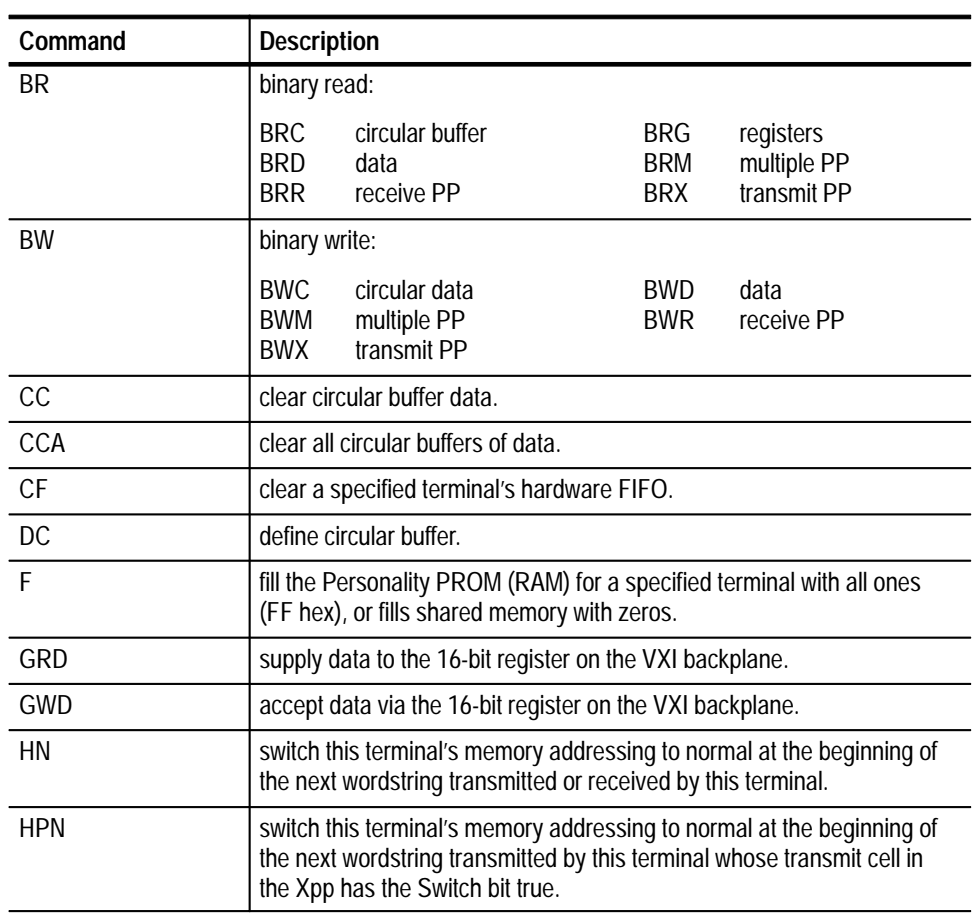

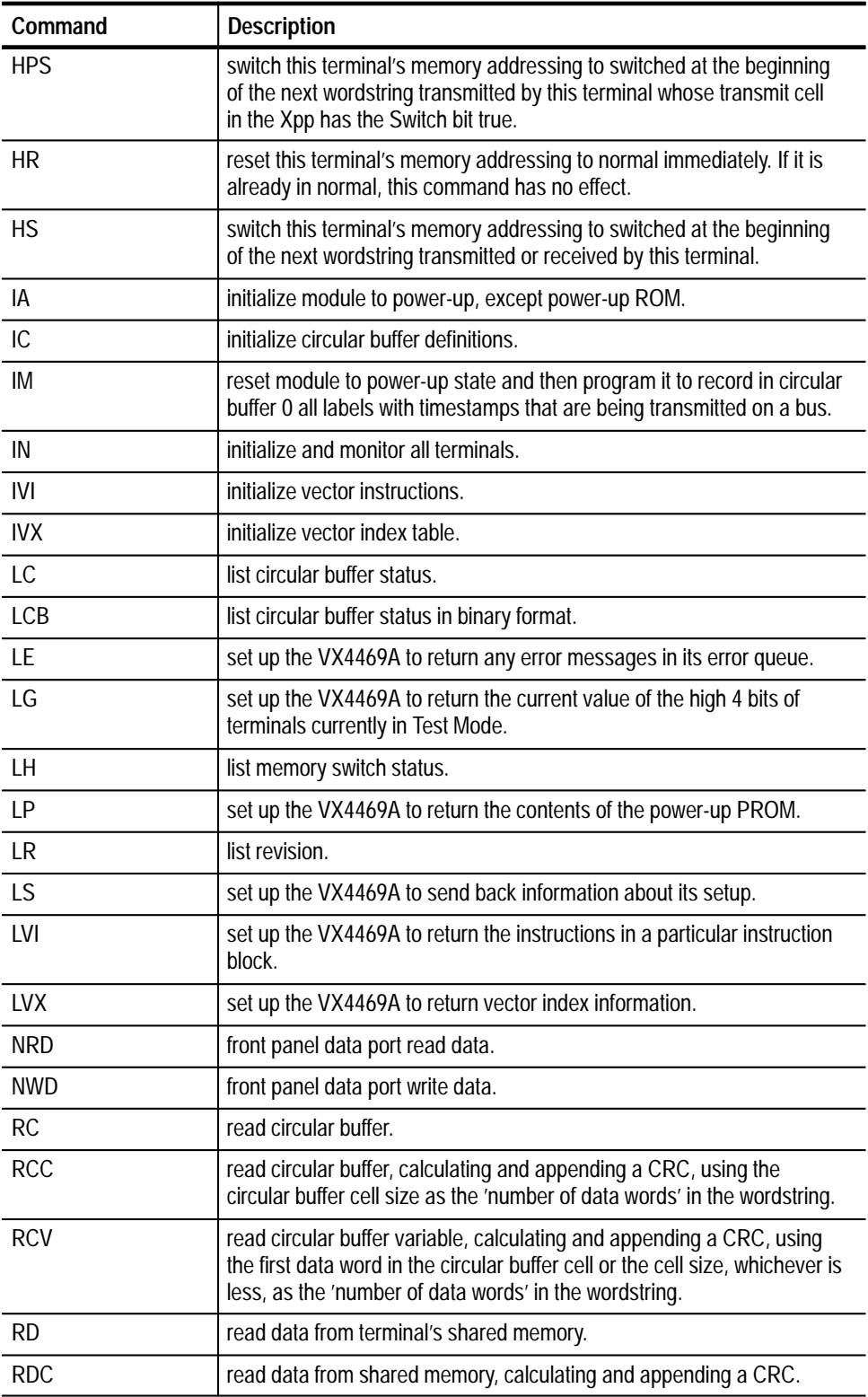

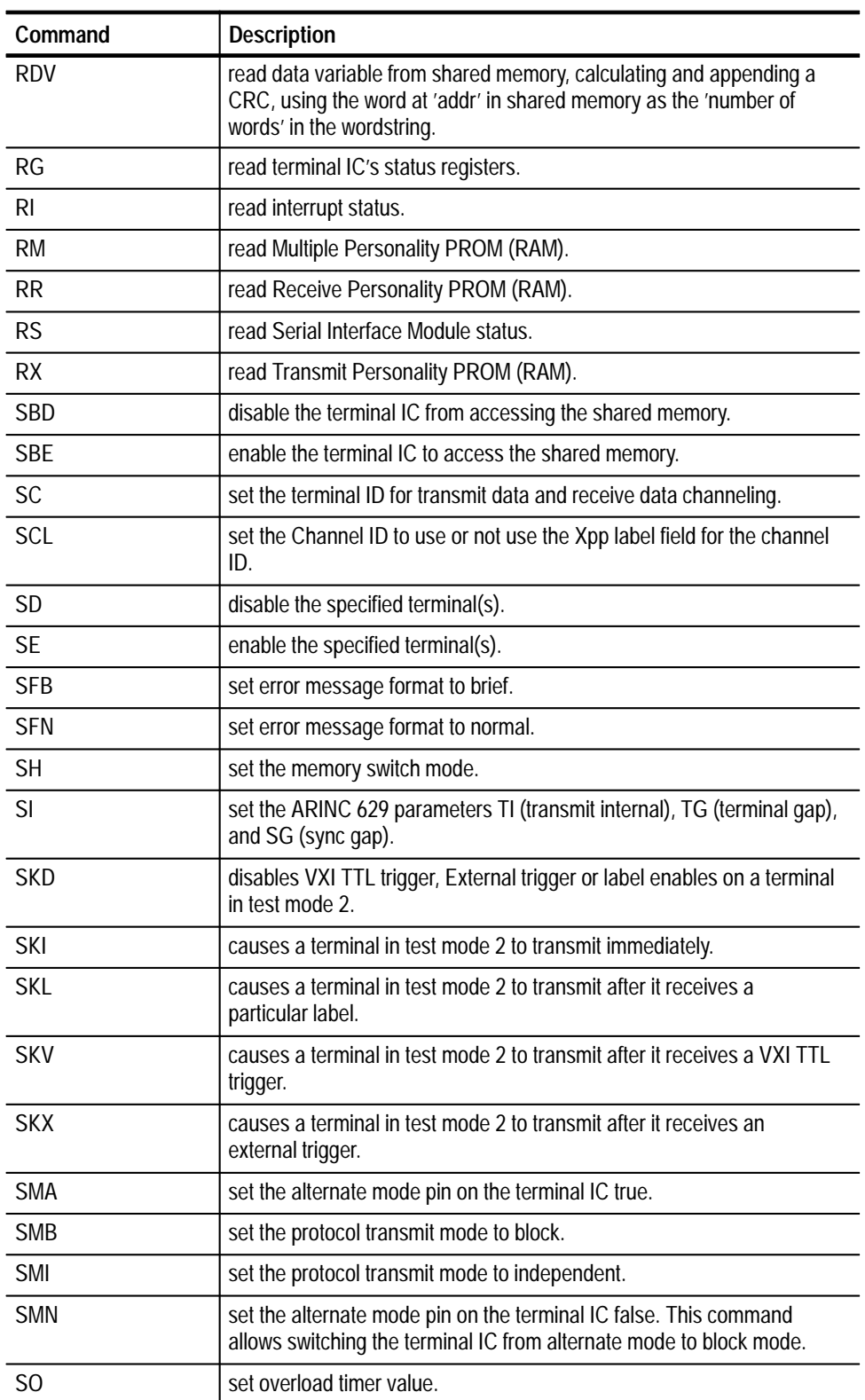

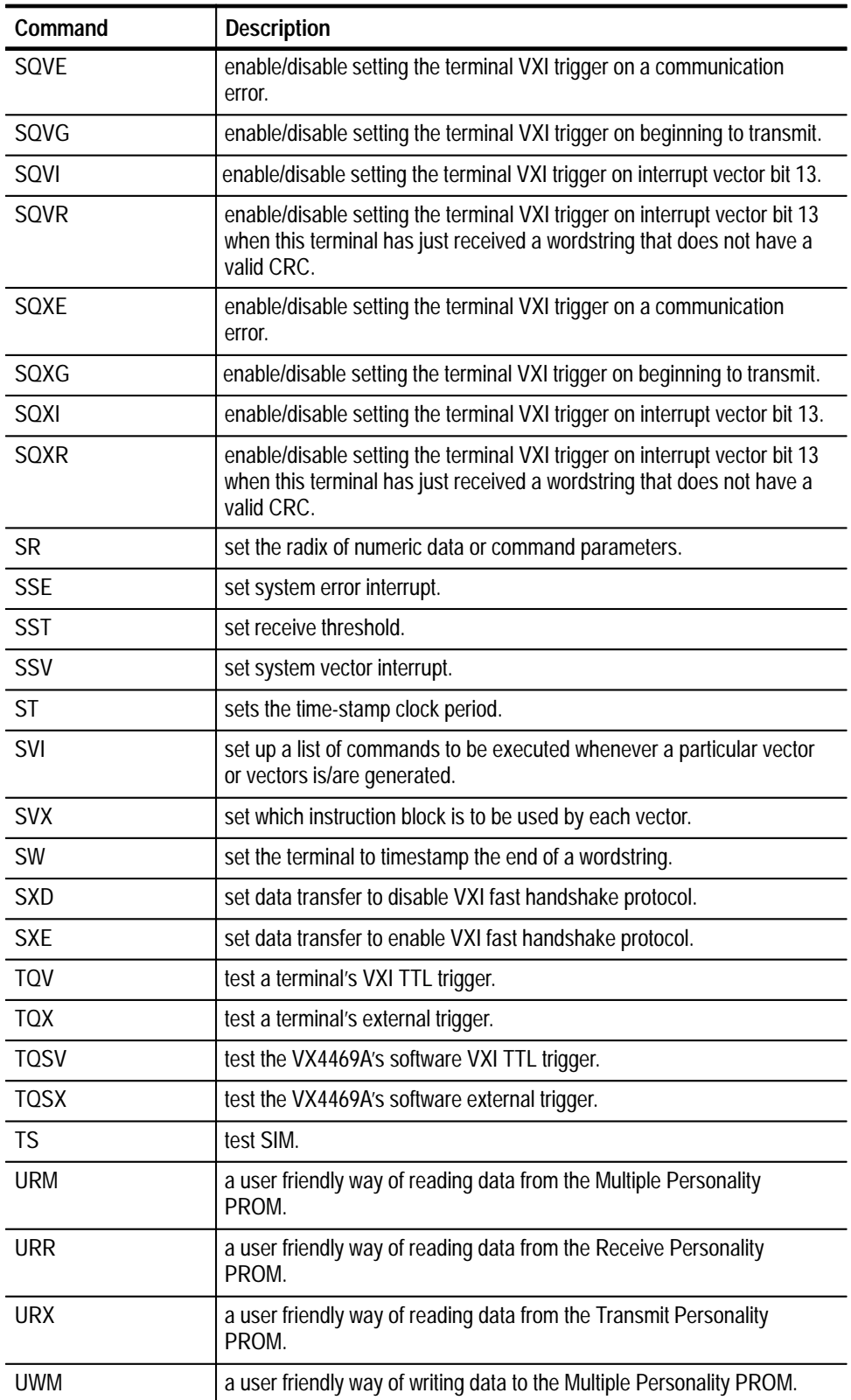

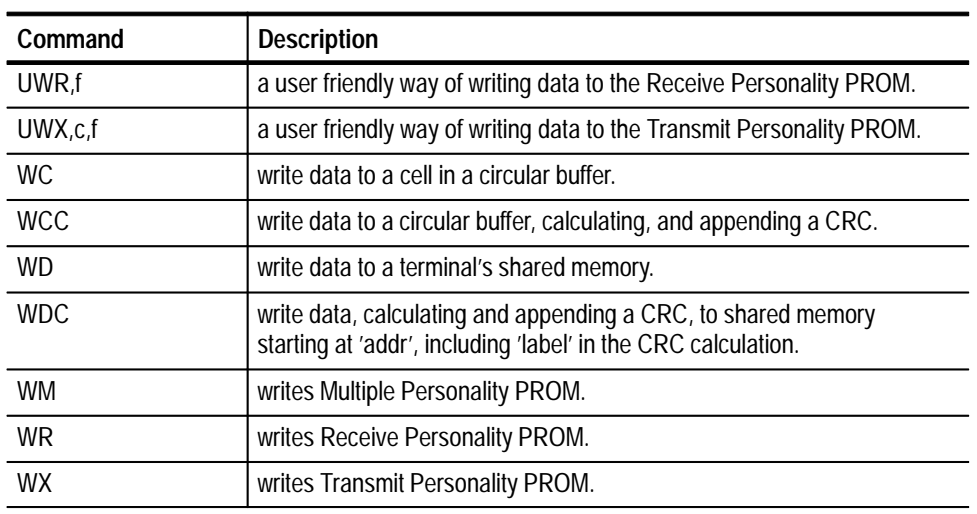

All commands must end with a terminator <tm>, which may be a line feed <LF> or semi-colon. White space characters are ignored.

The optional [U] (user friendly) and [B] (binary) parameters are mutually exclusive. A command can not use both of these parameters at the same time.

The following summary shows the commands grouped according to function, and may be useful as a quick reference guide.

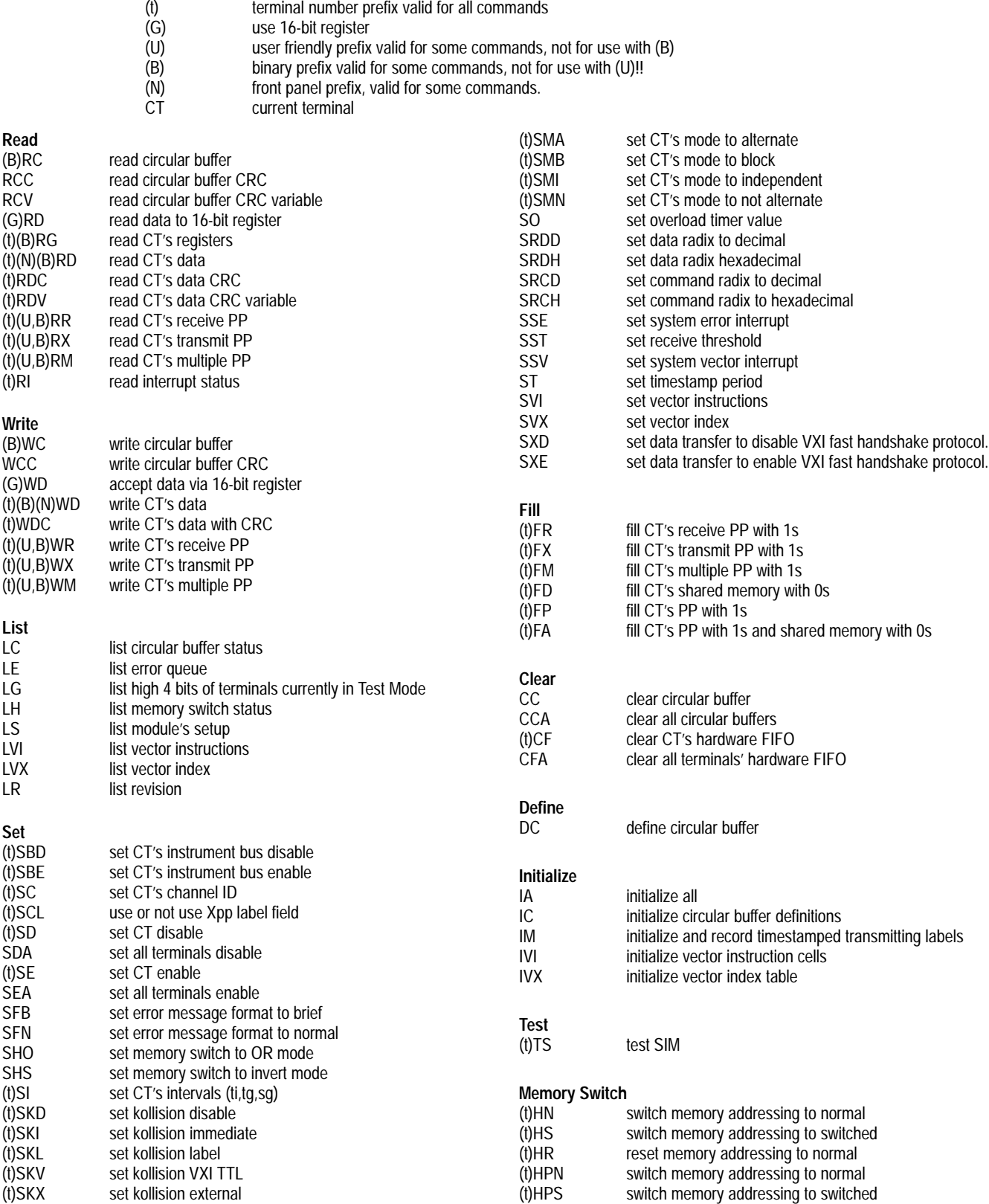

## **Command Descriptions**

Detailed descriptions of the VX4469A Module's commands, in alphabetical order, are listed on the following pages.

*NOTE. All numbers in these descriptions are hexadecimal unless otherwise indicated.* 

The radix for data and command parameters both to and from the module are determined by the set radix commands, SRxx. The radix for data or parameters sent to the module may be modified for a particular number by preceding that number with a % character for decimal or # character for hexadecimal. For instance, if the write data to shared PROM is used, and the current radix for both data and command parameters is hex, decimal numbers may be included as follows:

WD,100,7,8,9,%10,B,C,%13,E

Or, if the data and command parameters are decimal, hex numbers may be included as follows:

WD,#100,7,8,9,10,#B,12,#D,13

Some of the commands, such as RD (read data) or SE (set enable), are terminal dependent. A terminal is selected by specifying a terminal number. If the board is a 3-terminal board, the number may be 0, 1, or 2. Any command may be prefixed with a terminal number, or a terminal may be selected by the terminal number followed by a terminator character. Until a different terminal number is specified, all terminal-specific commands will refer to the previously selected terminal. The currently selected terminal is indicated in the default readback message.

## **BRC**

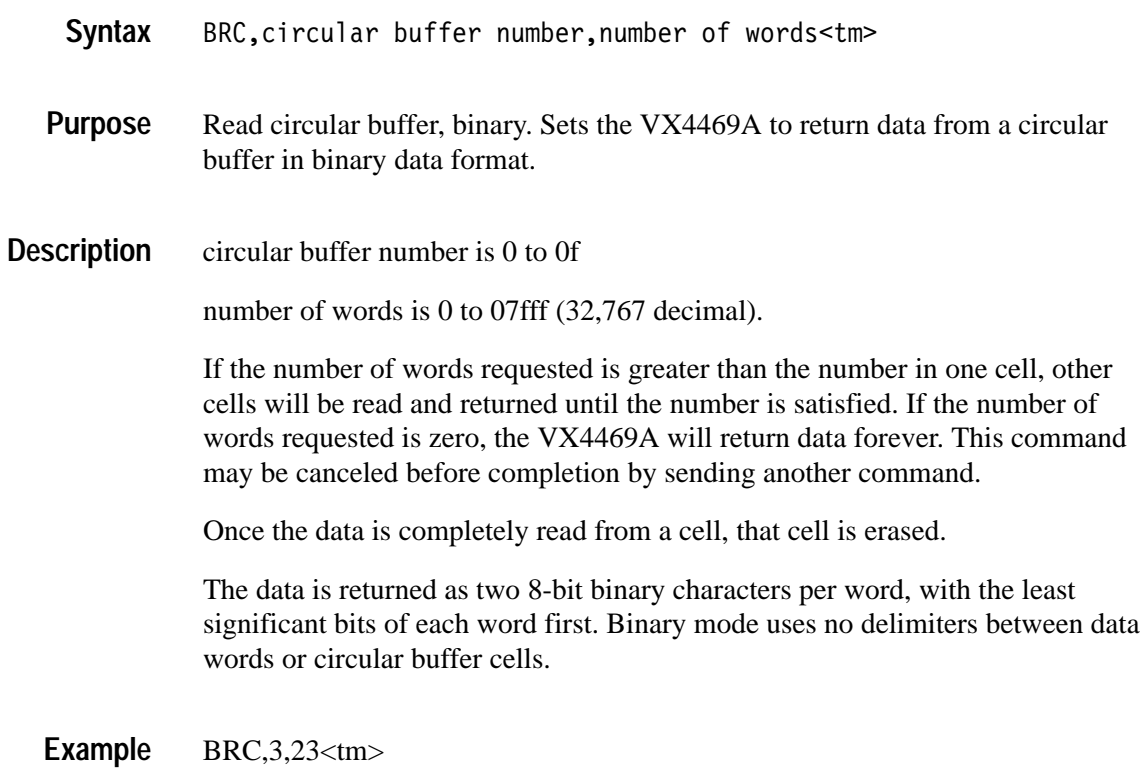

sets up the VX4469A to return data from circular buffer 3 until 23 words have been read. If circular buffer 3 has no full cells, the system controller will be held off until data is available. If the remainder of 23 divided by circular buffer 3's cell size is not zero, the last partial cell read will not be deleted from the circular buffer.

#### **BRD**

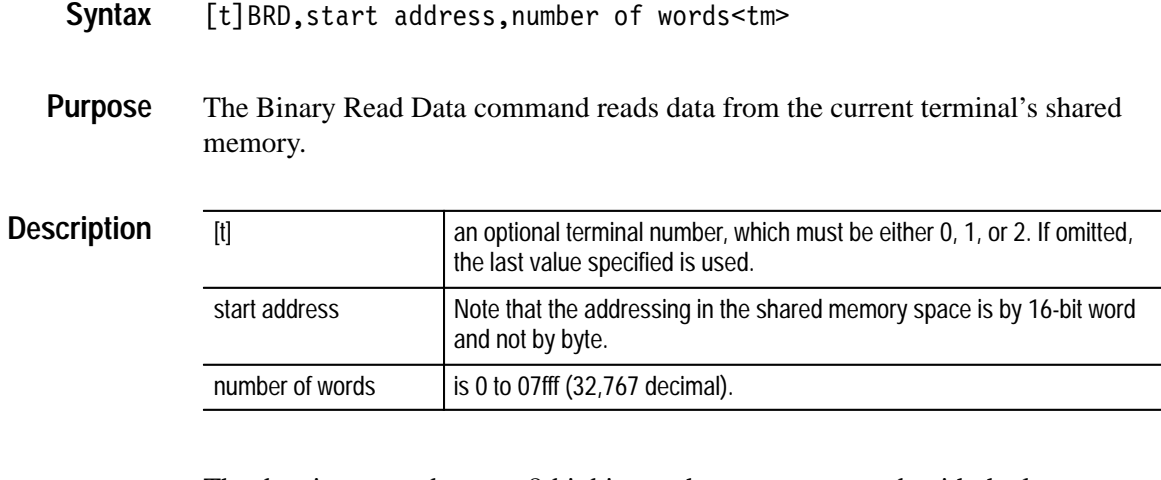

The data is returned as two 8-bit binary characters per word, with the least significant eight bits of each word first. Binary mode uses no delimiters between data words.

2BRD,100,5<tm> **Example**

> reads five words of data from terminal 2, beginning at shared memory address 100.

#### **BRG**

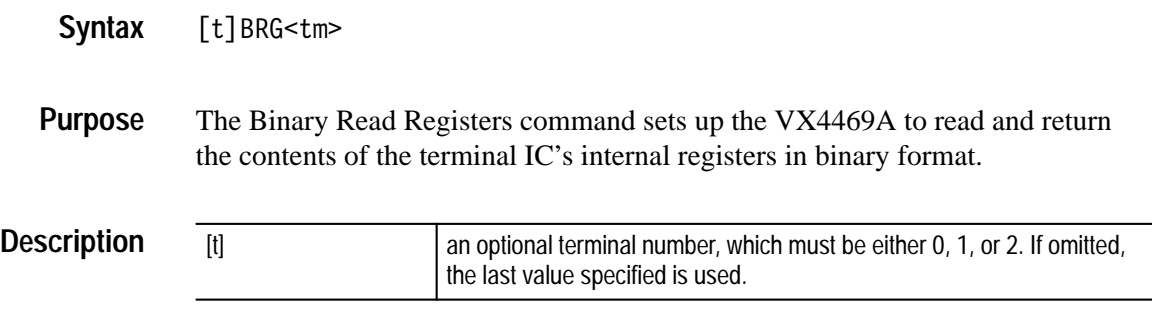

The three registers are read at the time data is requested from the VX4469A. They are read one at a time, so it is possible that the registers will change while being read.

Six binary bytes are returned in the order shown, with the least significant byte of each word first:

aaaa,bbbb,cccc<cr><lf>

where aaaa is the Error register, bbbb is the last word monitor, and cccc is the Interrupt Vector register.

The Error register bits are as follows:

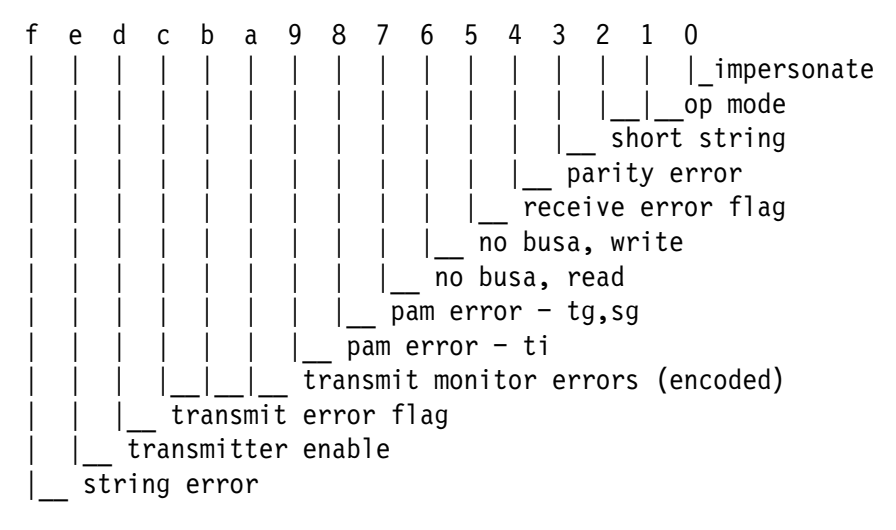

The last word monitor register contains the last label or data word sent for a transmit operation and the last label word received for a receive operation.

The interrupt vector register (IVR) contains the 15-bit interrupt vector for the current received or transmitted wordstring. The most significant bit of the IVR contains the string error bit. The IVR makes available the value of the current

interrupt vector at any time whether or not the Personality PROMS have been programmed to provide interrupt vector strobes.

### **BRM**

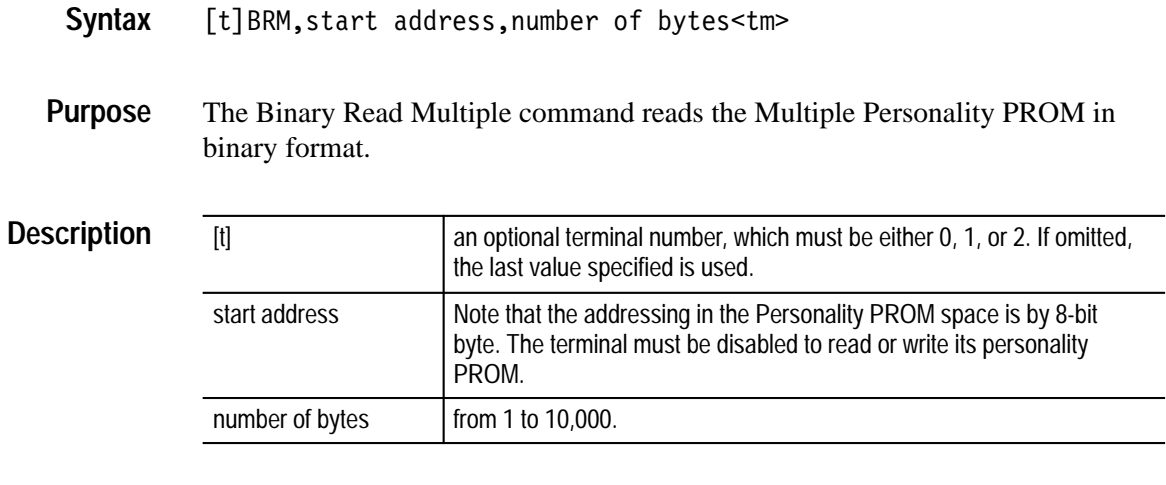

The data is returned as one 8-bit binary character per byte. Binary mode uses no delimiters between data bytes.

#### 0BRM,0,100<tm> **Example**

sets up to read back 100 bytes of terminal 0 Multiple Personality PROM in binary format, starting at address 0.

#### **BRR**

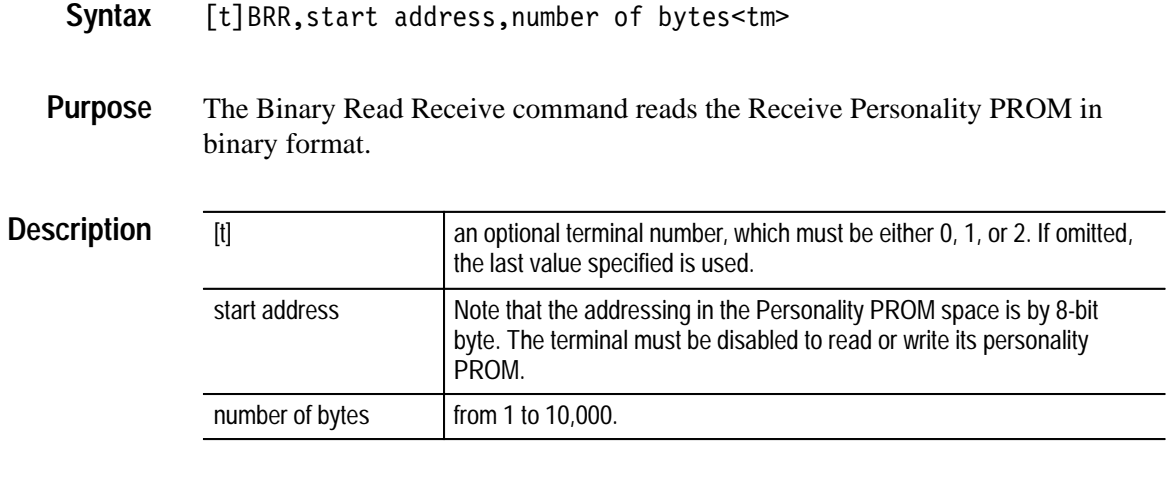

The data is returned as one 8-bit binary character per byte. Binary mode uses no delimiters between data bytes.

#### 0BRR,200,10<tm> **Example**

sets up to read back 10 bytes of terminal 0 Receive Personality PROM in binary format, starting at address 200.

## **BRT**

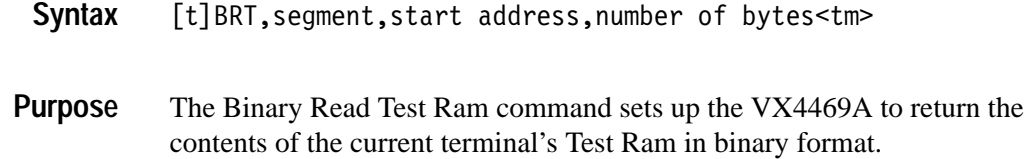

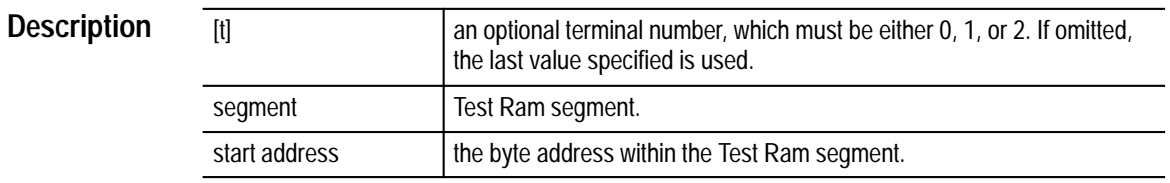

Note that the addressing in the Test Ram space is by 8-bit byte. The terminal must be in Test Mode and disabled to read or write its Test Ram.

The data is returned as one 8-bit binary character per byte. Binary mode uses no delimiters between data bytes. If the user continues to read after "number of bytes" bytes, the VX4469A will return space,<cr>,<lf> characters.

0BRT, 2,0,10<tm> **Example**

> sets up to read back 10 bytes of terminal 0 Test Ram starting at segment 2 address 0 in binary format.

## **BRX**

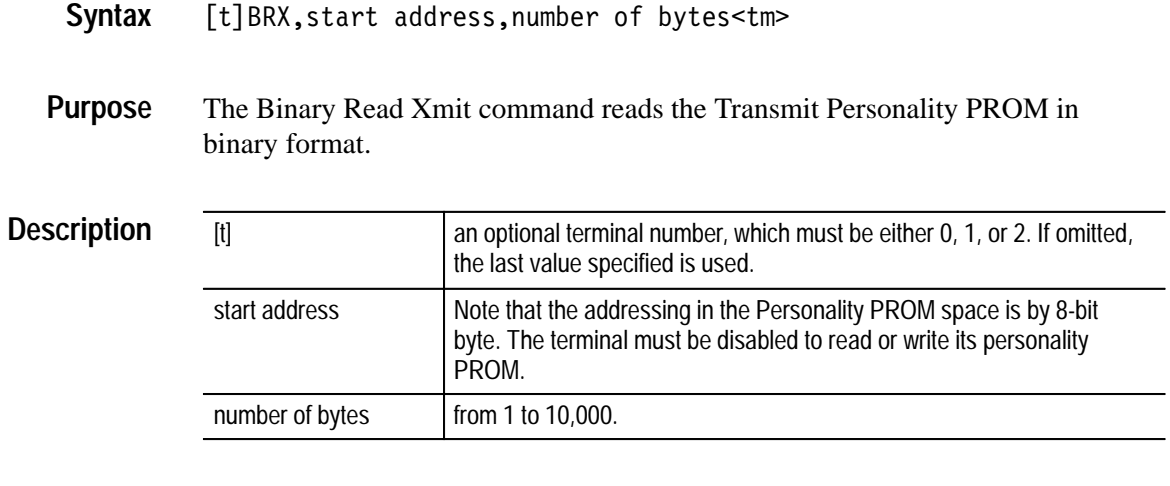

The data is returned as one 8-bit binary character per byte. Binary mode uses no delimiters between data bytes.

#### 0BRX,0,100<tm> **Example**

sets up to read back 100 bytes of terminal 0 Transmit Personality PROM in binary format, starting at address 0.

### **BWC**

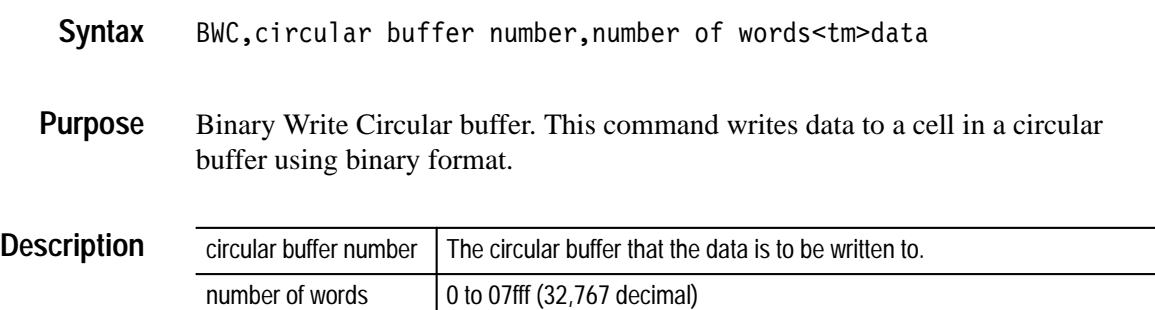

If the number of words requested is greater than the number in one cell, other cells will be written into until the number is satisfied. If the number of words requested is zero, all data transmitted to the VX4469A will be written into the circular buffer cells until the command is canceled. This command may be canceled before completion by reading from the module.

Once the data to a cell is completely written, that cell is released to be read by a vector instruction.

The data is written as two 8-bit binary characters per word, the least significant with bits of each word first. Binary mode uses no delimiters between data words or circular buffer cells.

BWC,4,10<tm>data **Example**

Writes 10 words of data (20 bytes) following the  $\langle$ tm> in circular buffer 4.

Refer to *Fault Management and Internal Test Functions* in *Appendix G* for further information.

#### **BWD**

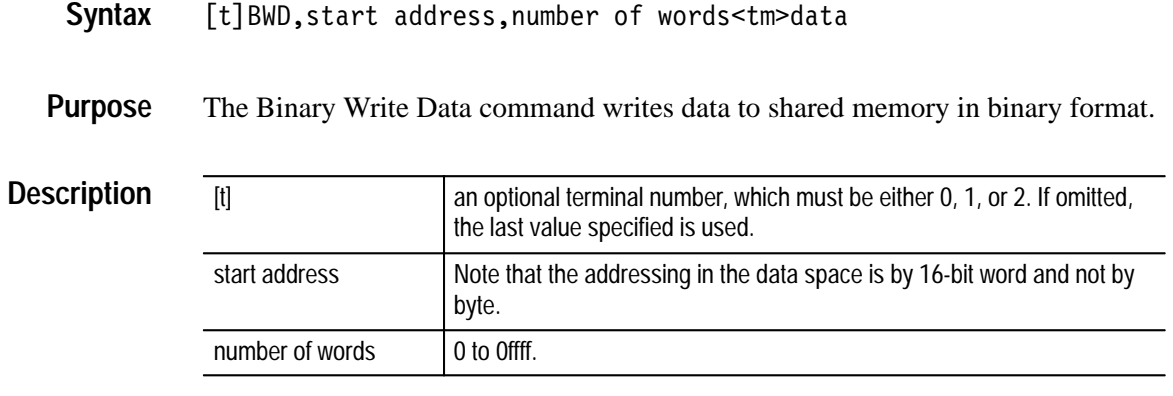

The data is written as two 8-bit binary characters per word, the least significant byte of each word first. Binary mode uses no delimiters between data words or circular buffer cells.

BWD,240,43<tm>data **Example**

> Writes 43 words of data (86 bytes) following the  $\langle$ tm> in the currently selected terminal's shared memory.

#### **BWM**

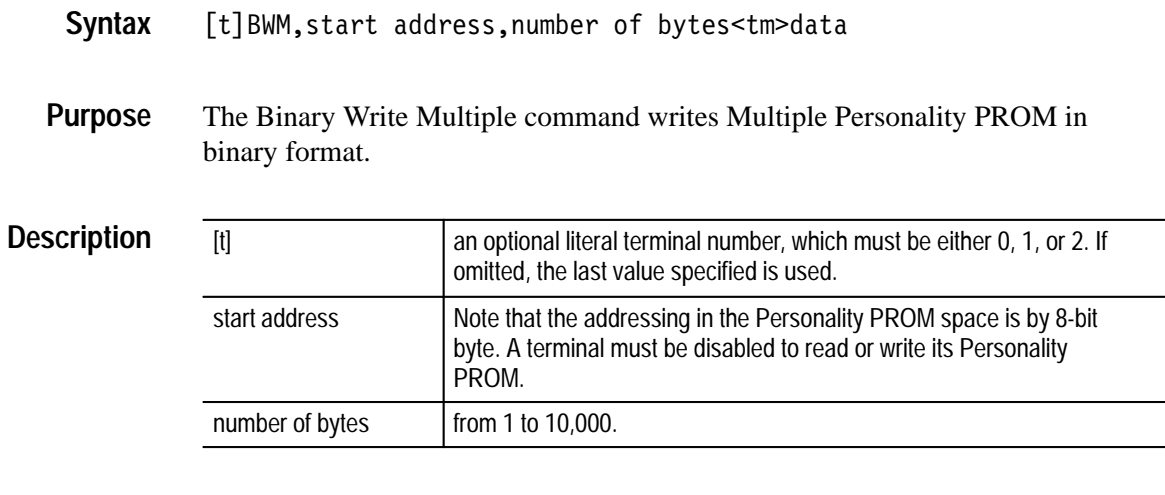

The data is written as one 8-bit character per byte.

1BWM,100,400<tm>data **Example**

> writes 400 bytes of data following the <tm> in terminal 1's Multiple Personality PROM starting at address 100.
### **BWR**

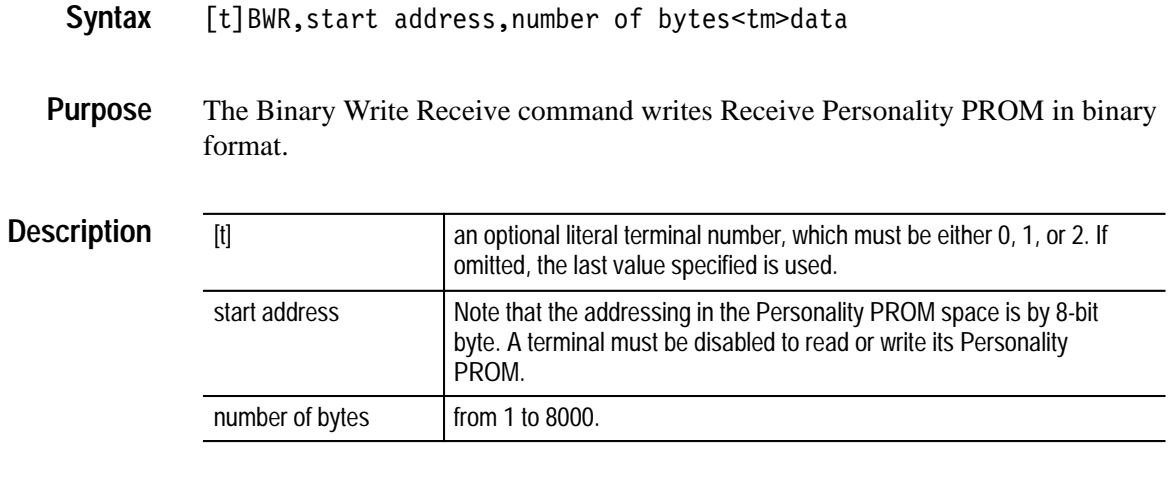

The data is returned as single 8-bit binary characters. Binary mode uses no delimiters between data bytes.

#### 1BWR,0,1000<tm>data **Example**

writes 1000 bytes of data following the  $\langle$ tm> in the terminal 1's Receive Personality PROM.

## **BWT**

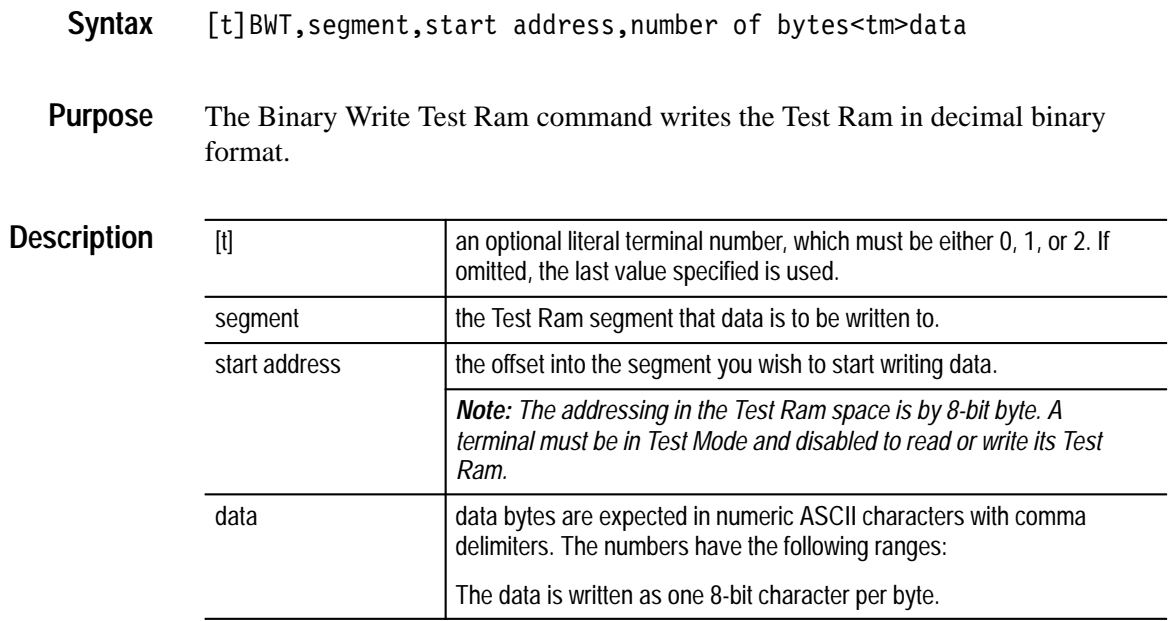

#### 0BWT,2,0,127<tm>data **Example**

writes 127 bytes of data following the <tm> in terminal 0's Test Ram starting at segment 2 address 0.

## **BWX**

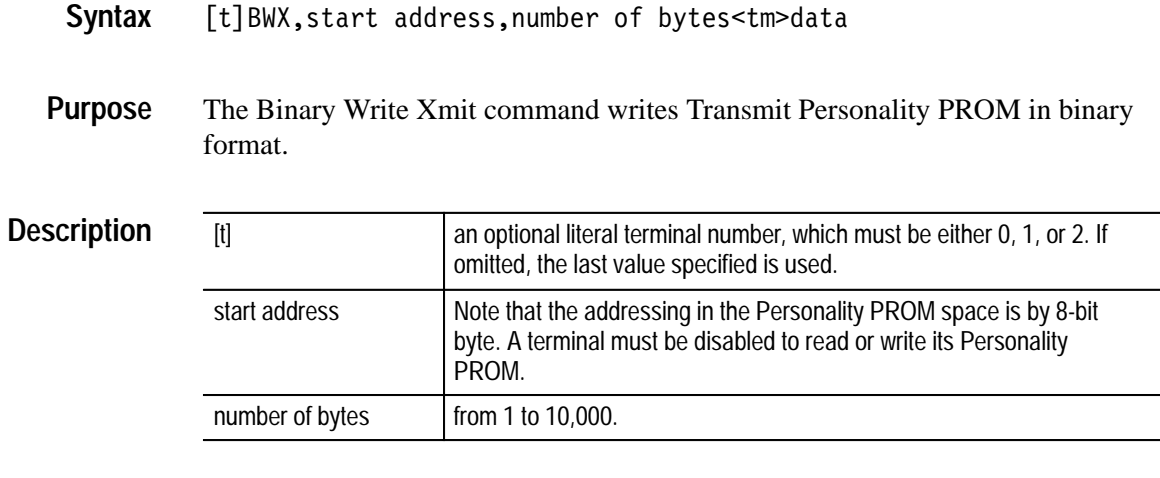

The data is written as one 8-bit character per byte.

0BWX,200,500<tm>data **Example**

> writes 500 bytes of data following the  $\langle$ tm> in terminal 0's Transmit Personality PROM starting at address 200.

# **CC**

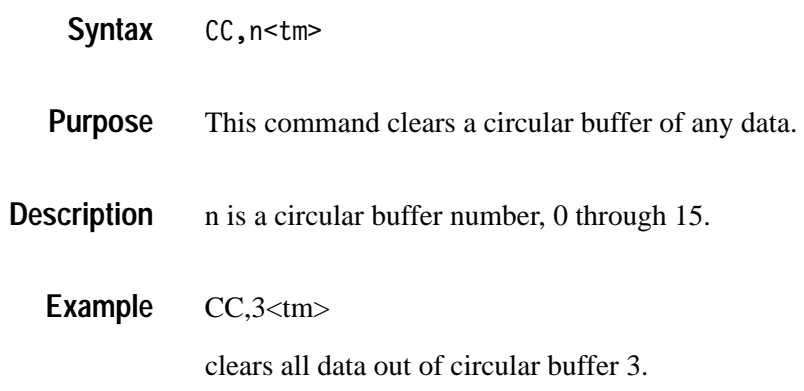

# **CCA**

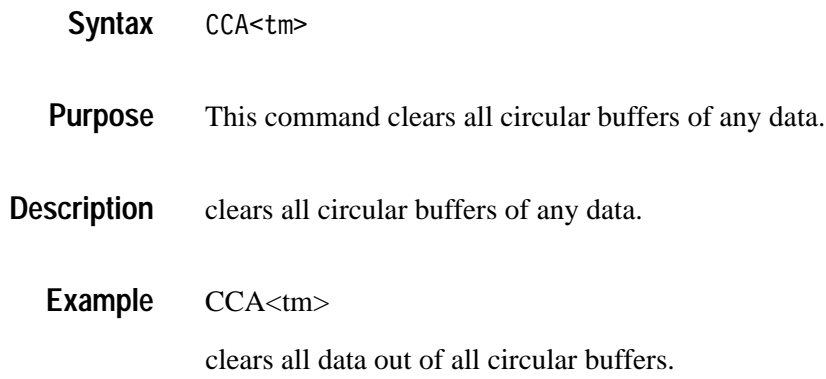

## **CF**

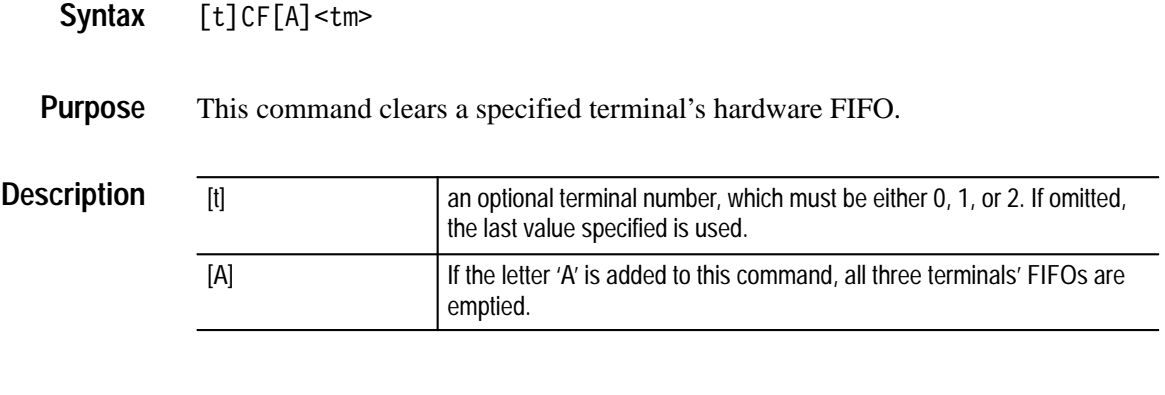

 $1CF<$ tm $>$ **Example**

empties terminal 1's hardware vector FIFO.

### **DC**

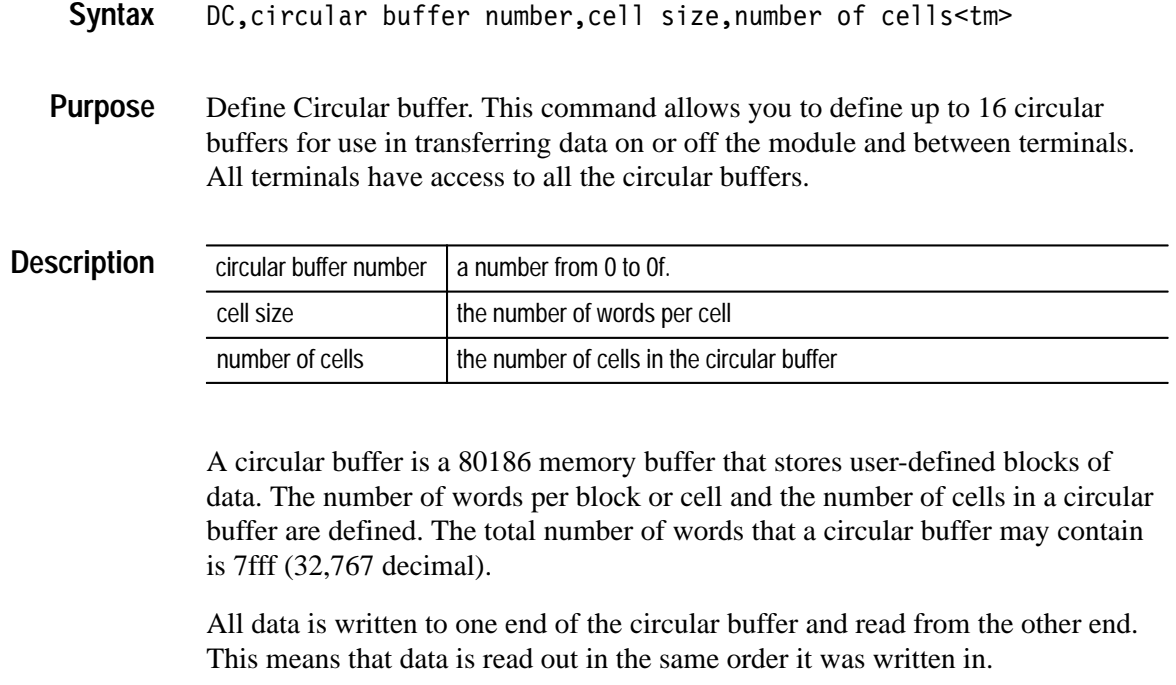

A typical use for a circular buffer is synchronizing new wordstring data with a terminal transmitting. The user commands the VX4469A to check for data in one of the circular buffers after each transmission of a wordstring. If there is data in the circular buffer, the VX4469A will move a block of data from the circular buffer to shared memory for the next transmission of the wordstring. If there is no data available, the old data is transmitted. Data is put in the circular buffer by writing to the circular buffer with the WC command. Data won't be transferred to shared memory until a complete block of data is in the circular buffer.

DC,1,5,100<tm> **Example**

define circular buffer 1 to have 100 5 word cells.

## **F (FR, FX, FM, FP, FD, FA)**

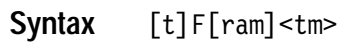

This command fills the personality PROM for a specified terminal with all ones (FF hex), or fills shared memory with zeros. **Purpose**

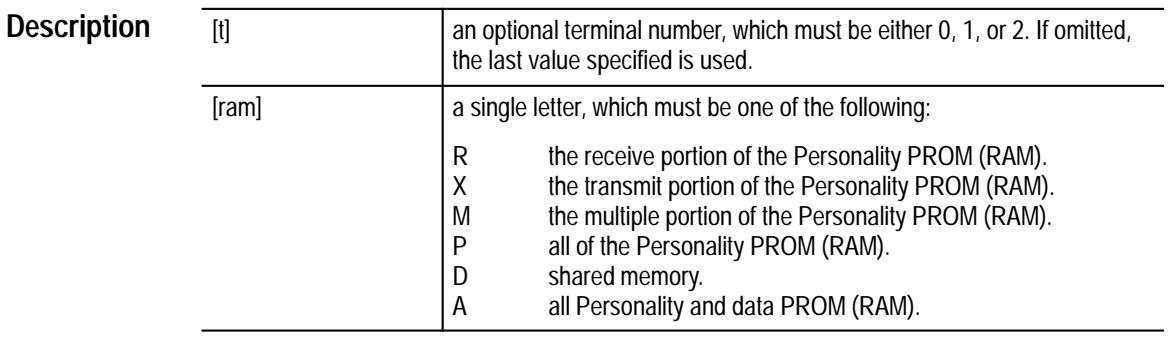

 $1FX<$ tm $>$ **Example**

fills terminal 1's Transmit Personality PROM (RAM) with ones.

### **GRD**

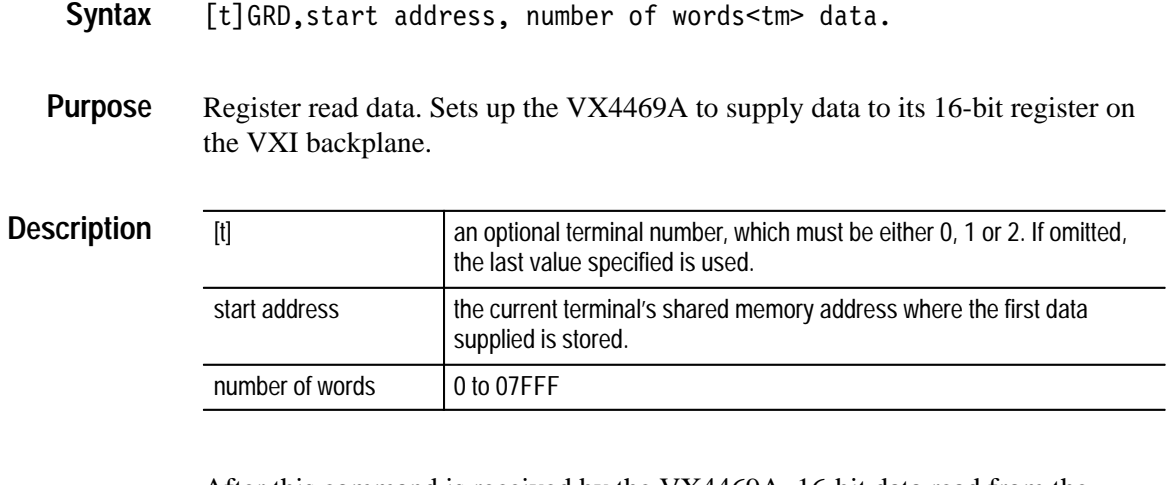

After this command is received by the VX4469A, 16-bit data read from the VX4469A base address + 20 hex will be from sequential locations in the current terminal's shared memory. Data after the number of words specified will be undefined.

1GWD,0,100<tm> **Example**

> Sets up the VX4469A to transmit 100 words of data to terminal 1 shared memory starting at address 0.

## **GWD**

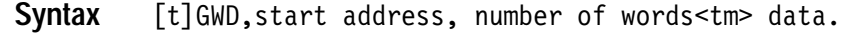

Register write data. Sets up the VX4469A to accept data via its 16-bit register on the VXI backplane. **Purpose**

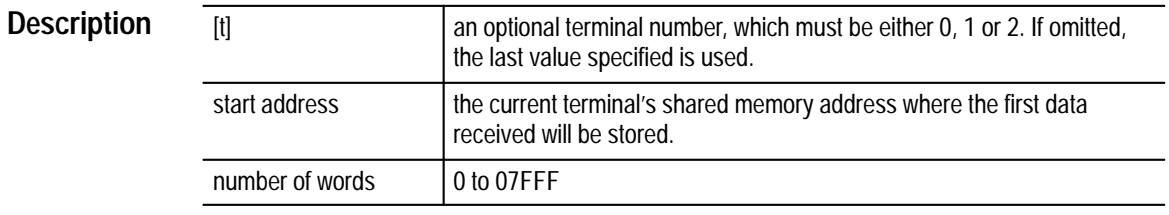

After this command is received by the VX4469A, 16-bit data written to the base address + 20 hex will be put in sequential locations in the current terminal shared memory. Data written after the number of words specified will be lost.

#### 1GWD,0,100<tm> **Example**

Sets up the VX4469A to receive 100 words of data to terminal 1 shared memory starting at address 0.

### **HN**

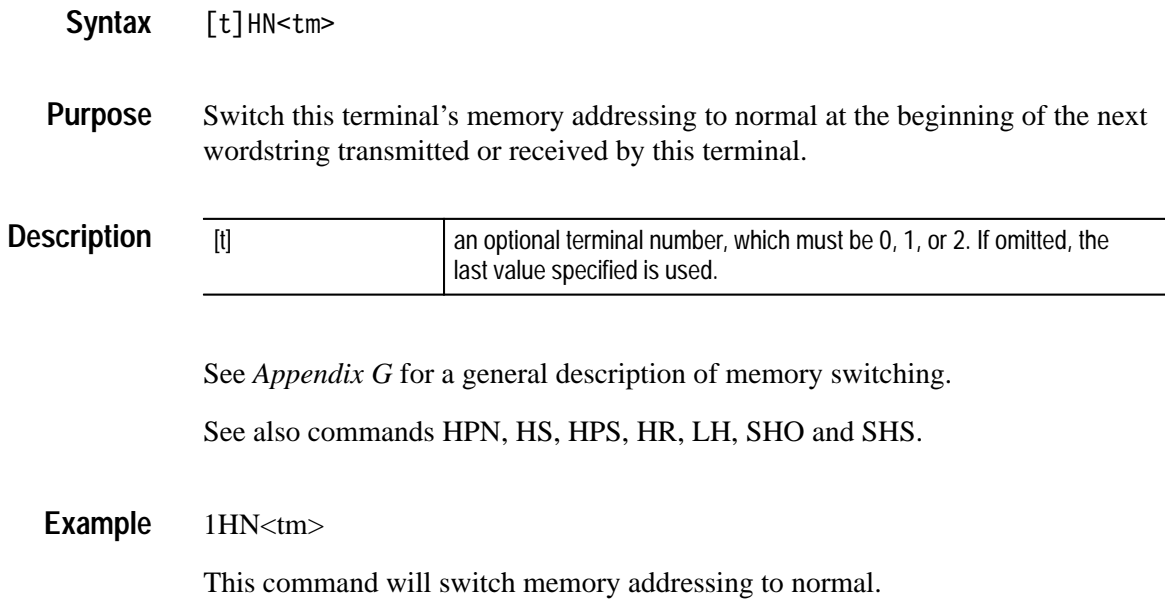

## **HPN**

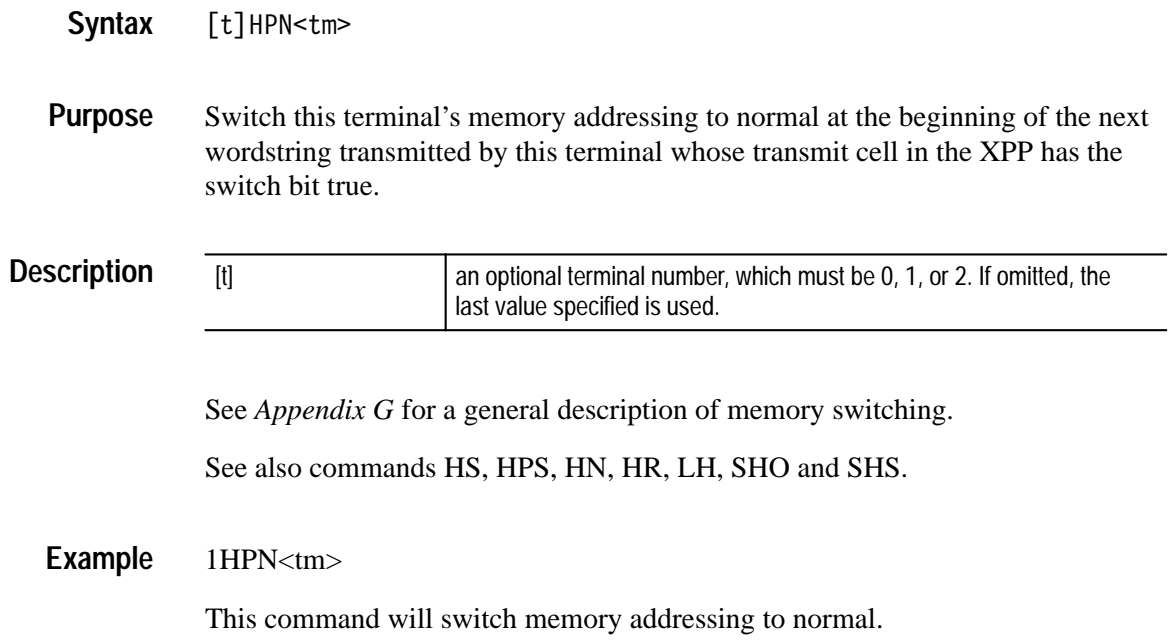

## **HPS**

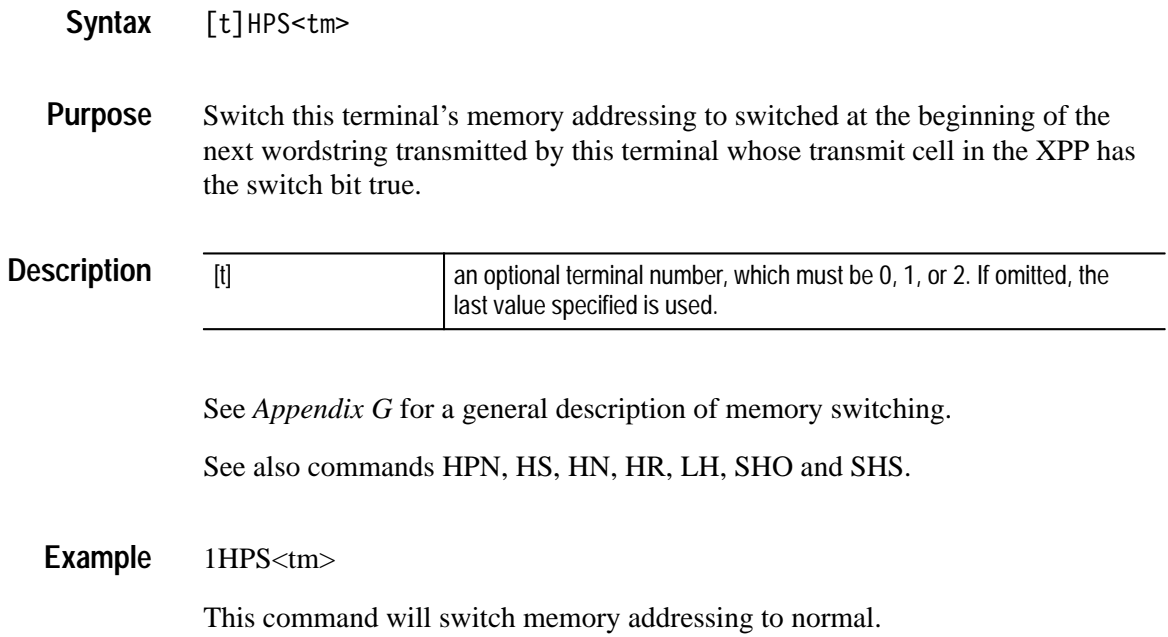

## **HR**

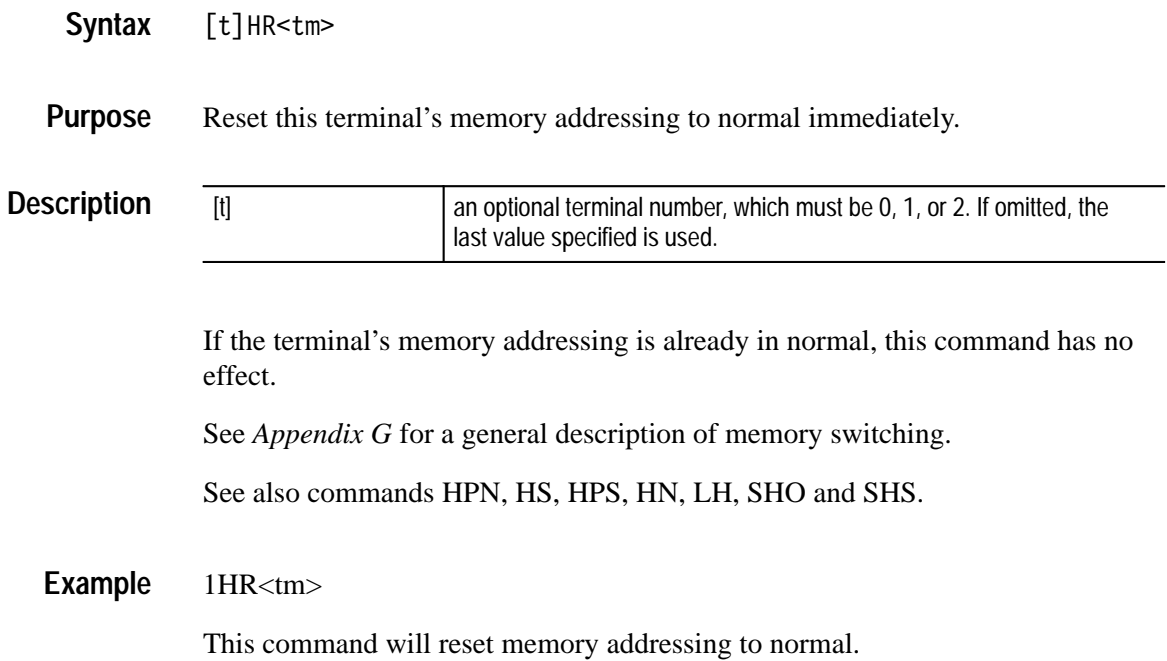

## **HS**

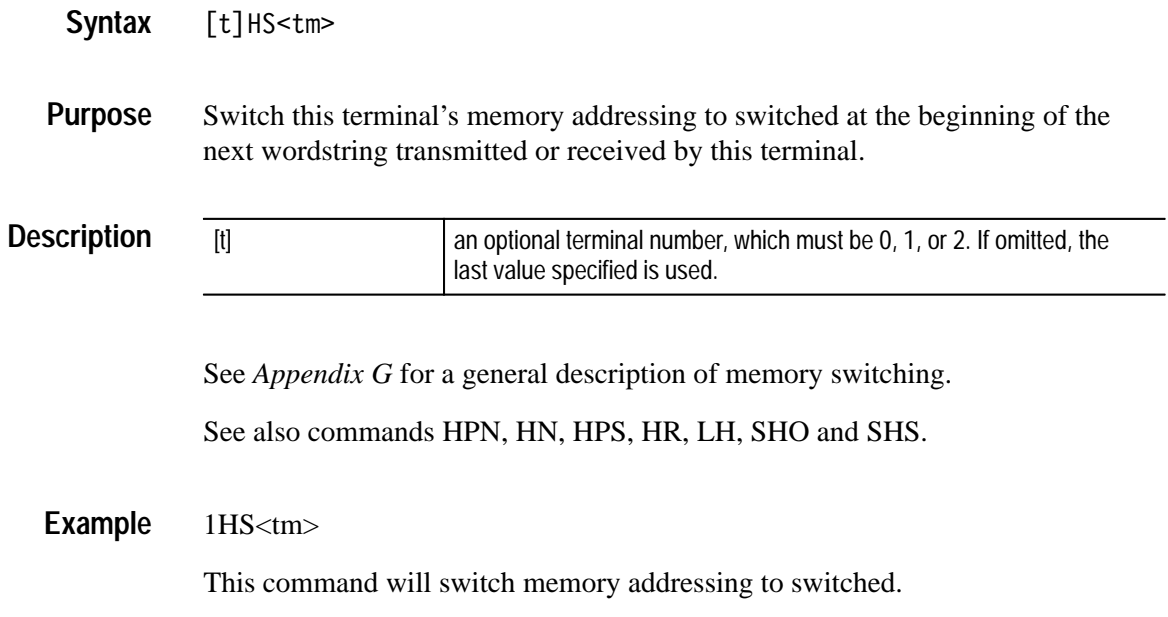

## **IA**

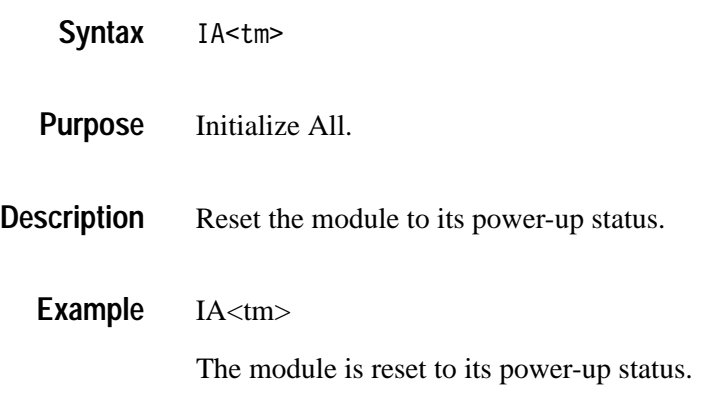

## **IC**

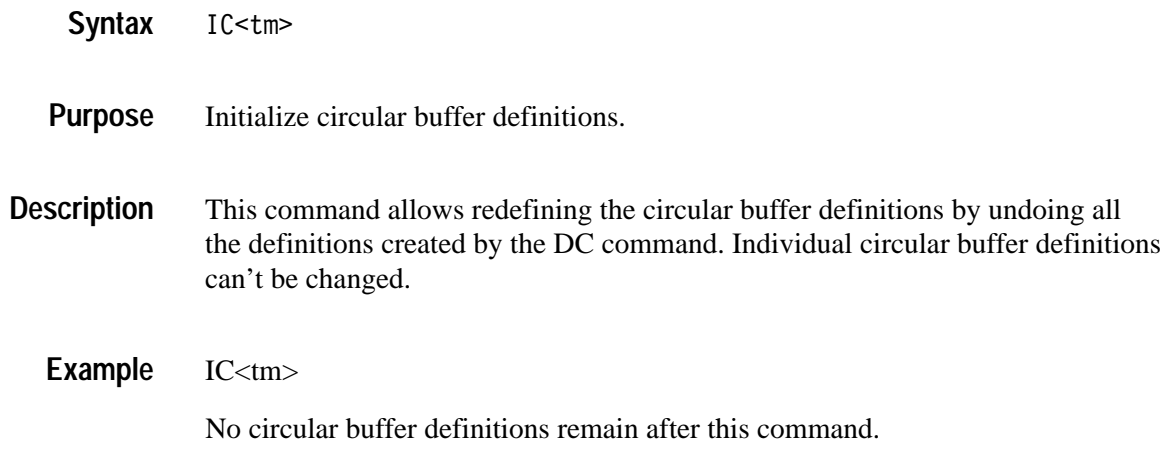

## **IM**

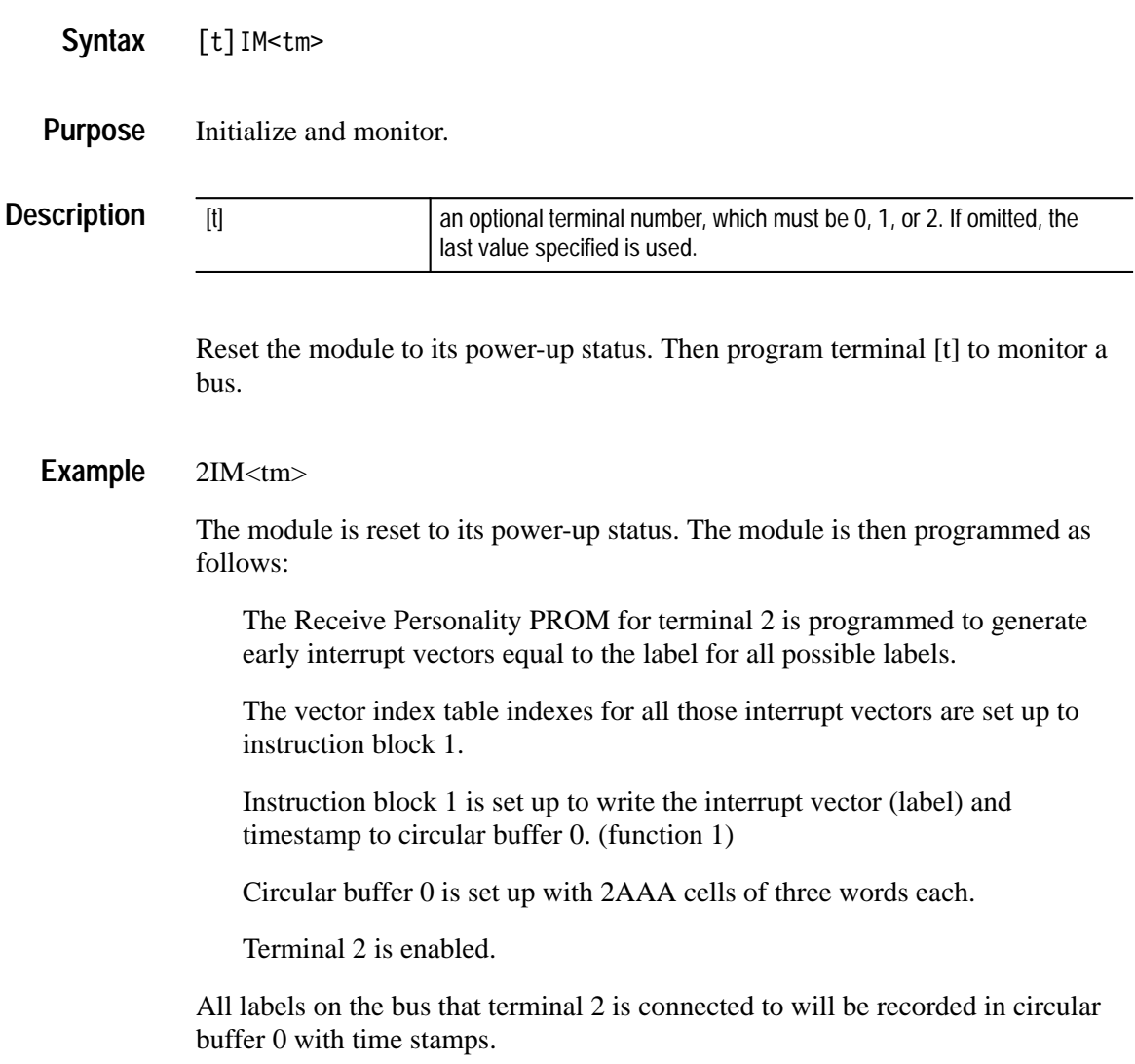

#### **IN**

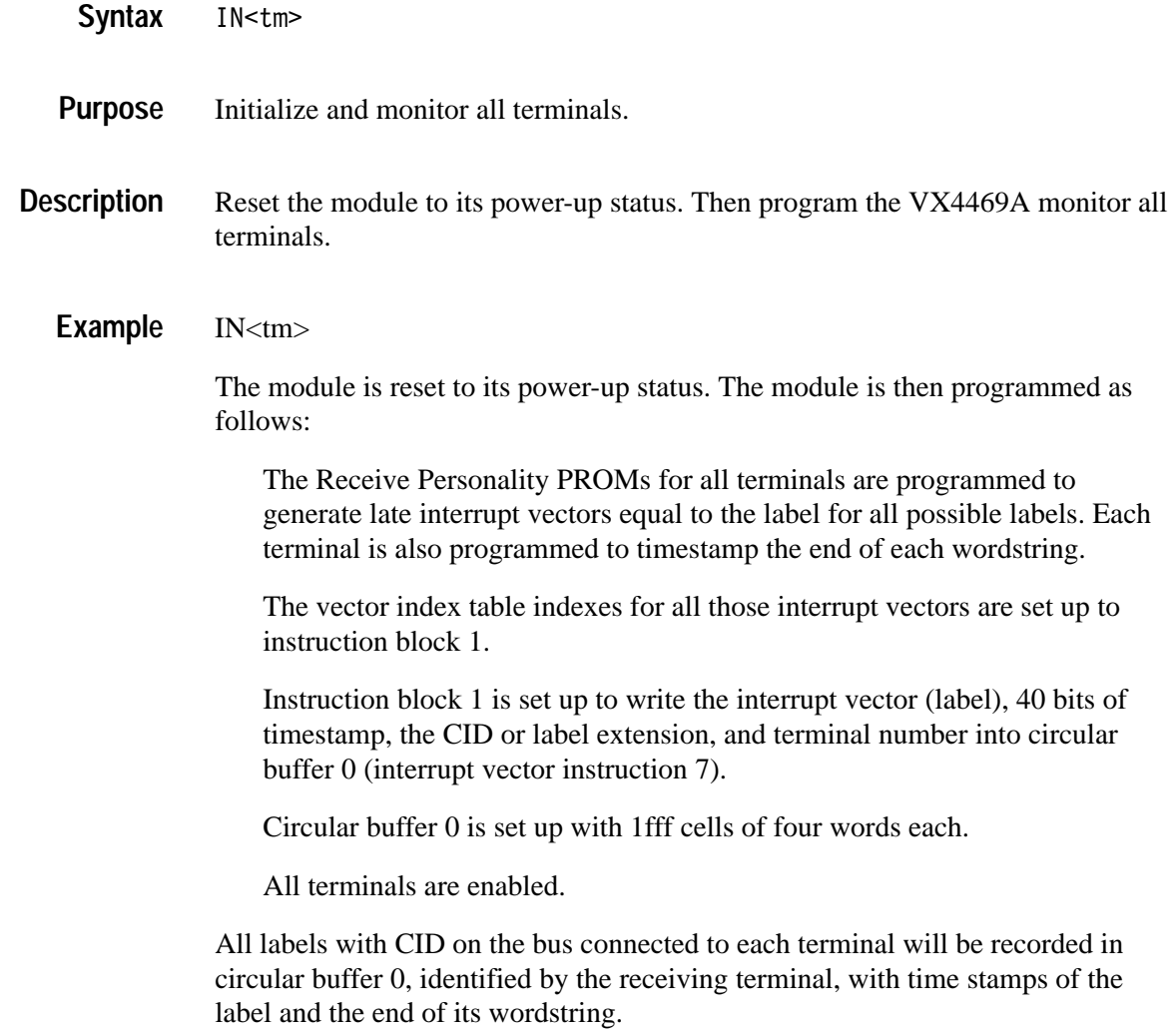

## **IVI**

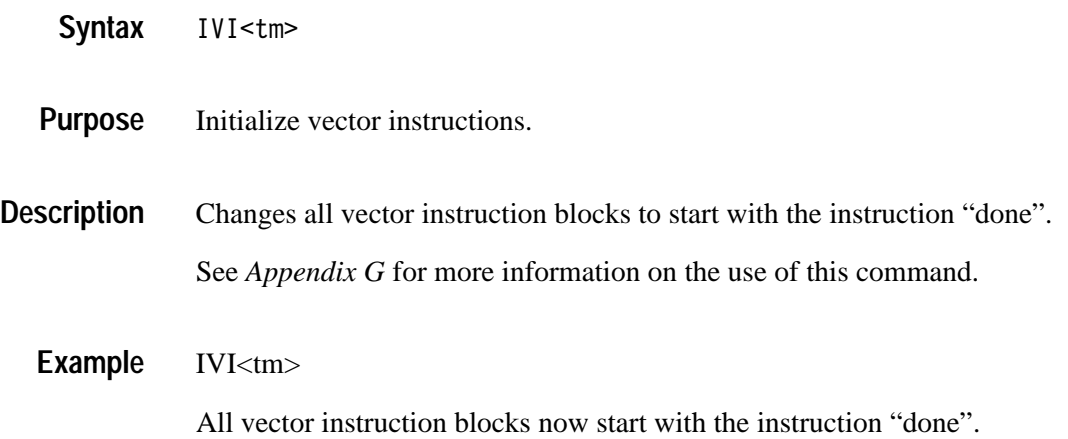

# **IVX**

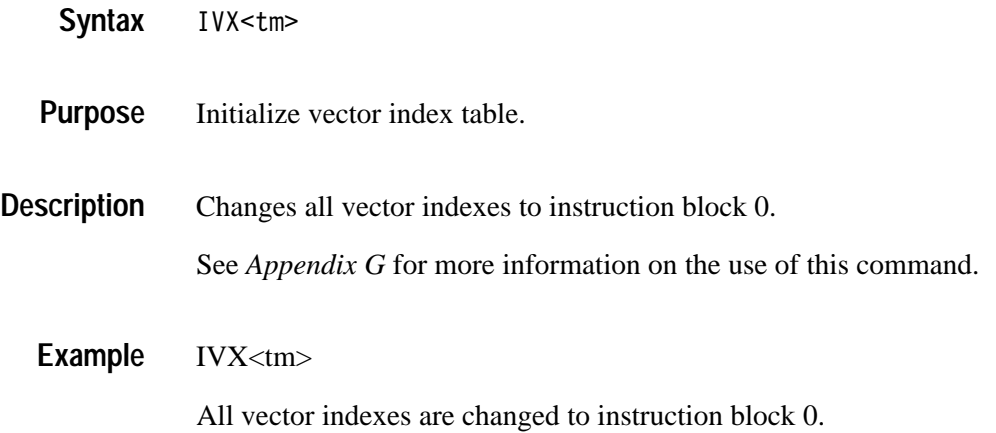

# **LC**

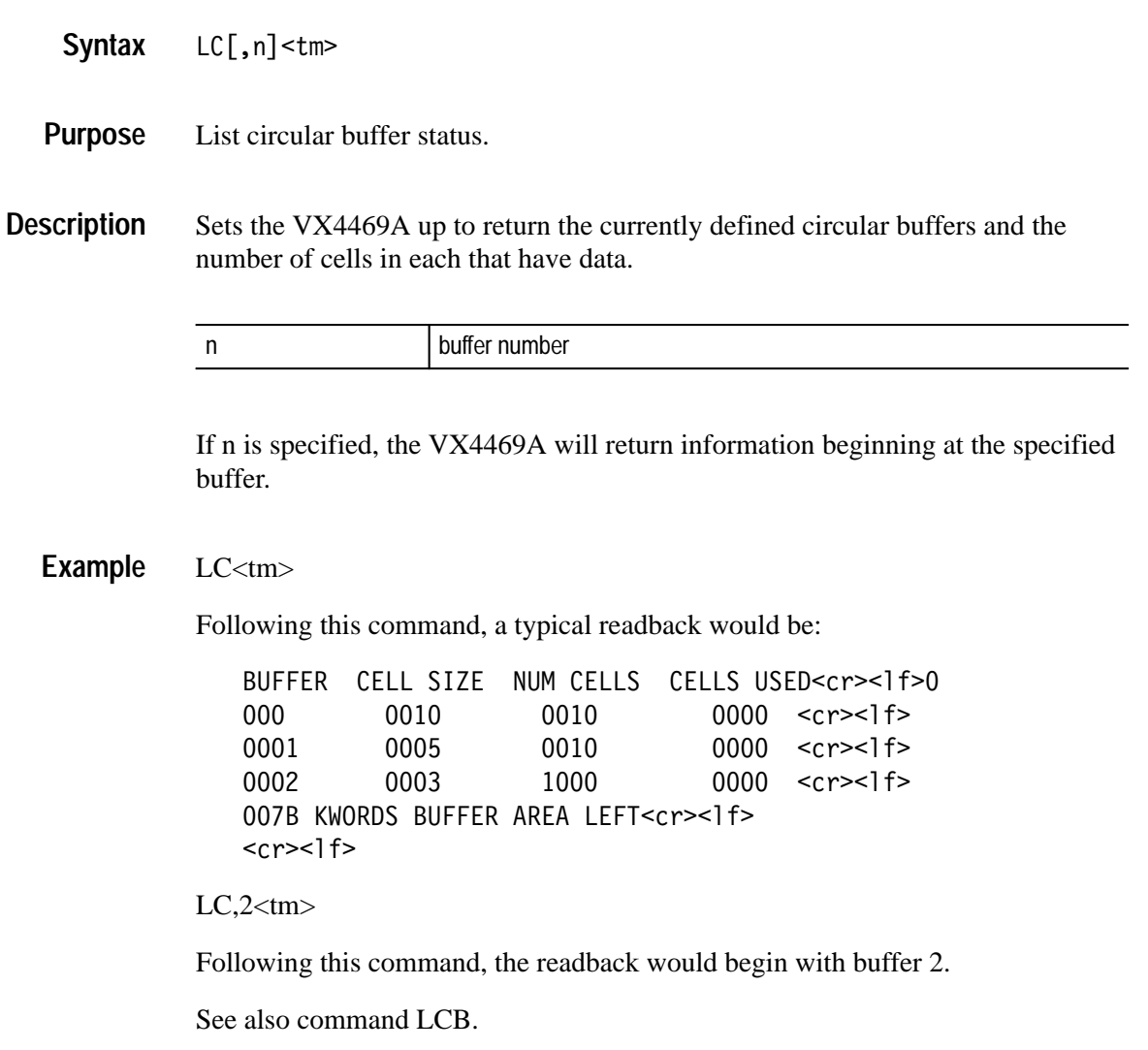

# **LCB**

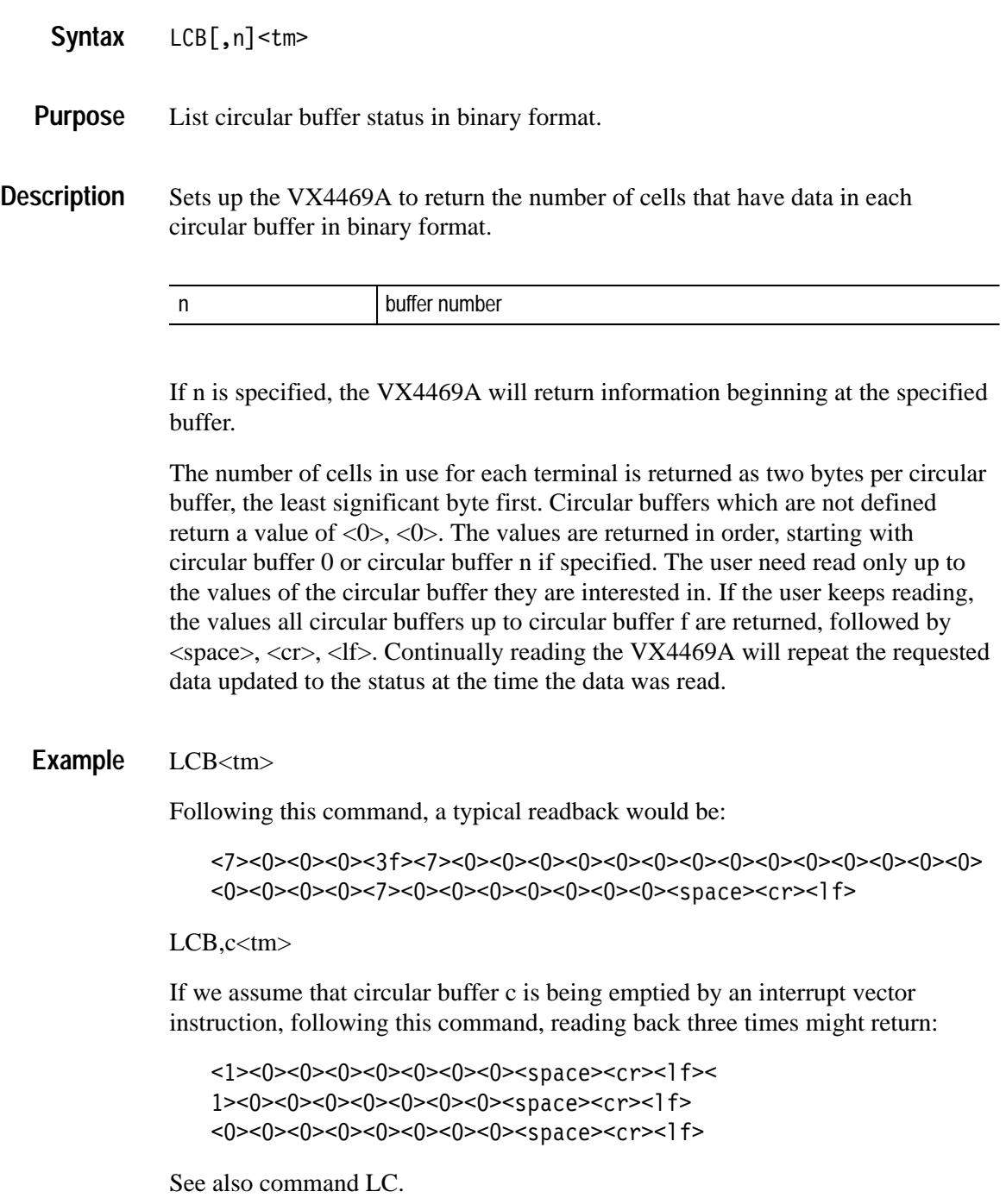

## **LE**

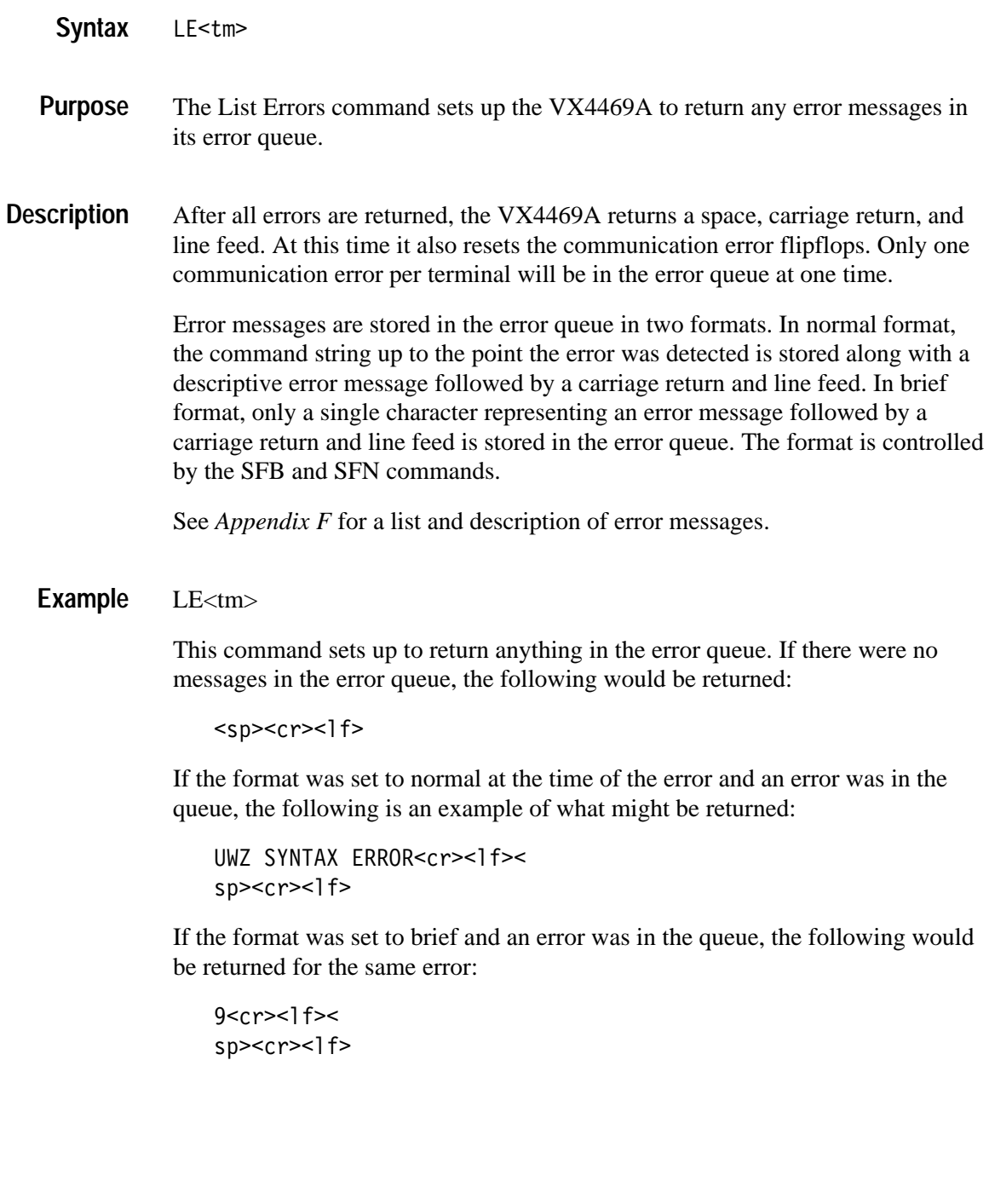

# **LG**

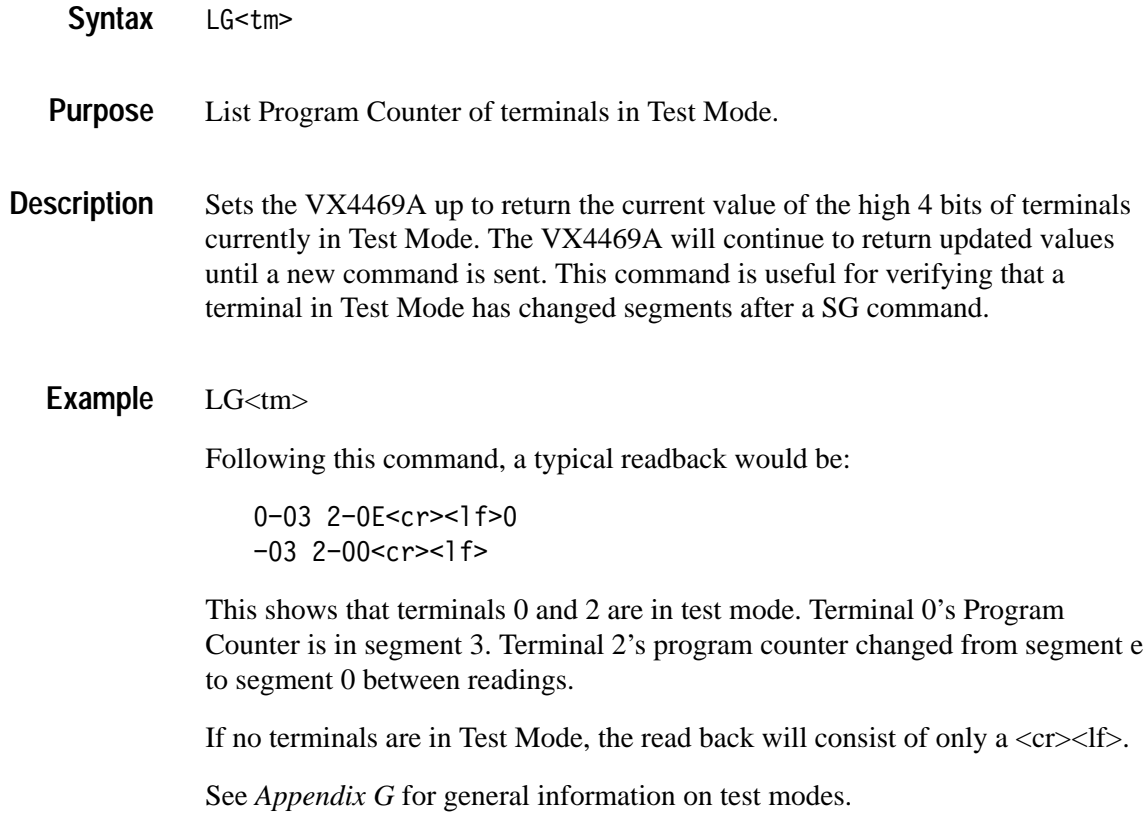

## **LH**

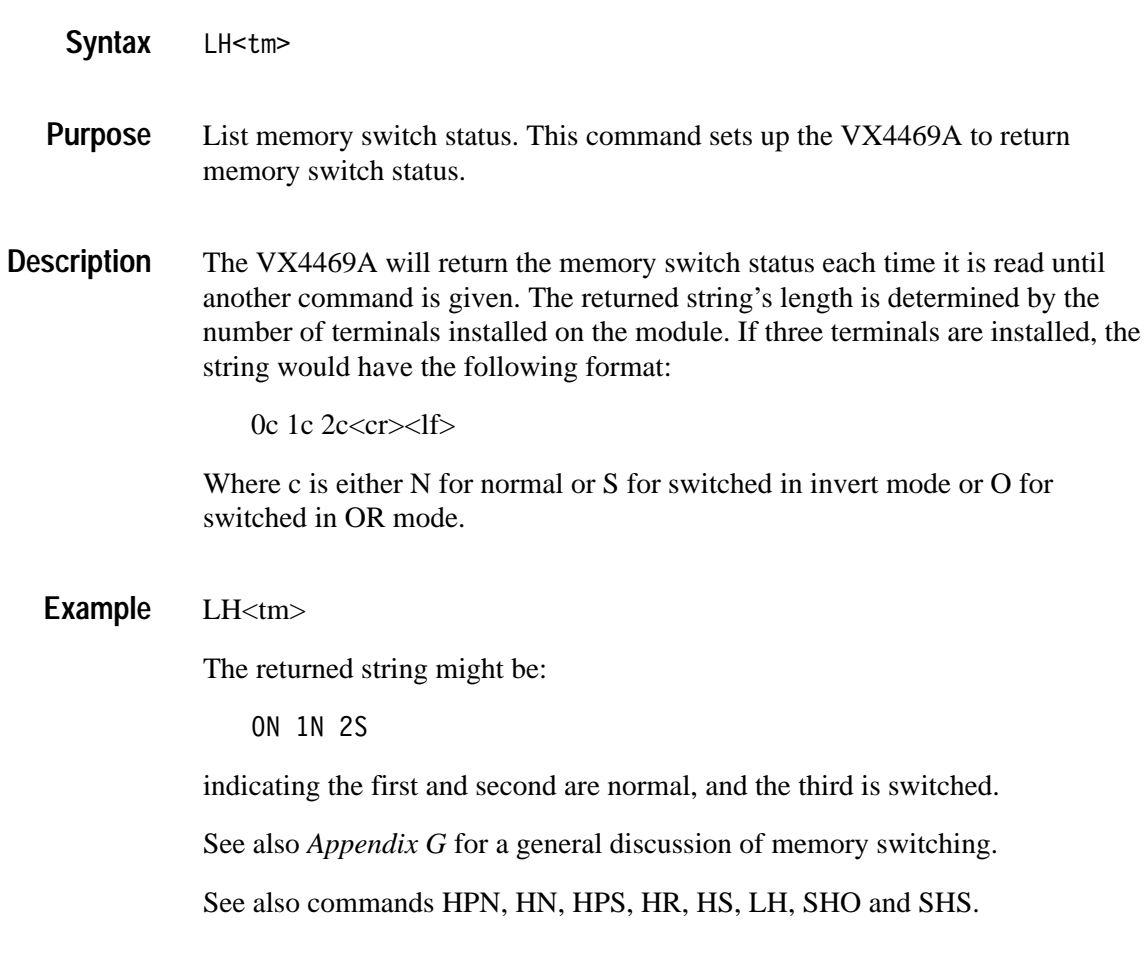

## **LR**

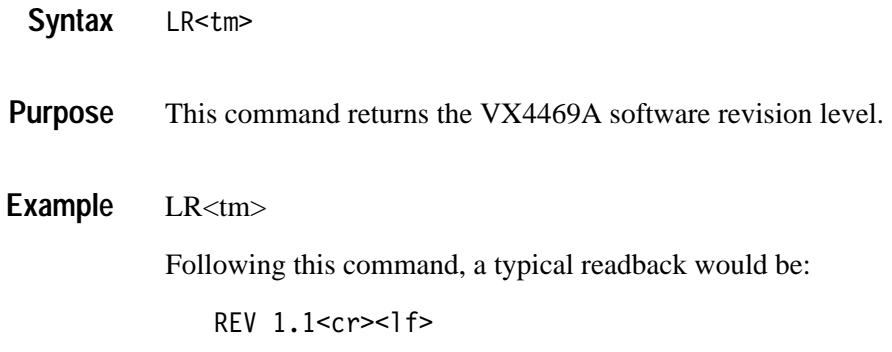

## **LS**

#### LS<tm> **Syntax**

The List Setup command sets up the VX4469A to send back information about its setup. **Purpose**

 $LS<$ tm $>$ **Example**

sets up the module to return its current setup as follows:

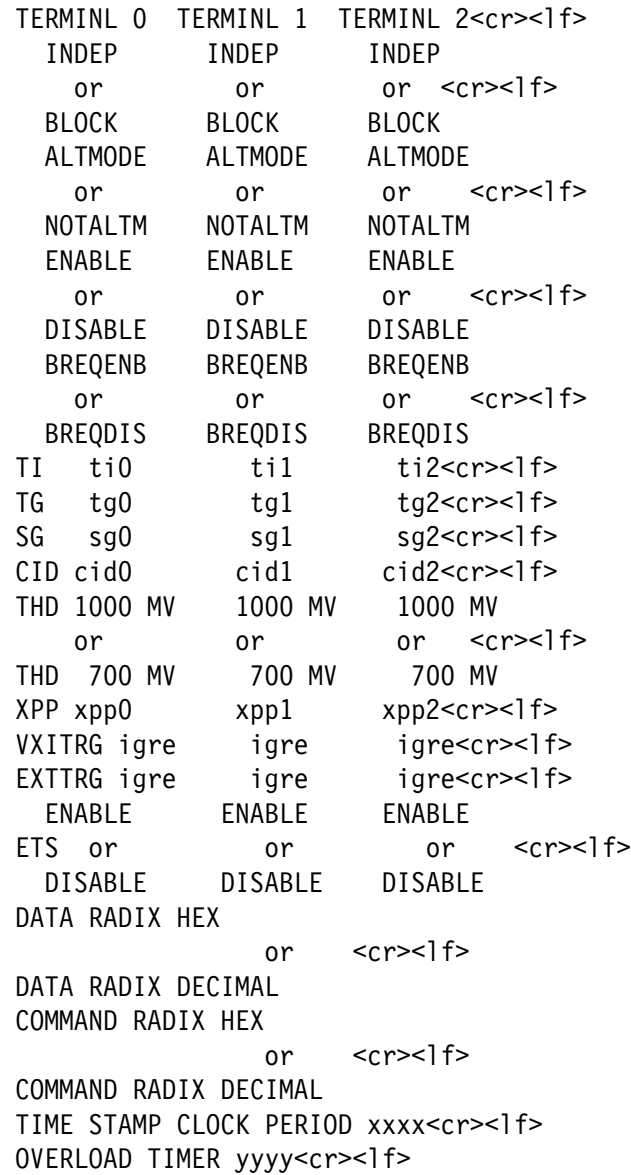

```
ERROR INTERRUPT ENABLED
                 or <cr> <l f>
ERROR INTERRUPT DISABLED
VECTOR INTERRUPTS ENABLED
                 or <cr> <l f>
VECTOR INTERRUPTS DISABLED
ERROR FORMAT NORMAL
                 or <cr> <l f>
ERROR FORMAT BRIEF
<sp><cr><l f>
```
where:

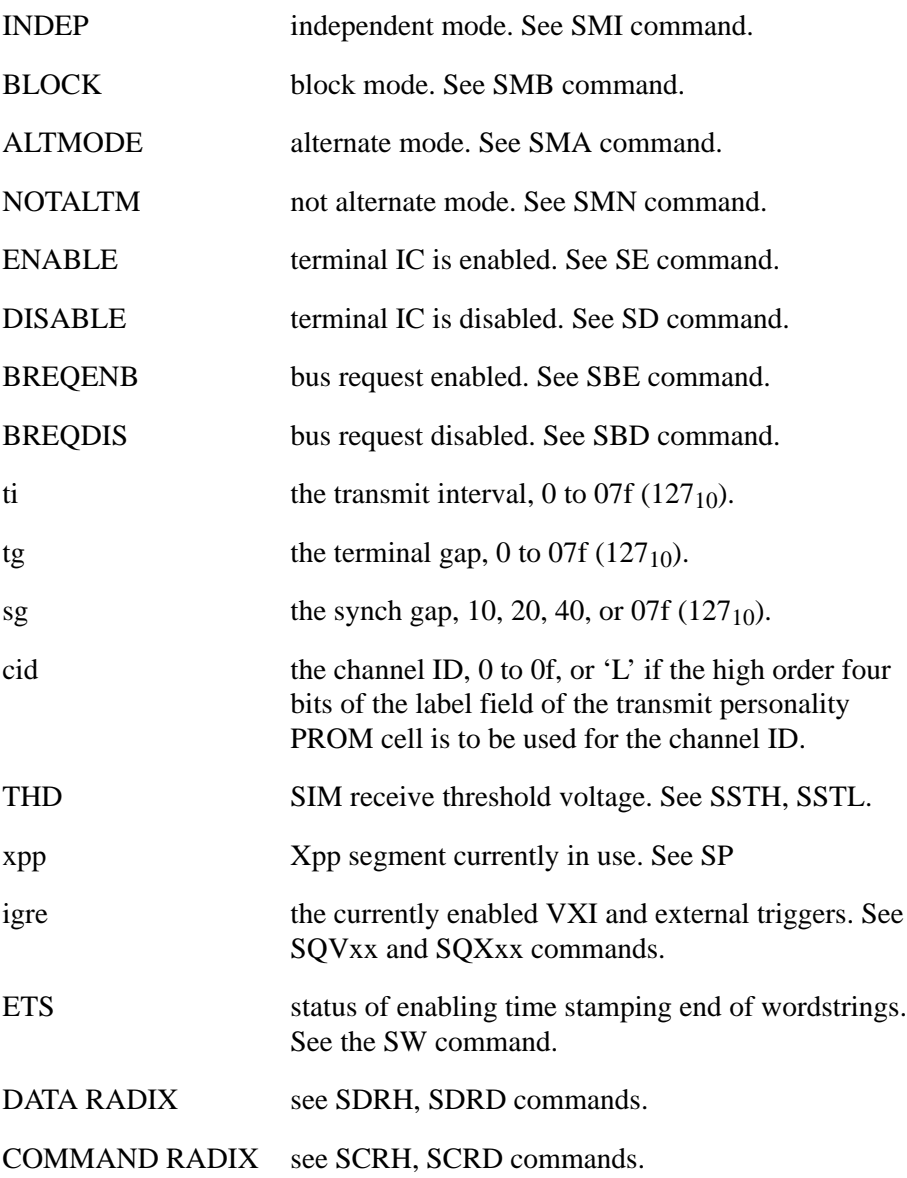

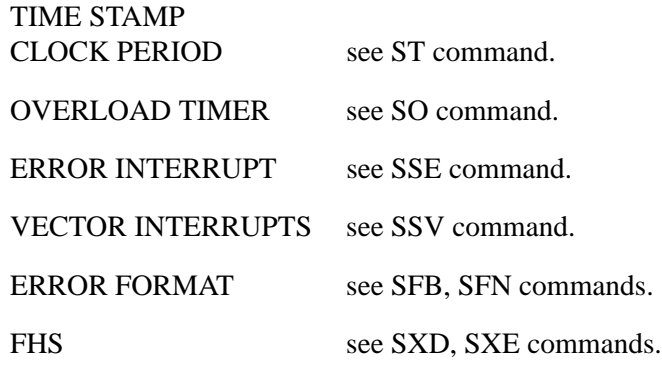

*NOTE. Only data for the number of terminals on the module is returned.*

If a terminal is in Test Mode 1, the INDEP/BLOCK field will be replaced with TSTMODE1 and the following fields will be blank:

ALTMODE/NOTALTM BREQENB/BREQDIS CID XPP

If a terminal is in Test Mode 2, the INDEP/BLOCK field will be replace with TSTMODE2 and the following fields will be blank:

ALTMODE/NOTALTM BREQENB/BREQDIS TI TG SG CID XPP

## **LVI**

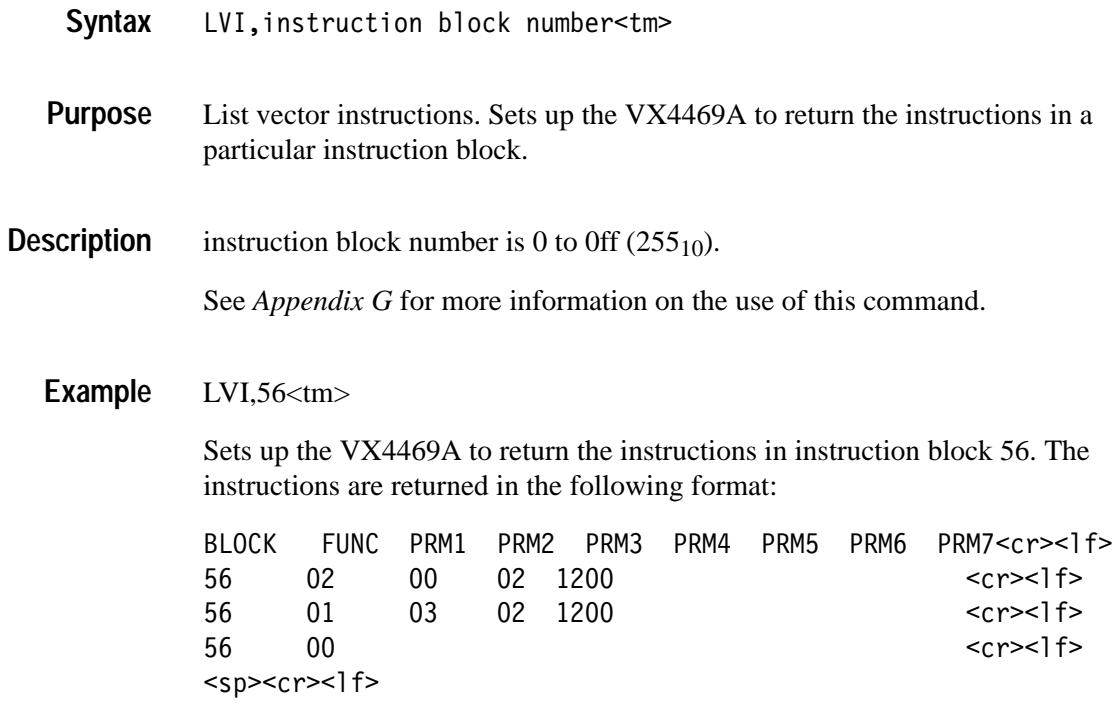

The functions and their parameters (PRMx) are defined in *Appendix G*.

# **LVX**

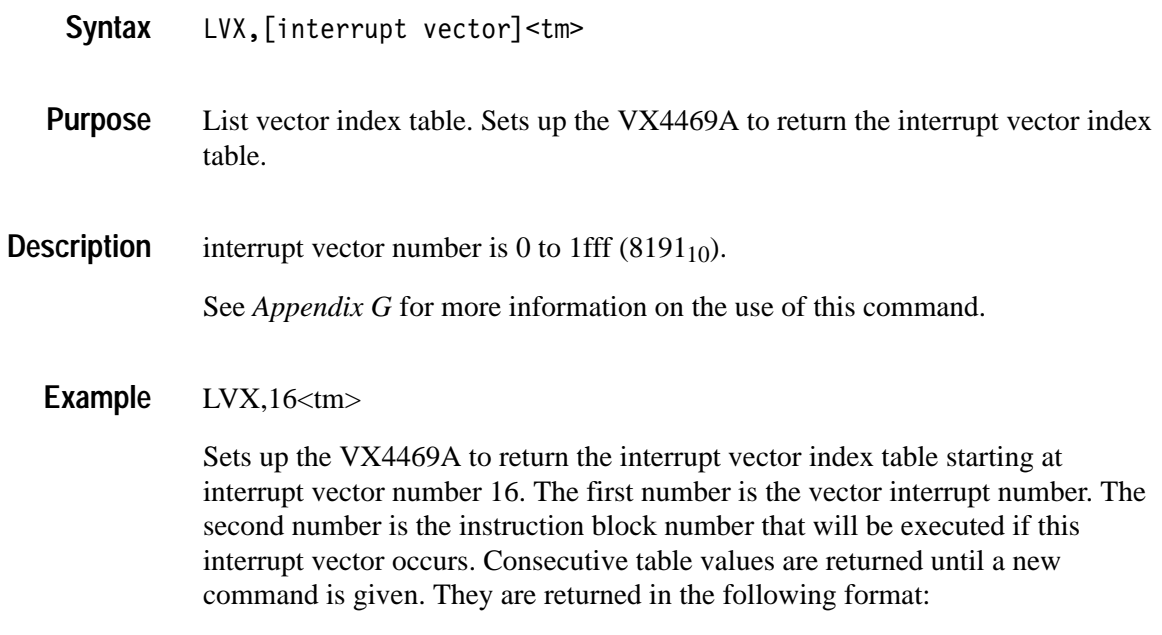

#### **NRD**

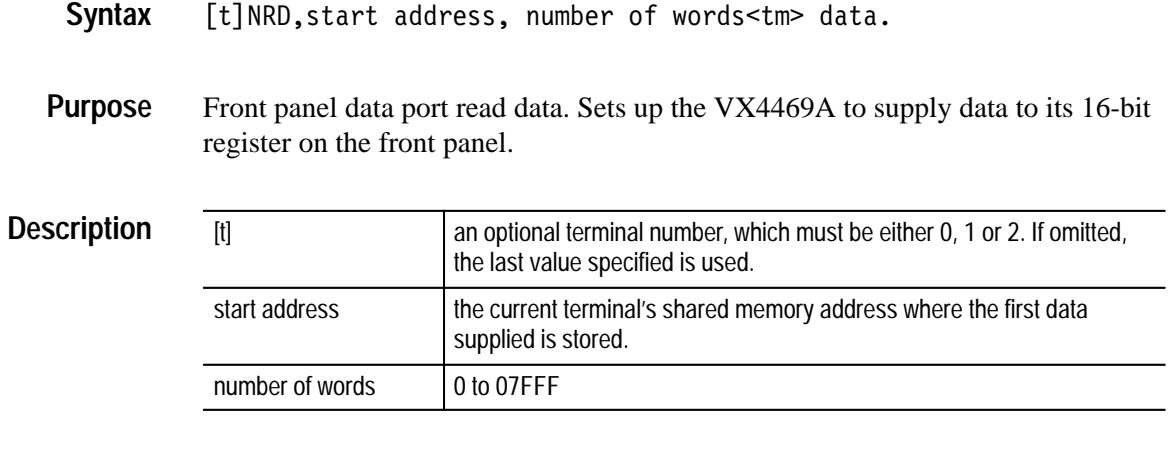

After this command is received by the VX4469A, 16-bit data read from the VX4469A front panel will be read from sequential locations in the current terminal's shared memory. Attempted reads after the number of words specified will not be responded to.

1NRD,0,100<tm> **Example**

> Sets up the VX4469A to transmit 100 words of data to terminal 1 shared memory starting at address 0. See *Appendix E* for a description of the front panel data port handshaking and data signals.

### **NWD**

- [t] NWD, start address, number of words<tm> data. **Syntax**
- Front panel data port write data. Sets up the VX4469A to accept data via its 16-bit register on the front panel. **Purpose**

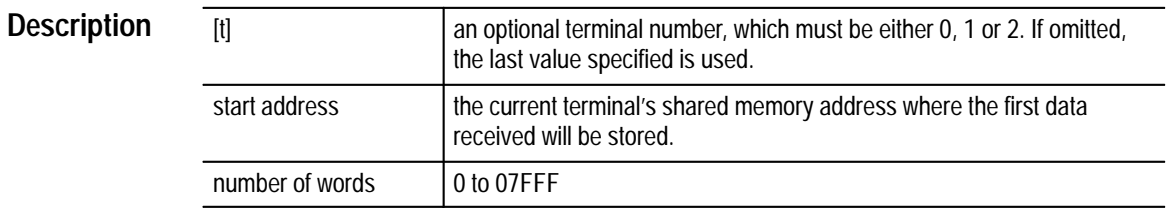

After this command is received by the VX4469A, 16-bit data written to the front panel connector will be put in sequential locations in the current terminal shared memory. Data written after the number of words specified will not be responded to.

1NWD,0,100<tm> **Example**

> Sets up the VX4469A to receive 100 words of data to terminal 1 shared memory starting at address 0. See *Appendix E* for a description of the front panel data port handshaking and data signals.

## **RC**

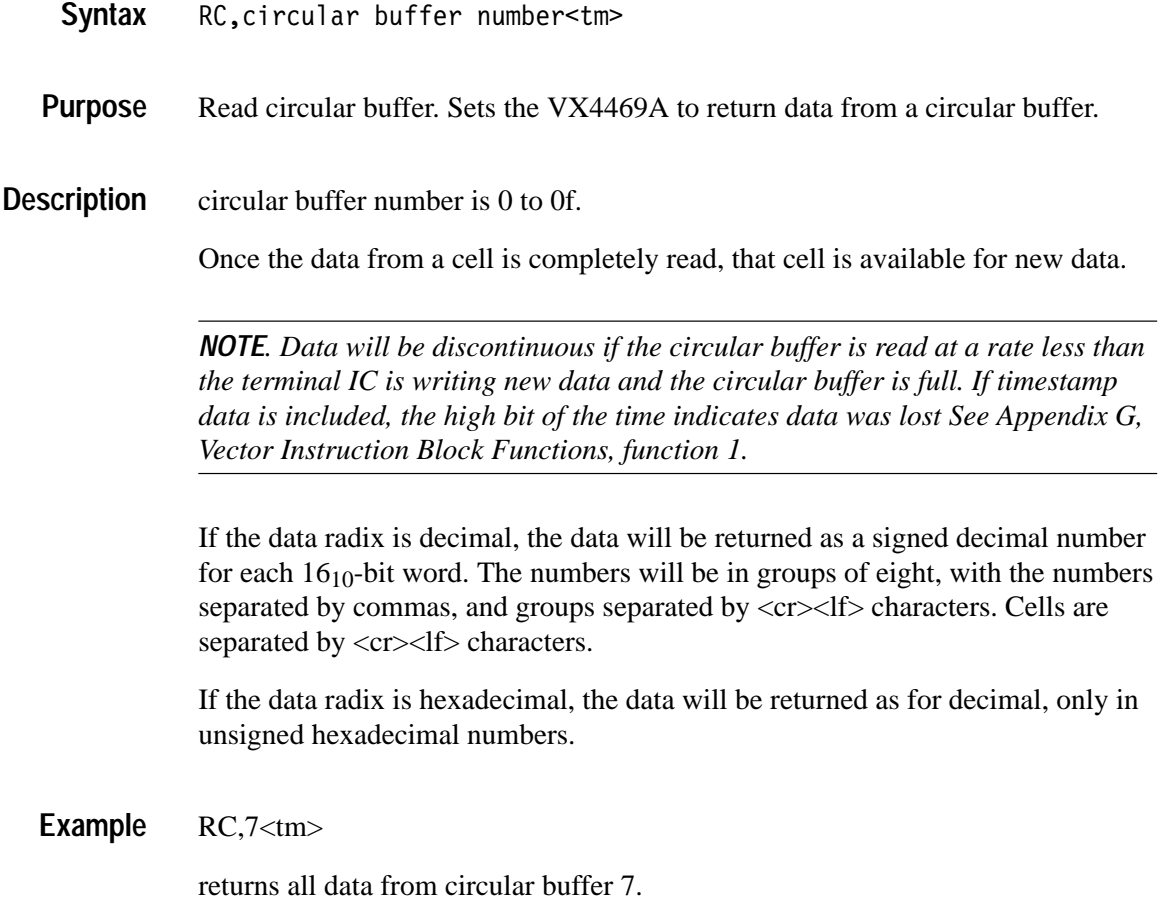

## **RCC**

RCC[T], cbnum, label<tm> **Syntax**

Read circular buffer calculating CRC. The Read Circular buffer CRC command sets up the VX4469A to return data from a circular buffer. A CRC is calculated and is returned after the data from each cell. **Purpose**

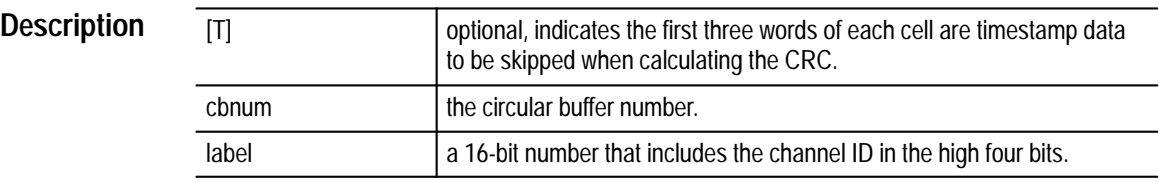

The VX4469A is set up to return data from circular buffer 'cbnum'. For each cell returned, a CRC is calculated on 'label' and the words in the cell. The circular buffer words are returned with the calculated CRC. The CRC is not written; it is only appended to the end of the returned data. If the optional T is added to the command, the first three words of each cell (usually timestamp data) are ignored when calculating the CRC. See *Appendix G* for more information about the VX4469A and CRC.

#### RCC,4,3fd7<tm> **Example**

Reads data from circular buffer 4. Using 3 as the channel ID and fd7 as the label, a CRC is calculated and returned after the last data word. Assuming the circular buffer cell size is 4 and the data words were 1, 2, 3, and 258, the following would be returned from the VX4469A if it were read:

0001,0002,0003,0258 0000<cr><lf>

 $RCCT, 5, 3fd7 <$ tm $>$ 

Reads data from circular buffer 5. Using 3 as the channel ID and fd7 as the label, a CRC is calculated and returned after the last data word. Assuming the circular buffer cell size is 7 and contains timestamp information and the data words were 1, 2, 3, and 258, the following would be returned from the VX4469A if it were read:

0fd7,34D7,0036,0001,0002,0003,0258 0000<cr><lf>
#### **RCV**

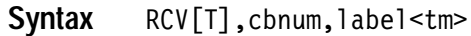

Read circular buffer with variable wordstring length, calculating CRC. The Read Circular buffer CRC command sets up the VX4469A to return data from a circular buffer. A CRC is calculated and is returned after the data from each cell. **Purpose**

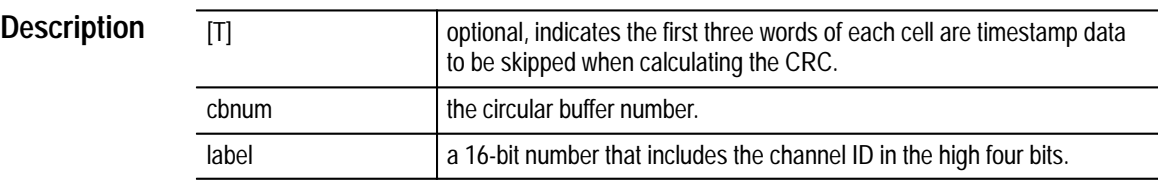

The VX4469A is set up to return variable length data from circular buffer 'cbnum'. The number of words returned is determined by the first data word in the cell. For each cell returned, a CRC is calculated on 'label' and the words in the cell. The circular buffer words are returned with the calculated CRC. The CRC is not written; it is only appended to the end of the returned data. If the optional T is added to the command, the first three words of each cell (usually timestamp data) are ignored for the number of data words and when calculating the CRC. See *Appendix G* for more information about the VX4469A and CRC.

#### RCV,2,314<tm> **Example**

Sets up the VX4469A to return data from circular buffer 2. Using 0 as the channel ID and 314 as the label, a CRC is calculated and returned after the last data word. Assuming the circular buffer cell size is 7 and the data words were 4, 2, 3, 9182, 5, 6, and 7, the following would be returned from the VX4469A if it were read:

0004,0001,0002,9182 0000<cr><lf>

#### RCVT,3,314<tm>

Sets up the VX4469A to return data from circular buffer 3. Using 0 as the channel ID and 314 as the label, a CRC is calculated and returned after the last data word. Assuming the circular buffer cell size is A and the timestamp and data words were 314, 44D6, 778,4, 2, 3, 9182, 5, 6, and 7, the following would be returned from the VX4469A if it were read:

0314,44D6,0778,0004,0001,0002,9182 0000<cr><lf>

#### **RD**

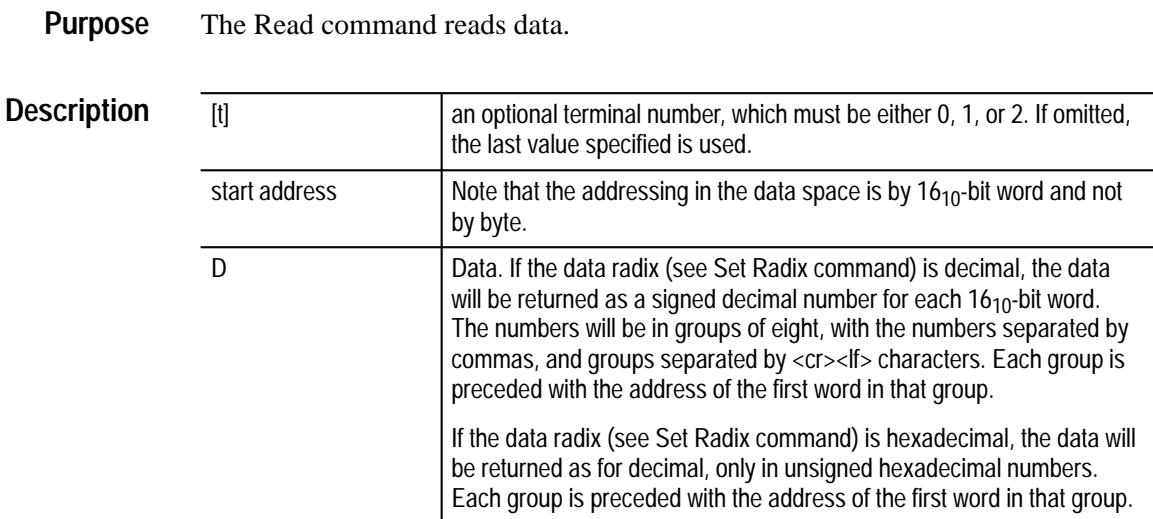

[t] RD, start address<tm> **Syntax**

#### $RD,350<$ tm> **Example**

sets up the module to return data from the current terminal starting from address 350. Data will continue to be returned until the end of shared memory is reached or a new command is sent.

- - 

The first number of each line (0350, 358, 360, etc.) is the address in shared memory of the first data word on that line.

#### **RDC**

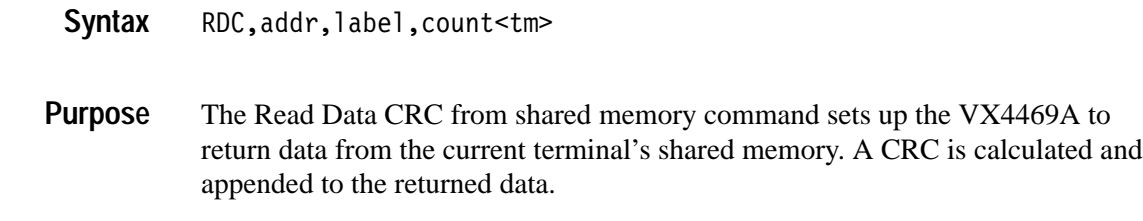

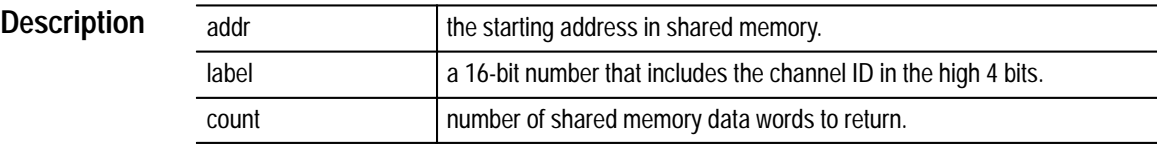

'Label' and 'count' shared memory words are used to calculate the CRC. 'Count' shared memory words are returned, followed by the calculated CRC. The CRC is not written to shared memory; it is only appended to the end of the returned data. See *Appendix G* for more information about CRC.

2RDC,400,1ff0,6<tm> **Example**

> Reads data from terminal 2's shared memory starting at address 400. Using 1 as the channel ID and ff0 as the label, a CRC is calculated and returned after the last data word. Assuming the length of the data is 6 and the data words were 1,2,3,4,5 and 7B0F, the following would be returned from the VX4469A if it were read:

0400 0001,0002,0003,0004,0005,7B0F 0000<cr><lf>

The first number, 0400, is the address in shared memory of the first data word on that line.

### **RDV**

RDV, addr, label<tm> The Read Data Variable from shared memory command calculates and appends a CRC, using the word at 'addr' in shared memory as the 'number of data words' in the wordstring. **Syntax Purpose**

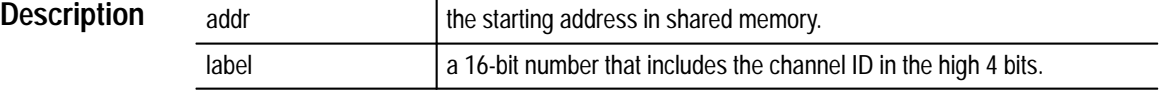

'Label' and 'number of data words' shared memory words are used to calculate the CRC. 'Number of data words' shared memory words are returned with the calculated CRC. The CRC is not written to shared memory, it is only appended to the end of the returned data.

#### 0RDV,300,ff7<tm> **Example**

Reads data from terminal 0's shared memory starting at location 300. Using 0 as the channel ID and ff7 as the label, a CRC is calculated and returned after the last data word. The word at 300 in shared memory is used as the number of words in the wordstring. Assuming the data words starting at 300 were 3, 2, and EA83, the following would be returned from the VX4469A if it were read:

```
0300 0003,0002, EA83 0000<cr><lf>
```
The first number, 0300, is the address in shared memory of the first data word, 0003, on that line.

#### **RG**

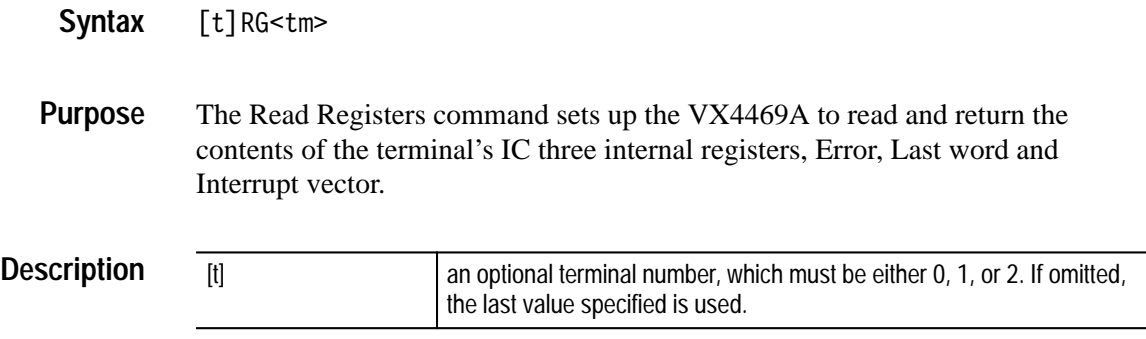

The three registers are read at the time data is requested from the VX4469A. They are read one at a time, so it is possible that the registers will change while being read. The format of the data returned if the data radix is decimal or hex is as follows:

aaaa,bbbb,cccc<cr><lf>

where aaaa is the Error register, bbbb is the last word monitor, and cccc is the Interrupt Vector register.

The Error register bits are as follows:

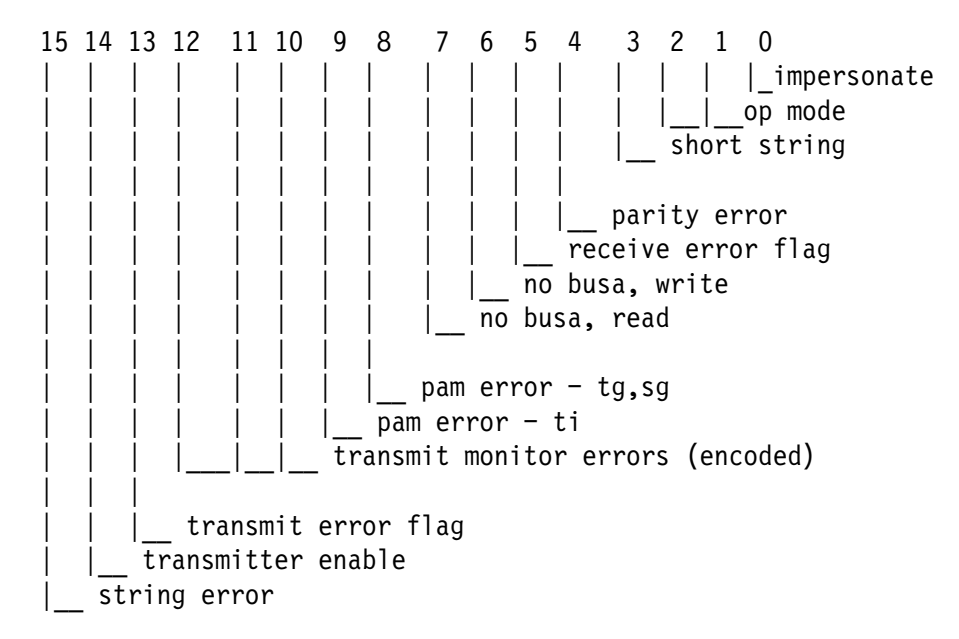

The last word monitor register contains the last label or data word sent for a transmit operation and the last label word received for a receive operation.

The interrupt vector register (IVR) contains the 15-bit interrupt vector for the current received or transmitted word-string. The most significant bit of the IVR

contains the string error bit. The IVR makes available the value of the current interrupt vector at any time whether or not the personality PROMS have been programmed to provide interrupt vector strobes.

A more detailed description of the Error register is provided in *Appendix F*.

#### **RI**

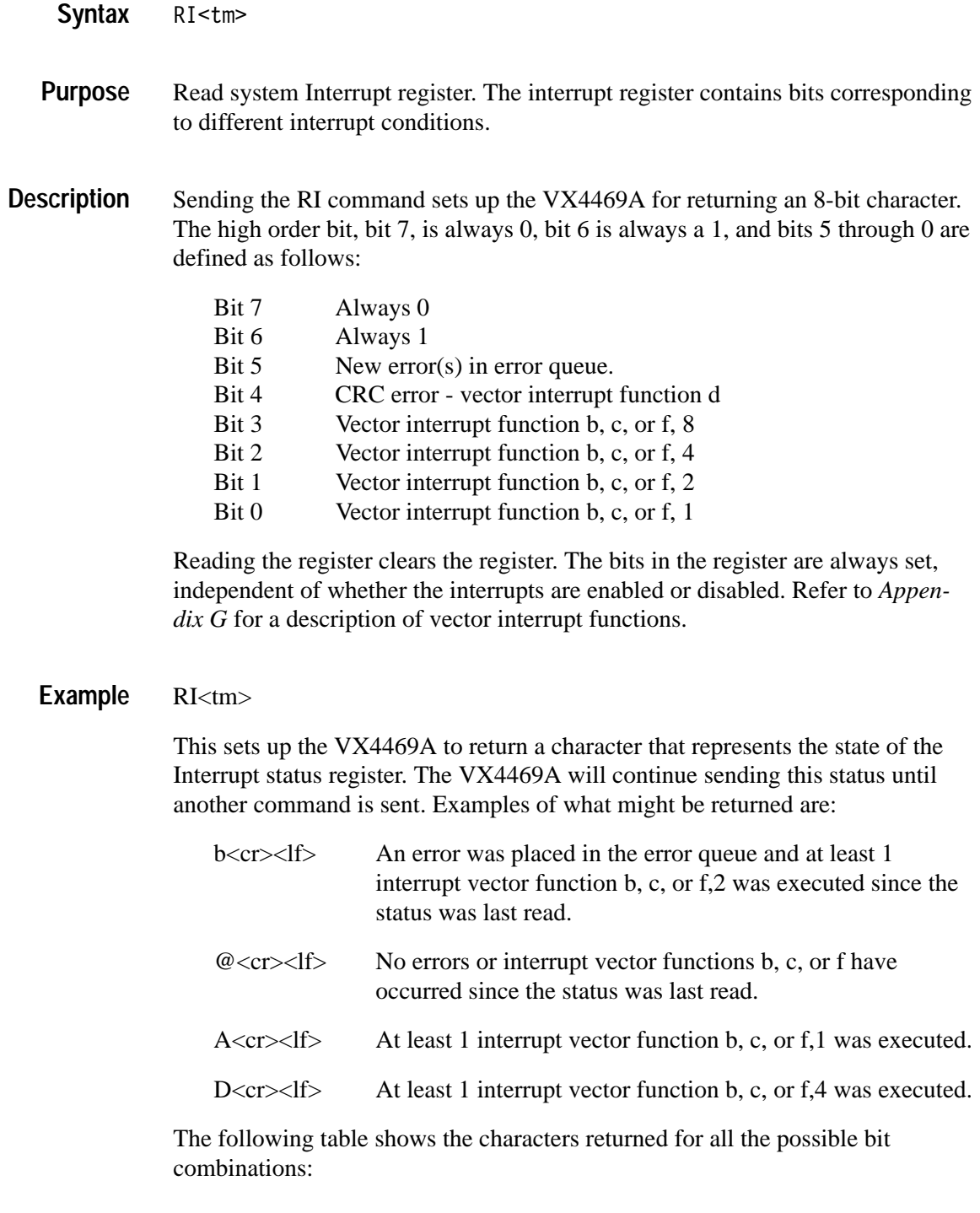

| char                           | hex           | error | <b>CRC</b>         | intrp8             | intrp4             | intrp2             | intrp1             |
|--------------------------------|---------------|-------|--------------------|--------------------|--------------------|--------------------|--------------------|
| $^{\circledR}$                 | 40            |       |                    |                    |                    |                    |                    |
| $\mathsf A$                    | 41            |       |                    |                    |                    |                    | $\pmb{\mathsf{X}}$ |
| $\sf B$                        | 42            |       |                    |                    |                    | $\pmb{\mathsf{X}}$ |                    |
| $\overline{\texttt{C}}$        | 43            |       |                    |                    |                    | $\pmb{\mathsf{X}}$ | $\pmb{\mathsf{X}}$ |
| $\mathsf D$                    | 44            |       |                    |                    | $\pmb{\mathsf{X}}$ |                    |                    |
| $\mathsf{E}% _{0}$             | 45            |       |                    |                    | $\pmb{\mathsf{X}}$ |                    | $\pmb{\mathsf{X}}$ |
| $\mathsf F$                    | 46            |       |                    |                    | $\pmb{\mathsf{X}}$ | $\pmb{\mathsf{X}}$ |                    |
| ${\mathsf G}$                  | 47            |       |                    |                    | $\pmb{\mathsf{X}}$ | $\pmb{\mathsf{X}}$ | $\pmb{\mathsf{X}}$ |
| $\sf H$                        | 48            |       |                    | $\pmb{\mathsf{X}}$ |                    |                    |                    |
| $\mathbf{I}$                   | 49            |       |                    | $\pmb{\mathsf{X}}$ |                    |                    | $\pmb{\mathsf{X}}$ |
| $\mathsf J$                    | 4a            |       |                    | $\pmb{\mathsf{X}}$ |                    | $\pmb{\mathsf{X}}$ |                    |
| $\overline{\mathsf{K}}$        | 4b            |       |                    | $\pmb{\mathsf{X}}$ |                    | $\pmb{\mathsf{X}}$ | $\pmb{\mathsf{X}}$ |
| $\mathsf L$                    | 4c            |       |                    | $\pmb{\mathsf{X}}$ | $\pmb{\mathsf{X}}$ |                    |                    |
| ${\sf M}$                      | 4d            |       |                    | $\pmb{\mathsf{X}}$ | $\pmb{\mathsf{X}}$ |                    | $\pmb{\mathsf{X}}$ |
| ${\sf N}$                      | 4e            |       |                    | $\pmb{\mathsf{X}}$ | $\pmb{\mathsf{X}}$ | $\pmb{\mathsf{X}}$ |                    |
| ${\mathsf O}$                  | $4\mathsf{f}$ |       |                    | $\pmb{\mathsf{X}}$ | $\pmb{\mathsf{X}}$ | $\pmb{\mathsf{X}}$ | $\pmb{\mathsf{X}}$ |
| $\sf P$                        | 50            |       | X                  |                    |                    |                    |                    |
| $\mathsf{Q}$                   | 51            |       | $\pmb{\mathsf{X}}$ |                    |                    |                    | $\pmb{\mathsf{X}}$ |
| ${\sf R}$                      | 52            |       | Χ                  |                    |                    | $\pmb{\mathsf{X}}$ |                    |
| $\mathsf S$                    | 53            |       | $\pmb{\mathsf{X}}$ |                    |                    | $\pmb{\mathsf{X}}$ | $\pmb{\mathsf{X}}$ |
| $\mathsf T$                    | 54            |       | $\pmb{\mathsf{X}}$ |                    | $\pmb{\mathsf{X}}$ |                    |                    |
| $\sf U$                        | 55            |       | $\pmb{\mathsf{X}}$ |                    | $\pmb{\mathsf{X}}$ |                    | $\pmb{\mathsf{X}}$ |
| ${\sf V}$                      | 56            |       | Χ                  |                    | $\pmb{\mathsf{X}}$ | $\pmb{\mathsf{X}}$ |                    |
| W                              | 57            |       | X                  |                    | $\pmb{\mathsf{X}}$ | $\pmb{\mathsf{X}}$ | $\pmb{\mathsf{X}}$ |
| $\mathsf X$                    | 58            |       | X                  | $\pmb{\mathsf{X}}$ |                    |                    |                    |
| Y                              | 59            |       | $\pmb{\mathsf{X}}$ | $\pmb{\mathsf{X}}$ |                    |                    | $\pmb{\mathsf{X}}$ |
| $\ensuremath{\mathsf{Z}}$      | <b>5а</b>     |       | $\pmb{\mathsf{X}}$ | $\pmb{\mathsf{X}}$ |                    | $\pmb{\mathsf{X}}$ |                    |
| $\lbrack$                      | 5b            |       | $\pmb{\mathsf{X}}$ | $\pmb{\mathsf{X}}$ |                    | $\pmb{\mathsf{X}}$ | $\pmb{\mathsf{X}}$ |
| $\backslash$                   | 5c            |       | $\pmb{\mathsf{X}}$ | $\pmb{\mathsf{X}}$ | $\pmb{\mathsf{X}}$ |                    |                    |
| $\begin{array}{c} \end{array}$ | 5d            |       | $\pmb{\mathsf{X}}$ | $\pmb{\mathsf{X}}$ | $\pmb{\mathsf{X}}$ |                    | $\pmb{\mathsf{X}}$ |
| $\boldsymbol{\wedge}$          | <b>5е</b>     |       | $\pmb{\mathsf{X}}$ | $\pmb{\mathsf{X}}$ | $\pmb{\mathsf{X}}$ | $\pmb{\mathsf{X}}$ |                    |
|                                | 5f            |       | $\pmb{\mathsf{X}}$ | $\pmb{\mathsf{X}}$ | $\pmb{\mathsf{X}}$ | $\pmb{\mathsf{X}}$ | $\pmb{\mathsf{X}}$ |

**Table 3–1: Interrupt Register Coding** 

| char                                       | hex           | error              | <b>CRC</b>         | intrp8             | intrp4             | intrp2             | intrp1             |
|--------------------------------------------|---------------|--------------------|--------------------|--------------------|--------------------|--------------------|--------------------|
| $\bar{I}$                                  | 60            | Χ                  |                    |                    |                    |                    |                    |
| $\mathsf a$                                | 61            | $\pmb{\mathsf{X}}$ |                    |                    |                    |                    | $\pmb{\mathsf{X}}$ |
| $\mathsf b$                                | 62            | $\pmb{\mathsf{X}}$ |                    |                    |                    | $\pmb{\mathsf{X}}$ |                    |
| ${\tt C}$                                  | 63            | X                  |                    |                    |                    | $\pmb{\mathsf{X}}$ | $\pmb{\mathsf{X}}$ |
| $\operatorname{\mathsf{d}}$                | 64            | $\pmb{\mathsf{X}}$ |                    |                    | $\pmb{\mathsf{X}}$ |                    |                    |
| $\mathsf{e}% _{0}\left( \mathsf{e}\right)$ | 65            | $\pmb{\mathsf{X}}$ |                    |                    | $\pmb{\mathsf{X}}$ |                    | $\pmb{\mathsf{X}}$ |
| $\mathsf f$                                | 66            | $\pmb{\mathsf{X}}$ |                    |                    | $\pmb{\mathsf{X}}$ | $\pmb{\mathsf{X}}$ |                    |
| $\boldsymbol{g}$                           | 67            | $\pmb{\mathsf{X}}$ |                    |                    | $\pmb{\mathsf{X}}$ | $\pmb{\mathsf{X}}$ | $\pmb{\mathsf{X}}$ |
| $\boldsymbol{\mathsf{h}}$                  | 68            | $\pmb{\mathsf{X}}$ |                    | $\pmb{\mathsf{X}}$ |                    |                    |                    |
| $\mathbf{i}$                               | 69            | X                  |                    | $\pmb{\mathsf{X}}$ |                    |                    | $\pmb{\mathsf{X}}$ |
| j                                          | 6a            | $\pmb{\mathsf{X}}$ |                    | $\pmb{\mathsf{X}}$ |                    | $\pmb{\mathsf{X}}$ |                    |
| $\mathsf k$                                | 6b            | $\pmb{\mathsf{X}}$ |                    | $\pmb{\mathsf{X}}$ |                    | $\pmb{\mathsf{X}}$ | $\pmb{\mathsf{X}}$ |
| $\mathbf{I}$                               | 6c            | X                  |                    | $\pmb{\mathsf{X}}$ | $\pmb{\mathsf{X}}$ |                    |                    |
| ${\sf m}$                                  | $6d\,$        | $\pmb{\mathsf{X}}$ |                    | $\pmb{\mathsf{X}}$ | $\pmb{\mathsf{X}}$ |                    | X                  |
| $\mathsf n$                                | 6e            | $\pmb{\mathsf{X}}$ |                    | $\pmb{\mathsf{X}}$ | $\pmb{\mathsf{X}}$ | $\pmb{\mathsf{X}}$ |                    |
| $\pmb{0}$                                  | 6f            | $\pmb{\mathsf{X}}$ |                    | $\pmb{\mathsf{X}}$ | $\pmb{\mathsf{X}}$ | $\pmb{\mathsf{X}}$ | $\pmb{\mathsf{X}}$ |
| $\mathsf{p}% _{T}$                         | 70            | $\pmb{\mathsf{X}}$ | $\pmb{\mathsf{X}}$ |                    |                    |                    |                    |
| $\mathsf q$                                | 71            | X                  | $\pmb{\mathsf{X}}$ |                    |                    |                    | $\pmb{\mathsf{X}}$ |
| $\mathsf{r}$                               | 72            | X                  | $\pmb{\mathsf{X}}$ |                    |                    | $\pmb{\mathsf{X}}$ |                    |
| $\mathsf S$                                | 73            | $\pmb{\mathsf{X}}$ | $\pmb{\mathsf{X}}$ |                    |                    | $\pmb{\mathsf{X}}$ | $\pmb{\mathsf{X}}$ |
| $\mathfrak t$                              | 74            | $\pmb{\mathsf{X}}$ | $\pmb{\mathsf{X}}$ |                    | $\pmb{\mathsf{X}}$ |                    |                    |
| $\sf u$                                    | $75\,$        | X                  | $\pmb{\mathsf{X}}$ |                    | $\pmb{\mathsf{X}}$ |                    | $\pmb{\mathsf{X}}$ |
| $\mathsf{V}$                               | $76\,$        | $\pmb{\mathsf{X}}$ | $\pmb{\mathsf{X}}$ |                    | $\pmb{\mathsf{X}}$ | $\pmb{\mathsf{X}}$ |                    |
| W                                          | 77            | $\pmb{\mathsf{X}}$ | $\pmb{\mathsf{X}}$ |                    | $\pmb{\mathsf{X}}$ | $\pmb{\mathsf{X}}$ | $\pmb{\mathsf{X}}$ |
| $\pmb{\mathsf{X}}$                         | 78            | $\pmb{\mathsf{X}}$ | $\pmb{\mathsf{X}}$ | $\pmb{\mathsf{X}}$ |                    |                    |                    |
| y                                          | 79            | Χ                  | X                  | X                  |                    |                    | $\pmb{\mathsf{X}}$ |
| $\mathsf Z$                                | 7a            | X                  | $\pmb{\mathsf{X}}$ | $\pmb{\mathsf{X}}$ |                    | $\pmb{\mathsf{X}}$ |                    |
| $\{$                                       | 7b            | X                  | $\pmb{\mathsf{X}}$ | $\pmb{\mathsf{X}}$ |                    | $\pmb{\mathsf{X}}$ | $\pmb{\mathsf{X}}$ |
|                                            | $7\mathrm{c}$ | $\pmb{\mathsf{X}}$ | $\pmb{\mathsf{X}}$ | $\pmb{\mathsf{X}}$ | $\pmb{\mathsf{X}}$ |                    |                    |
| $\}$                                       | 7d            | $\pmb{\mathsf{X}}$ | $\pmb{\mathsf{X}}$ | $\pmb{\mathsf{X}}$ | $\pmb{\mathsf{X}}$ |                    | $\pmb{\mathsf{X}}$ |
|                                            | $7e$          | $\pmb{\mathsf{X}}$ | $\pmb{\mathsf{X}}$ | $\pmb{\mathsf{X}}$ | X                  | $\pmb{\mathsf{X}}$ |                    |
| DEL                                        | 7f            | $\pmb{\mathsf{X}}$ | $\pmb{\mathsf{X}}$ | $\pmb{\mathsf{X}}$ | $\pmb{\mathsf{X}}$ | $\pmb{\mathsf{X}}$ | X                  |

**Table 3–1: Interrupt Register Coding (Cont.)**

#### **RM**

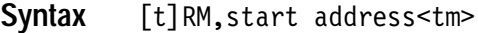

The Read Multiple command reads the current terminal's multiple personality PROM. **Purpose**

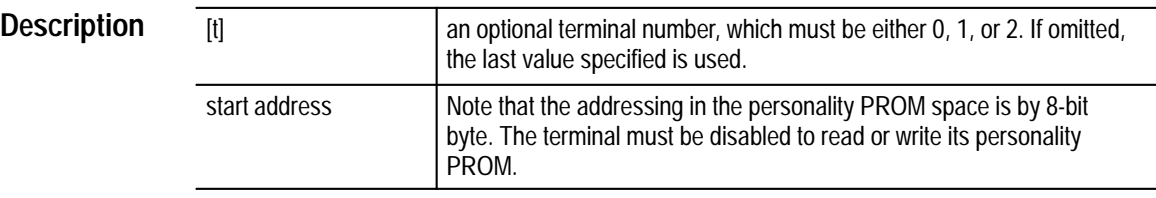

If the data radix (see Set Radix command) is decimal, the data will be returned as an unsigned decimal number for each 8-bit byte. The numbers will be in groups of eight. The numbers are separated by commas and groups are separated by <cr><lf> characters. Each group will be preceded with the address of the first byte of that block.

If the data radix (see Set Radix command) is hexadecimal, the data will be returned as for decimal, only in hexadecimal numbers.

#### 0RM,40<tm> **Example**

sets up to read back terminal 0's multiple personality PROM starting at address 40.

0040 FF, FF, FF, FF, FF, FF, FF - cr > -1 f > 0048 FF, FF, FF, FF, FF, FF, FF - Cr> - 1 f> 0050 FF,FF,FF,FF,FF,FF,FF<cr><lf>

#### **RR**

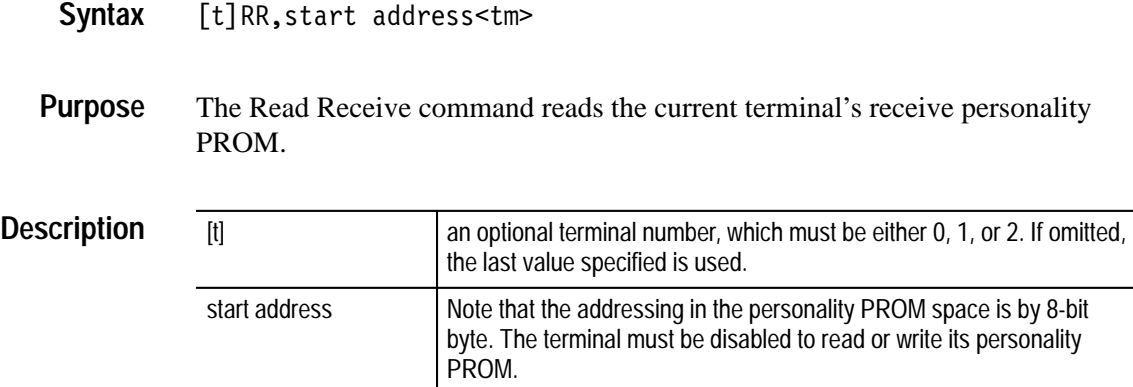

If the data radix (see Set Radix command) is decimal, the data will be returned as an unsigned decimal number for each 8-bit byte. The numbers will be in groups of eight. The numbers are separated by commas and groups are separated by <cr><lf> characters. Each group will be preceded with the address of the first byte of that block.

If the data radix (see Set Radix command) is hexadecimal, the data will be returned as for decimal, only in hexadecimal numbers.

0RR,60<tm> **Example**

> sets up to read back terminal 0's receive personality PROM starting at address 60.

0060 FF,FF,FF,FF,FF,FF,FF,FF<cr><lf> 0068 FF,FF,FF,FF,FF,FF,FF,FF<cr><lf> 0070 FF, FF, FF, FF, FF, FF, FF <cr > << If>

Data will continue to be returned until another command is sent to the module.

# **RS**

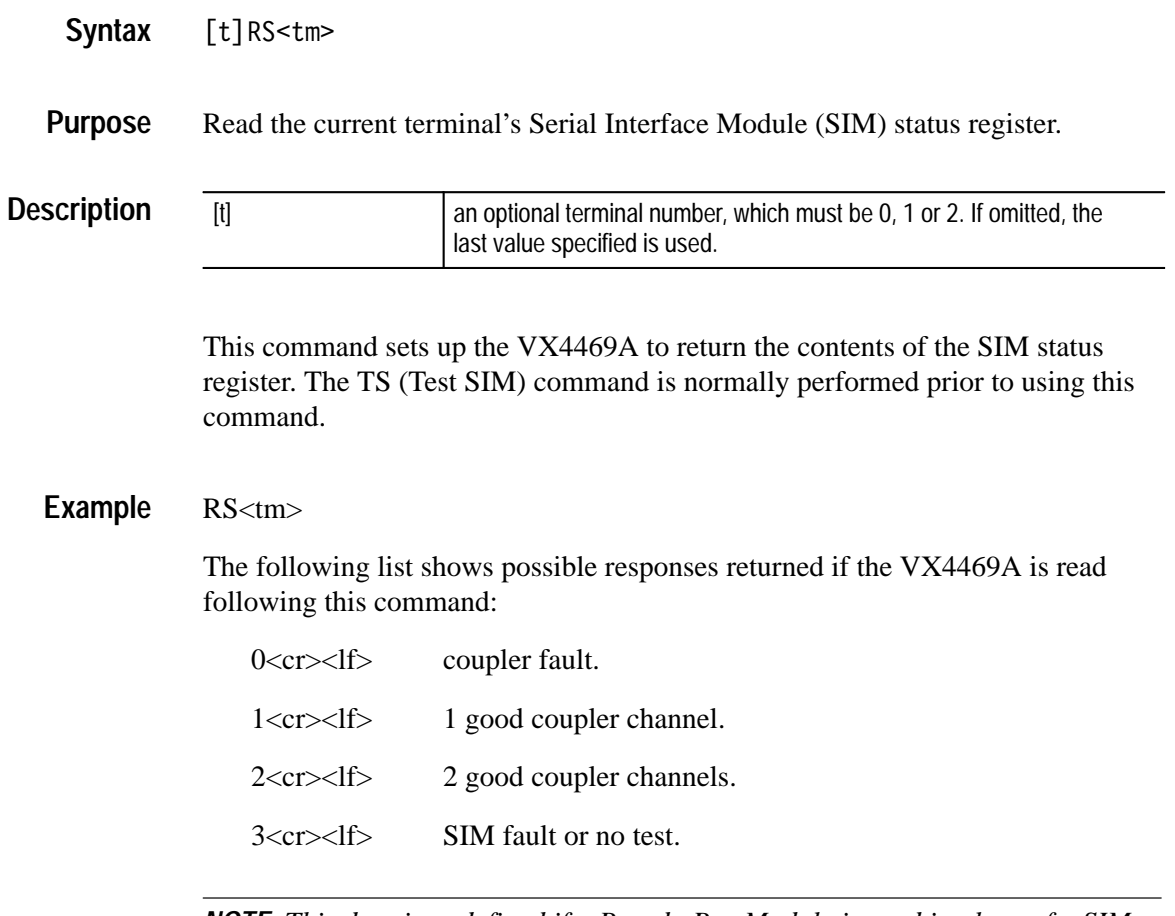

*NOTE. This data is undefined if a Pseudo Bus Module is used in place of a SIM.*

See *Pseudo Bus* in *Appendix G* for more information about SIMs.

#### **RT**

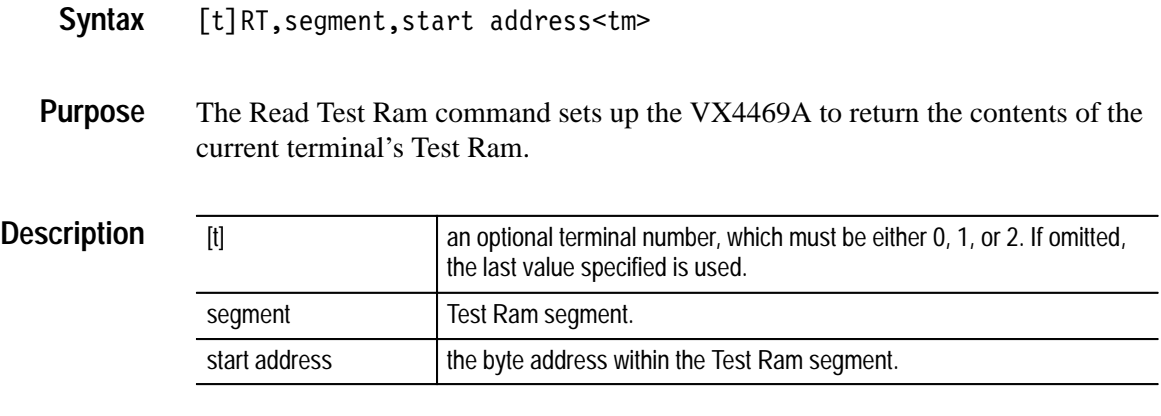

Note that the addressing in the Test Ram space is by 8-bit byte. The terminal must be in Test Mode and disabled to read or write its Test Ram.

If the data radix (see Set Radix command) is decimal, the data will be returned as an unsigned decimal number for each 8-bit byte. The numbers will be in groups of eight. The numbers are separated by commas and groups are separated by <cr><lf> characters. Each group will be preceded with the address of the first byte of that block.

If the data radix (see Set Radix command) is hexadecimal, the data will be returned as for decimal, only in hexadecimal numbers.

0RT,0,7<tm> **Example**

**Syntax**

sets up to read back terminal 0's Test Ram segment 0 starting at address 7.

0007 FF, FF, FF, FF, FF, FF, FF <cr > ><<<<< 000E FF, FF, FF, FF, FF, FF, FF - Cr> - 1 f> 0017 FF, FF, FF, FF, FF, FF, FF - cr > -1 f>

#### **RX**

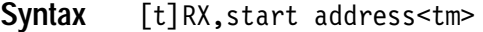

The Read Xmit command reads the current terminal's Transmit Personality PROM. **Purpose**

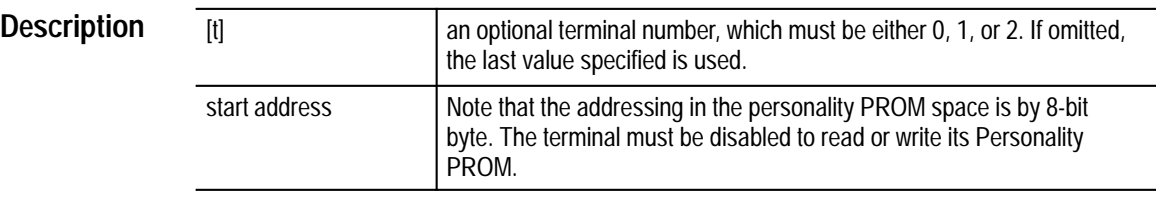

If the data radix (see Set Radix command) is decimal, the data will be returned as an unsigned decimal number for each 8-bit byte. The numbers will be in groups of eight. The numbers are separated by commas and groups are separated by <cr><lf> characters. Each group will be preceded with the address of the first byte of that block.

If the data radix (see Set Radix command) is hexadecimal, the data will be returned as for decimal, only in hexadecimal numbers.

#### $0RX,0<$ tm> **Example**

sets up to read back terminal 0's Transmit Personality PROM starting at address 0.

0000 FF, FF, FF, FF, FF, FF, FF - cr > -1 f > 0008 FF, FF, FF, FF, FF, FF, FF - Cr> -1 f> 0010 FF, FF, FF, FF, FF, FF, FF - cr > -1 f>

# **SBD**

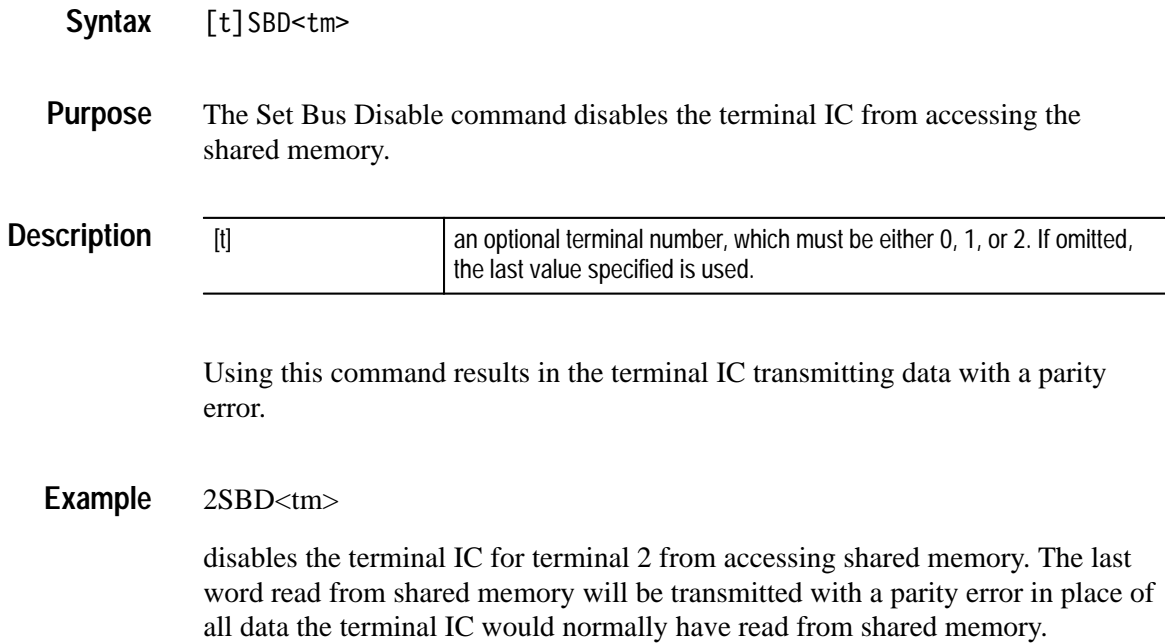

# **SBE**

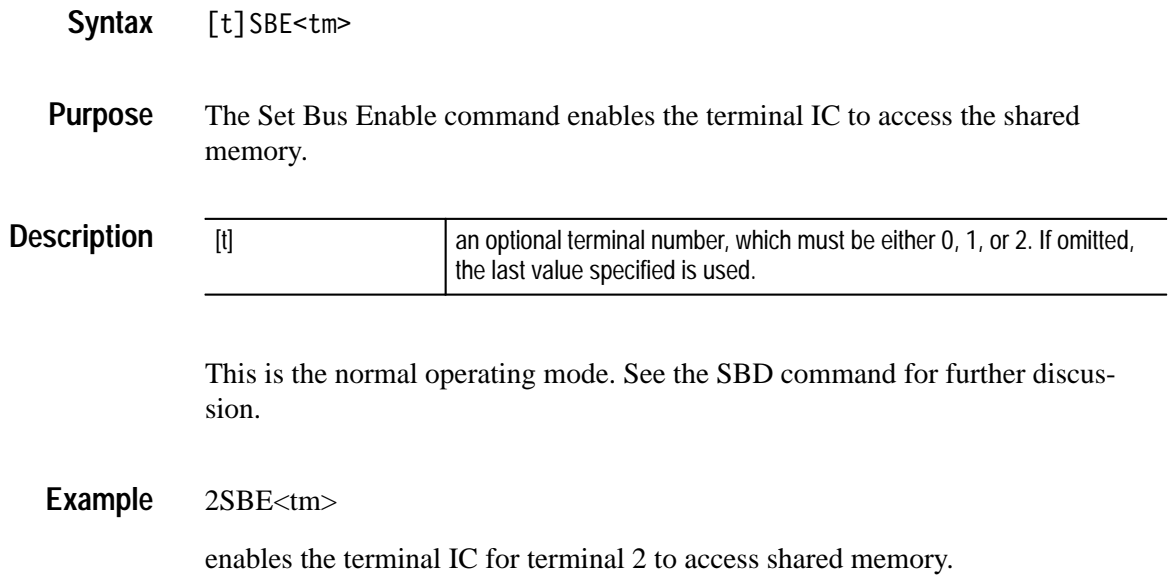

# **SC**

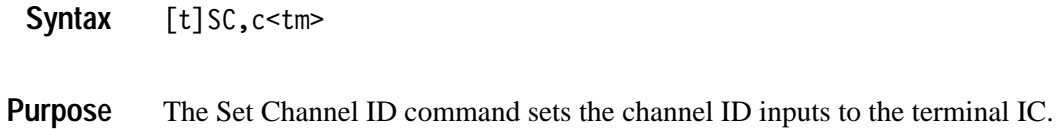

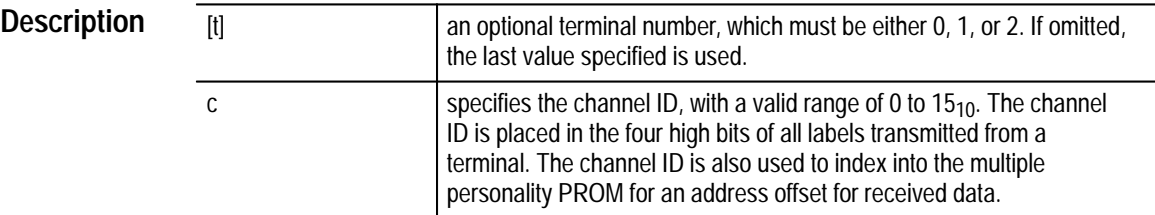

See also the SCL command.

1SC,9<tm> **Example**

sets terminal 1's Channel ID to 9.

**Syntax**

### **SCL**

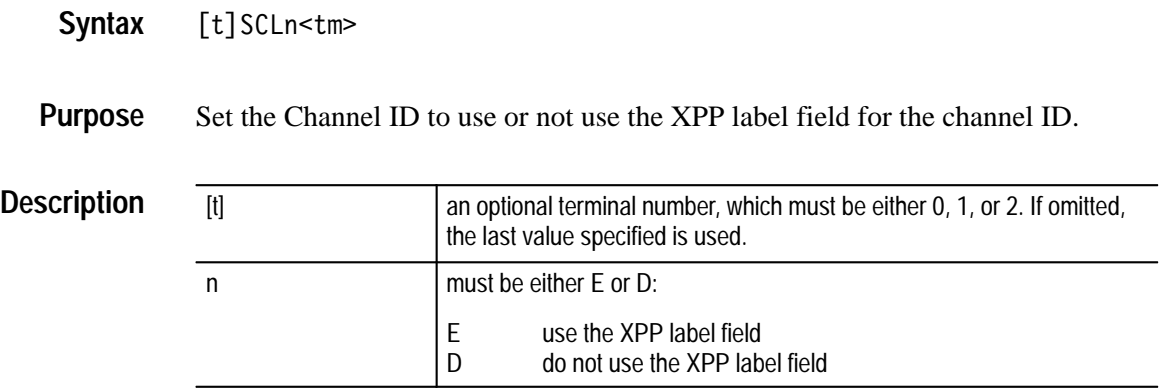

If SCLE is used, the channel ID is set from the high four bits of the label field in each cell of the Transmit Personality PROM. This allows you to specify the channel ID for each word string that is transmitted.

The channel ID is set at the end of the previously transmitted string. If the terminal is receiving data also, you will need to program the multiple personality PROM to allow for the changing channel IDs.

SCLD disables this feature and the channel ID reverts to its programmed value before the SCLE command.

1SCLE<tm> **Example**

Sets terminal 1's Channel ID to be the high four bits of the XPP label field.

# **SD**

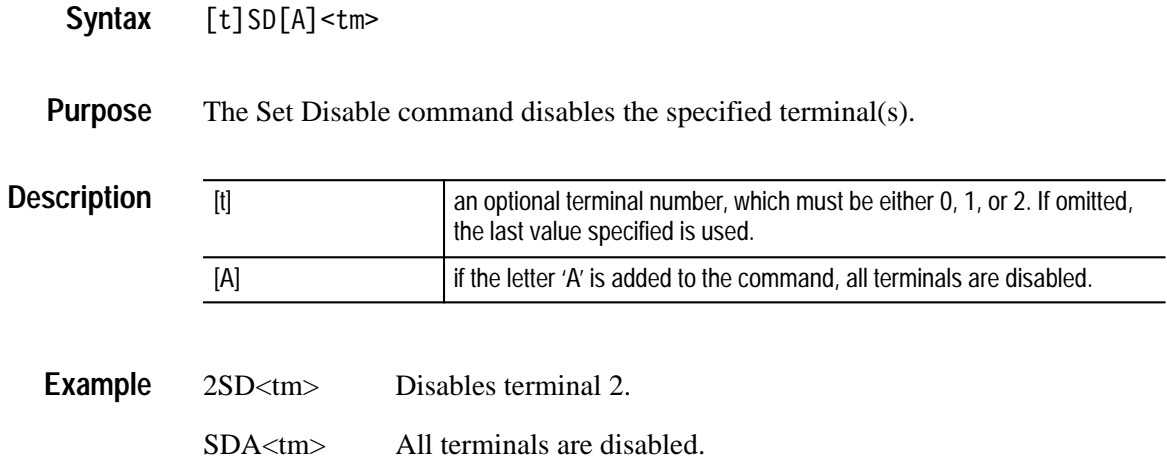

# **SE**

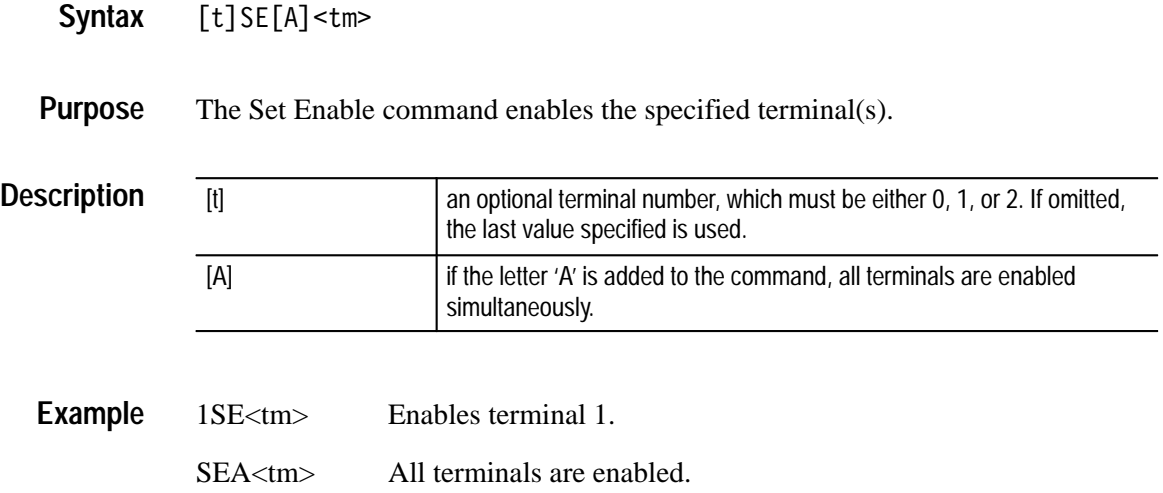

# **SF**

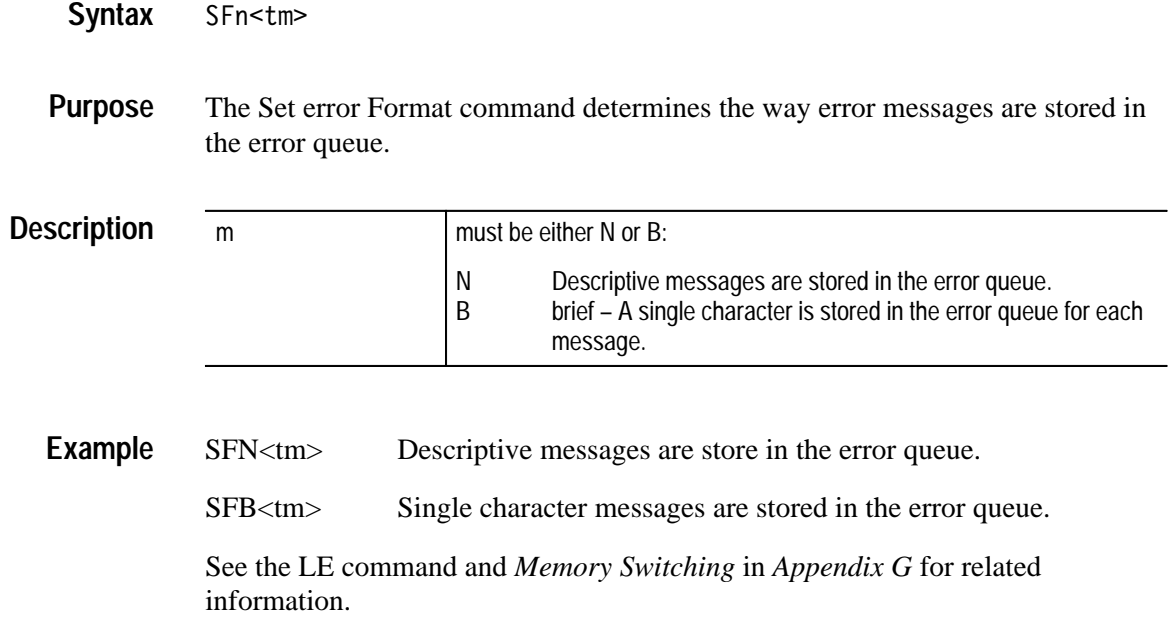

# **SG**

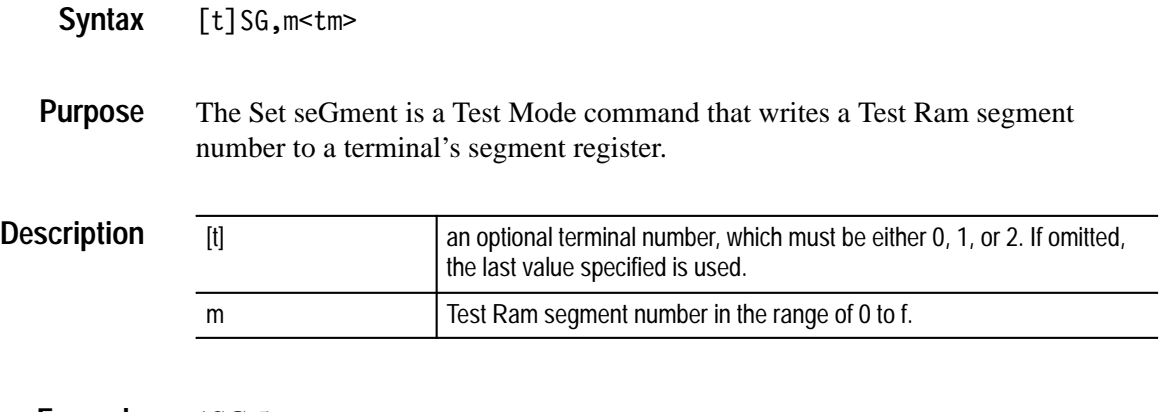

1SG,5<tm> **Example**

> Sets terminal 1's Test Ram segment register to 5. Terminal 1 must be in Test Mode to use this command.

#### **SH**

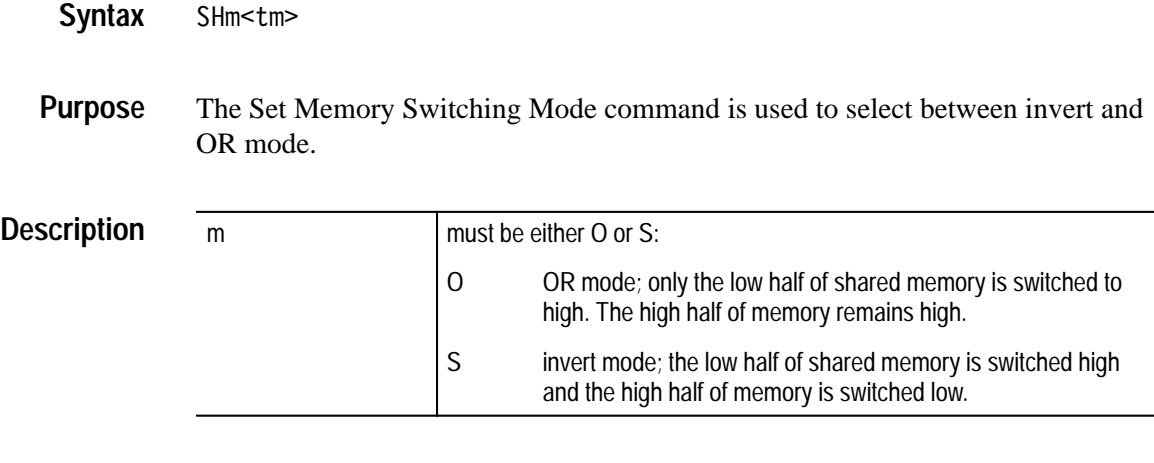

#### SHO<tm> **Example**

When memory is switched, the high bit of the shared memory for the switched terminal is always one for the terminal IC.

See *Appendix G* for a general discussion of memory switching.

See also commands HPN, HN, HPS, HR, HS, and LH.

#### **SI**

#### $[t]$ SI,ti,tg,sg<tm> **Syntax**

- The Set Interval command sets the ARINC 629 parameters TI (transmit internal), TG (terminal gap), and SG (sync gap). **Purpose**
- This command sets the output of a hardware register connected to input pins on the terminal IC. **Description**

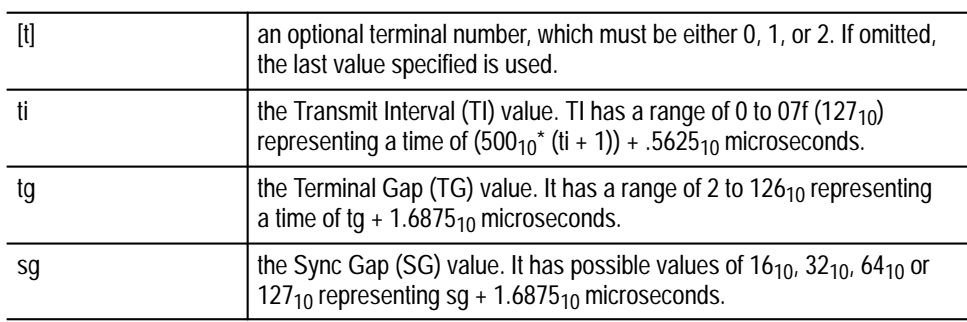

The terminal IC will compare these inputs with values in the receive personality PROM. If different, the terminal will only receive, not transmit. See the UWR command.

The transmit function of a terminal may be turned off and on by using this command to make the values different or the same as the values in the receive personality PROMs.

0SI, 9, 4, 10 <tm> **Example**

sets terminal 0's timers to

 $TI = 5000.5625_{10}$  usec  $TG = 5.6875_{10} \mu sec$  $SG = 17.6875_{10}$  usec

# **SKD**

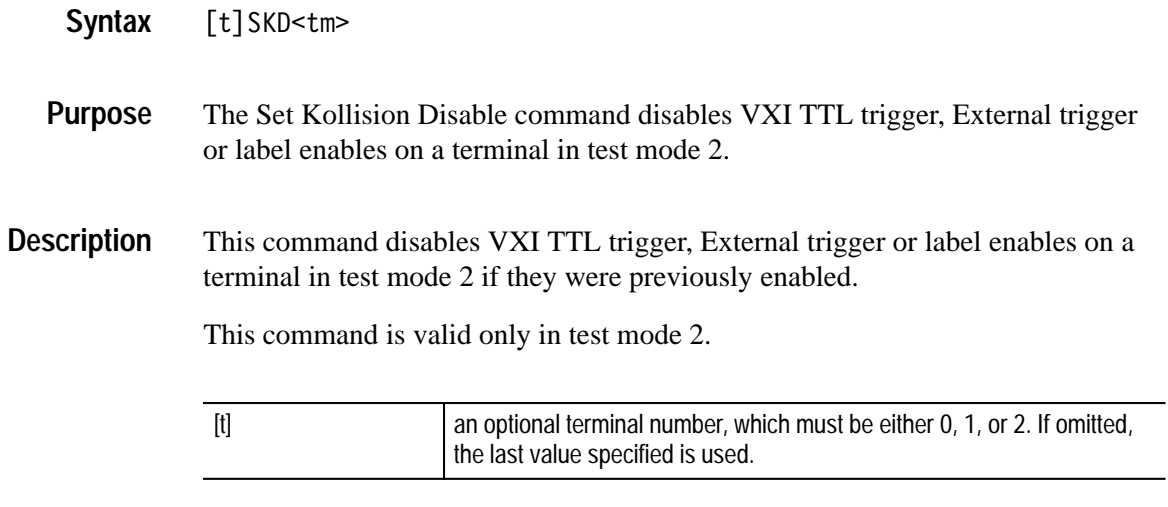

0SKD<tm> **Example**

# **SKI**

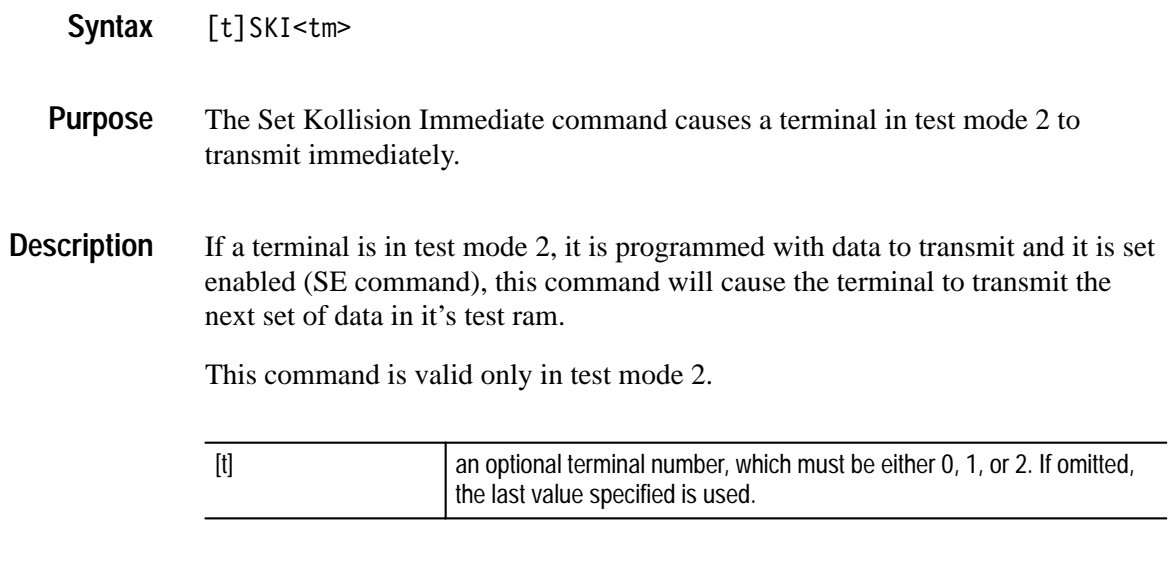

0SKI<tm> **Example**

### **SKL**

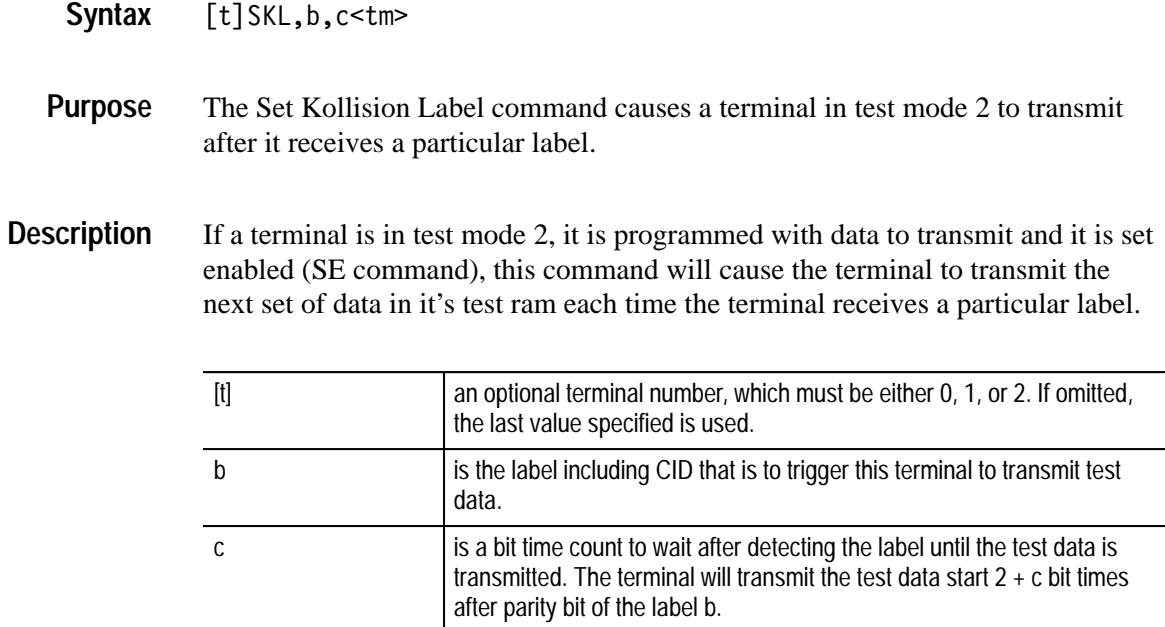

This command is valid only in test mode 2.

0SKL,5034,%30<tm> **Example**

# **SKV**

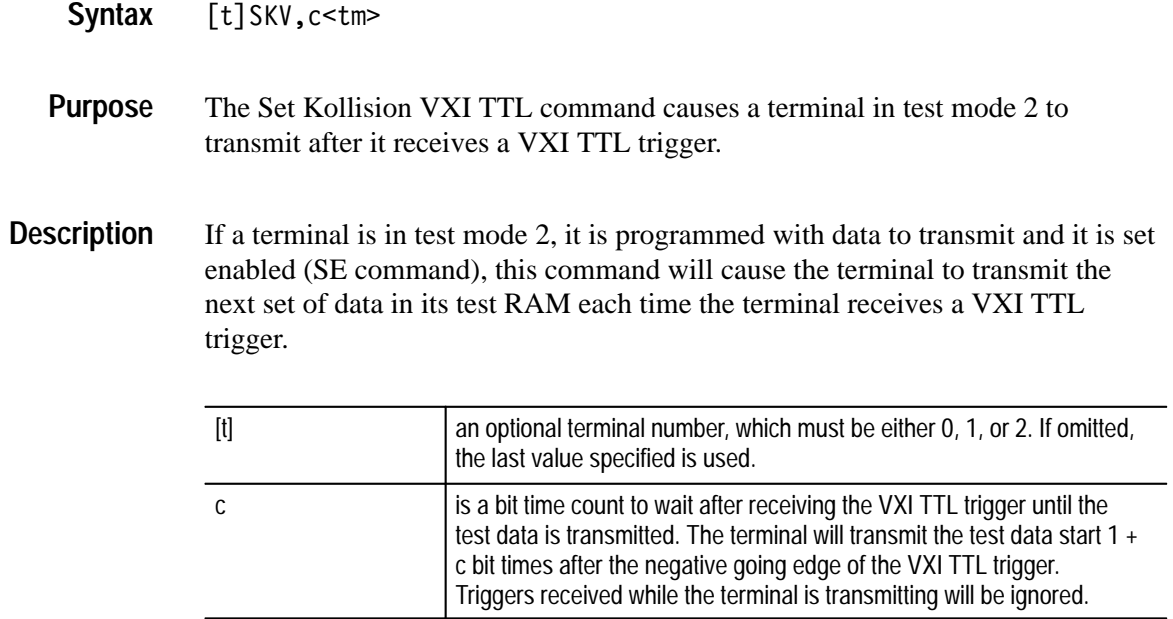

This command is valid only in test mode 2.

0SKV,%30<tm> **Example**

### **SKX**

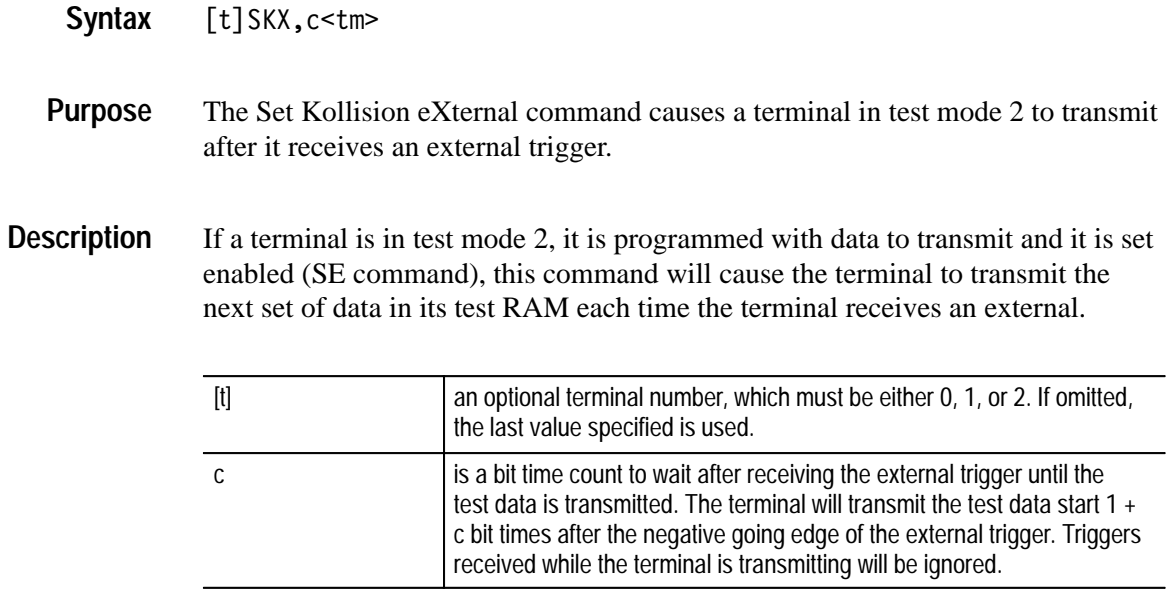

This command is valid only in test mode 2.

0SKV,%30<tm> **Example**

# **SL**

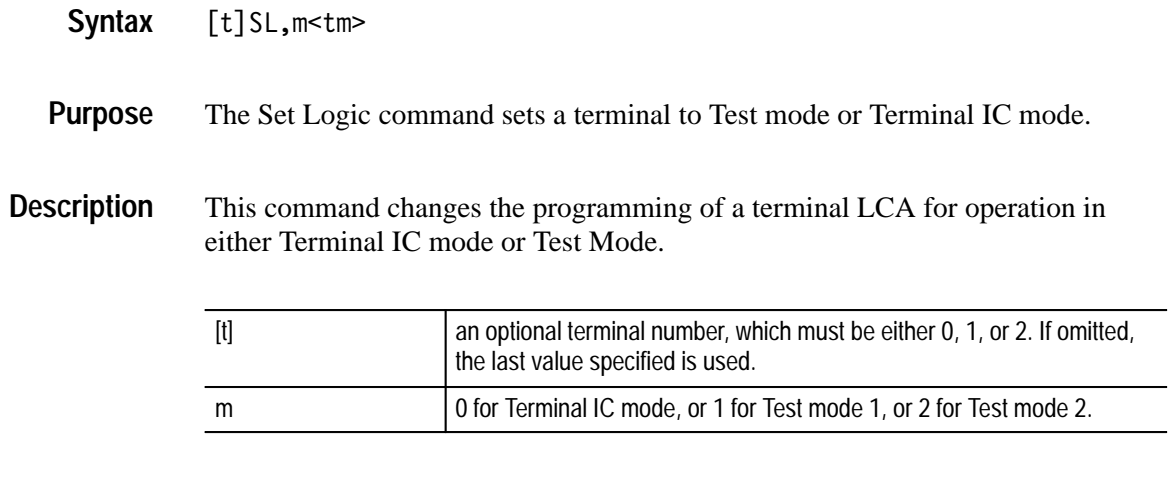

 $0SL,1<$ tm> **Example**

sets terminal 0's logic mode to Terminal IC mode.

# **SMA**

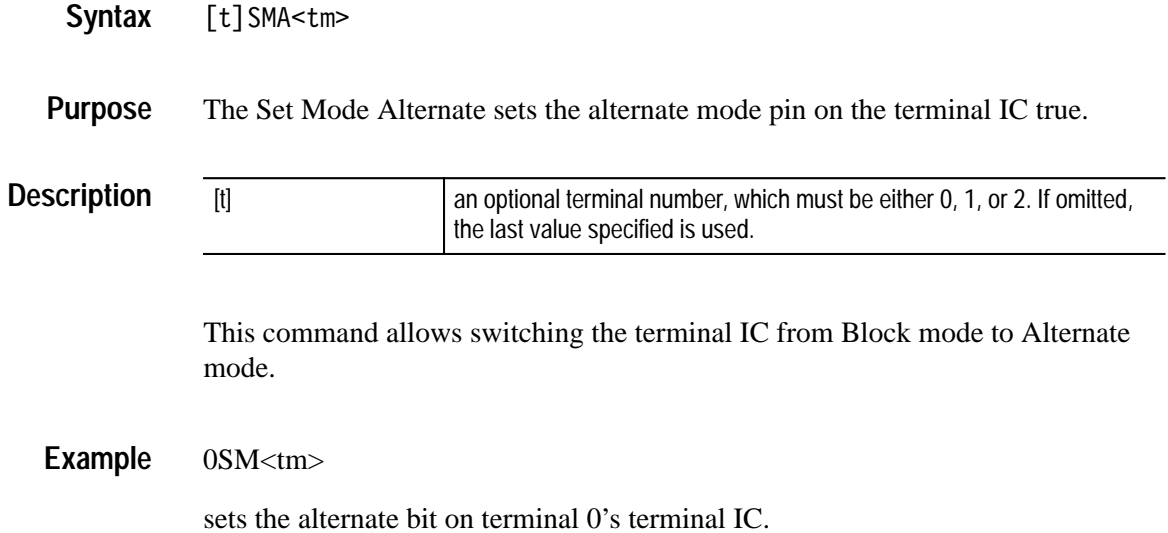

### **SMB**

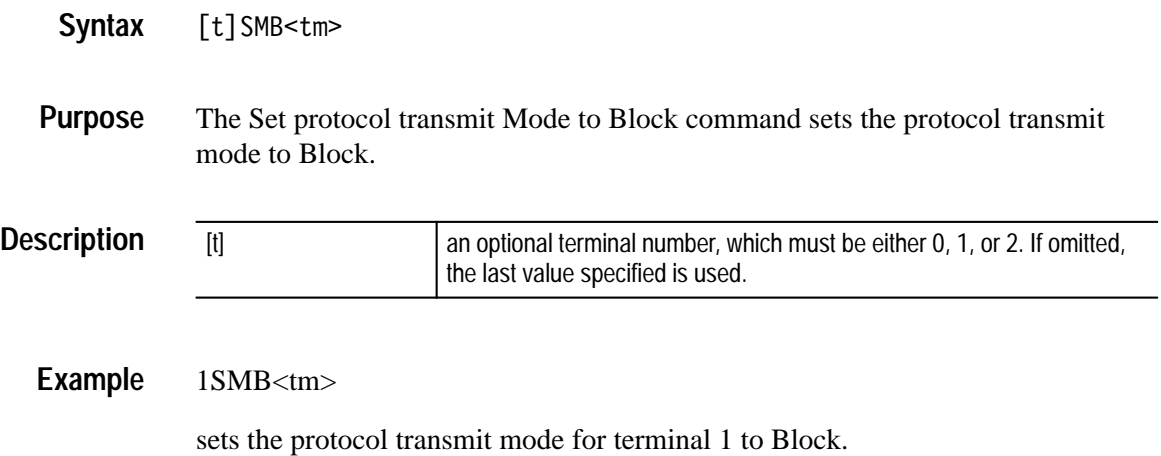

# **SMI**

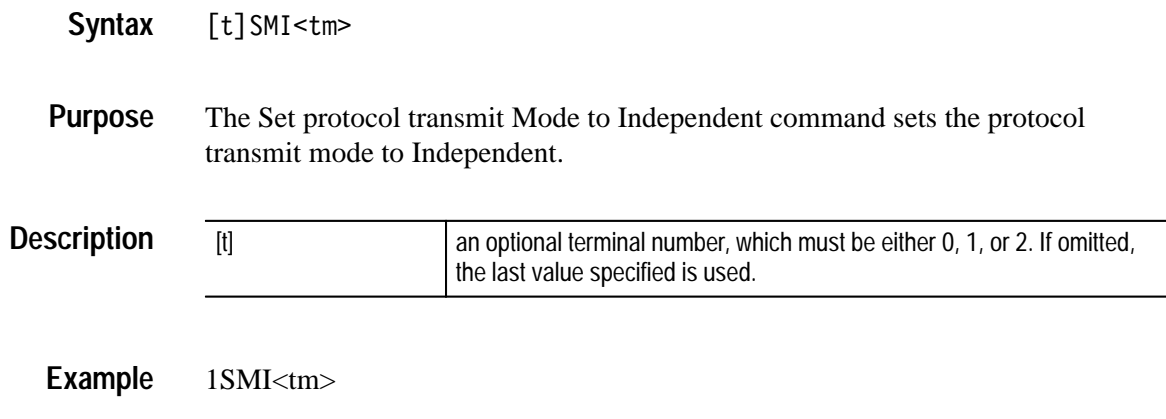

sets the protocol transmit mode for terminal 2 to Independent.

### **SMN**

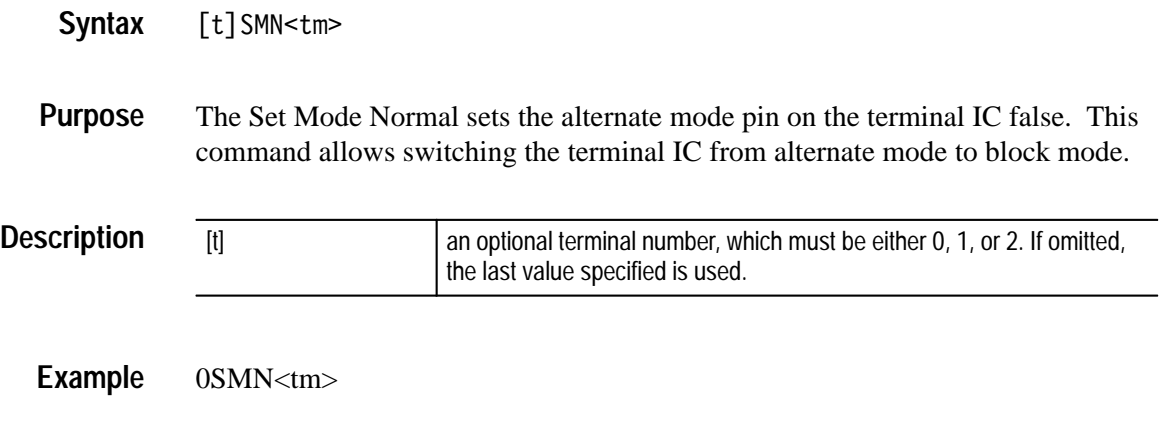

sets the alternate bit on terminal 0's terminal IC.

# **SO**

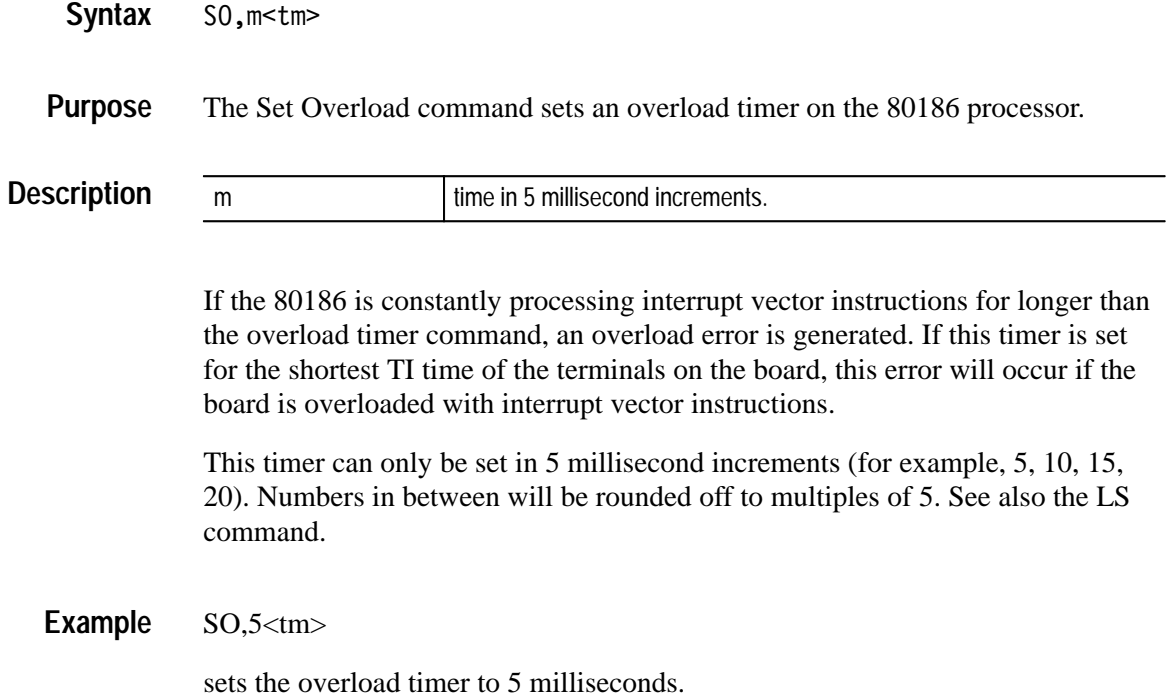

#### **SP**

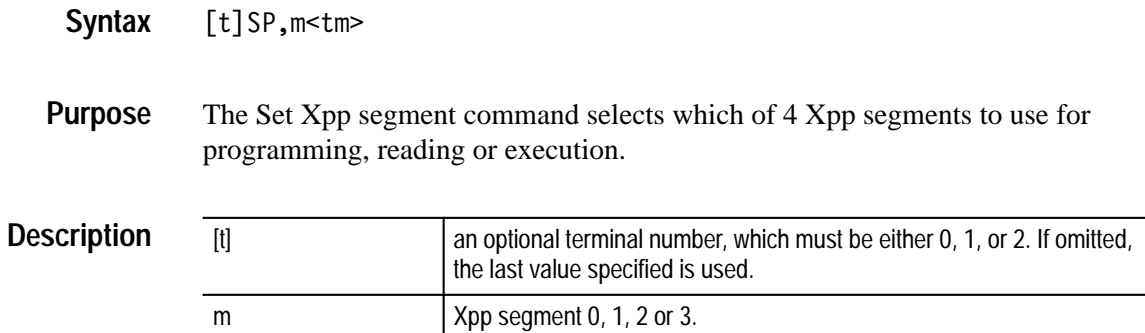

If the terminal is disabled, this command selects which Xpp segment to use for writes or reads and which segment will be used when the terminal is enabled.

If the terminal is enabled, this command will change the Xpp segment the the terminal IC is using. The first CLRX pulse from the terminal IC after this command is executed will cause the switch to take place. The CLRX pulse occurs each time the terminal IC finishes transmitting a message.

#### $SP<sub>2</sub><sub>5</sub>$ **Example**

selects Xpp segment 2.
#### **SQVE**

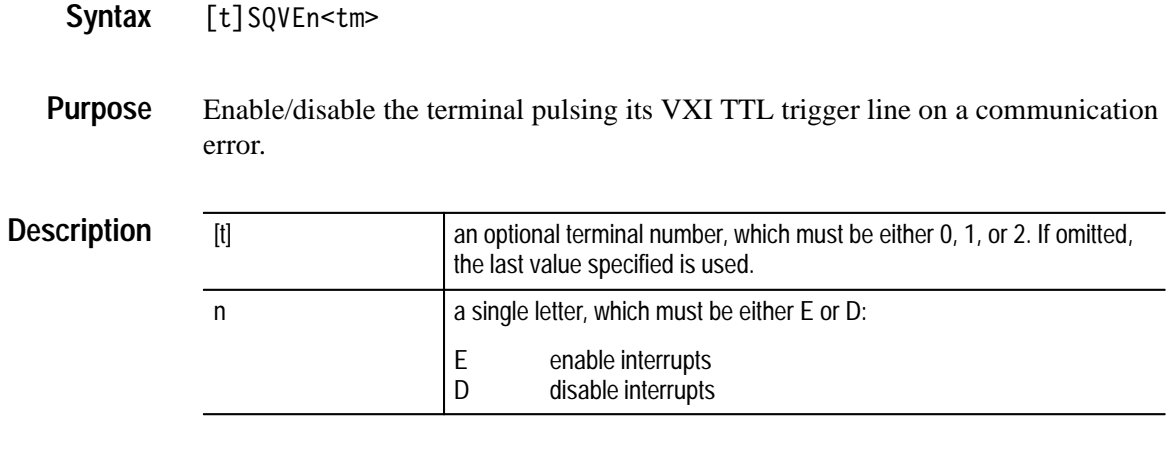

Each terminal on a VX4469A has a VXI TTL trigger capability. This command allows enabling or disabling pulsing this VXI TTL trigger if a communication error occurs for this terminal. If this trigger condition is enabled and occurs, it will lock out all other trigger conditions for this terminal until the communication error is cleared by the LE command.

SQVEE<tm> **Example**

This command enables this terminal to trigger on a communication error.

## **SQVG**

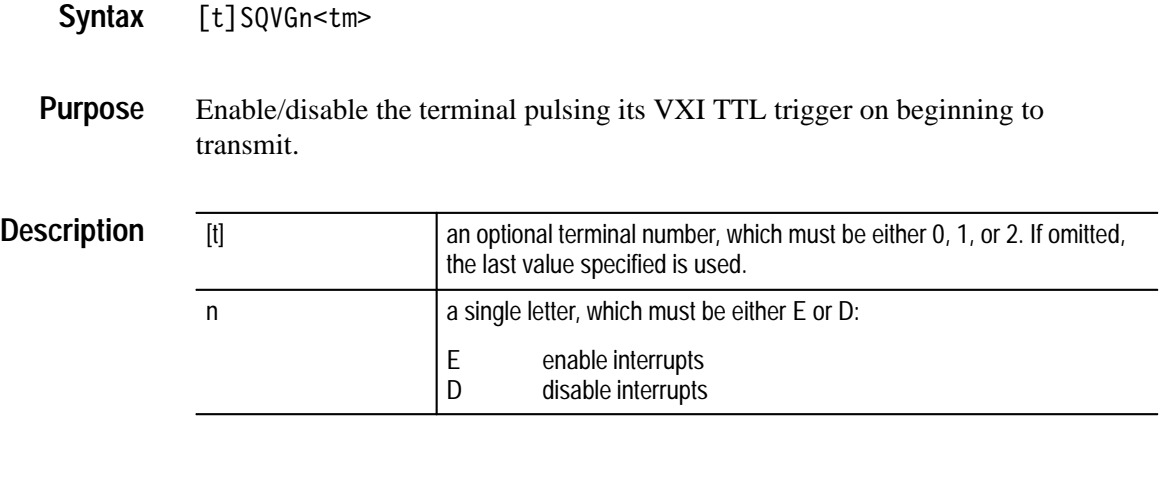

Each terminal on a VX4469A has a VXI TTL trigger capability. This command enables or disables this terminal pulsing its VXI TTL trigger whenever the terminal begins to transmit.

SQVGE<tm> **Example**

This command enables this terminal to trigger whenever it begins to transmit.

### **SQVI**

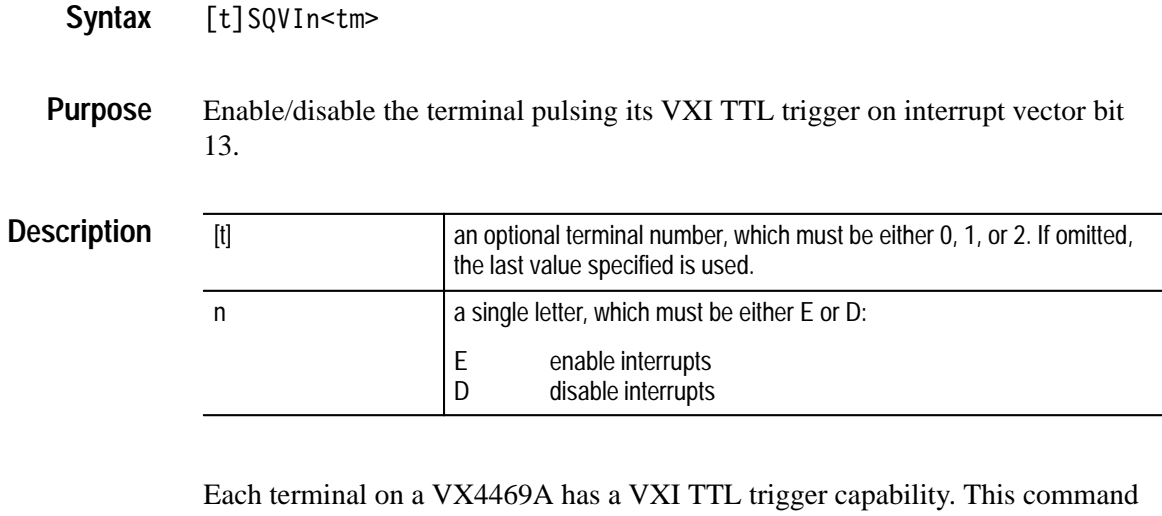

allows enabling or disabling pulsing this VXI TTL trigger if an interrupt vector occurs for this terminal with bit 13 set.

SQVIE<tm> **Example**

> This command enables this terminal to trigger on an interrupt vector that has bit 13 set.

## **SQVR**

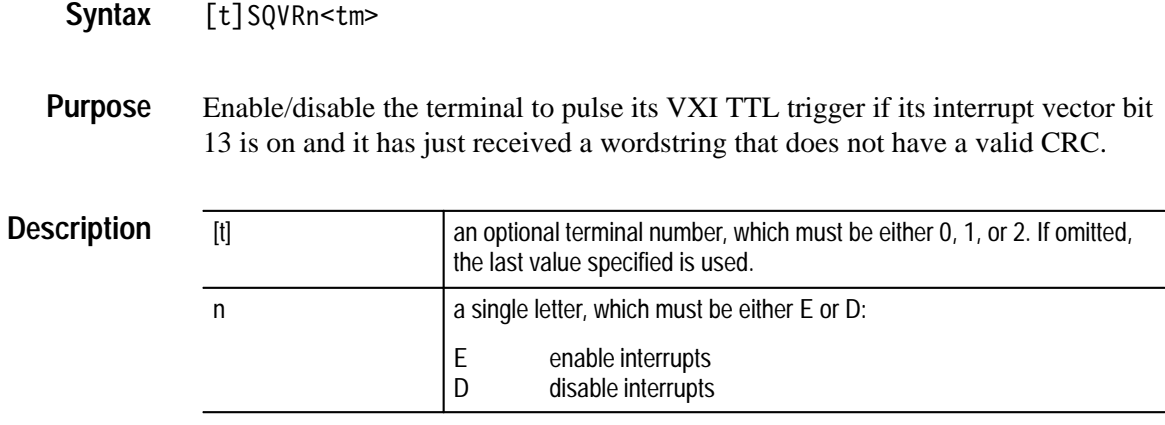

Each terminal on a VX4469A has a VXI TTL trigger capability. This command allows enabling or disabling pulsing this VXI TTL trigger if an interrupt vector occurs for this terminal with bit 13 set and the terminal has just received a word string that does not have a valid CRC.

#### SQVRE<tm> **Example**

This command enables this terminal to trigger on an interrupt vector that has bit 13 set and it has just received a wordstring without a valid CRC.

#### **SQXE**

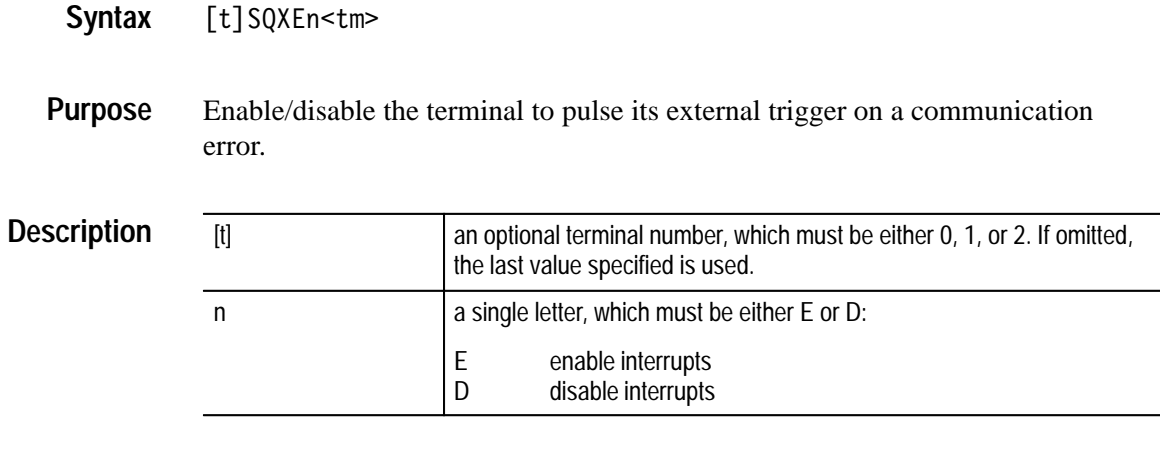

Each terminal on a VX4469A has a external trigger capability. This command allows enabling or disabling pulsing this external trigger if a communication error occurs for this terminal. If this trigger condition is enabled and occurs, it will lock out all other trigger conditions for this terminal until the communication error is cleared by the LE command.

SQXEE<tm> **Example**

This command enables this terminal to trigger on a communication error.

## **SQXG**

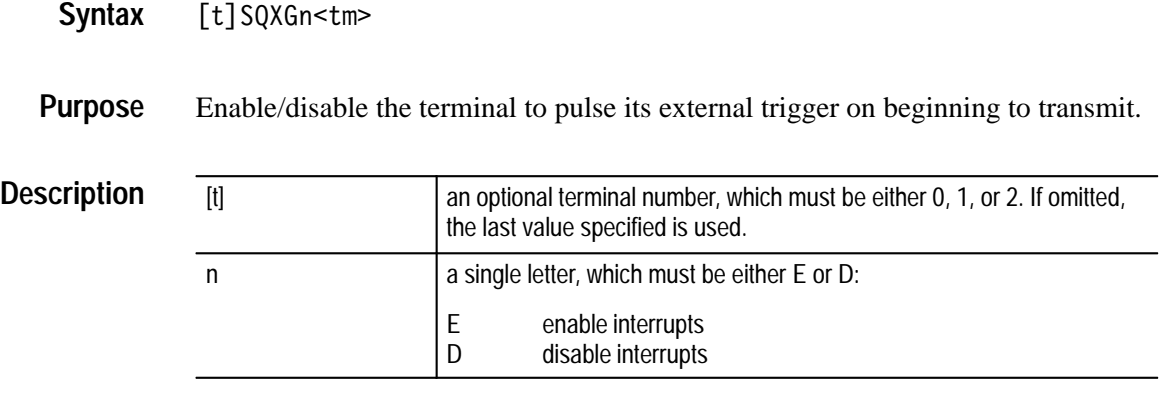

Each terminal on a VX4469A has a external trigger capability. This command allows enabling or disabling pulsing this external trigger whenever this terminal begins to transmit.

SQXGE<tm> **Example**

This command enables this terminal to trigger whenever it begins to transmit.

## **SQXI**

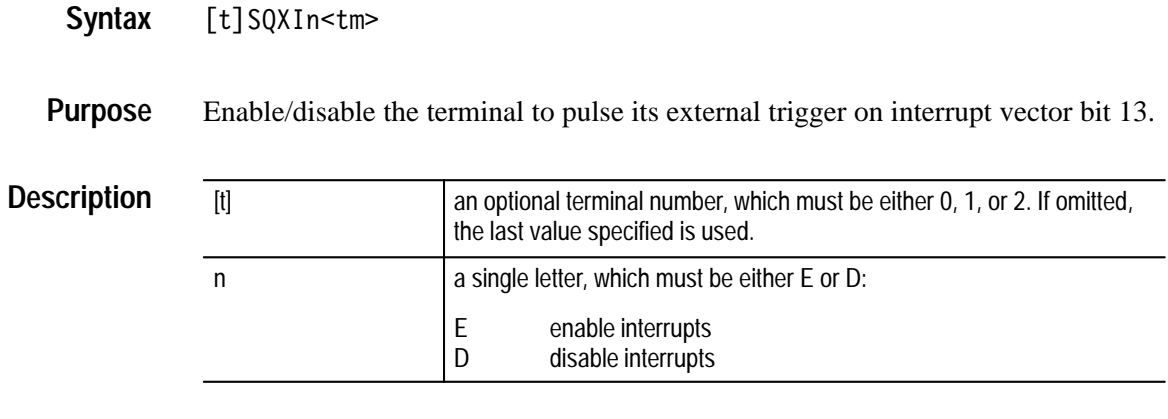

Each terminal on a VX4469A has a external trigger capability. This command allows enabling or disabling pulsing this external trigger if an interrupt vector occurs for this terminal with bit 13 set.

SQXIE<tm> **Example**

> This command enables this terminal to trigger on an interrupt vector that has bit 13 set.

## **SQXR**

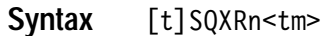

Enable/disable the terminal to pulse its external trigger on interrupt vector bit 13 when this terminal has just received a wordstring that does not have a valid CRC. **Purpose**

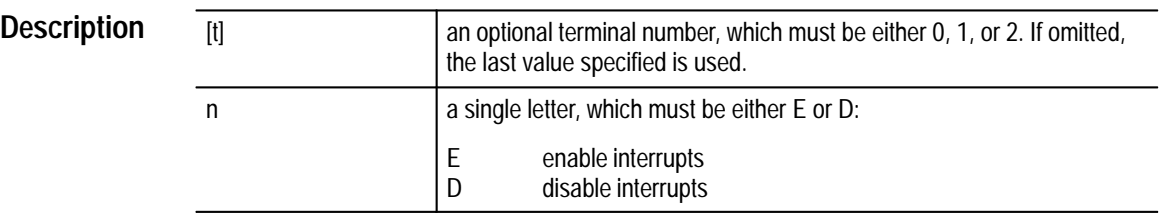

Each terminal on a VX4469A has a external trigger capability. This command allows enabling or disabling pulsing this external trigger if an interrupt vector occurs for this terminal with bit 13 set and the terminal has just received a word string that does not have a valid CRC.

SQXRE<tm> **Example**

> This command enables this terminal to trigger on an interrupt vector that has bit 13 set and it has just received a wordstring without a valid CRC.

## **SR (SRDD, SRDH, SRCD, SRCH)**

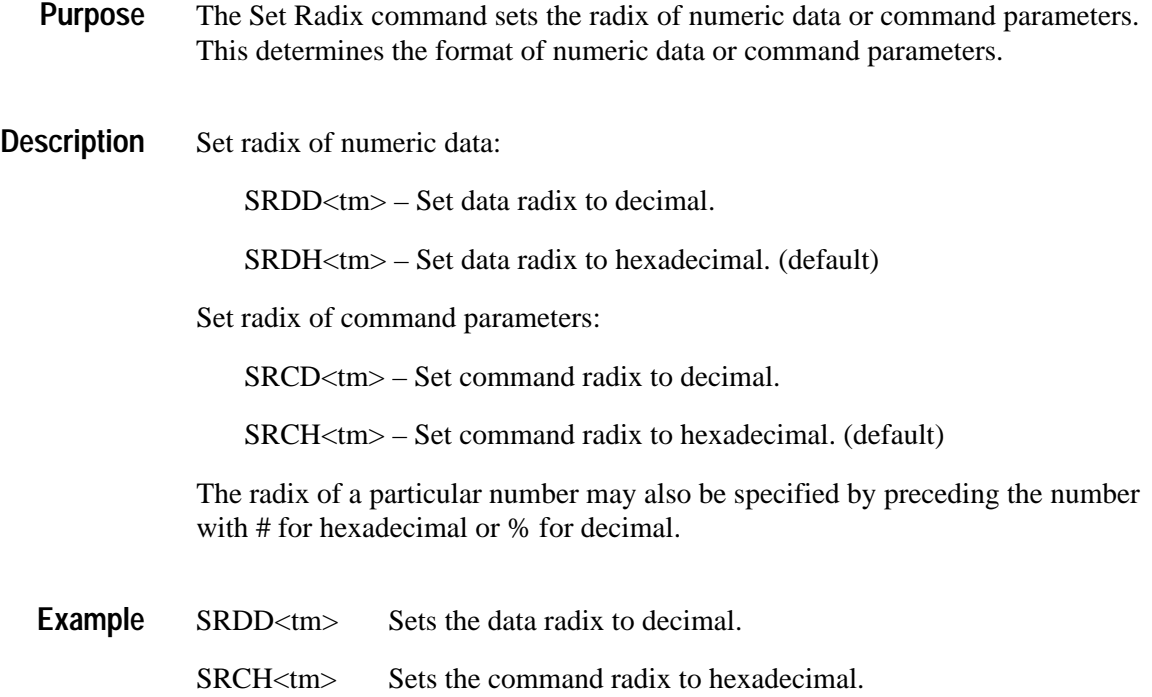

# **SSEn**

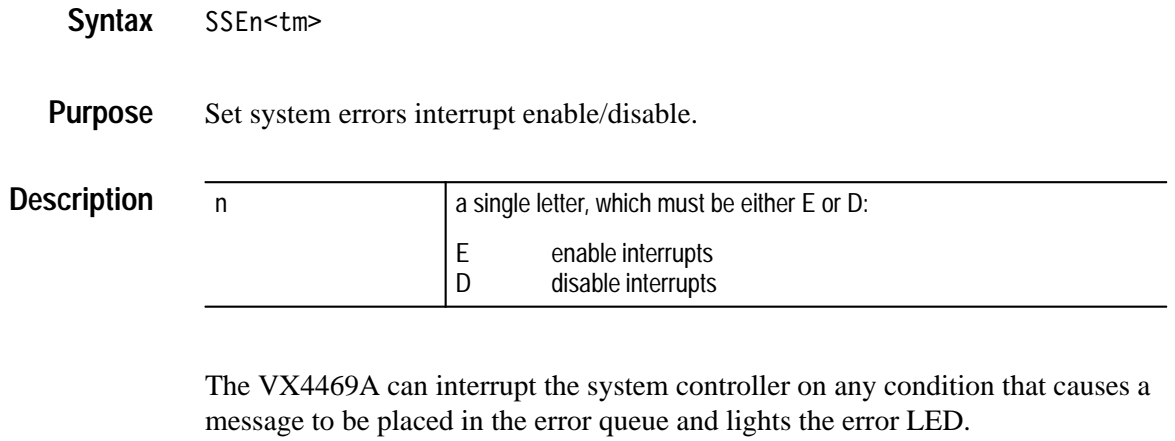

SSED<tm> **Example**

This command disables interrupts from errors.

## **SSTn**

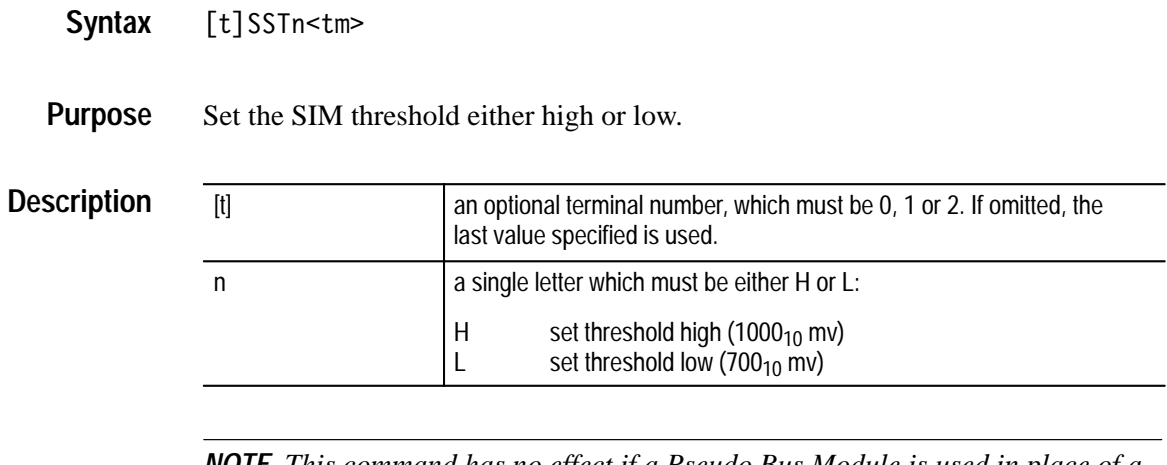

*NOTE. This command has no effect if a Pseudo Bus Module is used in place of a SIM.*

SSTH<tm> **Example**

This command sets the current terminal SIM's receive threshold to  $1000_{10}$  mV.

## **SSVn**

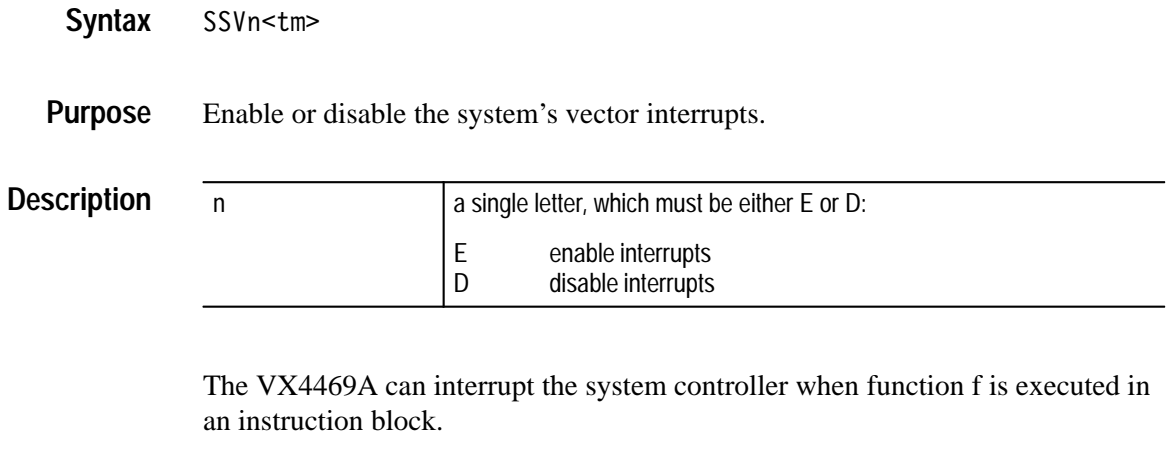

SSVD<tm> **Example**

> This command disables the system's vector interrupts. See *Vector Instruction Block Functions* in *Appendix G,* function f.

## **ST**

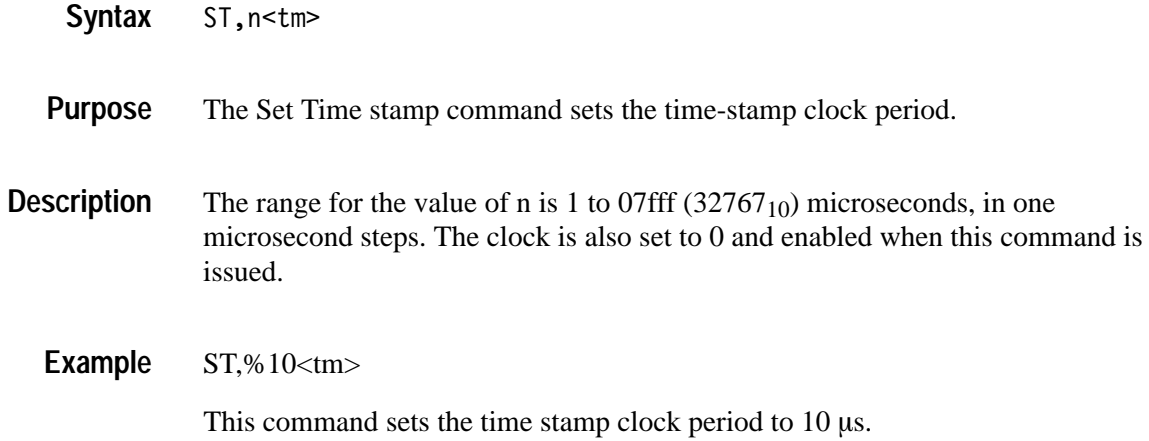

## **SVI**

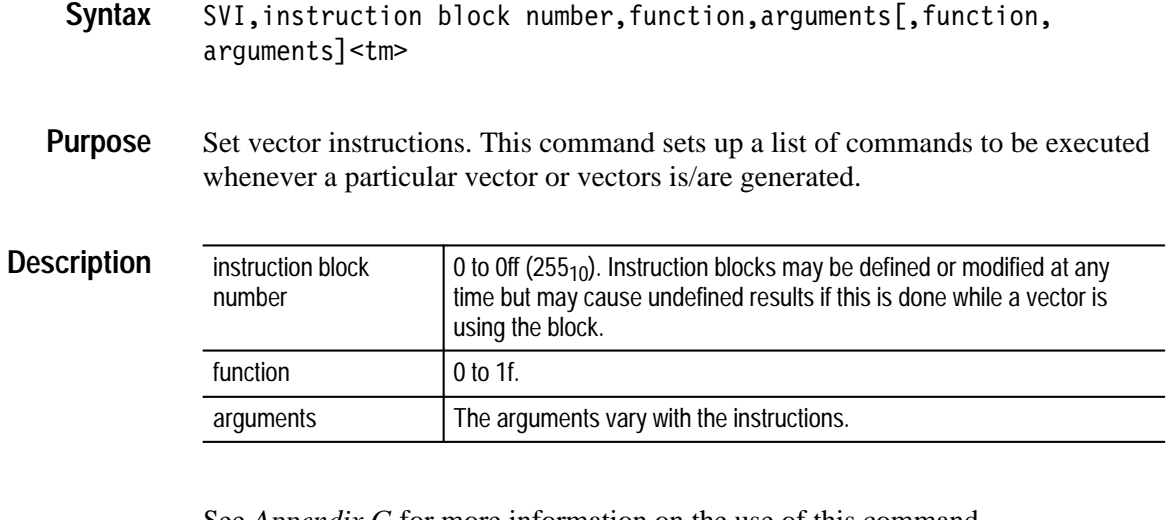

See *Appendix G* for more information on the use of this command.

svi,56,2,0,0,1000,2,0,1,1000<tm> This command sets up a list of instructions to be contained in instruction block 56. **Example**

## **SVX**

- SVX, vector number, instruction block number<tm> **Syntax**
- Set vector index. This command specifies which instruction block is to be used by each vector. **Purpose**

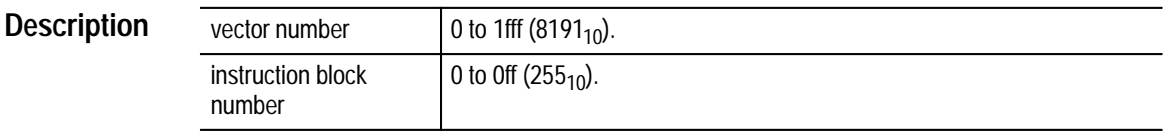

#### SVX,43,17<tm> **Example**

Sets VX4469A so that when vector 43 occurs, the instructions in instruction block 17 are executed.

#### **SW**

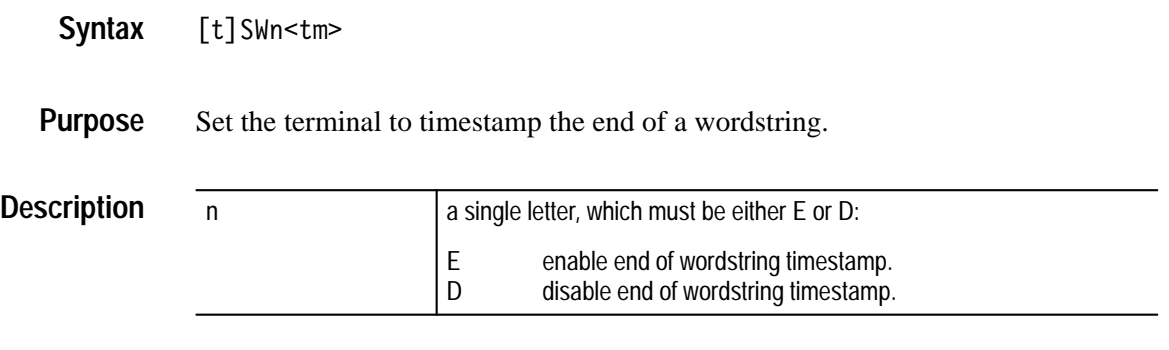

If the Rpp interrupt vector has bit 13 on for a label, a timestamp will be generated with that interrupt vector number about 2.5 bit times after the end of the wordstring.

This command is useful for determining the length of a received wordstring. If the length of a wordstring is unknown, the Rpp is set up to receive the label with no data. In this case an early interrupt vector will occur 3 bit times after the label, a late interrupt vector will occur 3.5 bit times after the label whether there is data in the wordstring or not. The SWE command will enable generating an interrupt vector 2.5 bit times after the end of the word string whether it is just a label or a label with data. Thus the difference in time between a late interrupt vector and an end of wordstring interrupt vector divided by 10 microseconds per word is the number of data words in a wordstring.

2SWE<tm> **Example**

> Sets VX4469A so that when terminal 2 receives a wordstring with a label Rpp interrupt vector with bit 13 on, an interrupt vector is generated.

## **TQSV**

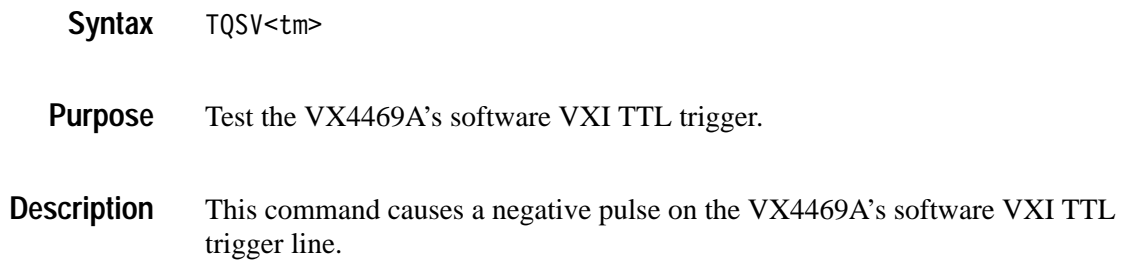

# **TQSX**

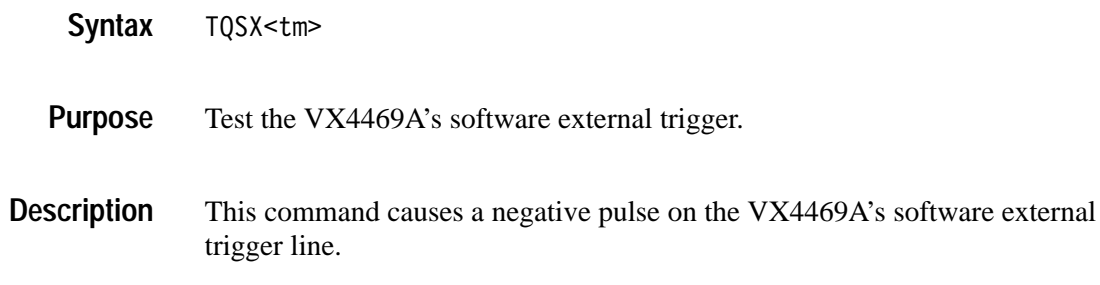

## **TQV**

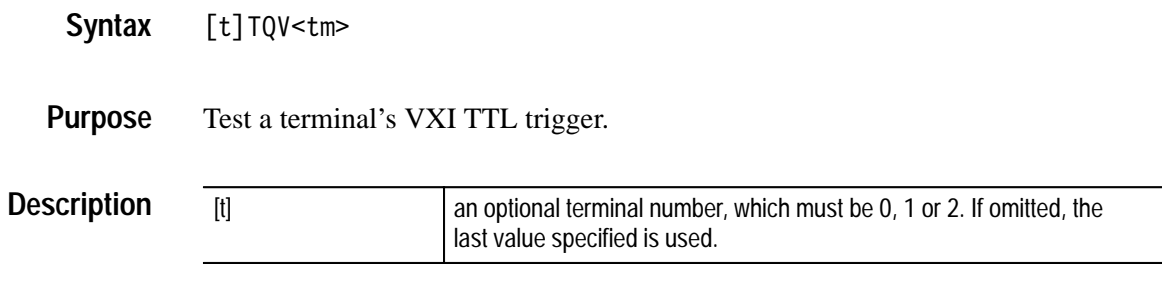

This command causes a negative pulse on a terminal's VXI TTL trigger line.

## **TQX**

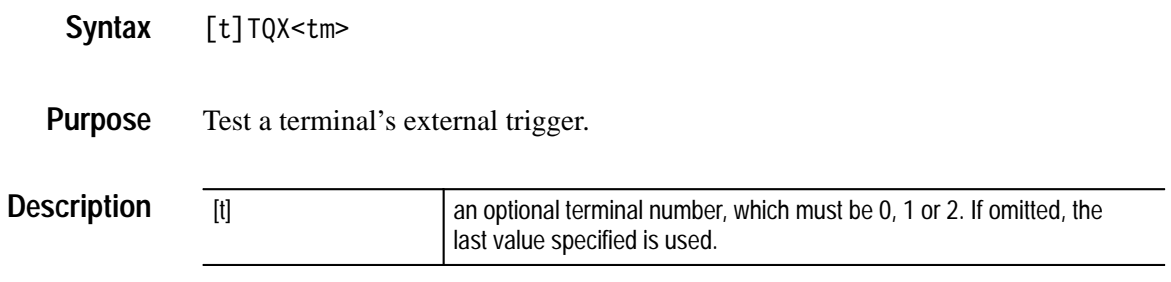

This command causes a negative pulse on a terminal's external trigger line.

## **TS**

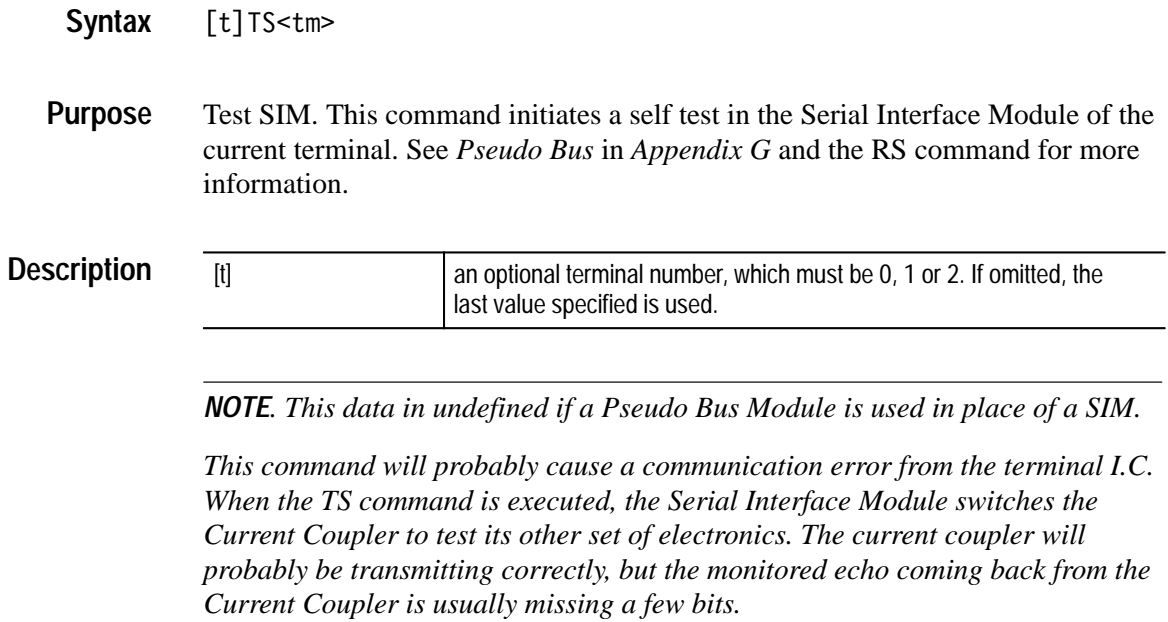

#### **URM**

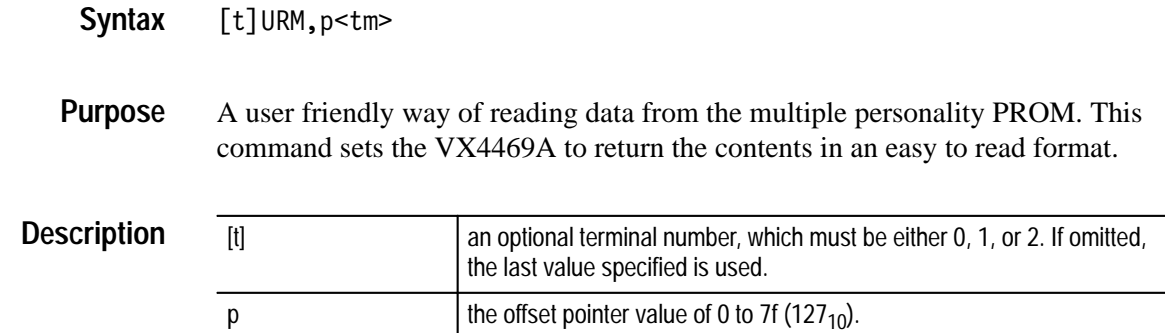

The following is an example of the format returned by VX4469A. The data radix is hexadecimal. In this example, receive cells with an offset pointer of 1 will store data in shared memory for this terminal at the address stored in the receive personality PROM cell plus the value in the table below. Assume the Personality PROM data address is 100. Data will only be stored if this terminal has a channel ID of 0. Other values of Channel ID will find values of FFFF hex in the table which when added to 100 will be greater than FFFF hex. If the received label has an extension of 3 (the transmitter's CID is three) then the number F hex will be added to 100 (10F hex) for the address to store the data. **Example**

 $URM, 1 <$ tm $>$ 

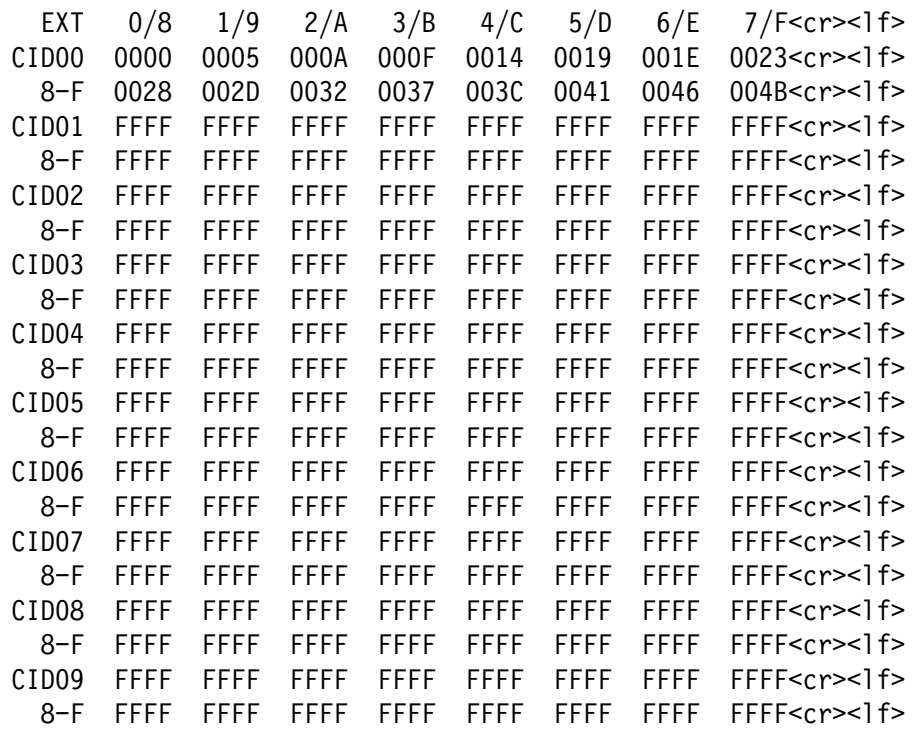

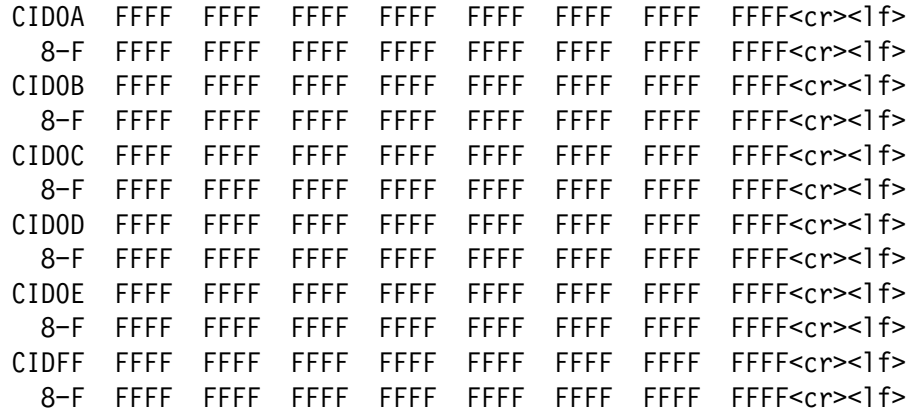

## **URR**

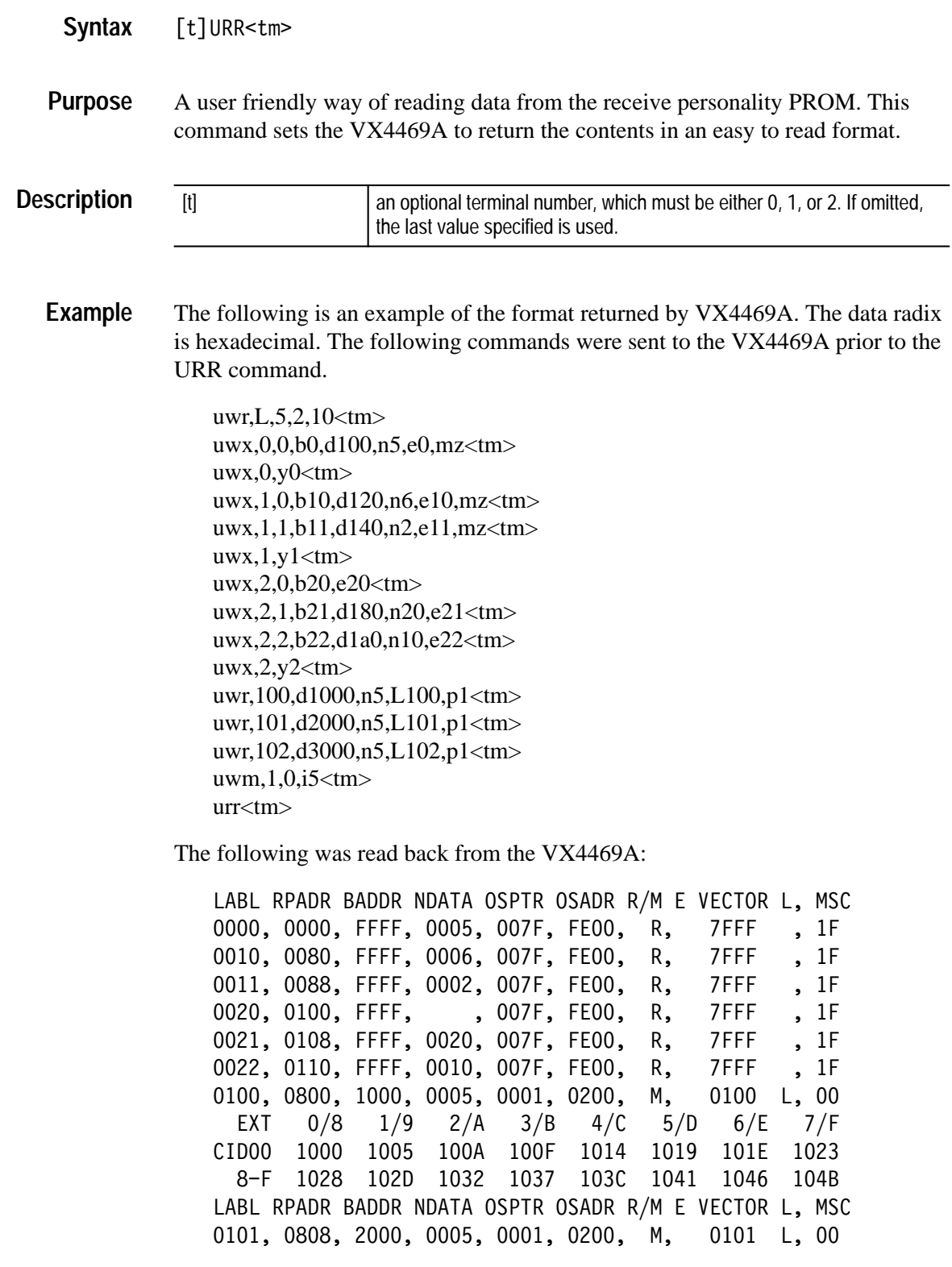

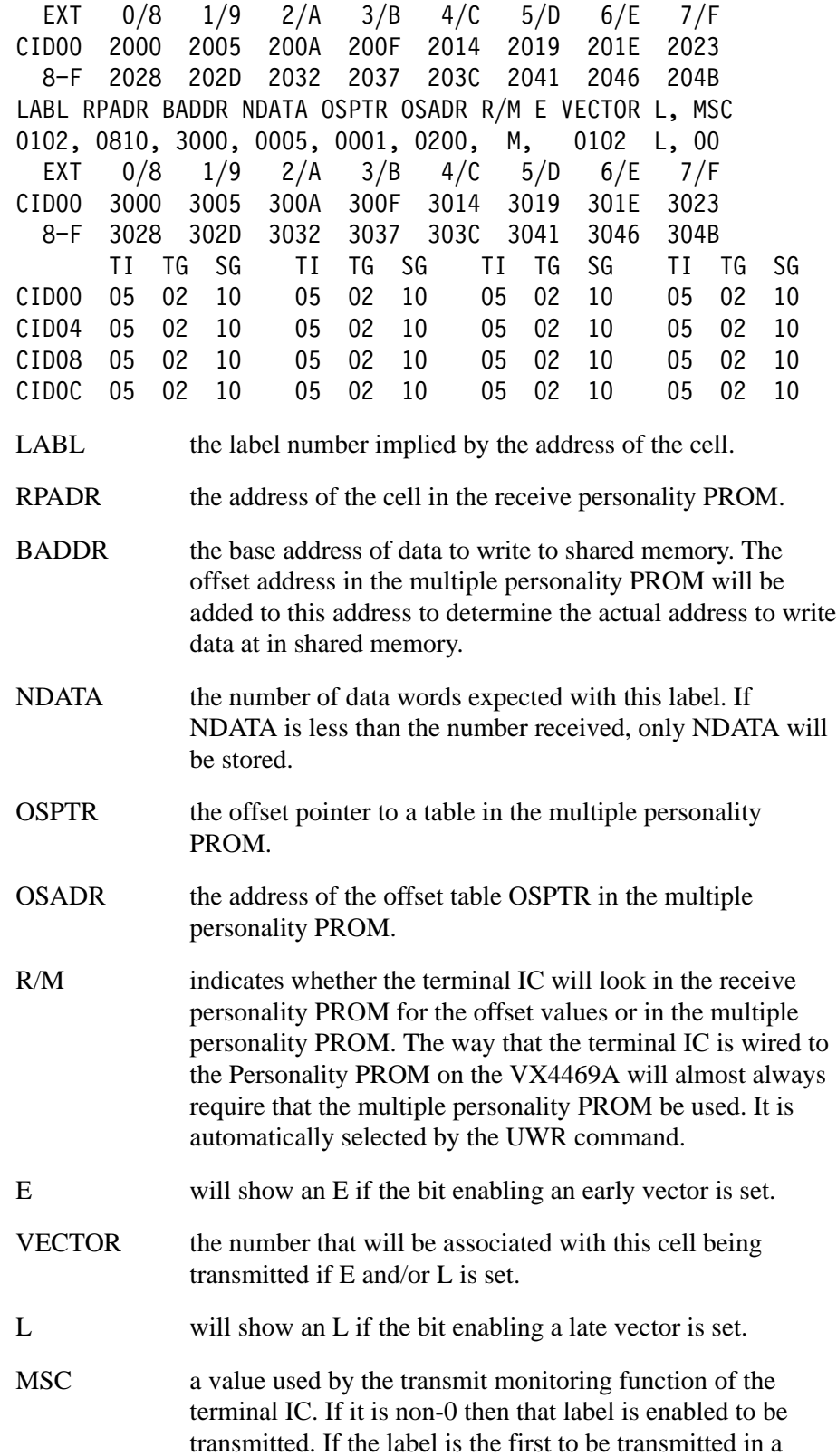

message (column 0), then MSC is the maximum number of word strings that will be transmitted in that message.

The table at the end of the read back is the values of ti, tg, and sg for each possible channel ID that is compared to the input pins for ti, tg, and sg on the terminal IC.

## **URX**

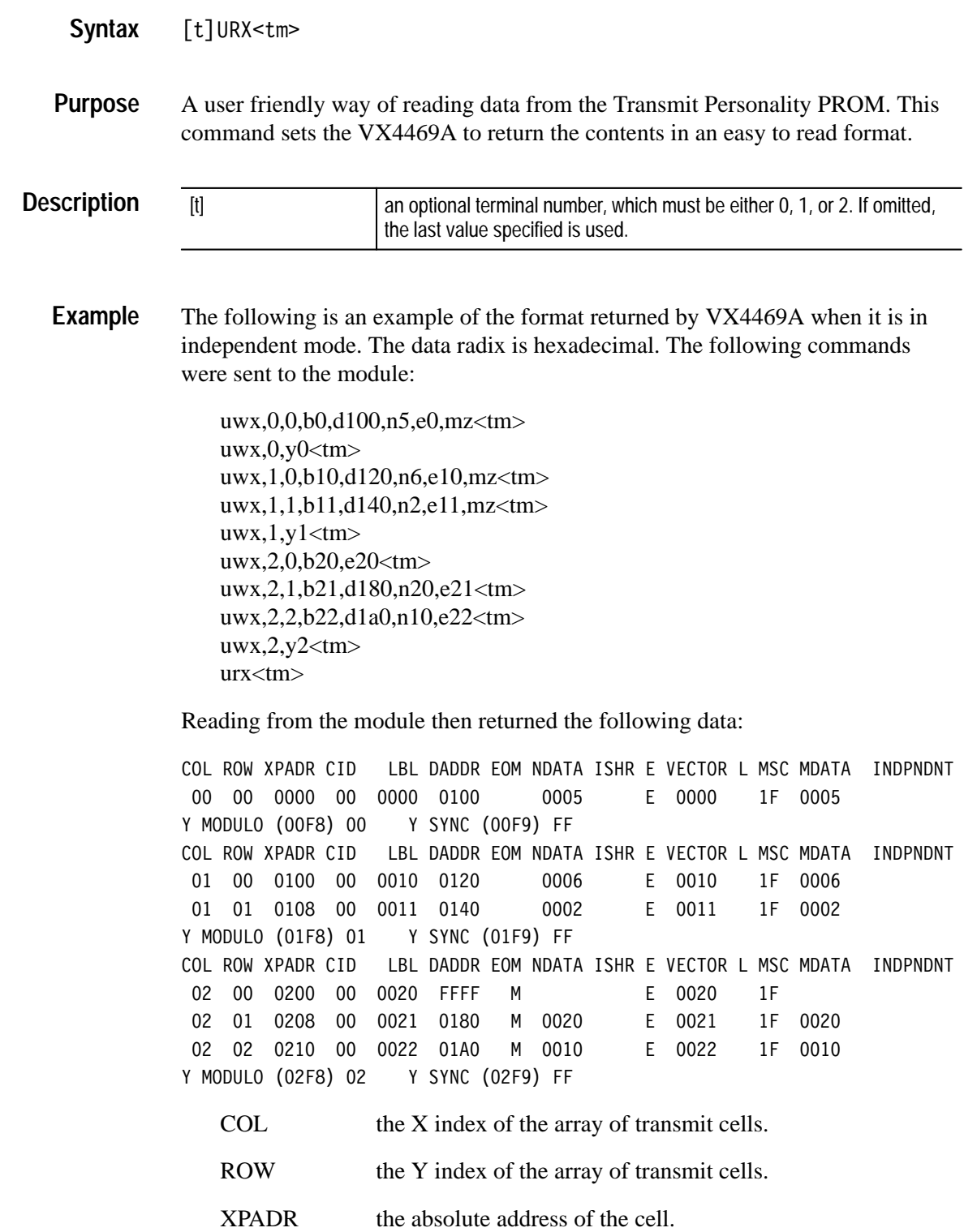

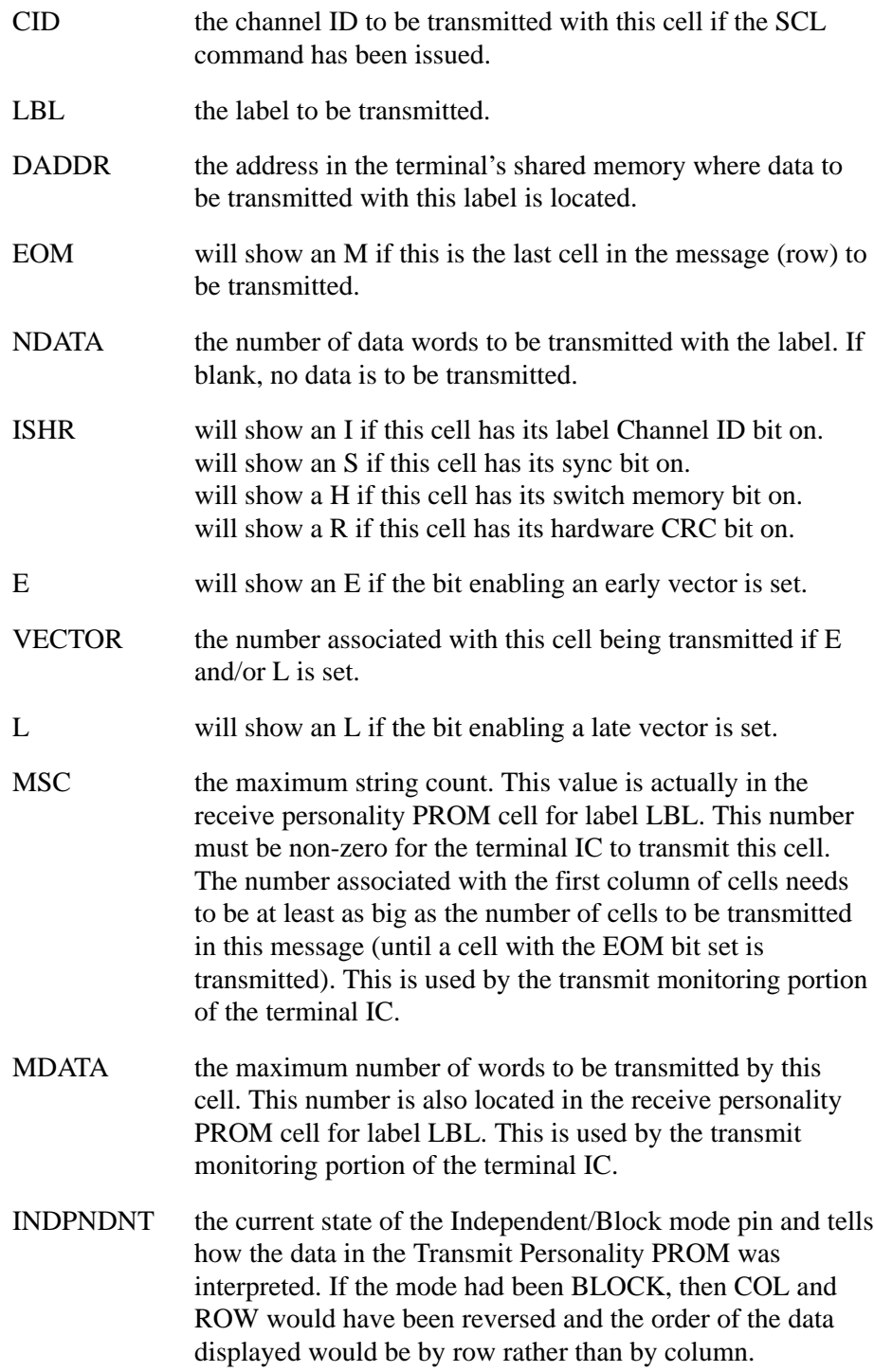

If the VX4469A terminal had been in Block mode, the data would look like this:

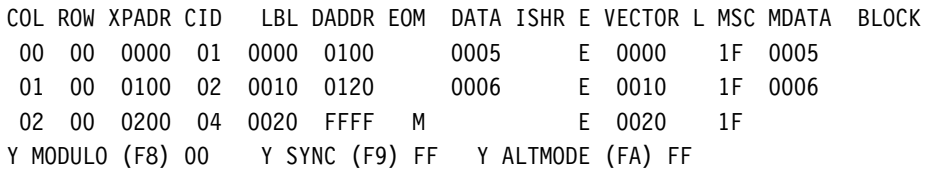

#### **UWM**

 $[t]$ UWM,p,r,t,n[,n...]<tm> A user friendly way of writing data to the multiple personality PROM. The multiple personality PROM is  $128_{10}$  arrays that are referred to by the offset pointer in the receive personality PROM cells. Each array is a  $16_{10}$  by  $16_{10}$ matrix of values to add to the data address in the receive personality PROM cell. For each of  $16_{10}$  possible channel ID's the terminal may have, there are  $16_{10}$ values for each of the possible  $16_{10}$  channel ID's the terminal may receive. [t] an optional terminal number, which must be either 0, 1, or 2. If omitted, the last value specified is used. p  $\vert$  offset pointer value. 0 to 07f (127 $_{10}$ ). r **receiver channel ID.** r may optionally be Z, which will fill the 16<sub>10</sub> by 16<sub>10</sub> array with all ones. r may optionally be Ii, in which case the array will be filled starting with 0 in the first cell and then increasing by i in **Syntax Purpose Description**

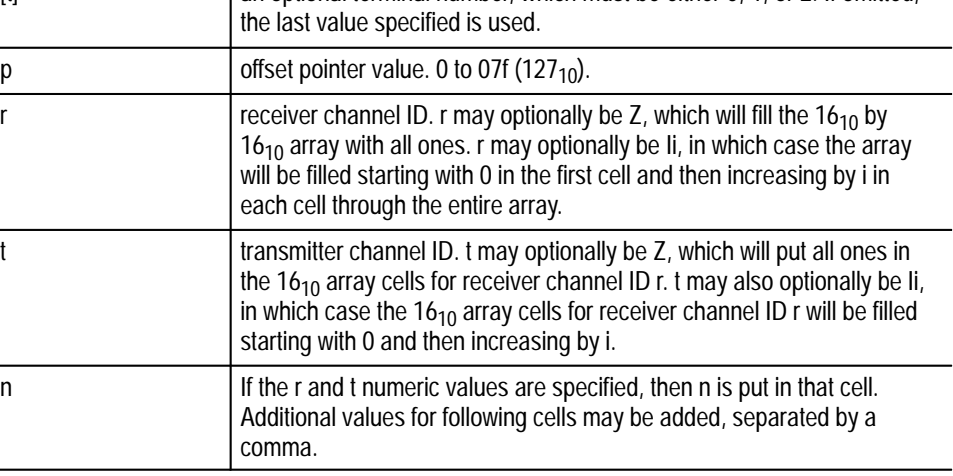

#### $UWM, 5, i6<$ tm> **Example**

Fills offset pointer array 5 with offset values starting with 0 and incrementing by 6 in each adjacent cell.

#### $UWM, 3, 0, i4<$ tm>

Fills offset pointer array 3, receiver channel ID 0, transmit channel ID 0 to 0f with values starting with 0 and increasing by 4.

#### **UWR,f**

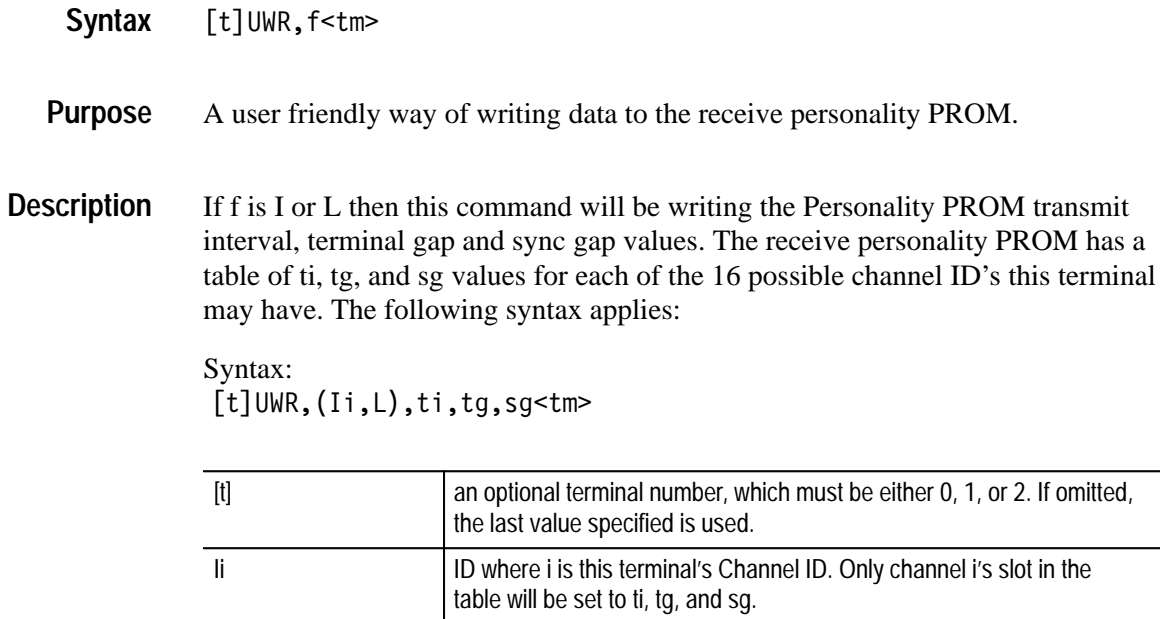

ti, tg, and sg. See the SI command for ranges for these values.

L All channel slots in the table will be set to ti, tg, and sg.

If f specifies a label number, then the (Ii,L), ti, tg, and sg parameters must be omitted. If the value of f is a number between 0 and 4095 then f is a label number and the following syntax applies:

Syntax:

 $[t]$ UWR,b[,Dd][,V[Z]][,N(Z,n)[,E(Z,e)],[,L(Z,1)][,Pp][,Z]<tm>

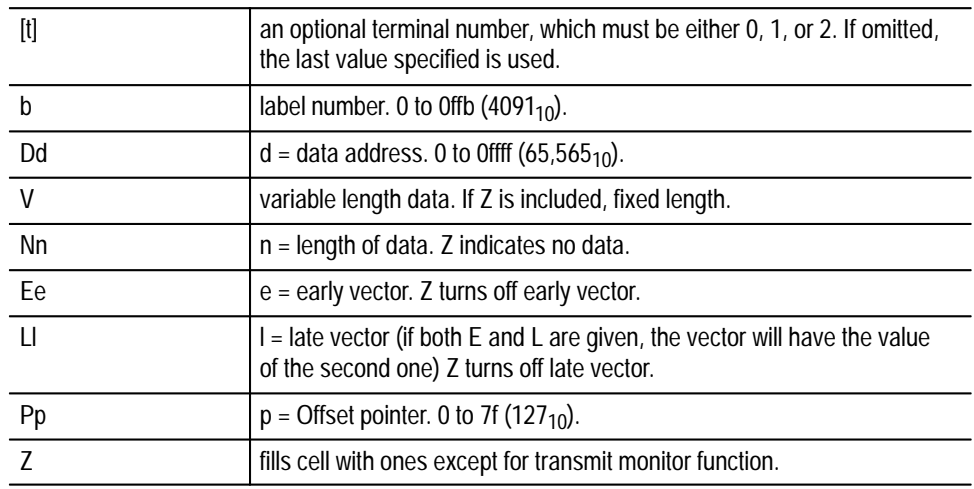

UWR,i4,2,6,10<tm> Sets the ti, tg, and sg values in the table for channel ID 4. UWR, L, 2, 6, 10 < tm > Sets the ti, tg, and sg values in the table for all channel IDs. **Example**

## **UWT**

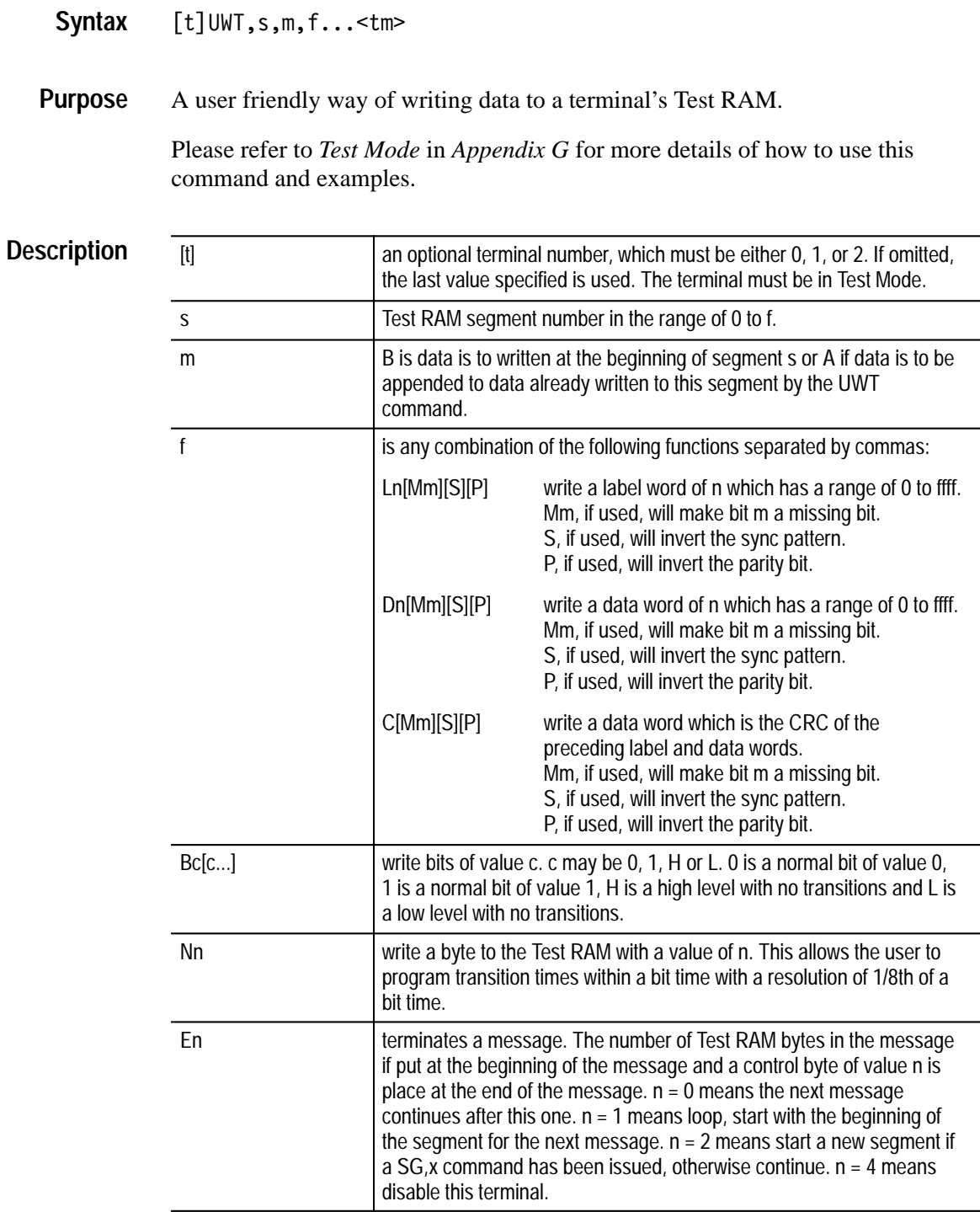

## **UWX,c,f**

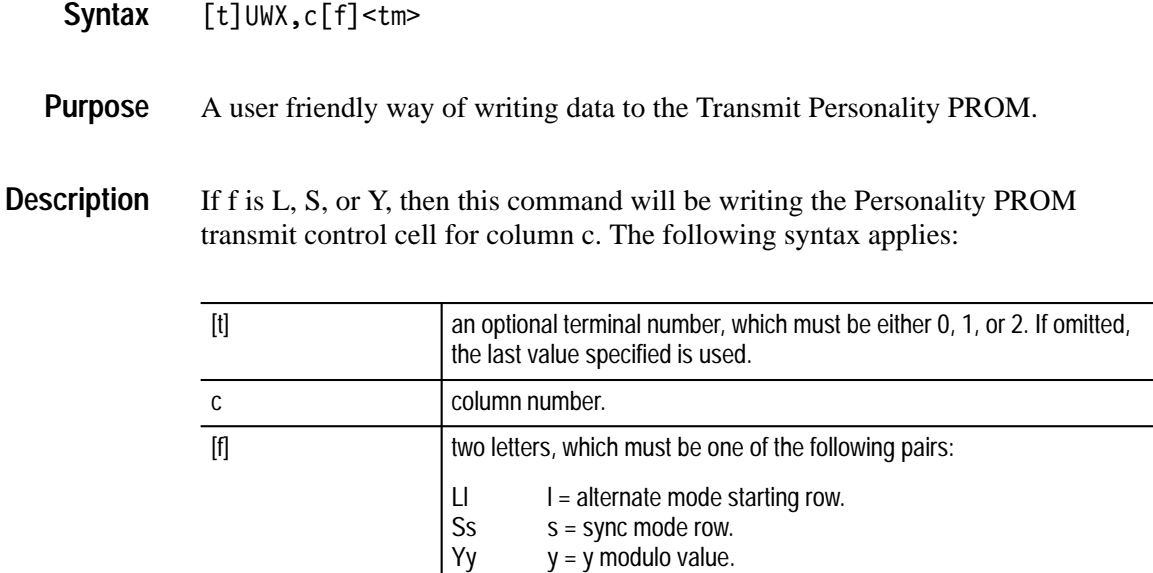

#### UWX,0,y3<tm> **Example**

Sets the y modulo for column 0 to 3. (If in block mode, this y modulo is the only one used.) See the Transmit Schedules portion of the *Operation* section near the beginning of the manual for more discussion of y modulo.

If the value of f is a number between 0 and 1e  $(30<sub>10</sub>)$ , then f is a row number and the following syntax applies:

 $[t]UWX, c, r[, Bb][, Dd][, V[Z]][, N(Z, n)[, E(Z, e)][, L(Z, l)][, Cc]$ 

 $[M[Z]][J[Z]][J[S]][J[H[Z]][J[R]]][J]$   $\langle \text{tm} \rangle$ 

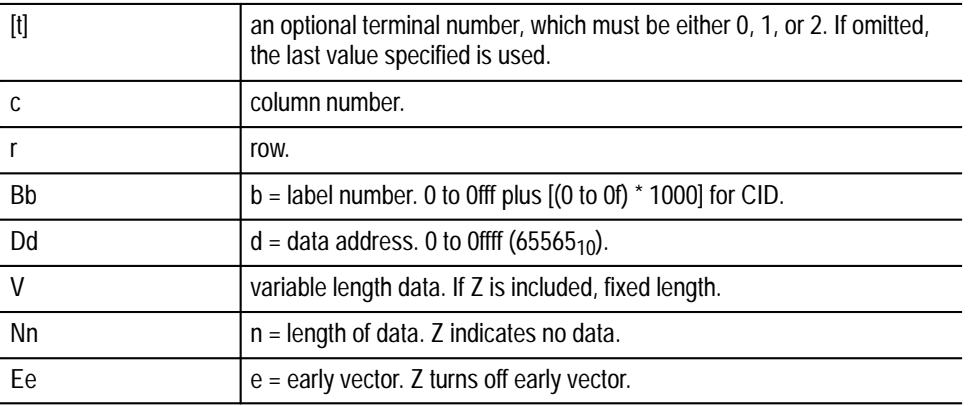

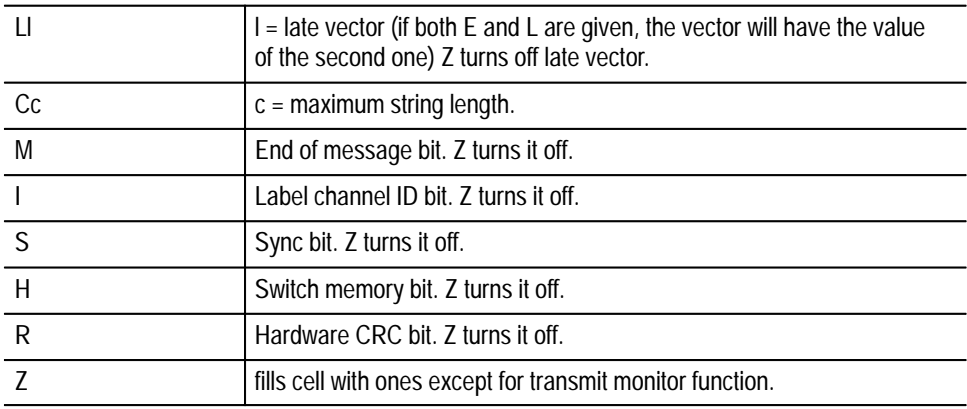

### **WC**

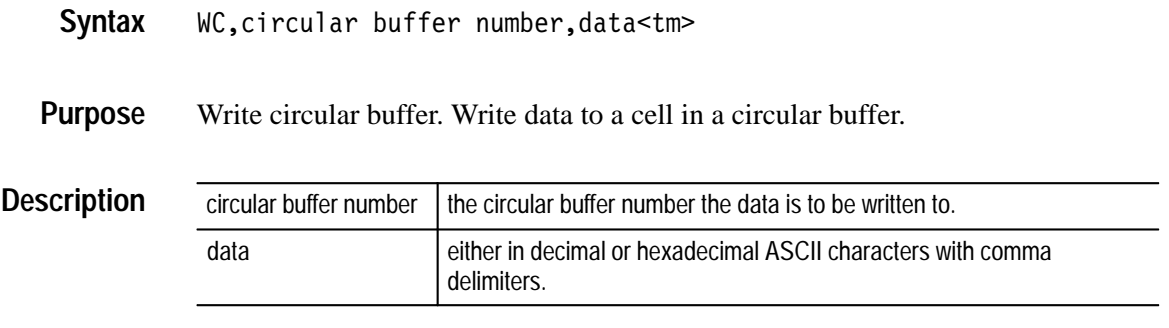

The full number of words in a cell need not be written. If a terminator  $\langle tm \rangle$  is encountered before the number of words in the cell are received, the cell will contain undefined data in the words not written.

WC,4,1,2,3,4,5 **Example**

Writes the words 1, 2, 3, 4, and 5 to a cell in circular buffer 4.
### **WCC**

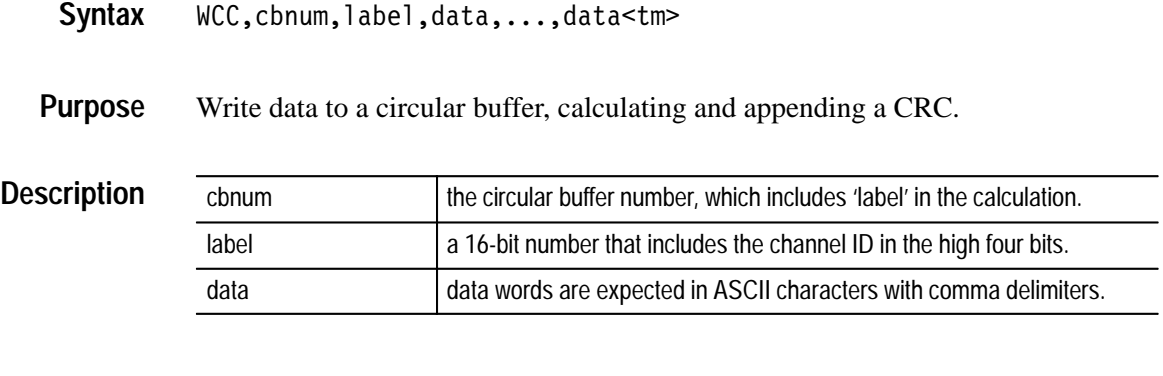

WCC,3,6BC,1,2,3,4 **Example**

> The data 1, 2, 3, and 4 is written to circular buffer 3. A CRC is calculated on 6BC, 1, 2, 3, and 4, and written to circular buffer 3 after the '4'.

### **WD**

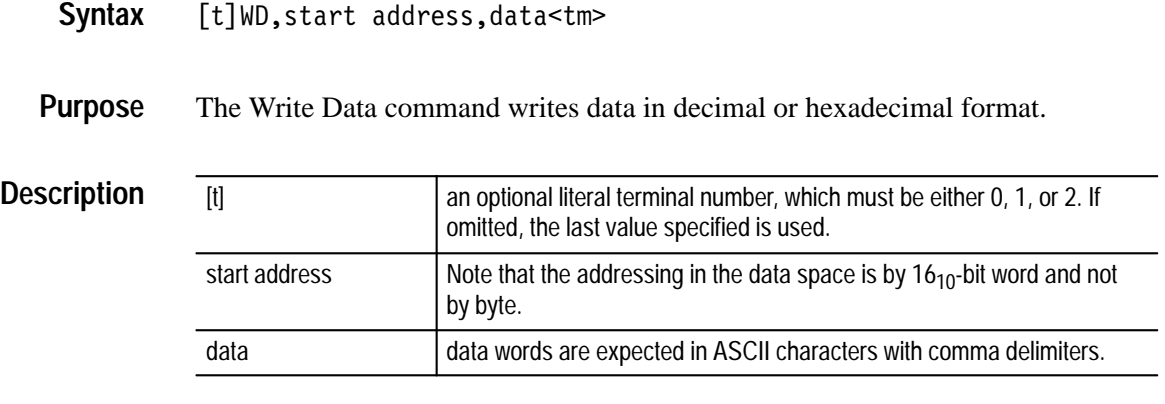

#### WD,120,1,2,3,4,5,6<tm> **Example**

writes the word values 1, 2, 3, 4, 5, and 6 to consecutive locations in the current terminal in shared memory, starting at address 120.

### **WDC**

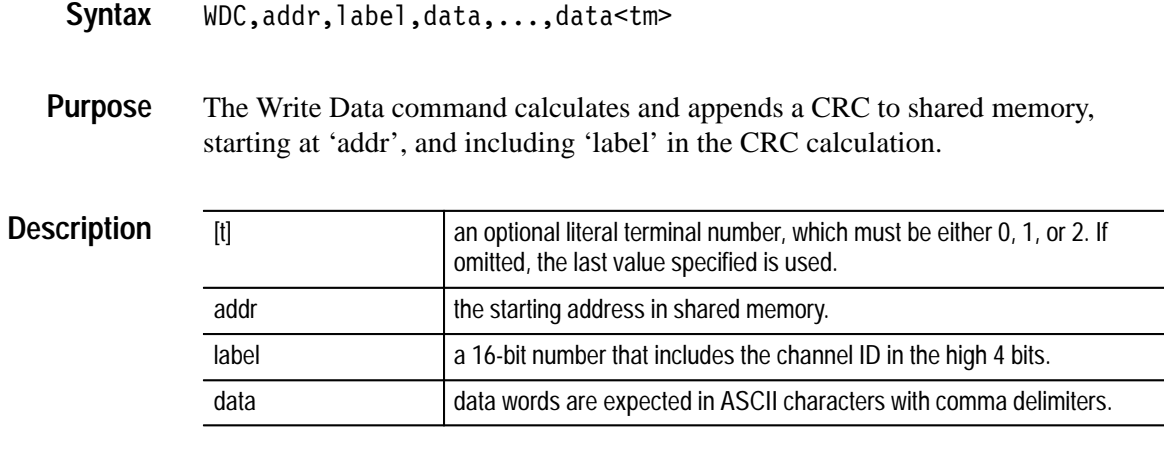

2WDC,101,4F6,1,2,3,4,5<tm> **Example**

> writes the numbers 1, 2, 3, 4, and 5 to terminal 2 in shared memory, starting at address 101. A CRC is calculated on 4F6, 1, 2, 3, 4, and 5, and is written following the '5' at location 106.

### **WM**

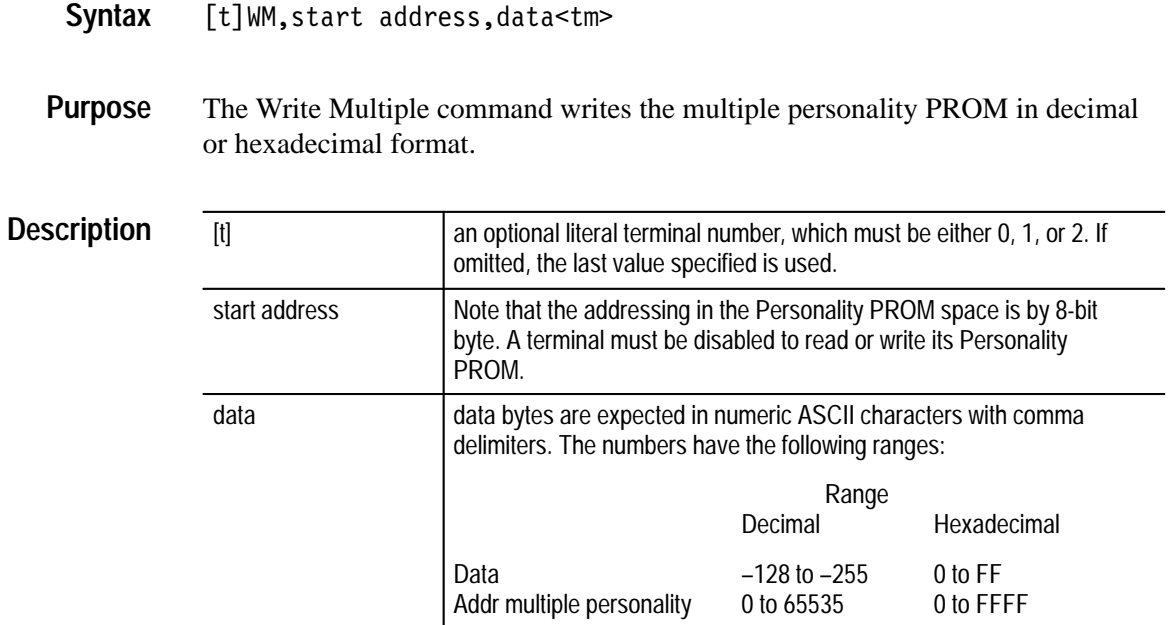

#### WM,100,0,0,0,1,0,2<tm> **Example**

writes six bytes of the multiple personality PROM starting at address 100 with the data 0, 0, 0, 1, 0, and 2.

### **WR**

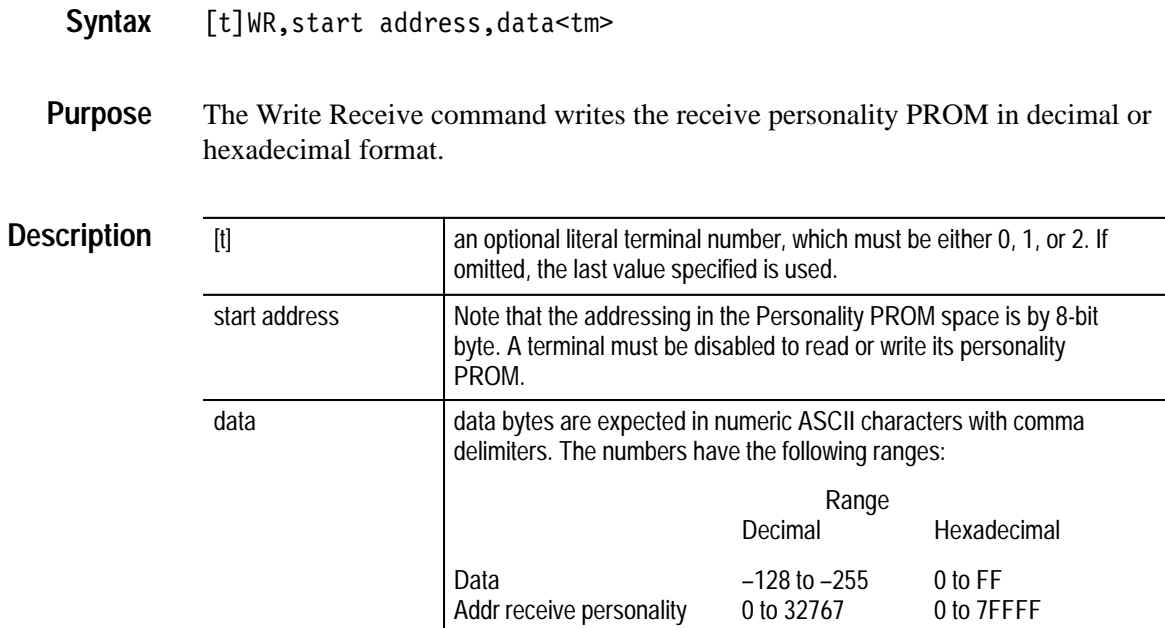

WR,30,0,1,2,3,4,5<tm> **Example**

> writes the first six bytes of the receive personality PROM with the data 0, 1, 2, 3, 4, and 5.

### **WT**

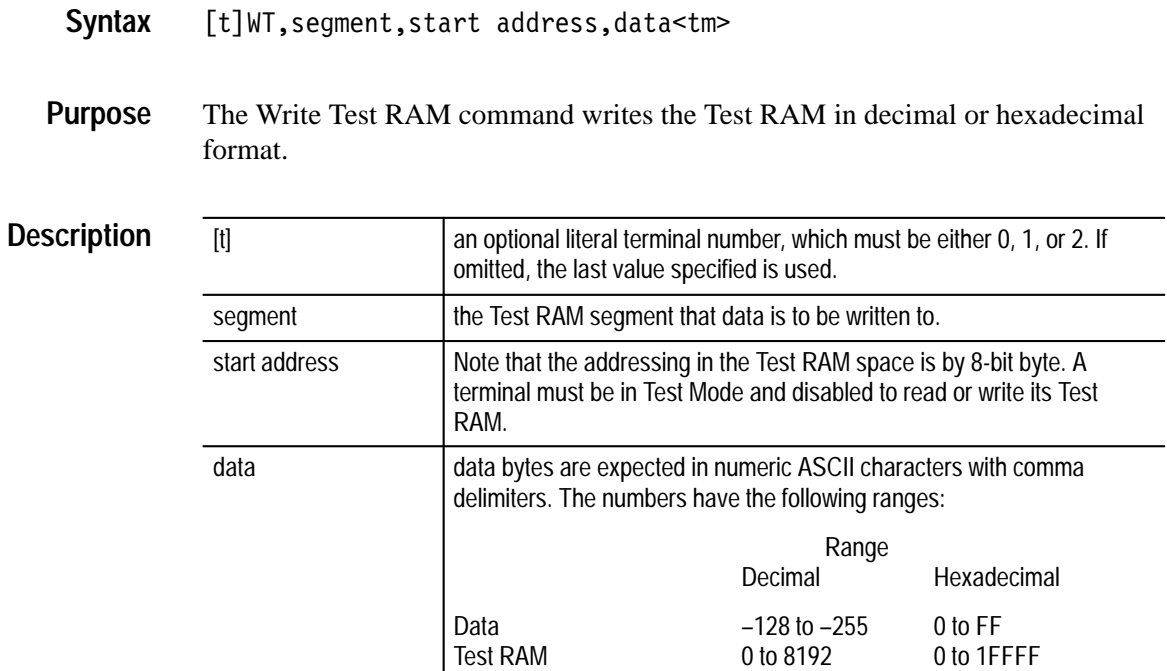

WT,3,0,5,4,3,2,1,0<tm> **Example**

> writes the first six bytes of the Test RAM segment 3 with the data 5, 4, 3, 2, 1, and 0.

### **WX**

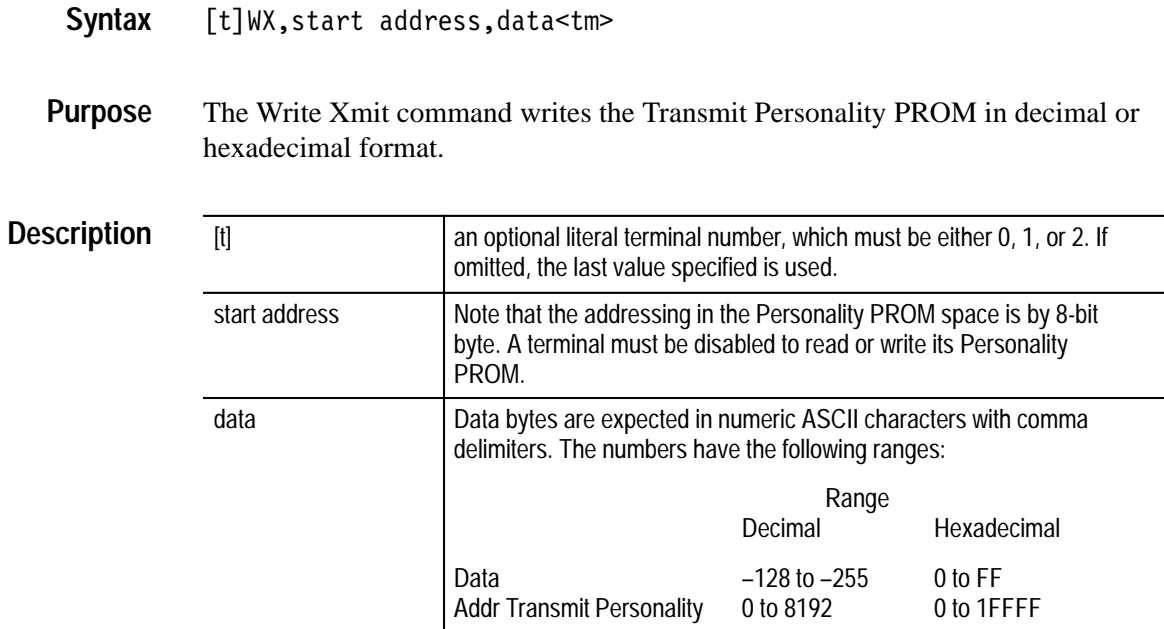

WX,0,5,4,3,2,1,0<tm> **Example**

> writes the first six bytes of the Transmit Personality PROM with the data 5, 4, 3, 2, 1, and 0.

### **Programming Examples**

The following commands set up the VX4469A to monitor all activity on a ARINC 629 bus connected to terminal 0. Before using this example, you must be sure that the VX4469A is properly connected to an active ARINC 629 bus.

Send these command strings to the VX4469A Module being exercised, using whatever programming language and syntax is appropriate for your system. Data returned from the VX4469A module is shown in monospaced type.

As is the case for the first occurrence of the "RC,0" command below, if there is no data captured in the circular buffer of the VX4469A card, it will return a  $<$ sp> $<$ cr> $<$ lf>.

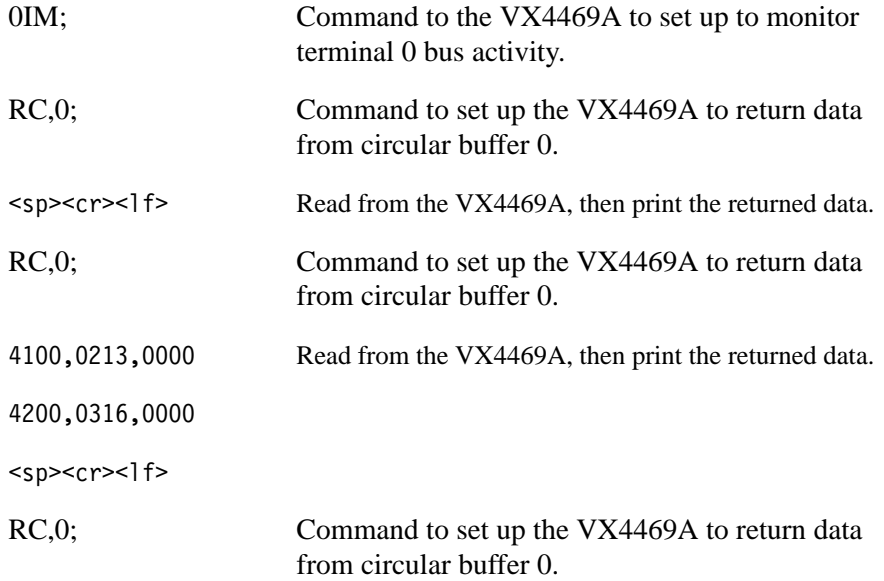

.

 $\ddot{\phantom{a}}$ 

# **Status and Events**

### **Status and Events**

### **Status**

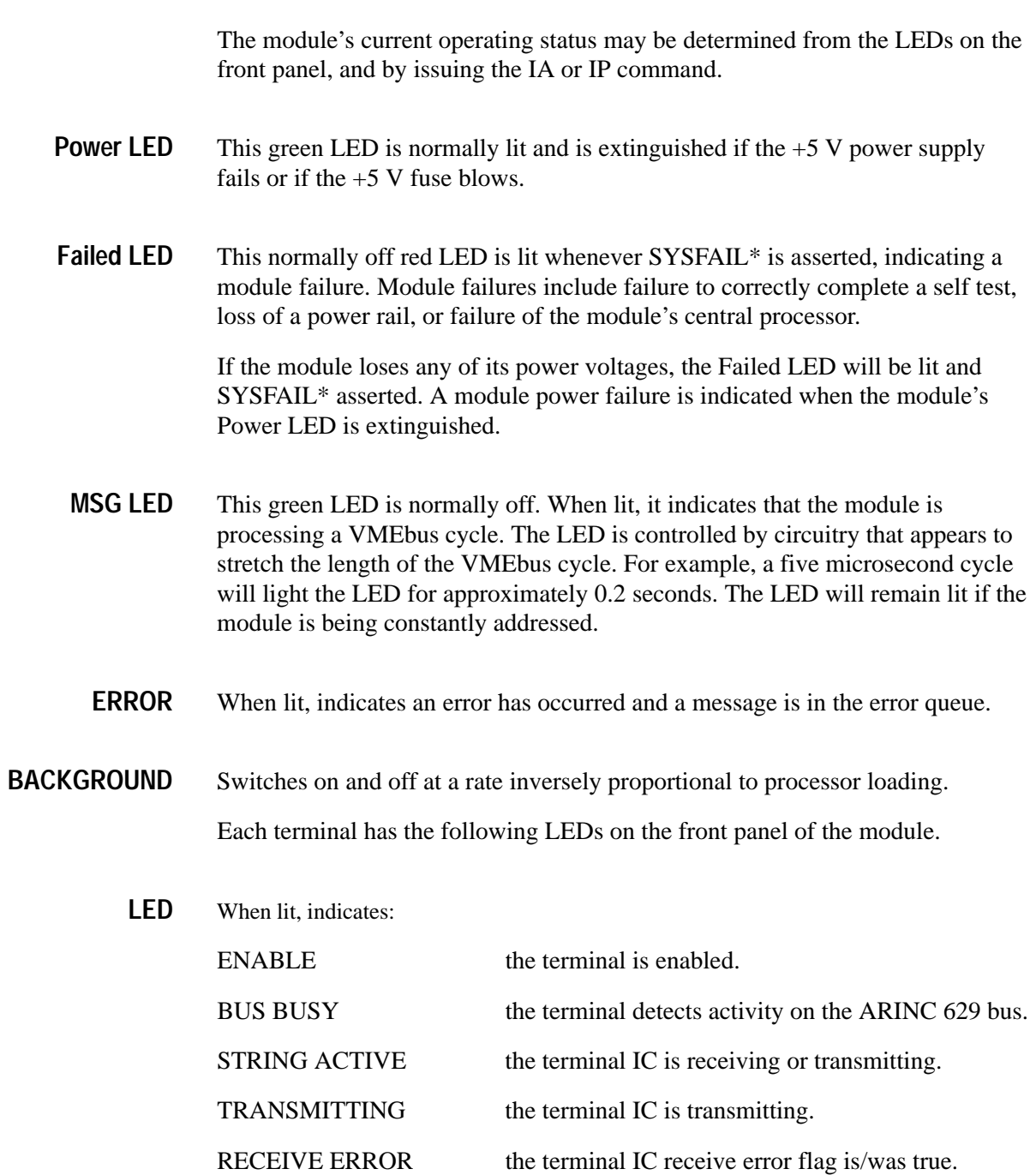

TRANSMIT ERROR the terminal IC transmit error flag is/was true.

TRANSMIT DISABLE the terminal IC has disabled the SIM for transmitting.

#### **Events**

The VX4469A stores error messages in an error queue. The VX4469A will return these error messages with a LE command.

The error messages are stored in two formats, normal or brief. The default, power-on mode is normal. In normal mode, the messages are stored in the error queue as character strings that are a description of the error. In brief mode, the messages are stored in the error queue as a single code character. The SFN command causes error messages to be stored in normal mode and the SFB command causes error messages to be stored in brief mode.

In either mode, errors are returned with a carriage return and a line feed character appended to the message. In either mode, a empty error queue is signaled by returning the three character message: space, carriage return and line feed.

The following is a list of the error messages and the single character in hex that represents that error message.

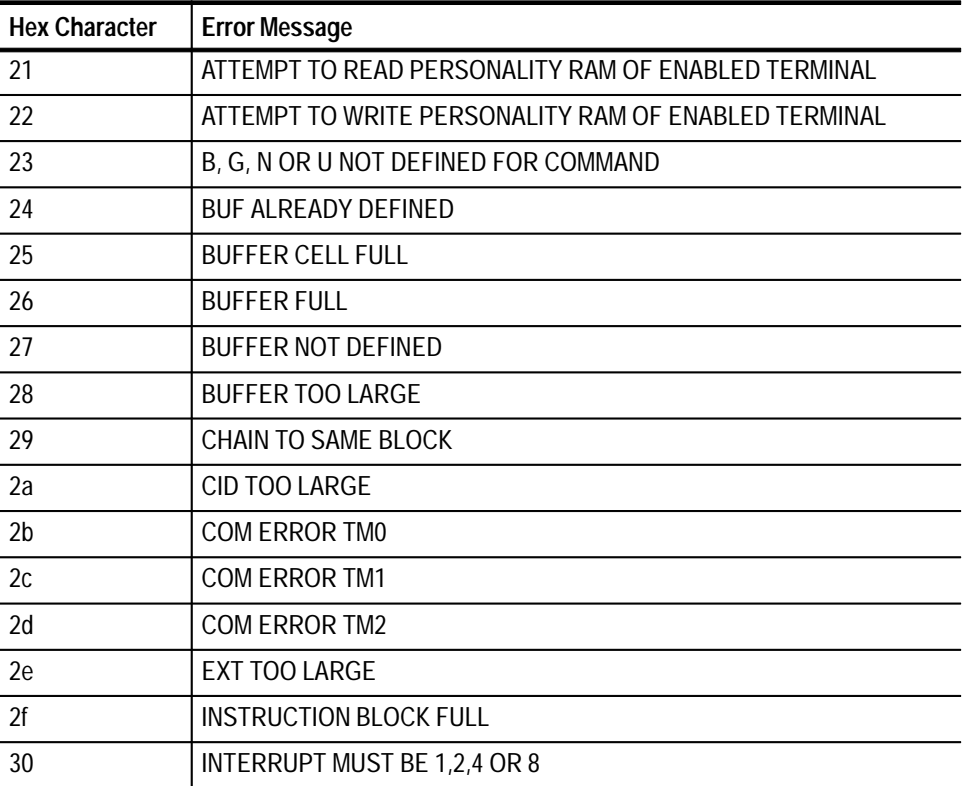

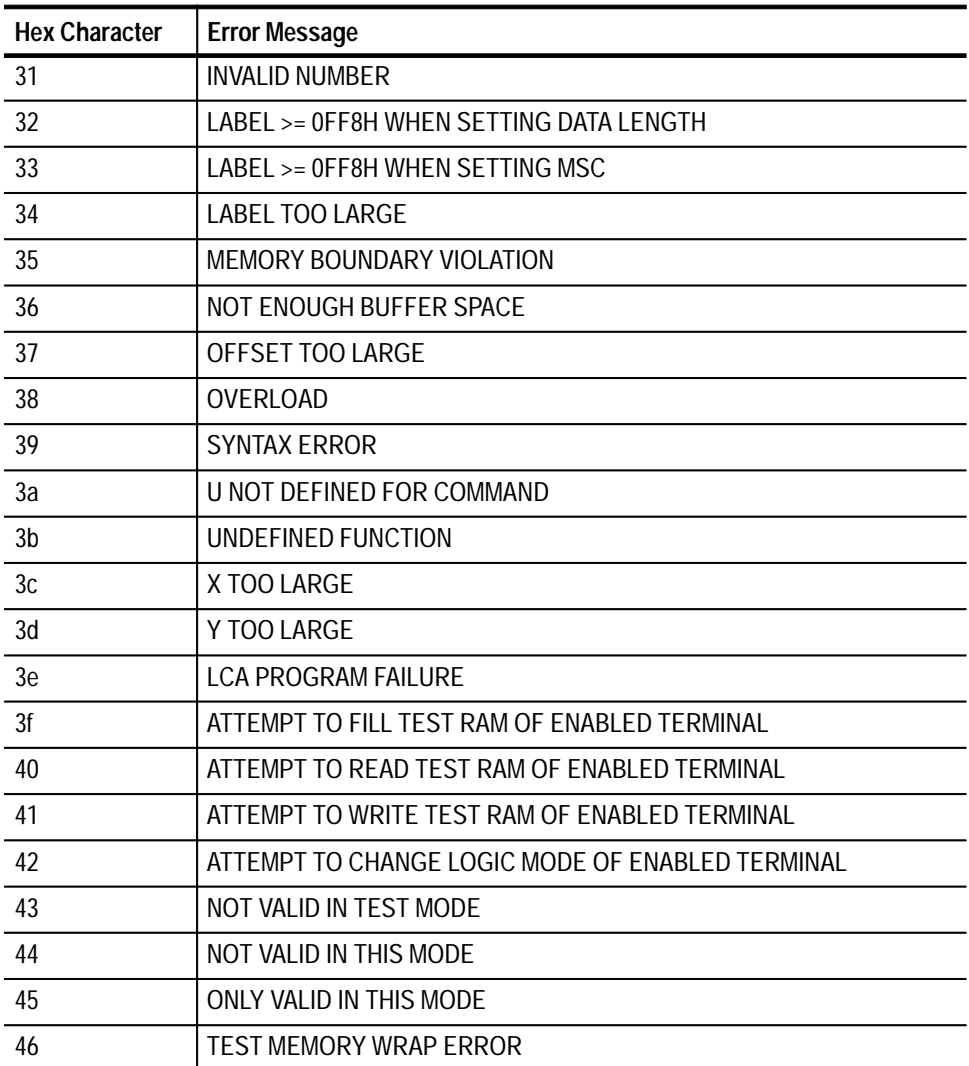

**Status and Events** 

# **Appendices**

## **Appendix A: Specifications**

This appendix contains the VX4469A specifications. All specifications are warranted unless they are designated *typical*. Typical characteristics describe typical or average performance and provide useful reference information.

### **Table A–1: Specifications**

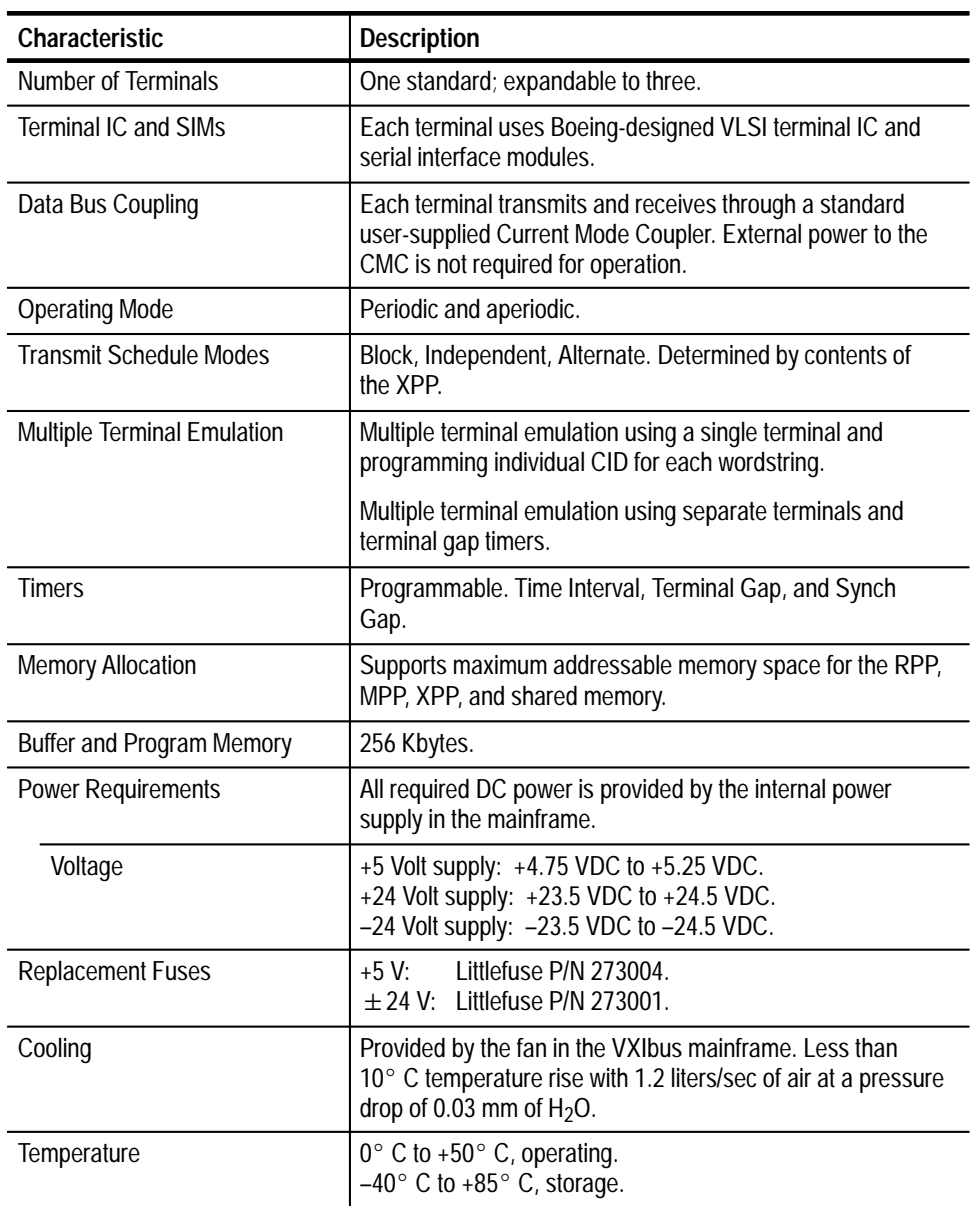

| Characteristic                       | <b>Description</b>                                                                                                    |
|--------------------------------------|----------------------------------------------------------------------------------------------------|
| Humidity                             | Less than 95% R.H. non-condensing, $0^{\circ}$ C to +30° C.<br>Less than 75% R.H. non-condensing, $+31^{\circ}$ C to $+40^{\circ}$ C.<br>Less than 45% R.H. non-condensing, +41° C to +50° C. |
| <b>Radiated Emissions</b>            | Complies with VXIbus Specification.                                                                                                    |
| <b>Conducted Emissions</b>           | Complies with VXIbus Specification.                                                                                                    |
| Module Envelope Dimensions           | VXI C size. 262 mm $\times$ 353 mm $\times$ 30.5 mm (10.3 in $\times$ 13.9 in<br>$\times$ 1.2 in)                                                                                             |
| Dimensions, Shipping                 | When ordered alone, the module's shipping dimensions are:                                                                                                    |
|                                      | 406 mm $\times$ 305 mm $\times$ 102 mm. (16 in $\times$ 12 in $\times$ 4 in).                                                                                                    |
| Weight                               | 1.57 kg. (3.5 lbs.)                                                                                                    |
| Weight, Shipping                     | When ordered alone, the module's shipping weight is:                                                                                                    |
|                                      | 2.02 kg. (4.5 lbs.)                                                                                                    |
| <b>Mounting Position</b>             | Any orientation.                                                                                                    |
| <b>Mounting Location</b>             | Installs in an instrument module slot (slots 1-12) of a C or D<br>size VXIbus mainframe. (Refer to D size mainframe manual<br>for information on required adapters.)                          |
| <b>Front Panel Signal Connectors</b> | DB25S (SIM I/O).<br>DB44P (Data Port).<br>Refer to Appendix B for pinouts.                                                                                                    |
| Recommended Cable or<br>Connector    | VX1782P for the SIM I/O connector.<br>VX1785S for the data port connector.                                                                                                    |
| <b>Equipment Supplied</b>            | One VX4469A ARINC 629 Module.<br>One User Manual.                                                                                                    |
| Options                              | Adds one additional terminal.<br>VX4469A-01:<br>Adds two additional terminals.<br>VX4469A-02:                                                                                                 |
| <b>Software Revision</b>             | V1.0                                                                                                    |

**Table A–1: Specifications (Cont.)**

### **Appendix B: Input/Output Connections**

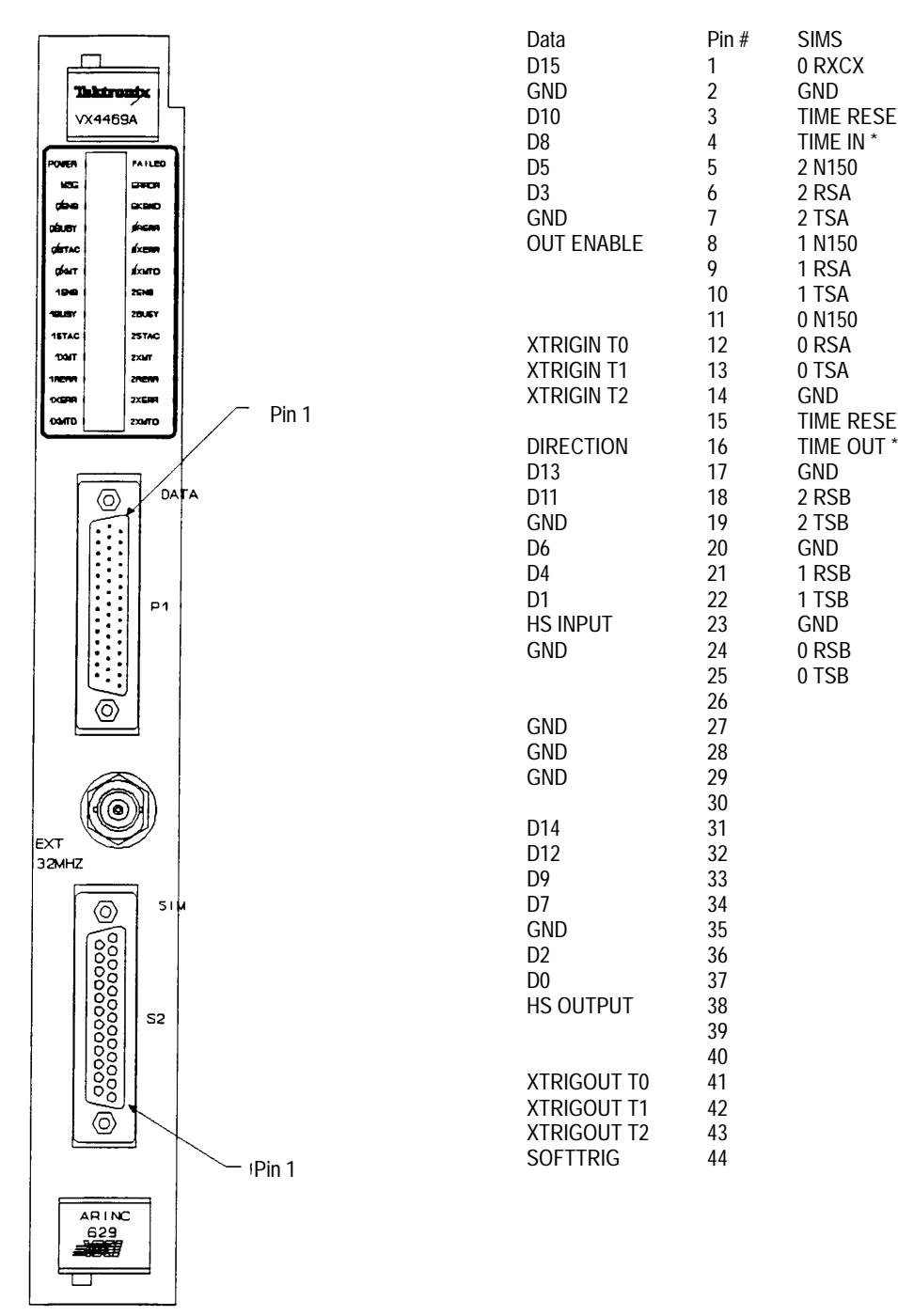

D10 3 TIME RESET IN \*<br>D8 4 TIME IN \* 7 2 TSA<br>8 1 N150 9 1 RSA<br>10 1 TSA 10 1 TSA<br>11 0 N150 0 N150<br>0 RSA TIME RESET OUT \* 2 TSB 22 1 TSB<br>23 GND 0 TSB

**Figure B–1: VX4469A Front Panel**

## **Appendix C: Trigger Lines**

The VX4469A provides trigger interfaces that include external input/output, VXI trigger input/output terminals, and an external general software terminal. Trigger outputs can be programmed to signal other instruments regarding events detected by the VX4469A. The trigger inputs from other instruments can be used by the VX4469A to initiate VX4469A functions.

The external trigger interfaces are through the front panel DATA connector. Refer to *Appendix B: Input/Output Connections* for information on the front panel Data connector*.* The VXI TTL trigger lines interface through the backplane. Refer to Jumpers in the *Getting Started* section of this manual for information regarding the TTL trigger lines.

The following table lists commands that are described in the *Commands Description* section of this manual. Refer to *Vector Instruction Block Functions* in *Appendix F: Advanced Technical Support* section. Tasks 10 through 13 support the VX4469A trigger functions.

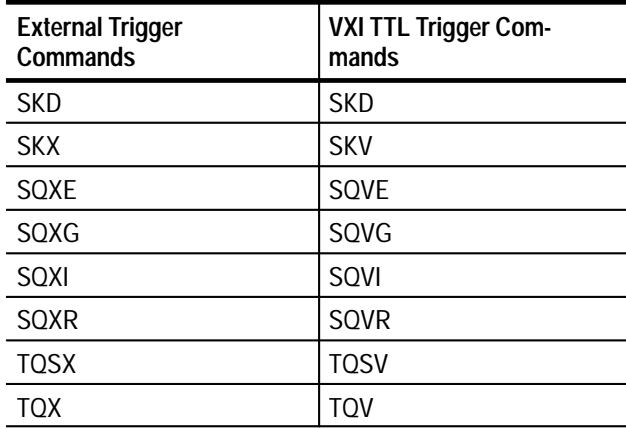

#### **Table C–1: VX4469A Trigger Commands**

# **Appendix D: Performance Verification**

Please consult the factory for performance verification information.

### **Appendix E: Front Panel Data Port**

The VX4469A has a bi-directional TTL 16-bit data port on its front panel. This allows 16-bit data transfers between the VX4469A and an external device. The transfers are controlled by two handshake lines, one input and one output, both active low.

The handshaking processes is as follows:

- **1.** The transmitting device indicates it has data available by making its handshake output go low and waits for the receiving device to acknowledge.
- **2.** The receiving device acknowledges by making its handshake output go low and waits for the transmitting device to remove its data available signal.
- **3.** The transmitting device makes its handshake output go high and waits for the receiving device to remove its acknowledge.
- **4.** The receiving device makes its handshake output go high and ends the data transfer.

The VX4469A as a transmitter clocks the 16-bit data out at the same time it indicates data available (step 1).

The VX4469A as a receiving device latches the data when the transmitting device makes its output go high (step 3).

The VX4469A also provides two more signal lines:

- Pin 1 is a VX4469A output that indicates data direction. A high on pin 1 indicates the VX4469A is a transmitter. A low on pin 1 indicates the VX4469A is a receiver.
- Pin 12 is a VX4469A input that allows the interfaced device to control the VX4469A's data outputs when the VX4469A is a transmitter. A high on pin 12 will cause the data VX4469A data lines to go to a high impedance state. A low on pin 12 will cause the VX4469A data lines to go to a low impedance state. If the VX4469A is set up for receiving (NWD command), the VX4469A data lines will always be in a high impedance state.

See the NRD and NWD commands for setting up the VX4469A to transfer data through its front panel data port. See *Appendix B* for the pin number definitions.

### **Appendix F: Error Register**

The types of errors and diagnostic information contained in the terminal IC Error register are listed below. The contents of the Error register can be returned by the RG command. (See *Status and Events* for a listing of error codes and messages.)

#### **String Error (Bit 15)**

This bit indicates whether a string error has taken place in the current wordstring. A string error immediately flags the occurrence of any of the errors appearing in the error register except for the operating mode bits 2 and 1. The string error is reset after subsystem activity is completed for each wordstring, or in the case of no bus acknowledge, before subsystem activity for the next data word begins.

The string error bit can be used to determine whether errors read from the error register are current, or whether they were made in a prior string. For example, if the string error bit is reset, any other errors latched in the error register must be from a prior string. The string error bit also appears as the most significant bit of the interrupt vectors.

#### **TXE: Transmitter Enable (Bit 14)**

This signal, when active, indicates that the transmitter is permanently shut down until power is recycled. TXE is activated after the occurrence of seven consecutive transmit errors. In addition to being in the error register, TXE is an external DATAC output pin which lights the terminal transmit disable LED when true.

### **XERF: Transmit Error Flag (Bit 13)**

When active, this signal indicates that a transmit error has occurred and the monitor has inhibited the transmission. The wordstring in which the error was detected may be truncated. In addition to being in the error register, XERF is an external DATAC output pin. This pin triggers a flip-flop which causes the terminal transmit error LED to light and a 'COM ERROR' message to be placed in the error queue. The type of error that has occurred is encoded in bits 12 through 10 of the error register and is described below.

### **TX Monitor Error (Bits 12, 11, 10)**

The binary encoding of these three bits is as follows:

- 0 no error
- 1 EOM = End Of Message error: The monitor encounters more wordstrings than expected. This error could be caused by the value of the message string count (MSC) in the RPP being too small.
- 2 data NVALDWD = Invalid Data Word error: This error is due to the detection of improper Manchester bi-phase, parity, or synchronization of a transmitted data word. This error is most likely caused by noise on the bus.
- 3 EOS or NDATA IXT = End of String error: The monitor detects that the transmitter is still transmitting, but the monitor had expected the string to end. This error condition can occur when the monitor expects either a multi-word or label only string and receives more data than anticipated. The error could be caused by a word count value in the RPP that is less than the word count value in the XPP. In the case of an error during a label-only string, a discrepancy may exist between data bits in the RPP and XPP.
- $BUSQ IXT = Bus$  Quiet error: The monitor expected another word to be transmitted but the bus is quiet following a data sync pattern. This error indicates a hardware failure characterized by an untimely quiet bus. Potentially, this error could be the result of the serial bus inputs being disconnected from RXI and RXN, a failed transmit monitor, or a short in the bus stub, etc.
- 5 label NVALDWD = Invalid Label Word error: This error is due to detection of improper Manchester bi-phase, parity or synchronization of a transmitted label. The error is most likely due to noise on the bus.
- 6 NXOK = Not Okay to Transmit error: The transmitted label's extension (EXT) is not equal to the terminal's channel ID (CID) or the message string count (MSC) in the RPP monitor cell is equal to IF. The first condition may result in the terminal "impersonating" another DATAC terminal on the bus, since its erroneous EXT may match the CID of another terminal. The second condition could be caused by an improperly programmed or addressed RPP.
- 7 NANWD or BUSQ = Not Another Word or Bus Quiet error: The monitor expected data but detects a quiet bus. This error indicates a hardware failure as in '4' above.

### **PAM Errors (Bits 9, 8)**

A PAM error occurs when there has been an error in the Protocol Access Module (PAM) within the DATAC device. Specifically, there was disagreement between a protocol value programmed in the RPP and the protocol value on the straps (i.e., DATAC pins). This error could be caused by a strap failure or incorrect programming or addressing of the RPP. There are two PAM error bits in the error register. The first, TI, indicates that the disagreement was with the transmit interval values, and the second, SG/TG, indicates that the disagreement was with the Sync Gap or Terminal Gap values. Without agreement between the two TI, SG and TG values, the DATAC chip will not transmit. If the VX4469A is set to use the high four bits of the transmit cell label for the channel ID, then the receive personality RAM must have the correct TI, TG, and SG programmed into all the channel IDs being used.

### **No Bus Acknowledge, Read (Bit 7)**

This bit indicates that DATAC did not receive a BUSA during an attempted shared memory read. Therefore, the data word transmitted by the device after the attempted read was invalid. Other DATAC terminals on the bus will not accept the invalid data word because the affected DATAC chip transmits incorrect parity under these conditions. In addition, XERF is set to indicate to the subsystem that a transmit error has occurred. DATAC's internal error counter is not incremented, however, since the condition of no bus error does not constitute a functional DATAC error. This error will occur if the SBD command is used.

### **No Bus Acknowledge, Write (Bit 6)**

This bit indicates that DATAC did not receive a BUSA during an attempted subsystem write. Therefore, the data word just received by DATAC was not written into shared memory. This error causes the receive error flag (RERF) to be set to zero. This error will occur if the SBD command is used.

### **RERF: Receive Error Flag (Bit 5)**

This signal indicates that a receive error has occurred and reception of the wordstring was truncated. A receive error can be caused by 1) the detection of improper Manchester bi-phase, parity or synchronization of a received label or data word, 2) a received wordstring that was shorter than expected, or 3) no bus acknowledge during an attempted shared memory write. This pin triggers a flip-flop which causes the terminal transmit error LED to light and a 'COM ERROR' message to be placed in the error queue.

### **Parity Error (Bit 4)**

A parity error occurs in conjunction with a label or data NVALDWD error and a receive error (RERF) and is detected when a received label or data word has had bad parity. Since it is unlikely that noise or a clash would cause bad parity by itself, if the parity error bit is set, it may indicate that the bit was loaded deliberately by the transmitting terminal. The transmitter sends incorrect parity to indicate that it did not receive data from its subsystem. (See No bus acknowledge, read.)

#### **Short String Error (Bit 3)**

This bit occurs in conjunction with a receive error (RERF) and indicates that the wordstring received was shorter than expected. This condition can alert the subsystem that data received may not be reliable.

### **DATAC Operating Mode (Bits 2, 1)**

There are four input test pins on the DATAC chip (ENCO, ENC1, ENC2, ENC4) used to command the DATAC chip into a test mode. In general, these test modes are only used for diagnostic testing during chip manufacture, and should not be enabled. Because the device is not guaranteed to function properly when in a test mode, the test logic was designed so the any one test pin failure (i.e., any one test input being inadvertently grounded), would not be sufficient to enable the DATAC into a test mode. In addition, failure of two test pins will cause DATAC to cease any transmitting operation.

Bits 1 and 2 of the error register indicate whether the DATAC is operating near to or in any one of these test modes.

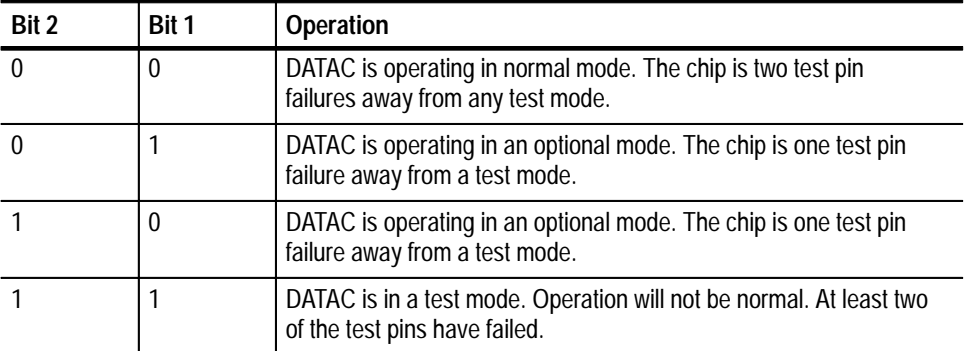

### **Impersonation Error**

An impersonation error occurs when the received label's extension (EX) is equal to the receiving terminal's channel ID and the message string count in the RPP is not equal to 1F. A MSC not equal to 1F indicates that the receiving terminal does in fact transmit the label in question. This condition may be the result of the receiving terminal's or the transmitting terminal's CID being set incorrectly. Note that the user friendly commands complement the MSC value, so a 1F would be 0.

### **Last Word Monitor**

The last word monitor register (LWM) contains the last label or data word sent for a transmit operation and the last label word received for a receive operation. For a transmit operation, the label and data words recorded in the LWM have been transmitted out on the DATAC bus and received by the DATAC transmit monitor. This design facilitates subsystem wrap around verification. For receive operations, the LWM holds the label of the current or most recently received wordstring until it is overwritten by the next incoming label.

### **Interrupt Vector Register**

The interrupt vector register (IVR) contains the fifteen bit interrupt vector for the current received or transmitted wordstring. The most significant bit of the IVR contains the string error bit. The IVR makes available to a subsystem the value of the current interrupt vector at any time whether or not the personality PROMS have been programmed to provide interrupt vector strobes.

### **Appendix G: Advanced Technical Support**

### **Application Note**

The Interrupt Vector, Vector Index, Instruction Block, and Circular Buffer features of the VX4469A are very powerful. This appendix gives one example of how to use them. All numbers in this example will be in HEX.

This example assumes that the VX4469A is connected to an active ARINC 629 bus. Assume you want to save all data that a terminal IC receives with a particular label. Assume also that the label is 55, that the label will have 6 words of data with it, and you decide to have the terminal IC 1 store the data starting at address 100. The following command will set up the Receive Personality RAM for this situation:

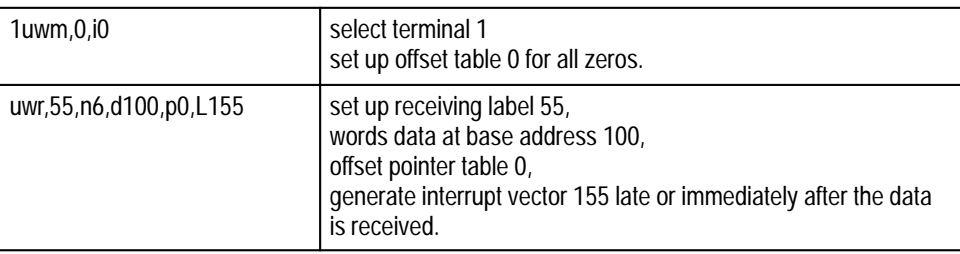

Set up a circular buffer to store this data in by setting up an instruction block as follows:

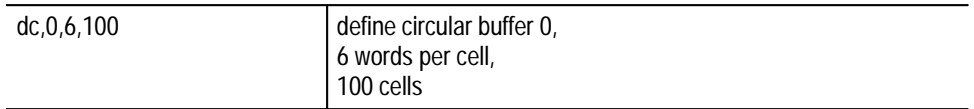

Program an instruction block to copy data from address 100 to the circular buffer as follows:

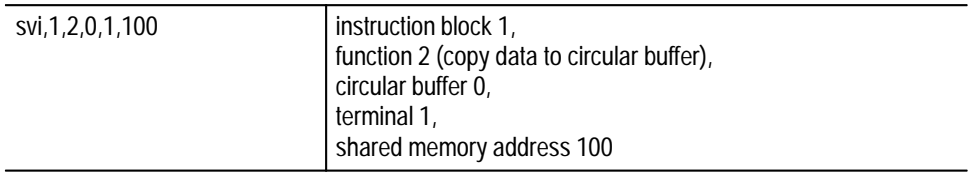

The number of words transferred each time the instruction block is executed is the number of words per cell as defined for the circular buffer. The VX4469A also needs to know how to connect interrupt vector 155 with instruction block 1. This is done by setting a vector index as follows:

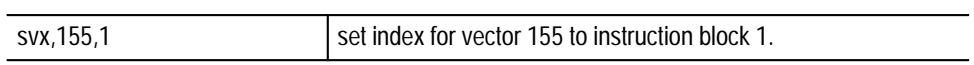

Now when terminal 1 is enabled and data is received with a label 55, the terminal IC will generate an interrupt vector 155. The VX4469A processor will look up vector 155 in the vector index table and find that it is to execute vector instruction block 1. Vector instruction block 1 is executed, which will copy six words of data from terminal 1's shared memory address 100 to circular buffer 0.

You may then start reading data from circular buffer 0 with one of the two following commands:

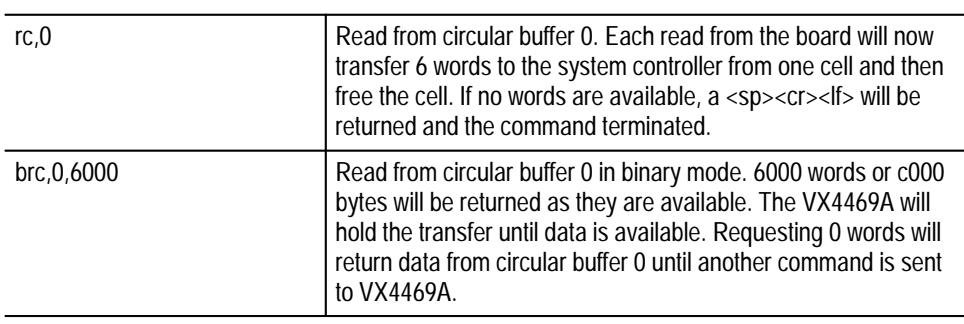
# **Vector Instruction Block Functions**

When a vector instruction block is executed, the VX4469A will start reading at the start of the block and perform all functions until it finds the function 0. The default initialized condition of the instruction blocks is the function 0 at its beginning.

The instruction blocks are programmed using the SVI command. The currently defined functions and their parameters are listed below. The examples at the end of this section show the correct syntax.

Note that instruction block 0 is the default instruction block for the vector indexes. It is recommended that instruction block 0 not be changed from its default state of just function 0.

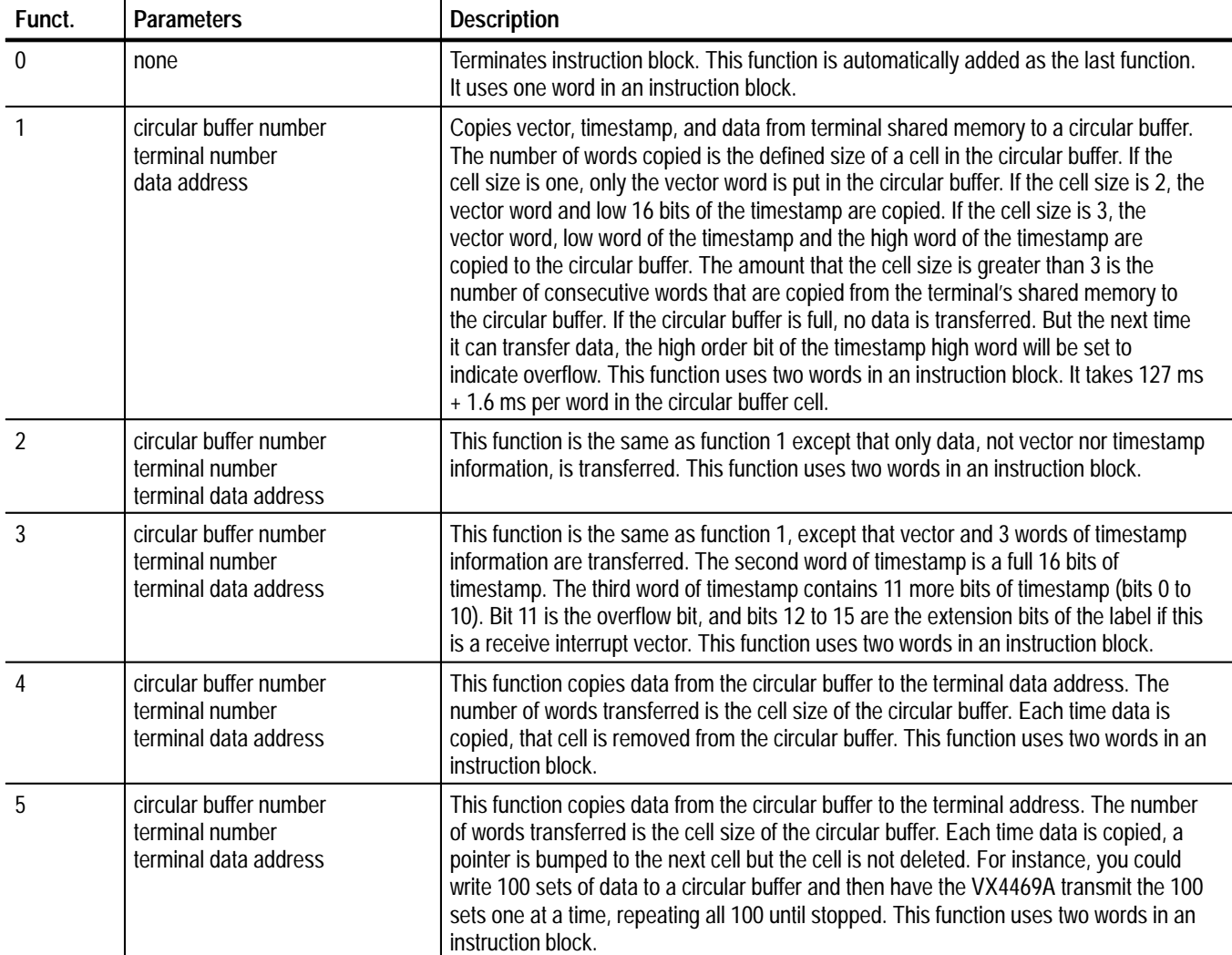

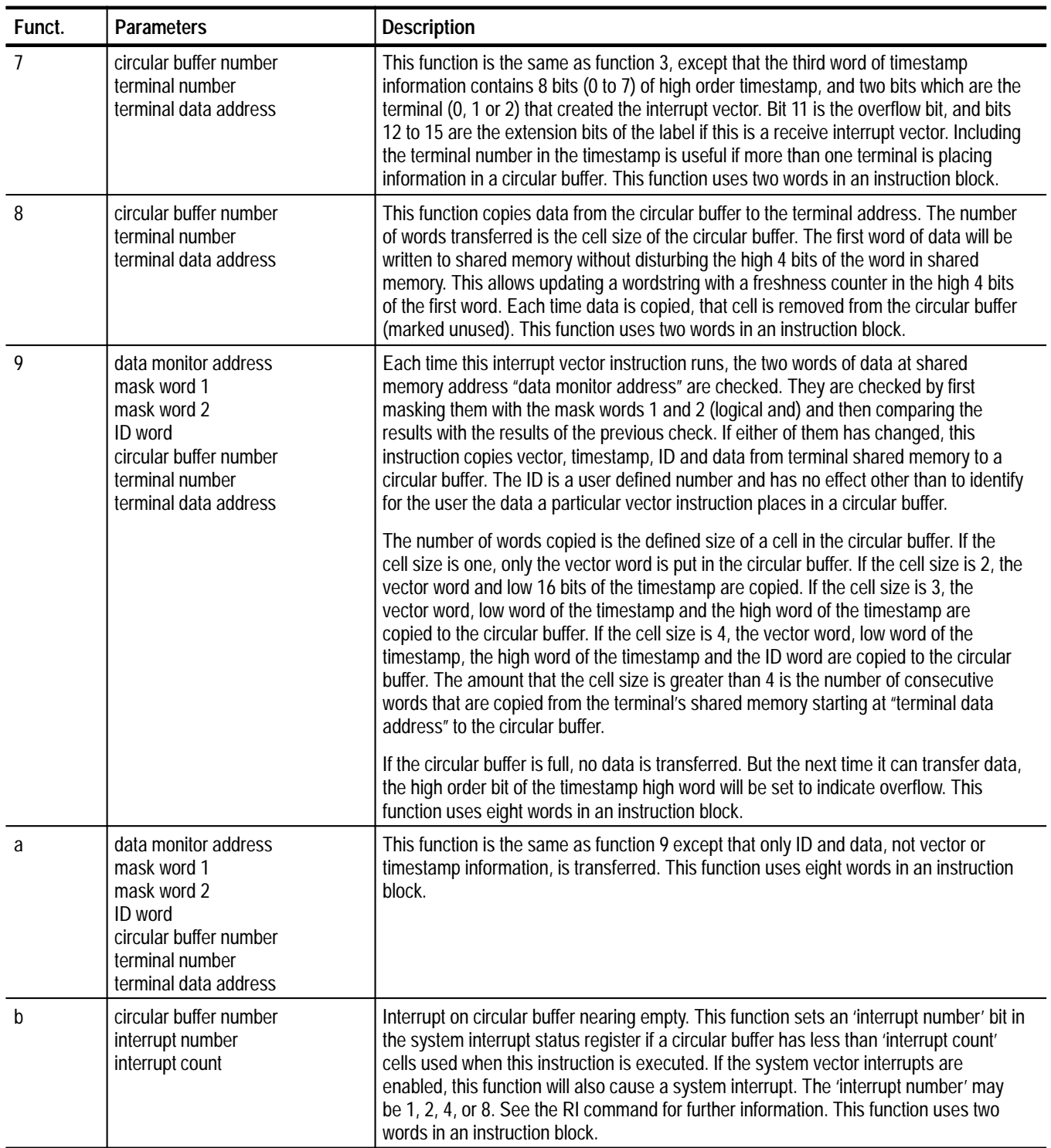

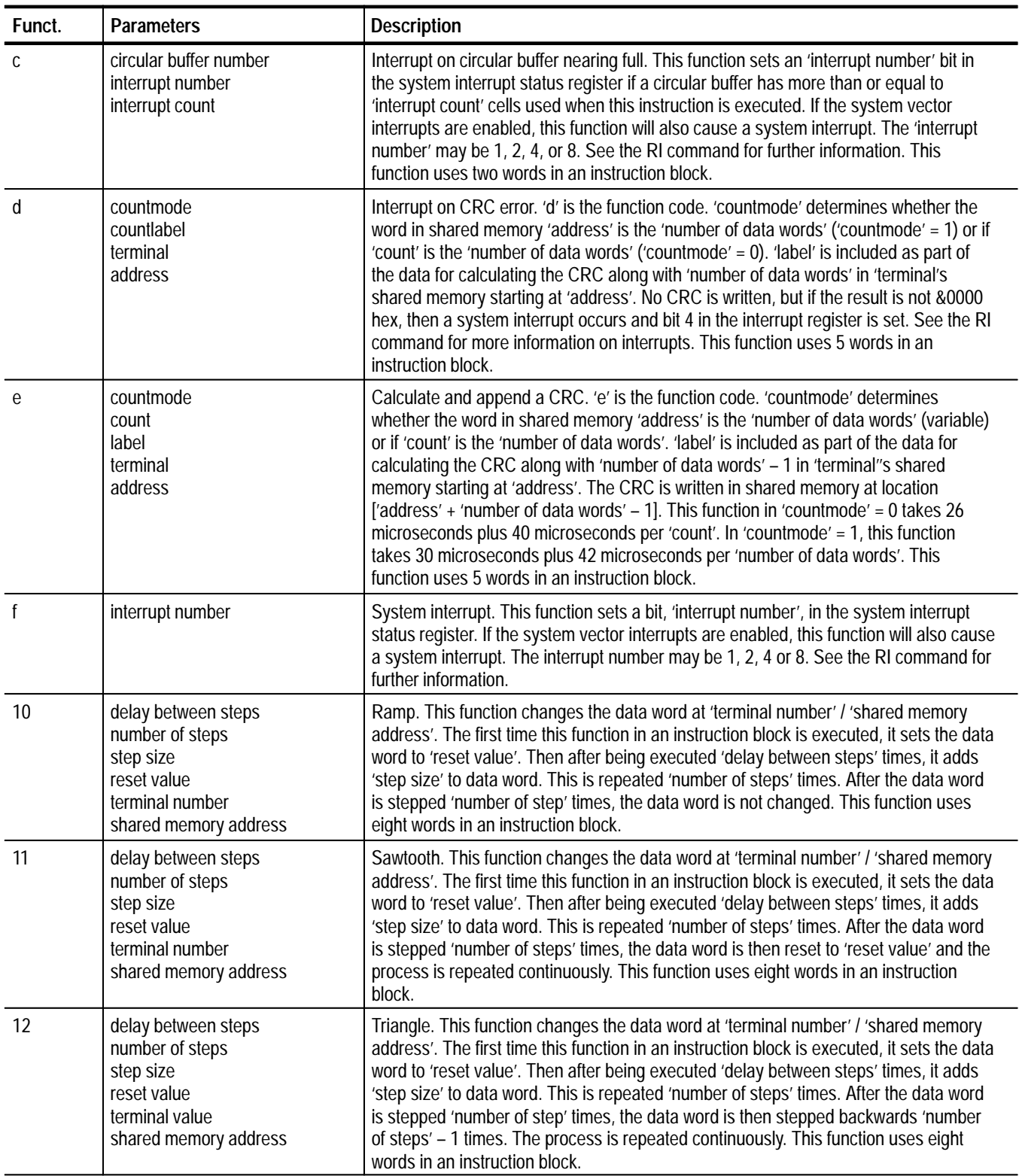

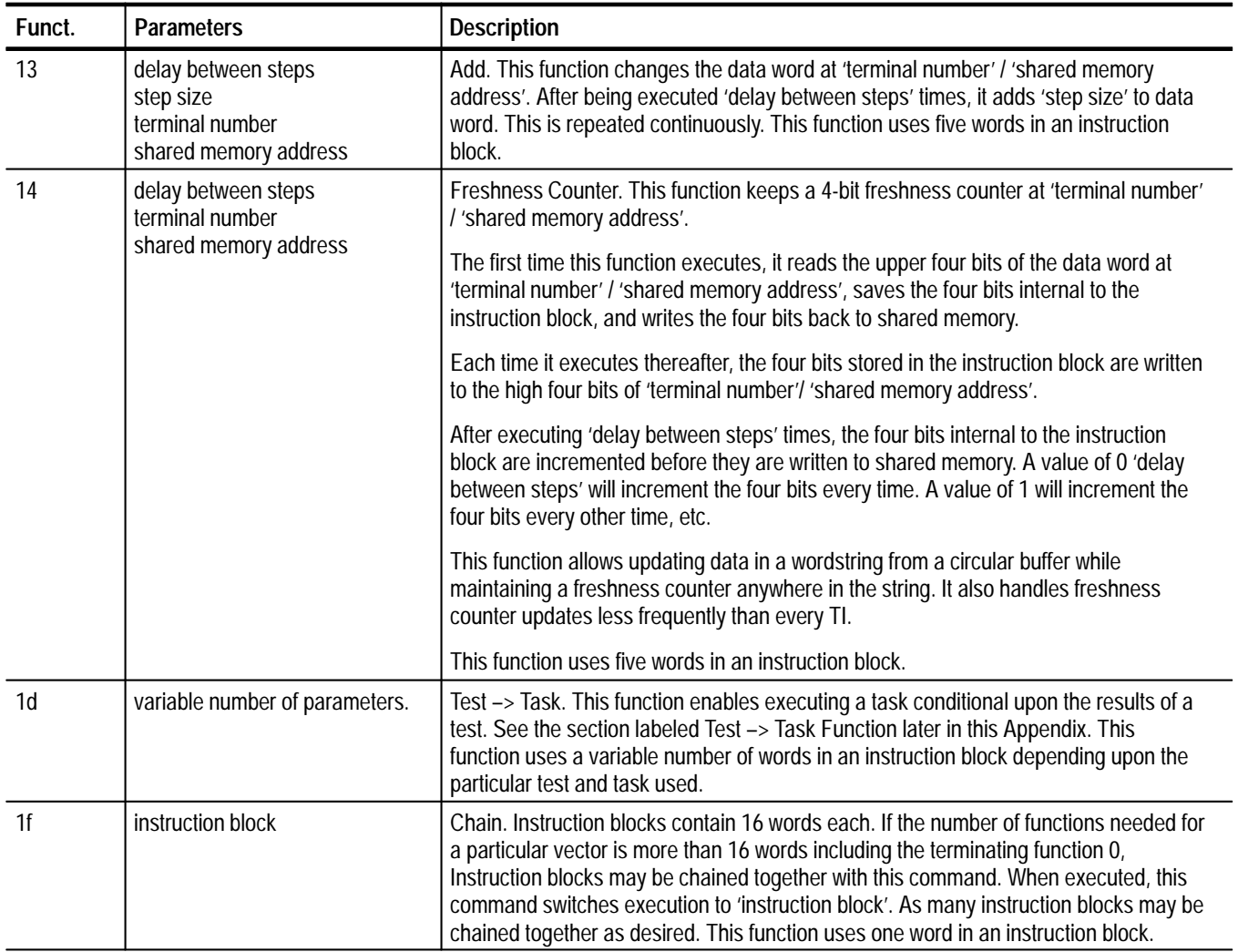

# **Test –> Task Functions**

Interrupt vector instruction 1d interprets a variety of tasks that a executed only after a successful result of a variety of tests. The tests currently defined are:

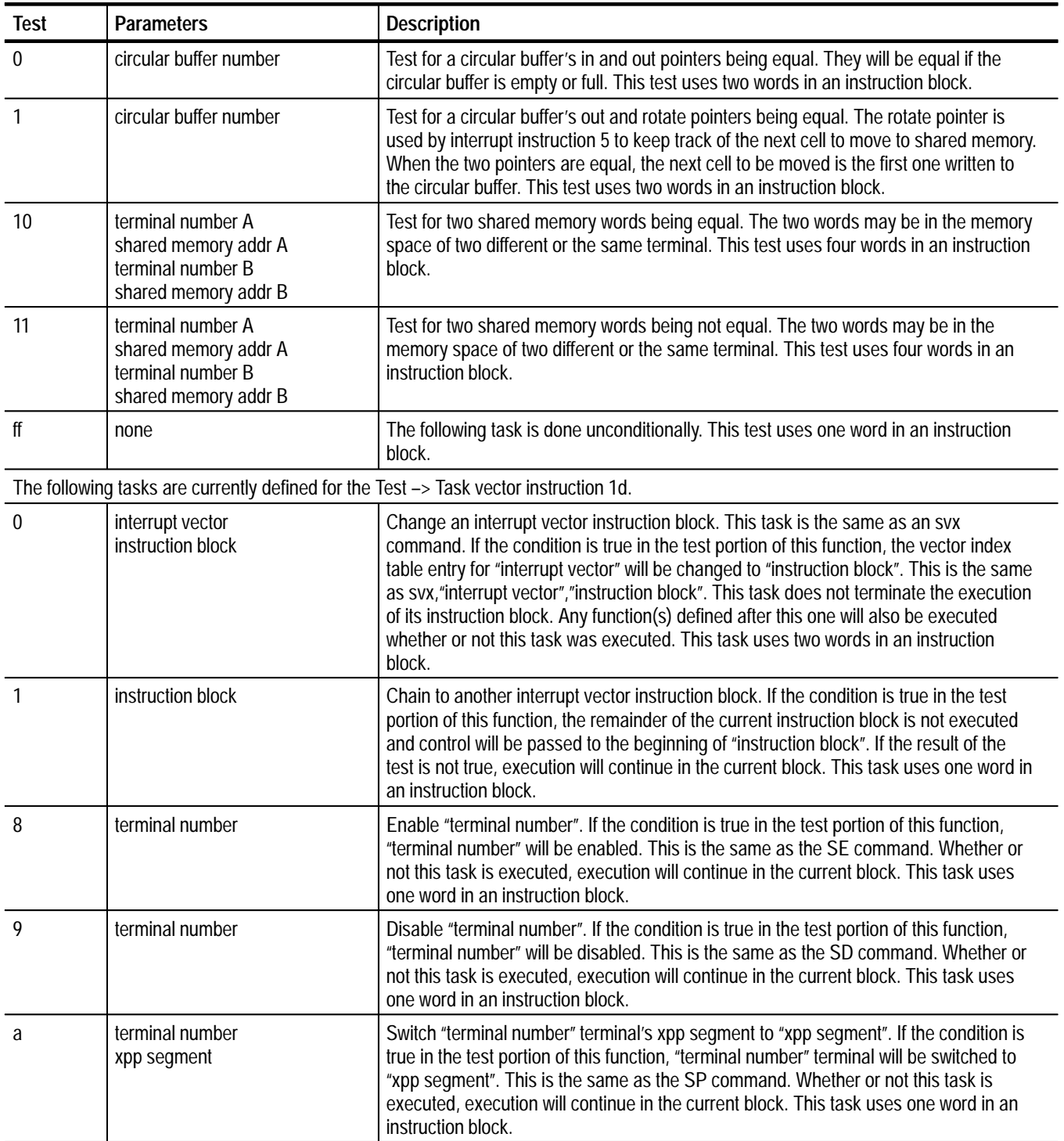

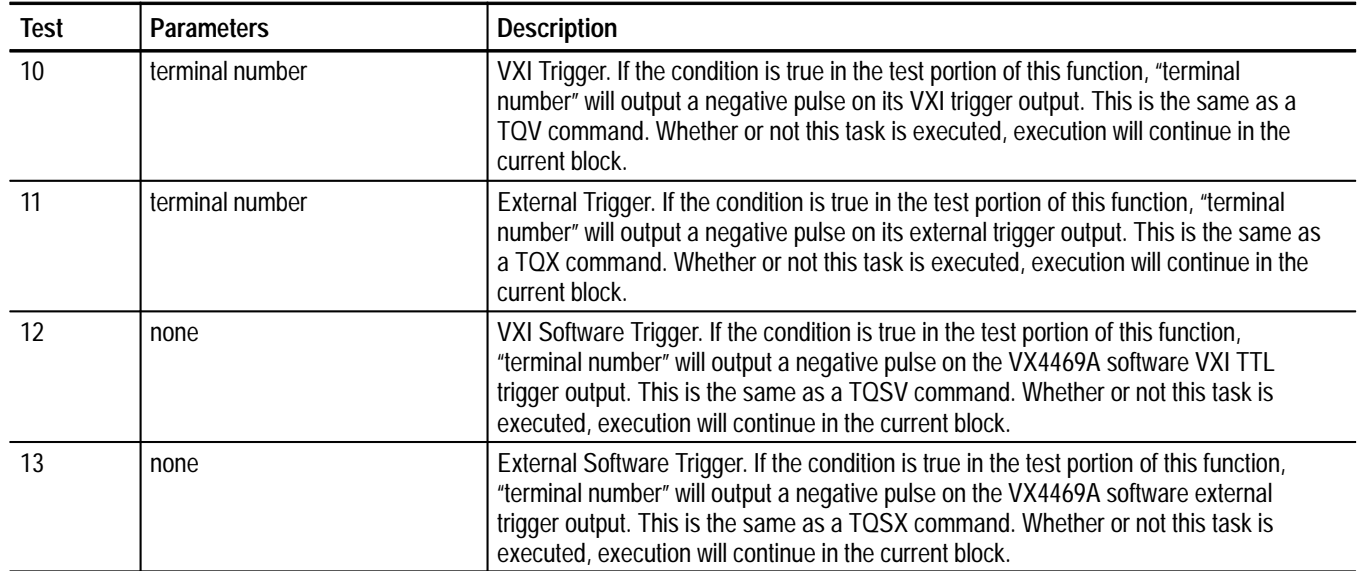

#### **1.** SVI,1,4,0,0,1000 **Examples**

instruction block 1, function 4, circular buffer 0, terminal 0, data address 1000

In this example, every time this instruction block 1 is executed, the VX4469A will move a cell of data from circular buffer 0 to terminal 0's data address 1000.

**2.** SVI,2,2,0,0,2000,1,1,0,2000

instruction block 2, function 2, circular buffer 0, terminal 0, data address 2000 function 1, circular buffer 1, terminal 0, data address 2000

In this example, when instruction block 2 is executed, the VX4469A will copy one cell of data from terminal 0's data address 2000 to circular buffer 0. It will also copy one cell of vector, timestamp and terminal 0's data at address 2000 to circular buffer 1. In this case, circular buffer 0 is used to transfer received data to be transmitted again. Circular buffer 1 is used to store vector, timestamp, and data received for retrieval.

**3.** SVI,1,8,0,0,1000

instruction block 1, function 8, circular buffer 0, terminal 0, data address 1000

In this example, every time this instruction block 1 is executed, the VX4469A will move a cell of data from circular buffer 0 to terminal 0's data address 1000. The first word of data will be written to shared memory without disturbing the high 4 bits of the word in shared memory. This allows updating a wordstring with a freshness counter in the high 4 bits of the first word.

**4.** SVI,2,9,106,f800,0,34,3,2,102

instruction block 2, function 9,

data monitor address 106, maskword1 f800, maskword2 0000, ID 34, circular buffer 3, terminal 2, data address 102

When this instruction block is executed, the word at terminal 2 shared memory address 106 will be logically ANDed with f800 hex and shared memory address 107 will be ANDed with 0000. The results of these two operations will be compared with the results of the previous time this instruction block was executed. If either of the results have changed and there is room, the interrupt vector number, 2 words of timestamp, ID and data starting at shared memory address 108 will be written to circular buffer 3. This has the effect of writing data to circular buffer 3 only when any of the high 5 bits of terminal 2 shared memory address 106 change. When the VX4469A parses the SVI command for this instruction, the "previous result" words are initialized with 0.

**5.** SVI,1,5,4,0,104

instruction block 1, function 5, circular buffer 4, terminal 0, data address 104

## SVI,2,5,4,0,104,1d,1,4,0,233,3

instruction block 2, function 5, circular buffer 4, terminal 0, data address 104 function 1d, test 1, circular buffer 4, task 0, vector number 233, instruction block 3

## SVI,3,5,3,0,104

instruction block 3, function 5, circular buffer 3, terminal 0, data address 104

## SVI,4,5,3,0,104,1d,1,3,0,233,1

instruction block 4, function 5, circular buffer 3, terminal 0, data address 104 function 1d, test 1, circular buffer 3, task 0, vector number 233, instruction block 1

The above four instruction blocks would be useful for switching between two circular buffers at the first entry in the circular buffers.

Assume that circular buffer 4 contains four 1-word cells with the numbers 1, 2, 3, and 4, and circular buffer number 3 also has four 1-word cells, but with the numbers 1, 3, 5, and 7. Initially, a svx,233,1 would cause instruction block 1 to be executed with vector number 233. The sequence 1,2,3,4,1,2,3,4,1,2,3,4,1,2,3.... will be copied to terminal 0 address 104. If the command svx,233,2 is given, the sequence will continue from circular buffer 4 until the number 4 is copied to address 104. At this point, test 1 will be true and instruction block 3 will be written at vector index 233. Thus instruction block 3 will be used and the sequence will now be  $1,3,5,7,1,3,5,7,1,3...$  The transition will be automatically made at the end of the sequence in circular buffer 4. The command svx,233,4 would change back to the sequence in circular buffer 4 at the end of the sequence in circular buffer 3. The lvx,233 command would return the current circular buffer being used.

# **Pseudo Bus**

The VX4469A may be operated without Serial Interface Modules (SIMs) and current couplers with a voltage mode pseudo bus (Tektronix P/N 950-7909-00). Pseudo bus modules are plugged into the SIM sockets of all units that are to share a bus. All that is required externally is a pair of wires connecting all the TSA, TSB outputs that would normally go to a current coupler.

This bus is similar to and compatible with one developed at Boeing which is described in National Semiconductor Corporation's preliminary data sheet for the XD15U9ADJ ARINC 629 (DATAC Terminal Device), DATAC Pseudo Bus.

The VX4469A Pseudo Bus Modules use a 74LS240 bus driver instead of 7406 invertor, providing more reliable results.

The VX4469A Pseudo Bus Modules may be suitable for users who wish to do some portion of their development/testing without SIMs and current couplers. The Pseudo Bus Modules do not support the SIM BITE features.

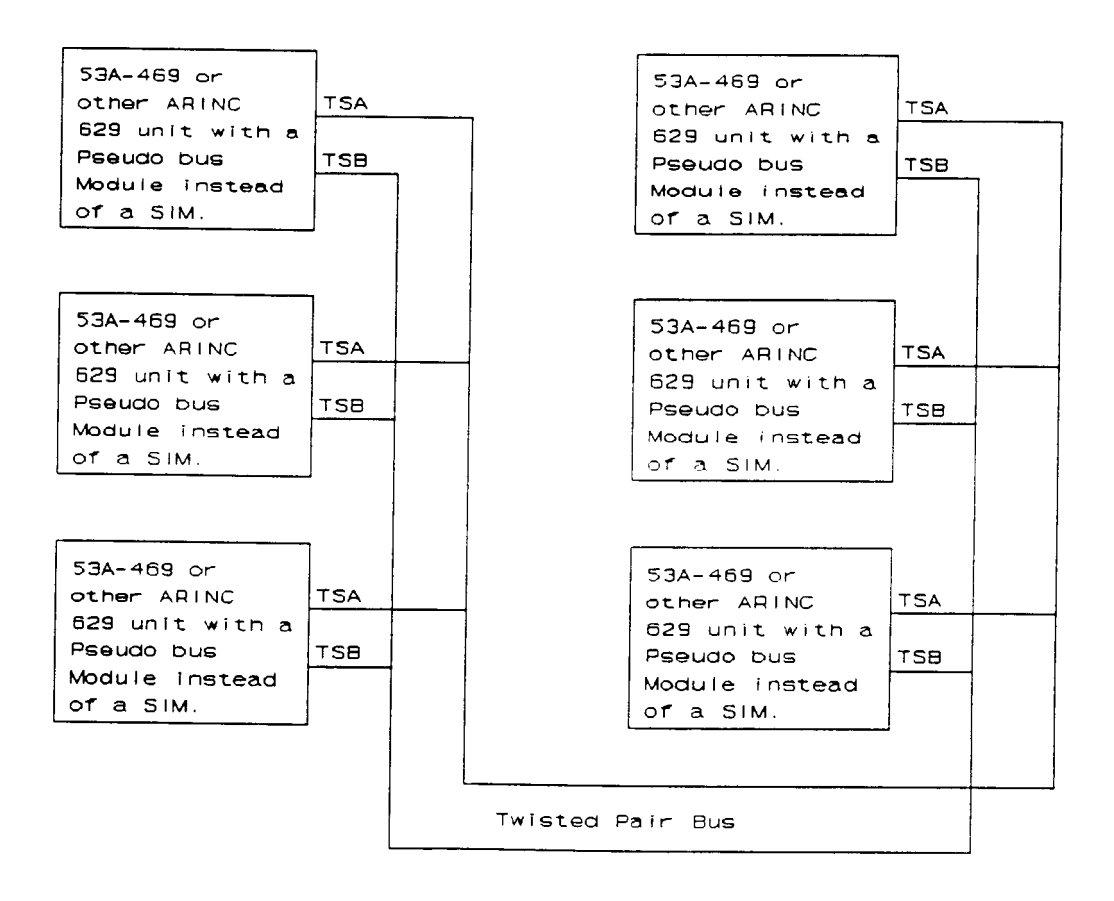

**Figure G–1: Pseudo Bus Configuration**

# **Fault Management And Internal Test Functions**

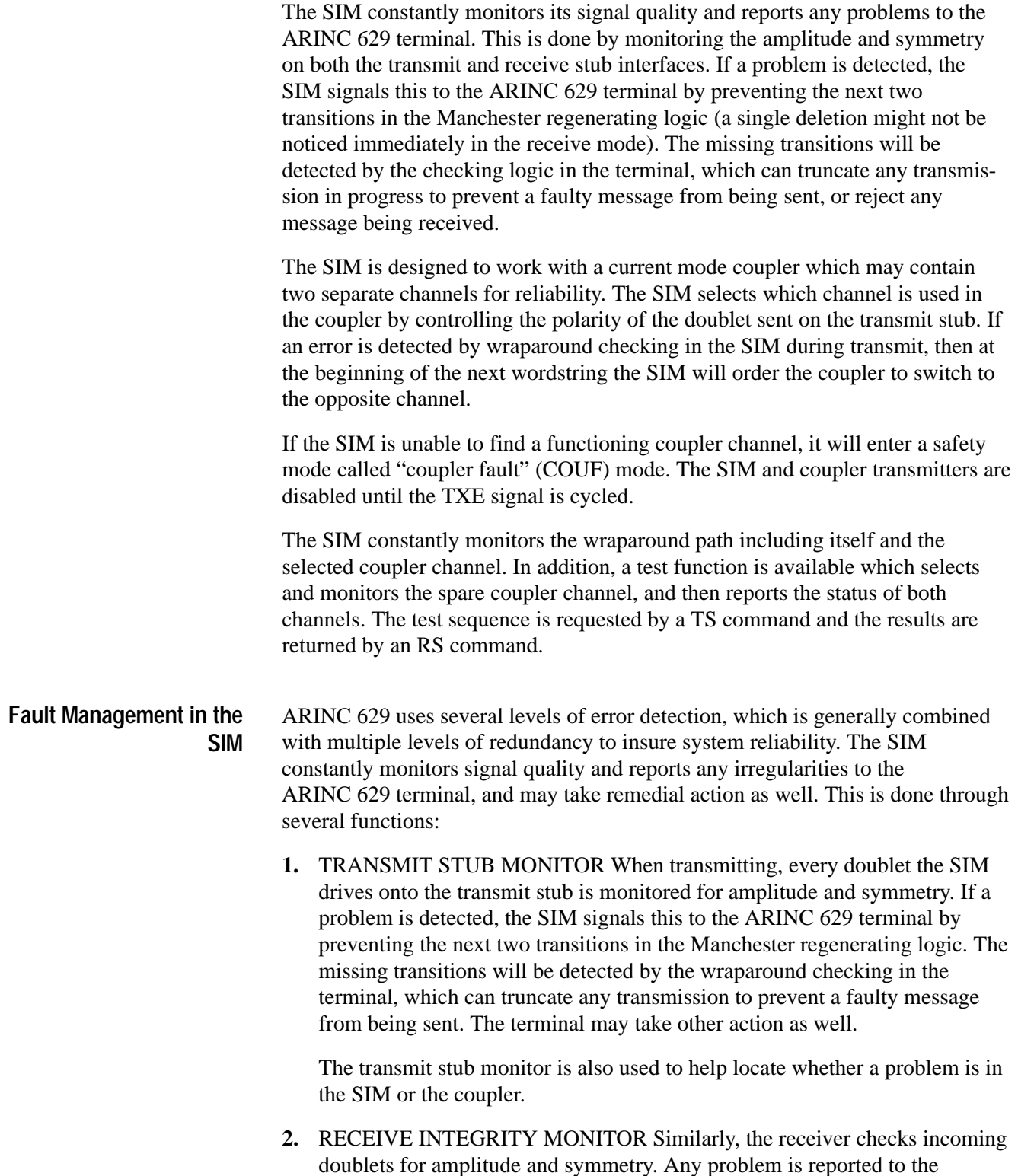

terminal by deleting two transitions in the Manchester regenerating logic (a single deletion might not be noticed in the receive mode). During transmit mode (TXHB=0), when the bus signal quality is being monitored by wraparound checking, a second pair of input comparators is also activated. These wraparound comparators have higher input thresholds of ±1400 millivolts, to insure that the signal being transmitted onto the bus has sufficient amplitude to operate receivers at the far end of the bus. The receiver data stream is still derived from the lower-threshold comparators, however, This is to allow detection of collisions on the bus, less delay, etc.

**3.** COUPLER CHANNEL SELECTION The SIM is designed to work with a current mode coupler which contains two separate channels for reliability. The SIM selects which channel is used in the coupler by controlling the polarity of the doublet sent on the transmit stub. If an error is detected by wraparound checking in the SIM during transmit, then at the beginning of the next wordstring the SIM will order the coupler to switch to the opposite channel.

The SIM never changes doublet polarity while transmission of a wordstring is in progress. The decision to change coupler channels is made internally in the SIM after the end of a wordstring, as denoted by the TXHB going high followed by a bus quiet condition. However, this will not be apparent externally until the beginning of the next wordstring, when the SIM emits doublets of inverted polarity. (The term 'inverted polarity' is relative, as there is no dominant or absolute polarity. It is not necessary to keep track of true/complement polarity in the stub cable conductors, etc.)

Note that the coupler must receive a complete doublet before it detects a command to change channels. Thus the channel change in the coupler occurs between the first and second doublets of a wordstring, which are part of the sync pattern. If the channel change is due to a failure of one coupler channel, the first doublet of the new wordstring may be lost due to the finite switch-over time in the coupler. Because of this, the error counters in the SIM are locked to their current state during the first wordstring of inverted polarity — more on this in #4 below.

The criteria for determining whether to change channels are as follows:

The number of valid doublers emitted onto the transmit stub during a wordstring is counted, and the number of valid doublets detected from the receive stub is also counted. If the two numbers do not match when the wordstring is finished (wraparound delay can be as much as three bit times), the wordstring is declared to be bad, and the channel select flipflop is toggled. This scheme will not change channels if the SIM transmitter fails, but there are other possible SIM-related failures where a channel change may occur, even though the fault location circuits (see #5) are able to discern that the failure occurred in the SIM.

**4.** COUPLER FAULT HANDLING If the SIM detects an error in the received data from its own transmissions, it will change coupler channels (invert doublet polarity) at the beginning of the next wordstring. As mentioned in #3, the next wordstring may be corrupted during switch-over, but this will not cause an extra channel change.

An internal error counter in the SIM is incremented whenever a channel change occurs, and is cleared whenever a wordstring is received with no errors (provided it is not the first wordstring of a channel change, when the error counter ignores all inputs). If three channel changes occur with no intervening 'good' wordstrings, a coupler fault (COUF) condition, 0, is entered, and can only be cleared by the TS command. During COUF, the coupler can be placed in receive only mode or powered down completely, but cannot enter transceiver mode. The SIM transmitter is also disabled. Note that COUF status is available with an RS command, regardless of whether a TS command has been issued.

**5.** FAULT LOCATION Considerable design effort has been expended to locate any errors with regard to whether they occurred in the SIM or in the coupler. In addition to the transmit stub monitor, proprietary circuits check the SIM receiver to detect the component failure. If an error appears to have occurred elsewhere than the coupler, a channel change may still occur, but the error counter will not be incremented and thus a coupler fault condition will not be entered. If non-coupler errors occur too frequently, the ARINC 629 terminal will eventually disable the SIM and coupler transmitters to prevent corruption of the bus.

### ARINC 629 uses several levels of error detection, which is generally combined with multiple levels of redundancy to insure system reliability. Each current mode coupler contains two separate channels, either of which is capable of driving the 629 bus. The SIM selects one of the channels while the other channel remains dormant. In order to check all channels for functionality, there must be some provision for the SIM to switch coupler channels upon reception of a system command. **Coupler Testing by the SIM**

The SIM constantly monitors the wraparound path including itself and the selected channel. In addition, a test function is available which selects nd monitors the spare coupler channel, and then reports the results via the status. The "BITE" (Built-In Test) mode uses regular data transmissions to check SIM and coupler functionality, to avoid corrupting the operation of the bus.

The test sequence begins with the TS command, which causes the next complete wordstring to be transmitted with the inverted doublet polarity. (If transmission of a wordstring is in progress when the BTC signal falls, nothing happens until the next wordstring.) At the end of the inverted wordstring, both channels of the coupler have been tested, because the SIM constantly monitors wraparound signal quality and thus has checked both 'inverted' and 'non-inverted' wordstrings. When a bus quiet condition occurs after the inverted wordstring, the status codes become available with the RS command. If the coupler channel selected by 'inverted' polarity functions properly, the polarity remains 'inverted'; if not, the SIM switches back to the original polarity.

The BITE sequence is requested by a TS command, and the sequence is actually entered when the following conditions are met:

- **1.** transmission of a wordstring is not already in progress, and
- **2.** monitoring of the last wordstring transmitted did not detect any errors.

The status register is cleared when the TS command is given.

The coupler test sequence may take a terminal interval or more to execute, which can be tens of milliseconds, and until the test is complete, the "no test" code is issued. The specific time required for the execution of a test sequence is as follows:

- **1.** If transmission of a wordstring is in progress, the test will be delayed until the wordstring finishes.
- **2.** The spare channel is tested during the next wordstring transmitted. This may begin almost immediately or as much as an aperiodic epoch, which can be several tens of milliseconds.
- **3.** Test results become available after the end of the wordstring plus a delay of 0.75 microseconds, to allow data to wrap around through cabling delays and be processed.

A 'no test' status code, 3, can mean that the test sequence is still in progress (just described), that the SIM is defective (as determined by the transmit monitor), or that the SIM transmitter is not operating due to some input signal or a power fault trip disabling the SIM transmitter.

A '2 good' code, 2, means that the SIM and both coupler channels are working properly.

A '1 good' code, 1, means that the SIM and one coupler channel are working properly, but the other coupler channel either is defective or could not be tested. ARINC 629 allows a means for the SIM to determine whether the coupler has changed channels or not, based on the presence of an inversion of doublet polarity in the coupler wraparound path.

A coupler fault code, 0, on the status pins means that the SIM has been unable to find a functioning coupler channel, and has ceased all transmissions to prevent corruption of the 629 bus. The 0 code appears whether a BIT sequence has been requested or not, and cannot be cleared except by the TS command.

# **Data Flow Between Backplane And Bus**

The four examples in this section show the various paths of data flow across the VX4469A. In all cases the Terminal IC, as directed by its personality RAM, moves data from the shared memory to the bus, or from the bus to shared memory. The important differences discussed here involve ways of moving data between shared memory and the backplane or system controller.

Examples A and B (Figures G–2 and G–3) show data being transferred directly in and out of shared memory. If the data is transferred as ASCII hex or decimal characters, the data is first translated between ASCII and binary with routines running in the 80186 before being transferred. If the data is transferred in 8-bit binary bytes, two bytes per 16-bit word, then the transfer goes directly via DMA between the backplane and shared memory. A binary transfer is much faster than ASCII.

If the data is being translated between ASCII and binary, the binary data is moved in or out of shared memory one 16-bit word at a time. If the data is being moved in binary/DMA mode, the data is moved in or out of shared memory in 8-bit bytes.

A result of this direct mode of transferring data is that it is not synchronized with activity on the bus. If data is in the process of being updated in shared memory when it is time for the terminal IC to transmit that data, the data transmitted could be partially new and partially old data. A similar situation exists for received data.

Examples C and D (Figures G–4 and G–5) show data being transferred via circular buffers. When the terminal IC is receiving or transmitting a label or label with data, the terminal IC can generate an 'interrupt vector'. The VX4469A can use this interrupt vector to do various things, including moving data between circular buffers and shared memory. This way, the data movement is synchronized with the bus activity.

Set the VX4469A to use vector interrupts in the following manner. In the personality RAMs, all the transmit and receive cells can be programmed with an interrupt vector. The cells also contain two bits that enable strobing out the interrupt vector near the beginning of the label/data transfer with the bus or after the label/data transfer. The two bits may be enabled or disabled in any combination.

When an interrupt vector is strobed, hardware on the VX4469A stores the interrupt vector and timestamp and interrupts the 80186. The 80186 reads the interrupt vector and uses the low 13 bits of it as an index into a 4096-byte vector index table. Each location in the vector index table contains a number representing one of 256 instruction blocks. The instruction blocks contain functions that instruct the 80186 to do a variety of tasks.

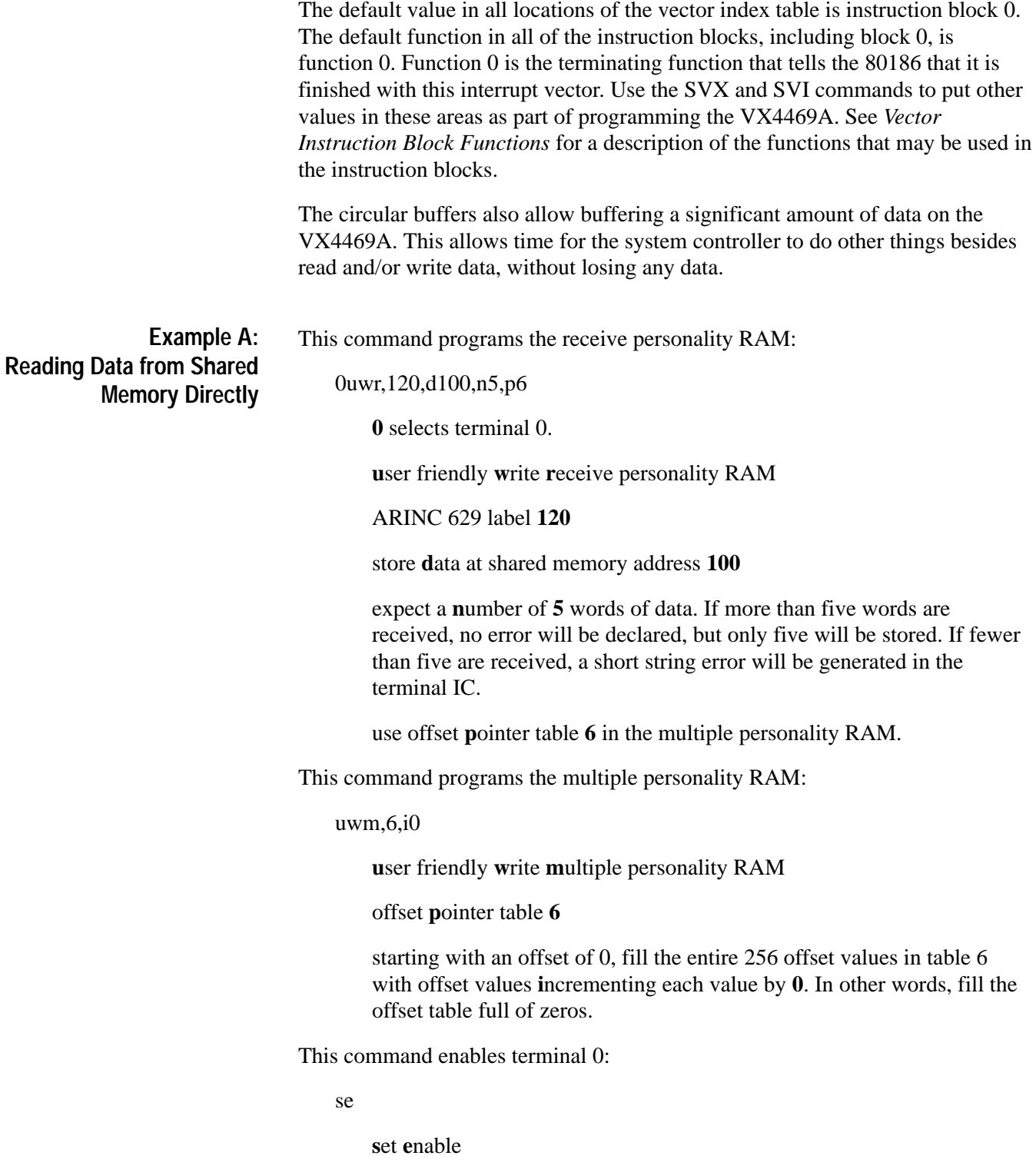

Now, whenever label 120 is transmitted on the bus, terminal 0 will copy the first five words of data after the label into shared memory for terminal 0 at address 100.

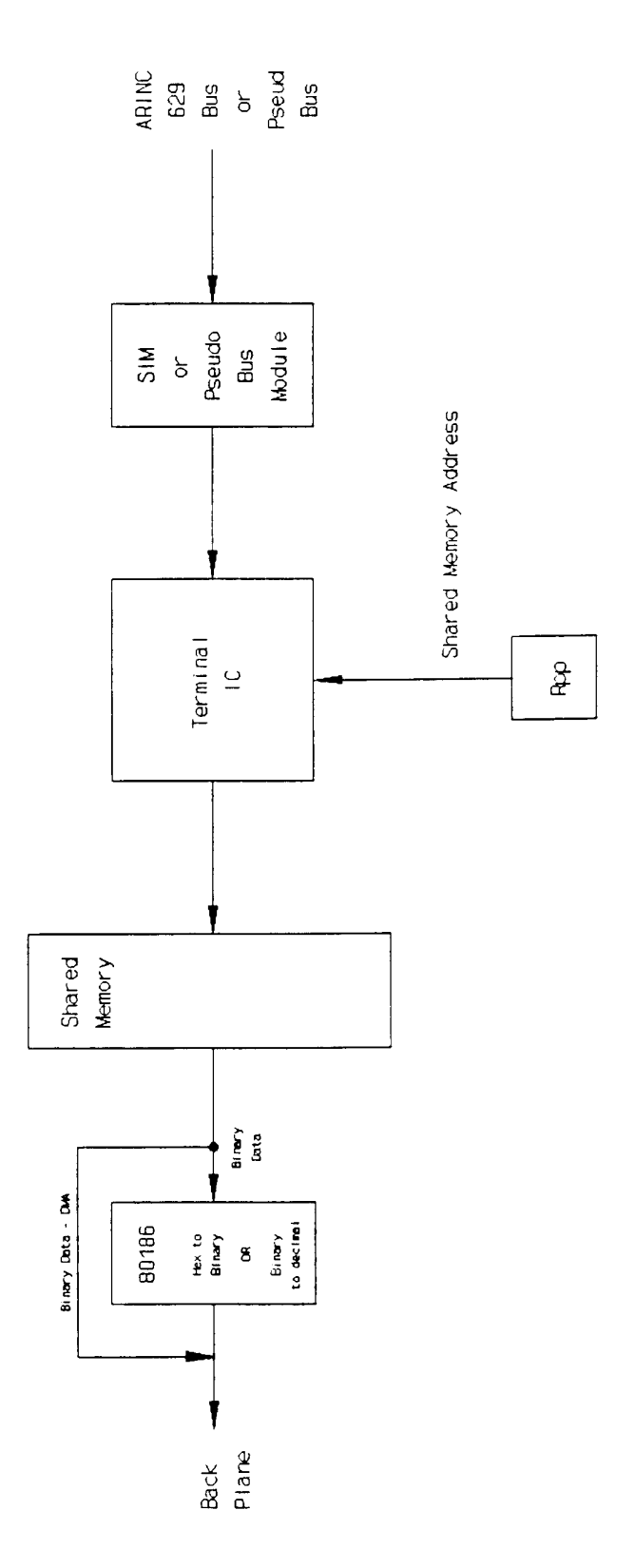

**Figure G–2: Read Data from Shared Memory Directly**

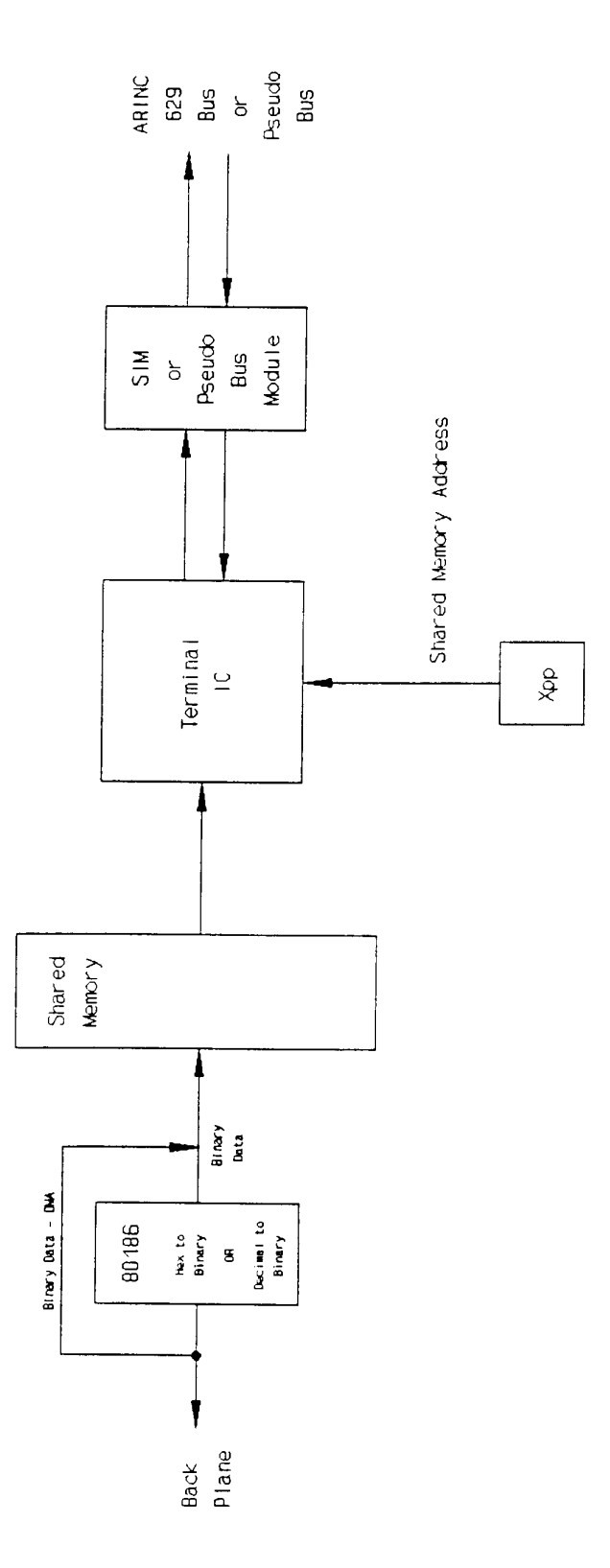

**Figure G–3: Writing Data to Bus via Writes to Shared Memory**

Use a read command for the system controller to read directly from the shared memory. The following command sets up the VX4469A to return the data: rd,100 **r**ead **d**ata starting from address **100** Each read of the module after this command will return the address of the first word of the line plus a line of eight words separated by commas. This will continue, incrementing the address by eight each time, until a new command is sent to the VX4469A. A typical next command might be rd,100 again, to repeat sending the data starting at address 100. This command programs a cell in the transmit personality RAM. It also programs the receive personality RAM to monitor transmitting this label. uwx,0,0,b220,n7,d200 **u**ser friendly **w**rite **x**mit personality RAM. cell in column **0**. cell in row **0**. la**b**el **220**. **n**umber of data words is **7**. get **d**ata to transmit from shared memory address **200**. This command sets the y modulo for column 0: uwx,0,y0 **u**ser friendly **w**rite **x**mit personality RAM. column **0**. **y** modulo is **0**. This command programs the interval timer monitor values in the receive personality RAM: uwr,L,9,2,10 **u**ser friendly **w**rite **r**eceive personality RAM. a**l**l interval timer monitor cells (1 for each CID) a transmit interval of **9**. **Example B: Writing Data to Shared Memory Directly**

a terminal gap of **2**.

a sync gap of **10**.

This command programs the input pins of the terminal IC for TI, TG and SG:

si,9,2,10

**s**et **i**nterval

a transmit interval of **9**.

a terminal gap of **2**.

a sync gap of **10**.

This command writes data directly into the shared memory:

wd,200,1,2,3,4,5,6,7

**w**rite **d**ata

starting at shared memory address **200**

data for word at  $200 - 1$ 

data for word at  $201 - 2$ 

data for word at  $202 - 3$ 

data for word at 203 – **4**

data for word at  $204 - 5$ 

data for word at  $205 - 6$ 

data for word at 206 – **7**

This command enables the terminal IC:

se

**s**et **e**nable

The wd command may be repeated as the terminal IC is transmitting. However, there is no synchronization with the data being transmitted, and a partially changed set of data might be transmitted.

## **Example C: Reading Data from Shared Memory Via a Circular Buffer**

This command programs the receive personality RAM. For this command, the same commands as described in Example A will be used, with some additions to use a circular buffer.

0uwr,120,d100,n5,p6,L0d

**0** selects terminal 0.

**u**ser friendly **w**rite **r**eceive personality RAM

ARINC 629 label **120**

store **d**ata at shared memory address **100**

expect a **n**umber of **5** words of data. If more than five words are received, no error will be declared, but only five will be stored. If fewer than five are received, a short string error will be generated in the terminal IC.

use offset **p**ointer table **6** in the multiple personality RAM.

generate a vector interrupt of **d** after (**l**ate) label 120 and five words of data have been received.

This command sets an instruction block number in the vector index table:

svx,d,5

**s**et **v**ector inde**x**

for interrupt vector number **d**

to instruction block number **5**

This command sets the functions in instruction block 5:

svi,5,2,1,0,100

**s**et **v**ector **i**nstruction

instruction block **5**

function **2**

circular buffer **1**

terminal **0** shared memory

shared memory address **100**

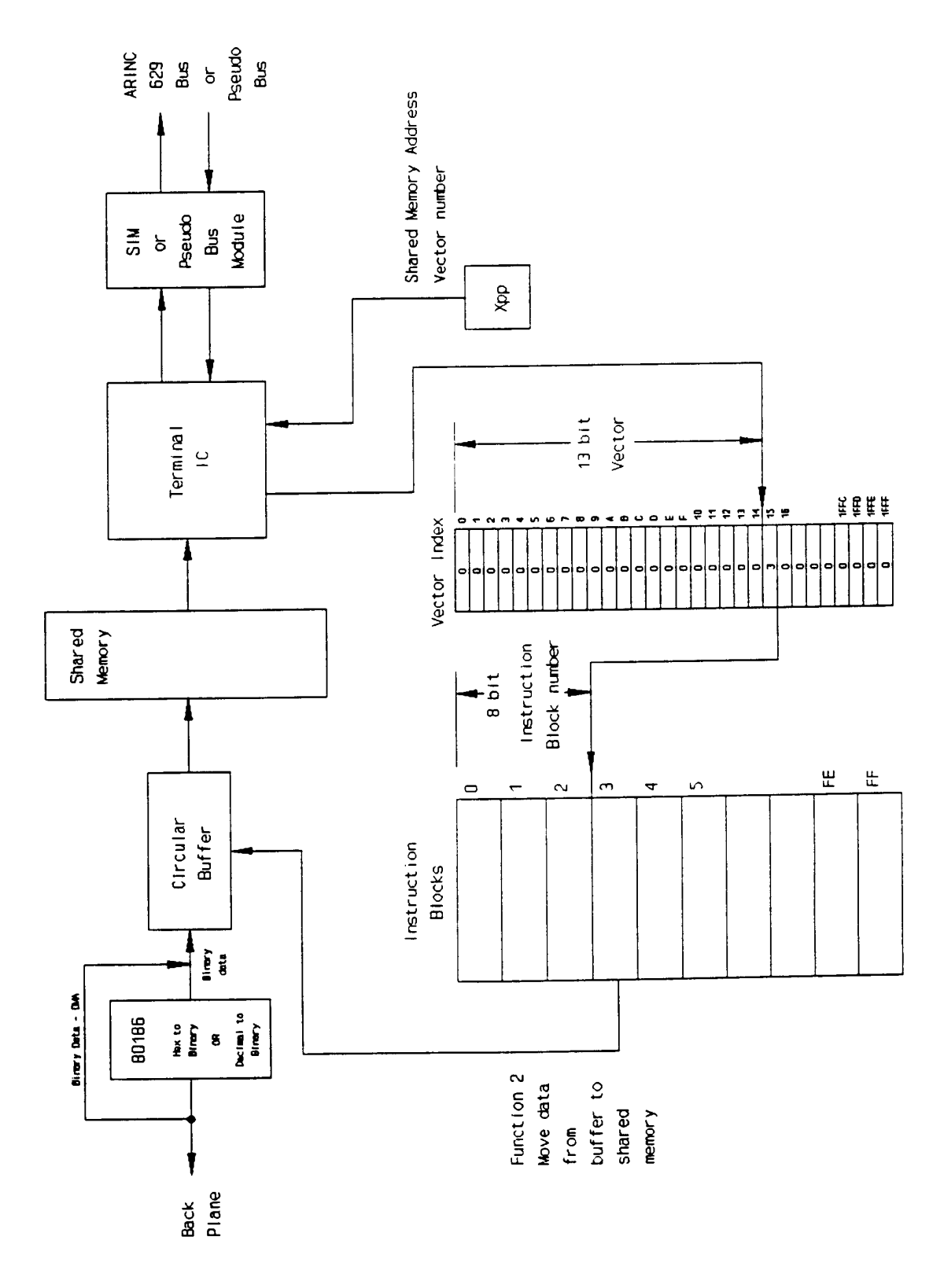

**Figure G–4: Receiving Data from Bus via Circular Buffer**

This command defines circular buffer 1:

dc,1,5,300

**d**efine **c**ircular buffer

circular buffer number **1**

**5** words per cell

**300** cells in circular buffer.

This command programs the multiple personality RAM:

uwm,6,i0

**u**ser friendly **w**rite **m**ultiple personality RAM

offset **p**ointer table **6**

starting with an offset of 0, fill the entire 256 offset values in table 6 with offset values, **i**ncrementing each value by **0**. In other words, fill the offset table full of zeros.

This command enables terminal 0:

se

**s**et **e**nable

Now, whenever label 120 is transmitted on the bus, terminal 0 will copy the first five words of data after the label into shared memory for terminal 0 at address 100. Terminal 0 will then strobe a vector interrupt of 0d into the VX4469A hardware. The 80186 will be interrupted and read the interrupt vector of 0d. The 80186 will use the 0d as an index into the vector index table and find instruction block number 5. The 80186 will execute the functions in instruction block 5. The first function is '2' which tells it to transfer data to a circular buffer. The number of words it transfers is five, from the circular buffer definition. The following command sets up to read the data from the circular buffer:

rc,1

**r**ead **c**ircular buffer

number **1**

Each read will return five words and delete them from the circular buffer. If there is no data in the circular buffer, a space, carriage return and line feed characters will be returned, and a new read command must be sent to read more data.

If the circular buffer is full, no data will be transferred to the circular buffer until at least one cell of the circular buffer has been read.

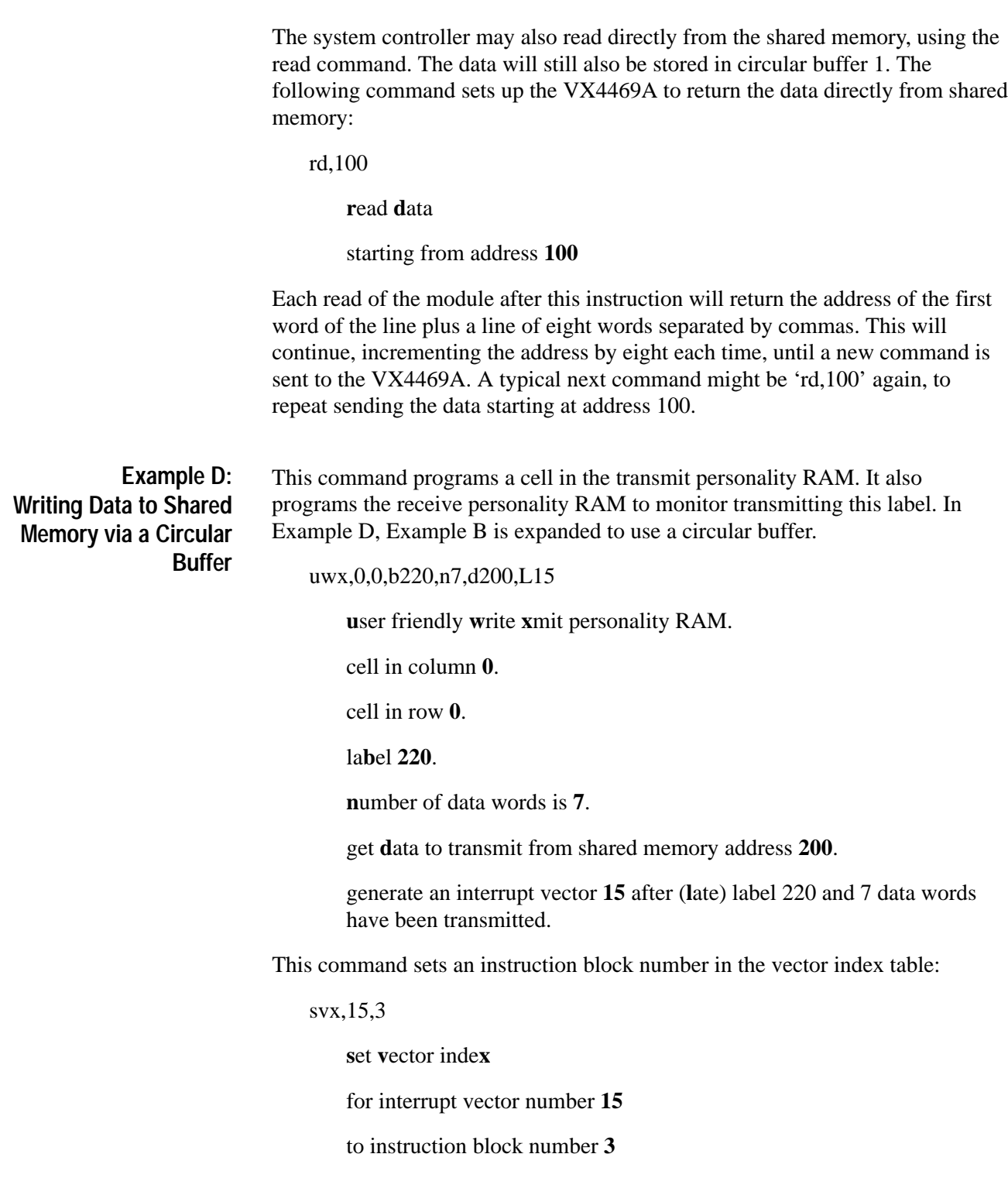

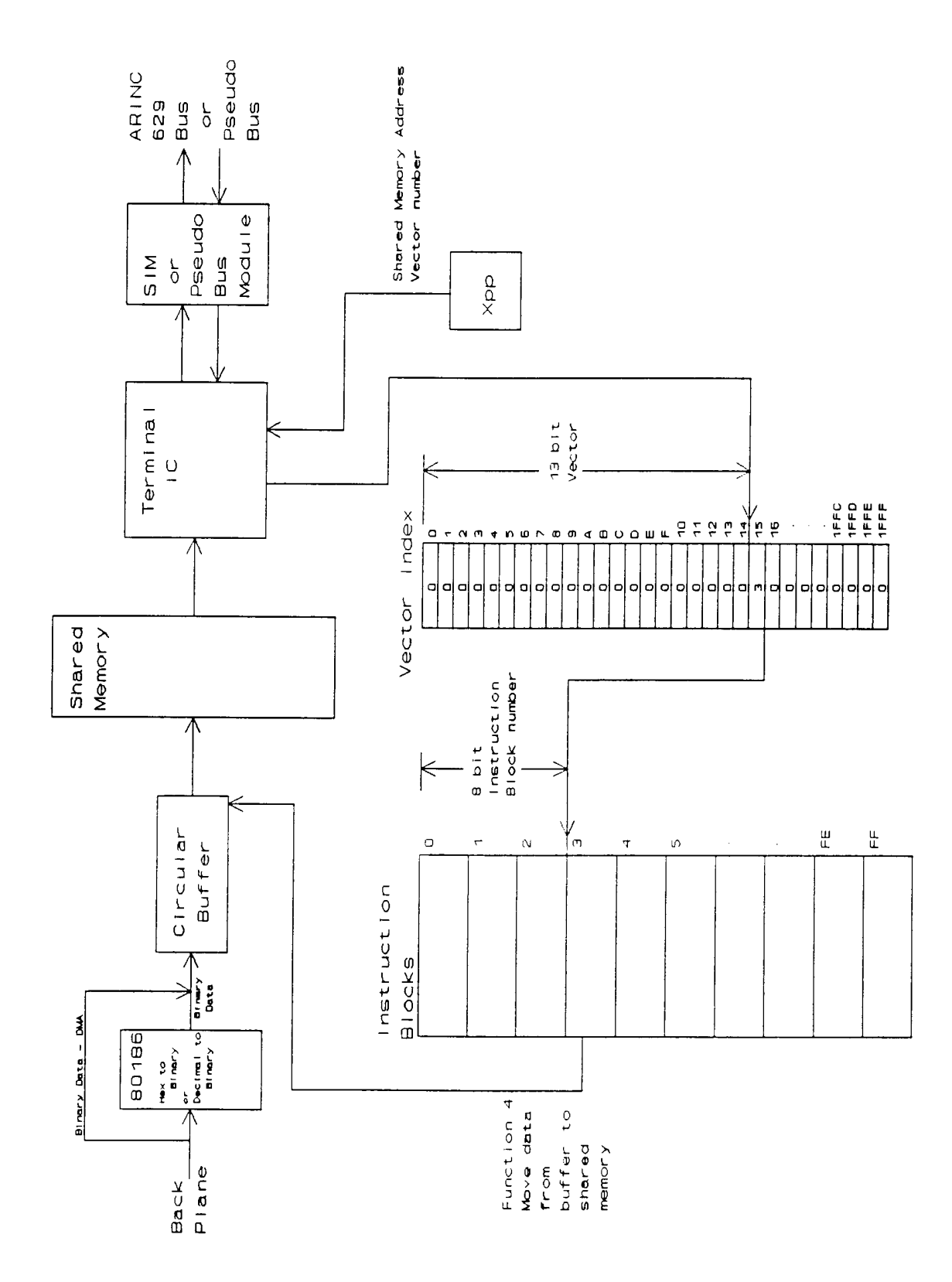

**Figure G–5: Writing Data to Bus via a Circular Buffer**

This command sets the functions in instruction block 3:

svi,3,4,9,0,200

**s**et **v**ector **i**nstruction

instruction block **3**

function **4**

circular buffer **9**

terminal **0** shared memory

shared memory address **200**

This command defines circular buffer 9:

dc,9,7,800

**d**efine **c**ircular buffer

circular buffer number **9**

**7** words per cell

**800** cells in circular buffer.

This command sets the y modulo for column 0:

uwx,0,y0

**u**ser friendly **w**rite **x**mit personality RAM.

column **0**.

**y** modulo is **0**.

This command programs the interval timer monitor values in the receive personality RAM:

uwr,L,9,2,10

**u**ser friendly **w**rite **r**eceive personality RAM.

a**l**l interval timer monitor cells (1 for each CID)

a transmit interval of **9**.

a terminal gap of **2**.

a sync gap of **10**.

This command programs the input pins of the terminal IC for CID:

si,9,2,10

**s**et **i**nterval

a transmit interval of **9**.

a terminal gap of **2**.

a sync gap of **10**.

This command writes data directly into the shared memory for the first time data is transmitted:

wd,200,1,2,3,4,5,6,7

### **w**rite **d**ata

starting at shared memory address **200** data for word at  $200 - 1$ data for word at  $201 - 2$ data for word at  $202 - 3$ data for word at 203 – **4** data for word at  $204 - 5$ data for word at  $205 - 6$ data for word at  $206 - 7$ 

This command writes data into circular buffer 9. Each set of seven numbers is stored as a cell in the circular buffer.

wc,9,11,12,13,14,15,16,17 **w**rite **c**ircular buffer data circular buffer number **9** data for cell **11,12,13,14,15,16,17** wc,9,21,22,23,24,25,26,27 **w**rite **c**ircular buffer data circular buffer number **9**

data for cell **21,22,23,24,25,26,27**

wc,9,31,32,33,34,35,36,37 **w**rite **c**ircular buffer data circular buffer number **9** data for cell **31,32,33,34,35,36,37** This command enables the terminal IC: se **s**et **e**nable The wc command may be repeated as the terminal IC is transmitting. There is now synchronization with the data being transmitted, and a partially changed set of data should not be transmitted. If the terminal IC transmits data and the circular buffer is empty, the old data will be transmitted until data is available in the circular buffer. The terminal IC may, of course, be programmed to transmit and receive a very complex set of labels and data using a variety of circular buffers and vector interrupt instruction blocks. Cyclic redundancy check (CRC) is a powerful means of error detection. The originator of a wordstring calculates a CRC word from the contents of the wordstring and appends this word to the end of the wordstring. The receiver again calculates the CRC to verify that the wordstring was received correctly. To calculate a CRC, all the bits of a wordstring are strung together and then divided, modulo 2, by a number. The remainder of this division is the CRC

which is appended to the end of the wordstring.

Error detecting with a CRC is described in general in the January 1961 issue of the Proceedings of the IRE (now IEEE) in a paper titled "Cyclic Codes for Error Detection". The method used by the VX4469A is a 16-bit CRC described in the ARINC SPECIFICATION 629 and with one difference, more specifically in the ARINC SPECIFICATION 429-12, Appendix 7.

In this method, the divisor is 10001000000100001 binary or the polynomial  $x^{16}$  $+ x^{12} + x^5 + 1$ , the first 16 bits of the wordstring are 1's complemented or the CRC accumulator is initialized to all 1's, and the remainder (the CRC word) is appended to the wordstring. If the receiver calculates the CRC on a received wordstring including the originator's CRC word, the result should always be 0000 hex. For calculating the CRC, the wordstring is processed as transmitted, starting with the most significant bit of the label. This method is the same as the

**CRC Support**

algorithm used in ARINC 429, except that the CRC is not complemented before being transmitted.

In ARINC 629, the label is included in the CRC calculation. As an example, if the label is 0 and the data string is the 5 words 1, 2, 3, 4, and 5, the CRC appended would be 6D8E hex.

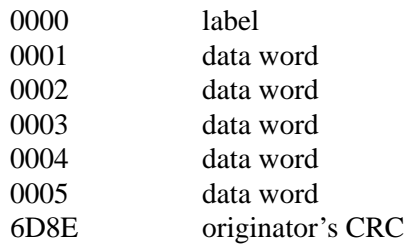

If the receiver calculates a CRC on these 7 words or any wordstring using this CRC algorithm, the result would be 0000 hex.

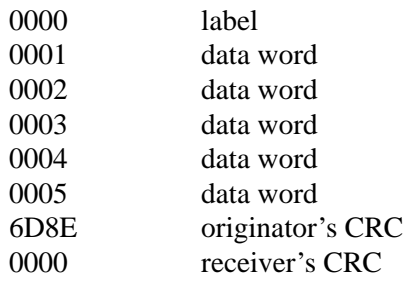

For the following descriptions, 'label' is a 16-bit number that includes the channel ID in the high 4 bits.

The VX4469A supports CRC with the following commands:

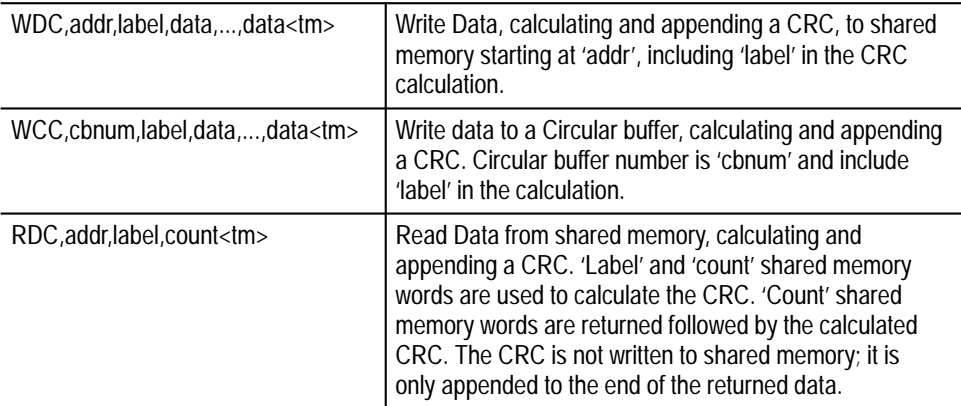

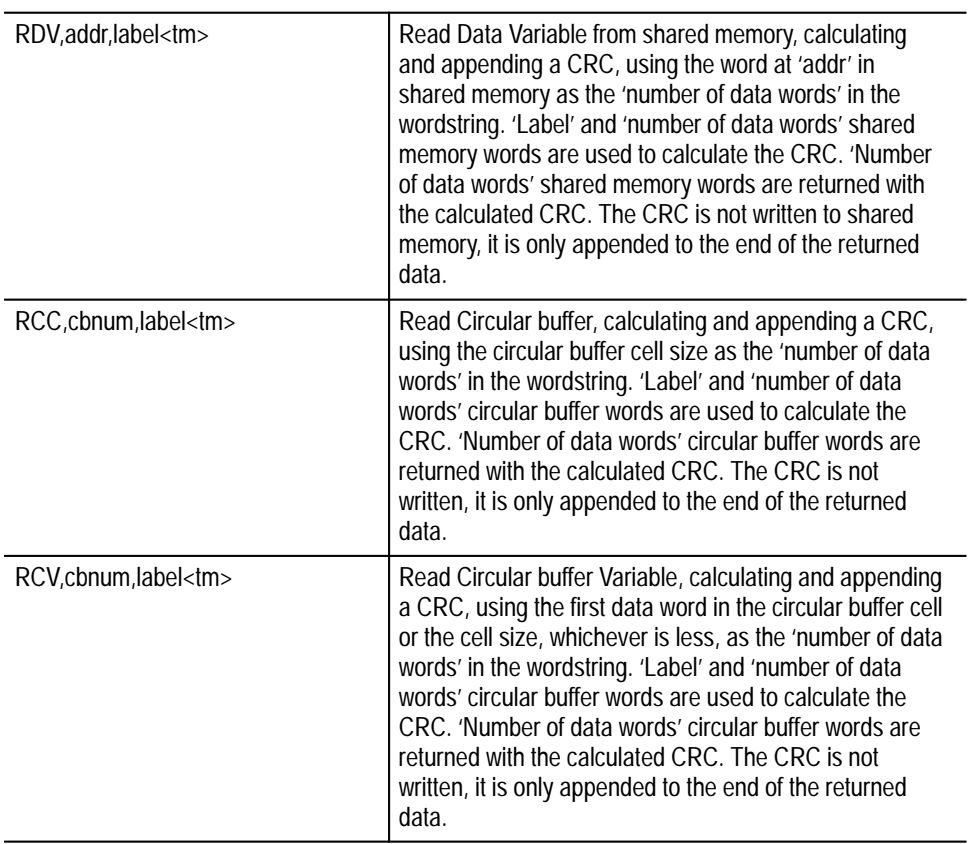

## The VX4469A also supports CRCs with the following interrupt vector functions:

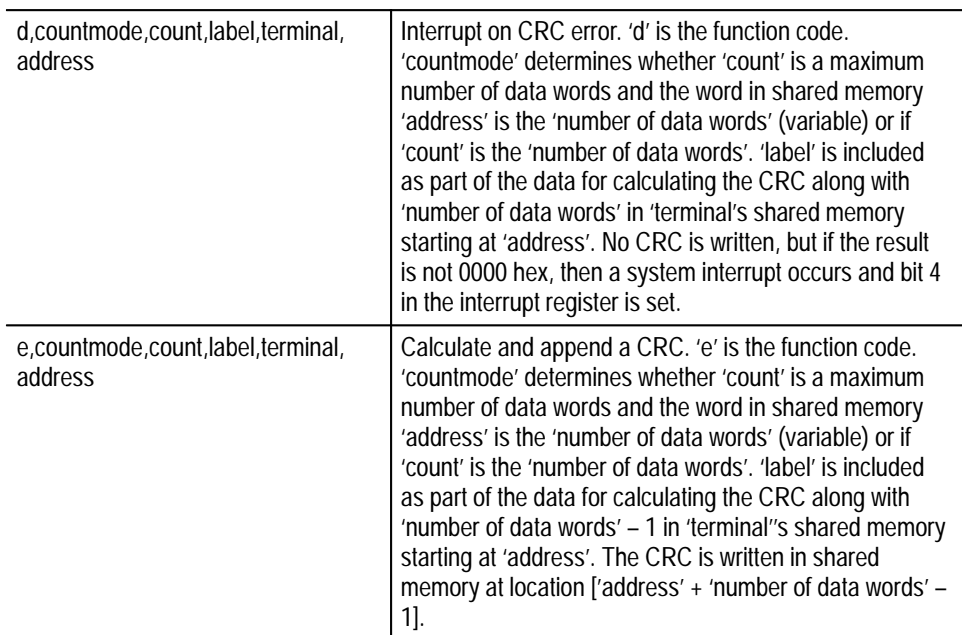

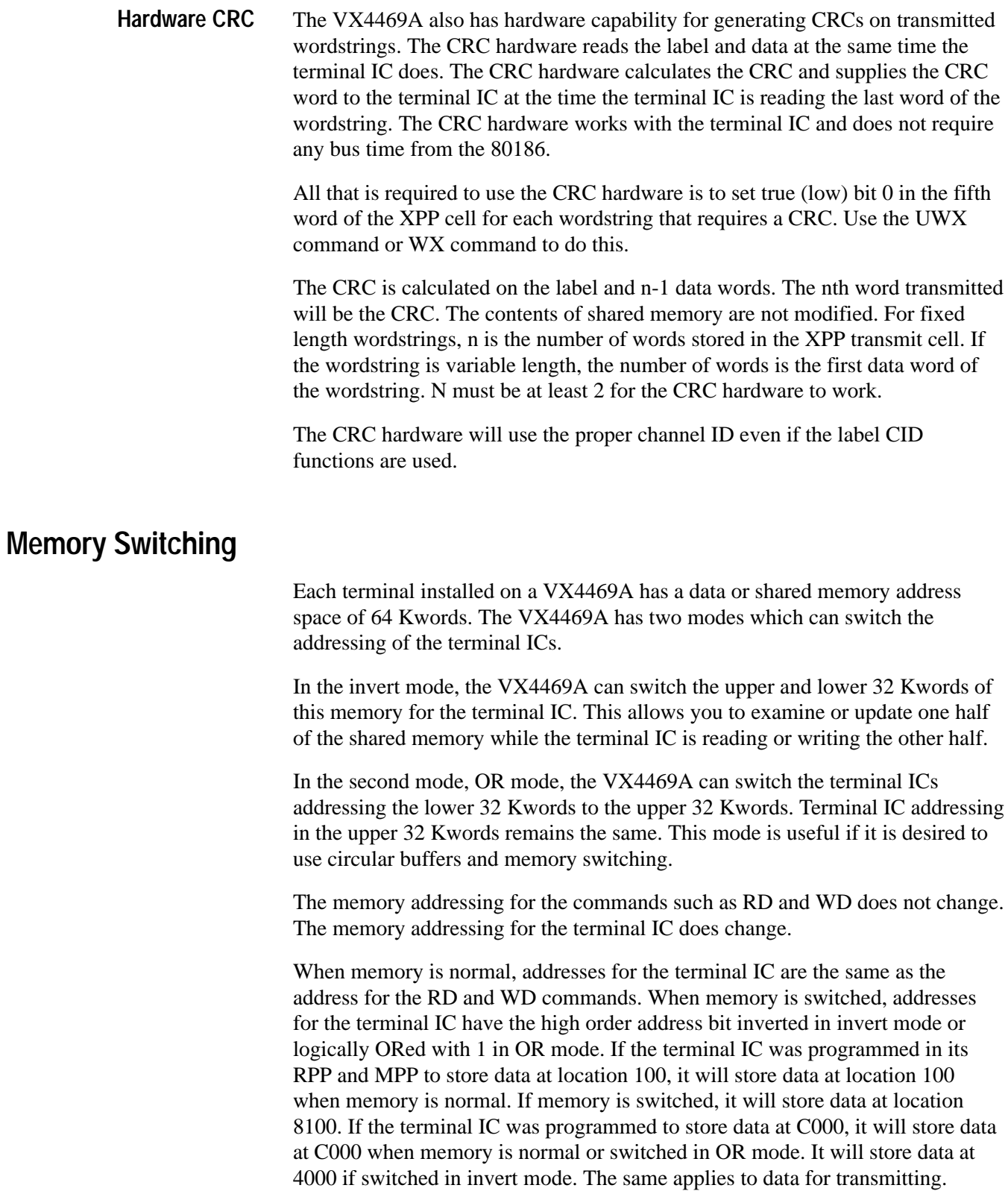

There are eight commands to support this feature.

The LH command reads the current status of the addressing on as many terminals as are installed on the VX4469A. If there are three terminals installed, the LH command will set up the VX4469A to return a string in this format:

0c 1c  $2c < c <$ lf>

where c is either N for normal or S for switched in invert mode, or O for switched in OR mode.

The HR command will reset the memory switch logic for the current terminal to normal addressing. It will also cancel any requested switches. This is done asynchronously to any data being transferred.

The HS command will set up the VX4469A to change the memory addressing for the current terminal to the switched state. The change will occur at the beginning of the next transmitted or received wordstring. If a wordstring is being transmitted or received at the time this command is given, the change will not occur until the beginning of the next wordstring.

The HN command will set up the VX4469A to change the memory addressing for the current terminal to the normal state. The change will occur at the beginning of the next transmitted or received wordstring. If a wordstring is being transmitted or received at the time this command is given, the change will not occur until the beginning of the next wordstring.

The HPS command will set up the VX4469A to change the memory addressing for the current terminal to the switched state. The change will occur at the beginning of this terminal's next transmitted wordstring whose Xpp cell has the switch bit set. The switch bit is bit 1 of the 5th byte in the XPP cell. This bit may be set with the UWX command or the WX command.

The HPN command will set up the VX4469A to change the memory addressing for the current terminal to the normal state. The change will occur at the beginning of this terminal's next transmitted wordstring whose XPP cell has the switch bit set. The switch bit is bit 1 of the 5th byte in the XPP cell. This bit may be set with the UWX command or the WX command.

The SHO command will set up all terminals to use OR mode if any of them are switched.

The SHS command will set up all terminals to use invert mode if any of them are switched.

# **Interrupt Vectors and Timestamp**

The ARINC 629 protocol terminal IC provides for the generation of "interrupt vectors". Interrupt vectors are user-defined numbers that the terminal IC outputs at the time of transmitting specific wordstrings or receiving specific labels. You can program these interrupt vector numbers into the receive and transmit personality PROMs.

Each terminal on the VX4469A includes a 36-bit hardware FIFO (First In, First Out buffer) that will store these interrupt vector numbers along with the current timestamp time. The VX4469A processor is interrupted whenever something is in one of the FIFOs. It then reads the FIFOs, and can perform a variety of functions based on the interrupt vector number and programming by the user. See Appendix F, and commands SVX, SVI, DC, WC, and RC.

In the transmit personality PROM, each of the cells in the 31-by-31 array defining a wordstring to transmit can be programmed with an interrupt vector number. Each cell also includes two bits to enable generating this interrupt vector at the beginning (early) and/or end (late) of the wordstring. Each of the 4092 cells in the Rpp also contains space for an interrupt vector. See commands UWX and UWR for programming the interrupt vector numbers and enabling bits.

Figure G–6 shows how the VX4469A is connected to the terminal ICs to take advantage of the interrupt vectors. When the VX4469A is programmed to put an interrupt vector in a circular buffer, the source of the bits in the circular buffer are as follows:

Bits 4 through 12 are always the same as bits 4 through 12 in the personality PROM.

Bit 13 is the same as the string error bit in the terminal IC's error register. If this bit is set, an error was detected in this wordstring.

Bit 14 is the terminal IC's string active pin (STAC). If this bit is 1, this is an early interrupt vector. If it is 0, this is a late interrupt vector.

Bit 15 is a status bit from the FIFO itself indicating that the FIFO is almost full. If this bit is set, you should assume that the VX4469A processor is falling behind in processing the interrupt vectors, and some interrupt vectors may have been lost.

When receiving a label, a standard terminal IC will output the same interrupt vector no matter what the label extension (transmitter's CID); although the terminal IC can be programmed to put the data at different memory locations depending upon the label extension. The VX4469A provides extra hardware to substitute the label extension for the low four bits (bits 0 through 3) of the interrupt vector.

![](_page_250_Figure_1.jpeg)

## **Figure G–6: Interrupt Vectors**

Bits 0 through 3 depend on how bit 14 of the interrupt vector in the personality PROMs is programmed. If bit 14 is 0, then bits 0 through 3 are the same as bits 0 through 3 of the interrupt vector in the Personality PROMs. If bit 14 is 1, then bits 0 through 3 are the label extension of the last received label. This feature works properly only for late interrupt vectors, not early.

For example, suppose you want to monitor the data transmitted by the left, center, and right Framistaff LRUs. The Framistaff data has a label of 100 hex or 256 decimal and two data words. The left, center, and right LRUs have channel IDs of 0, 1 and 2. The following commands would set up the VX4469A terminal 0 to save LRU ID, time, and data for each of these LRUs' transmissions in circular buffer 0. All the commands are shown using hex numbers.

![](_page_251_Picture_132.jpeg)
The following data is an example of what might be read back from the VX4469A.

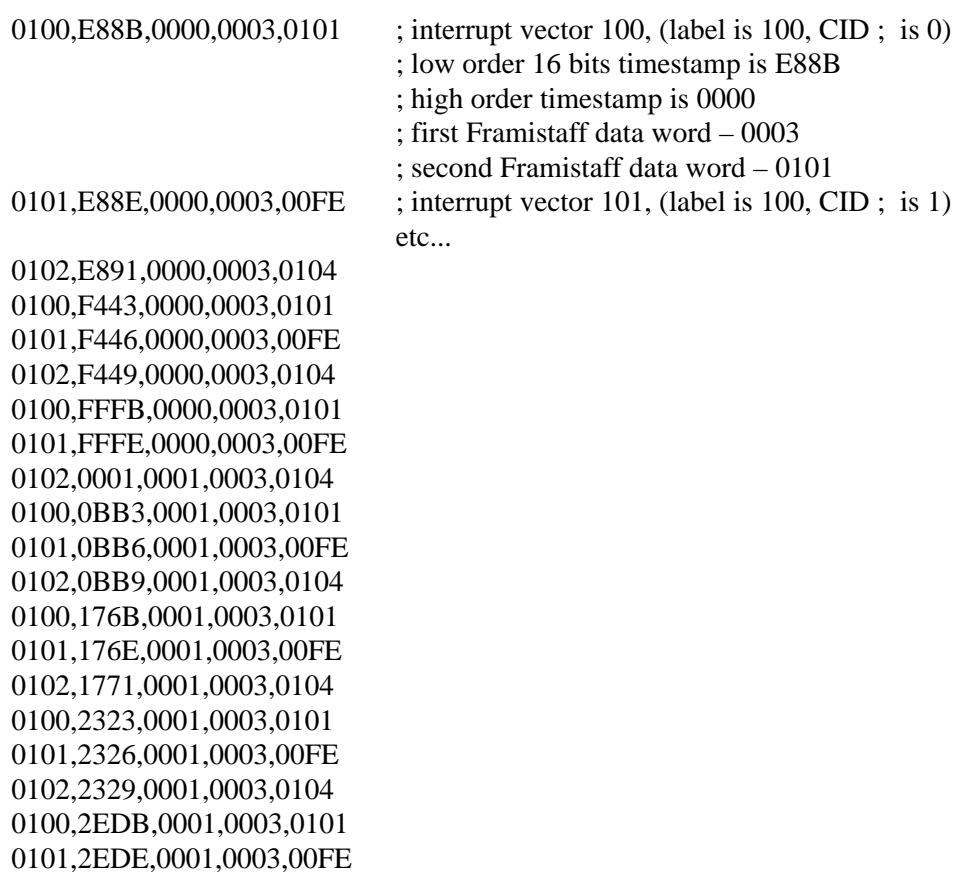

### **Test Modes**

Each terminal of a VX4469A can be operated in three modes. The default mode (DATAC mode) uses the DATAC or terminal IC to control the Serial Interface Module (SIM) and its communication with the ARINC 629 bus it is connected to. When set to Test Mode 1 or 2 (command SL,1 or SL,2) the terminal's LCA is reprogrammed to directly control the SIM and the data transmitted to the 629 bus.

The Test Modes allow the user to transmit word strings with many types of errors to test the response of the UUT to those errors. In test mode, the terminal does not monitor its own transmission and will not terminate on any errors including collisions.

The Test Mode 1 uses TI, TG, and SG timers the same as DATAC mode. The bus is monitored and the terminal will begin transmitting at the time determined by its timers. The terminal's personality RAM becomes Test RAM and the user loads the Test RAM with the data to be transmitted.

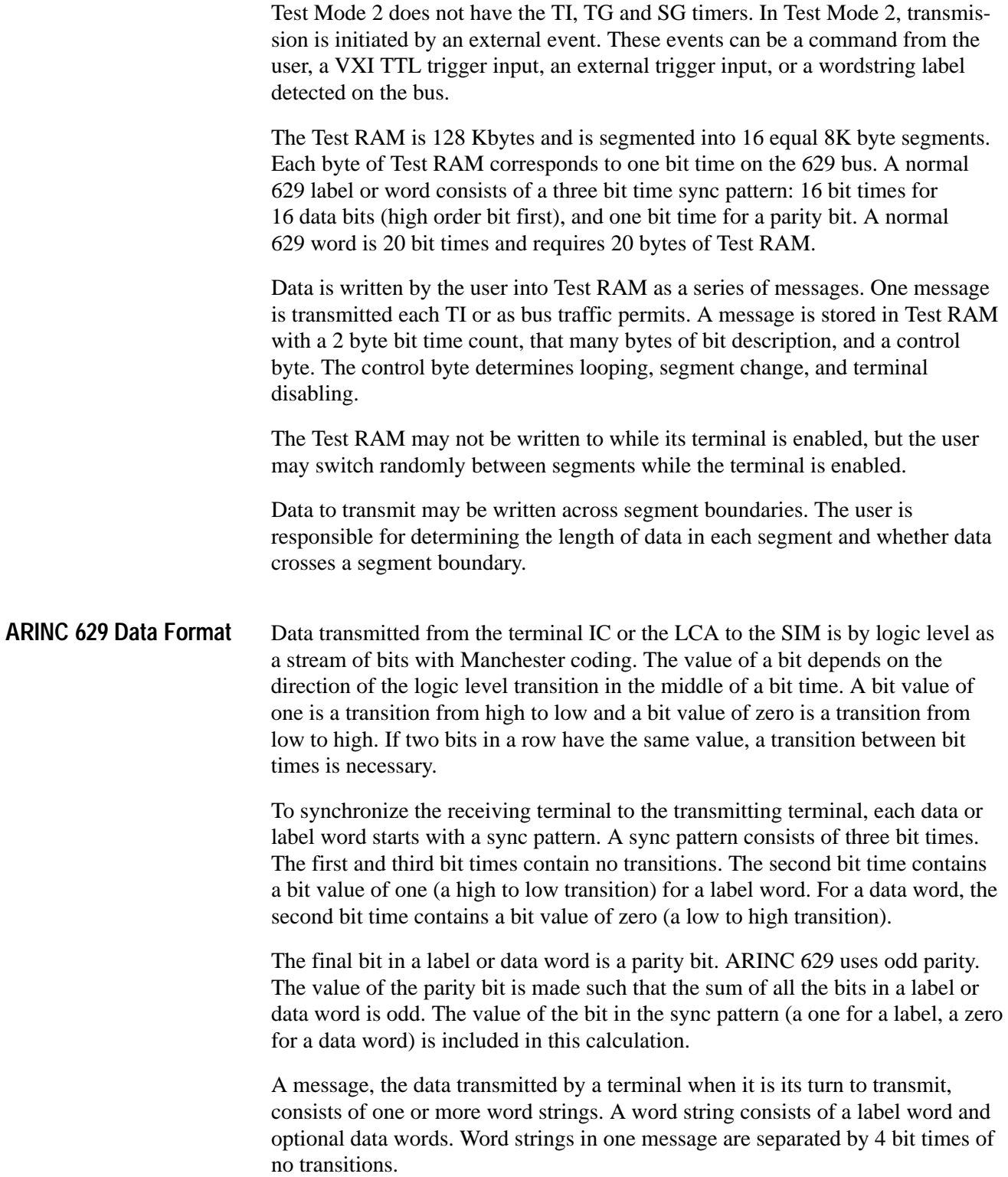

### **VX4469A Test Mode Programming**

The VX4469A supports Test Mode with a number of commands:

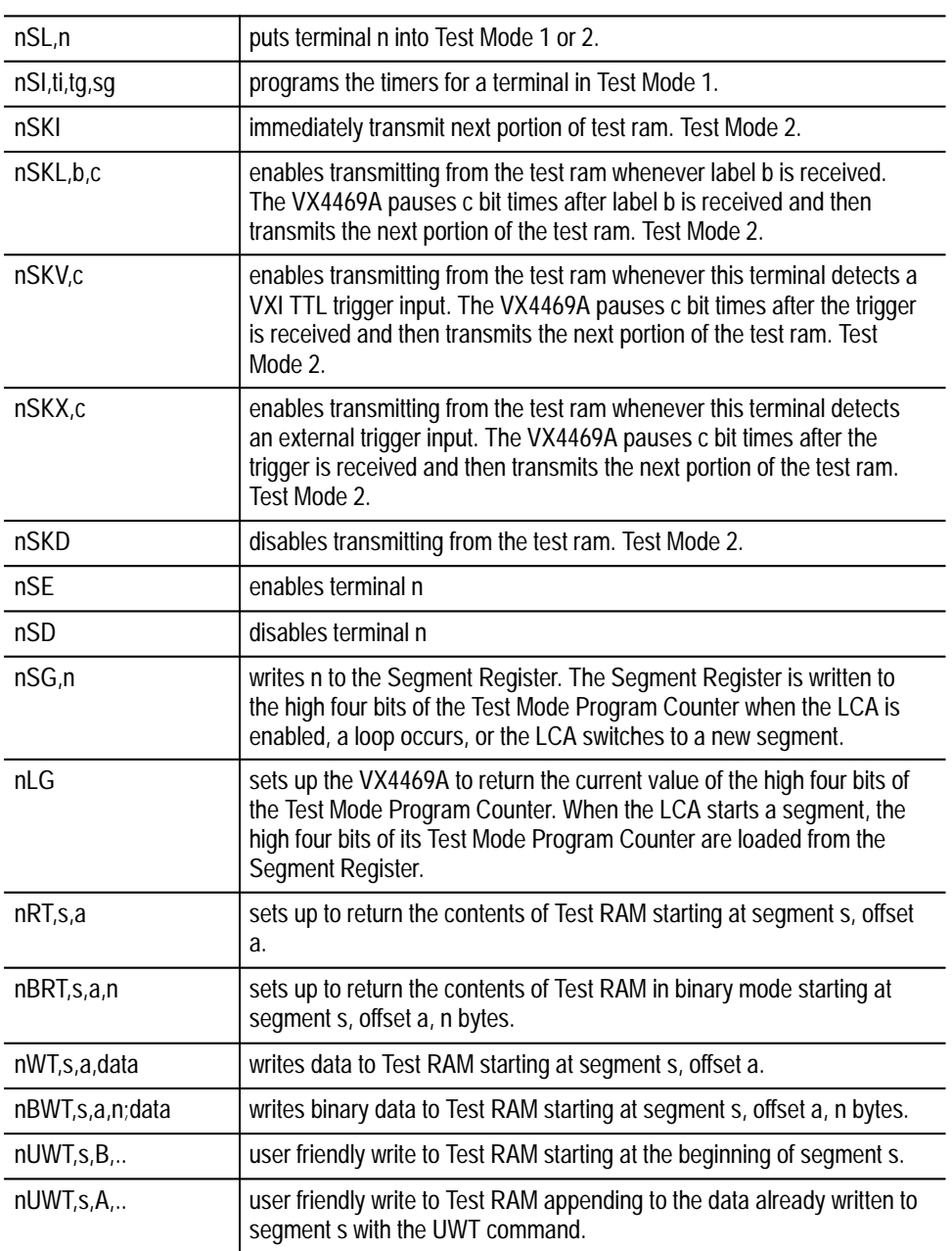

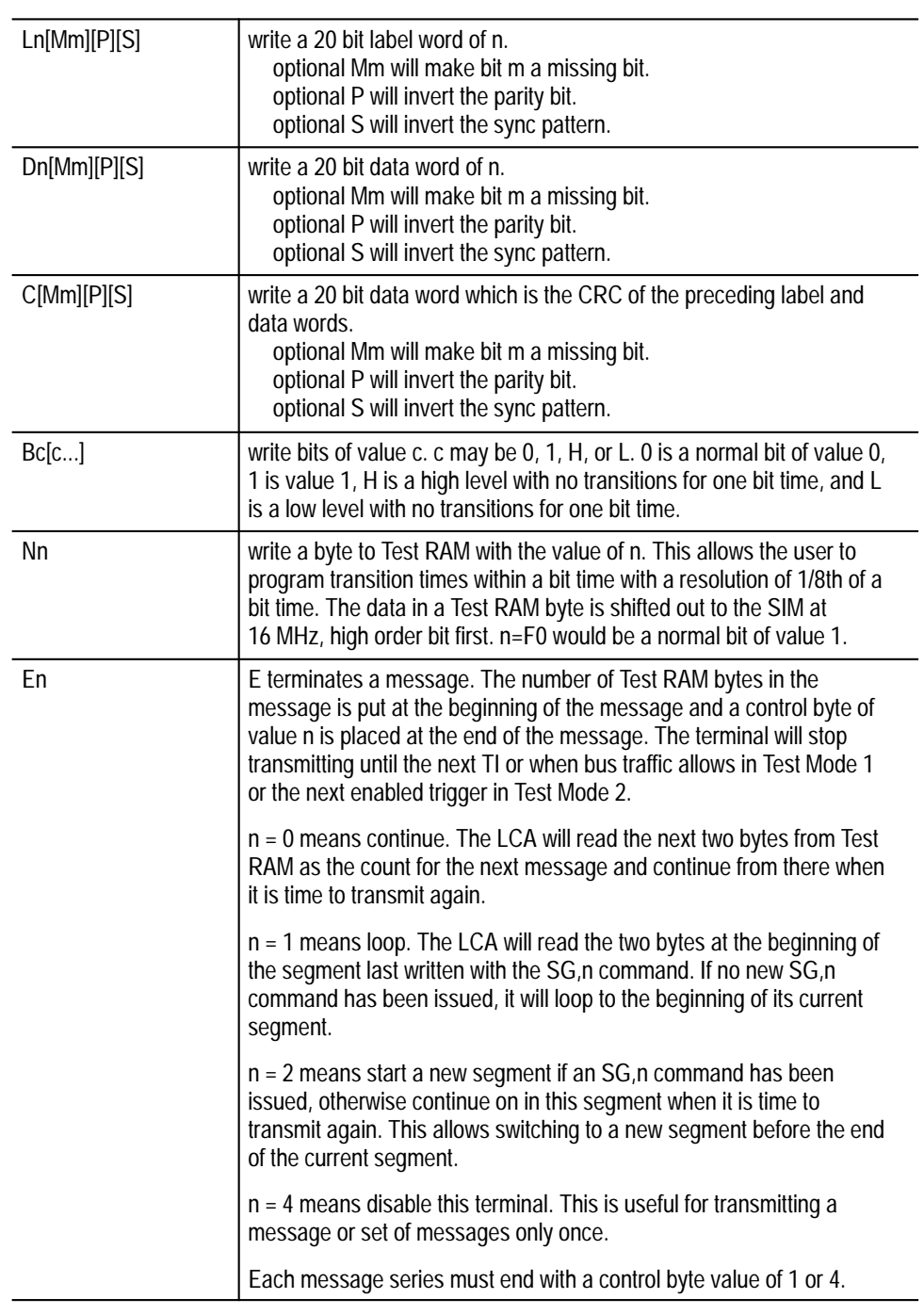

The UWT command has the following arguments:

Example: UWT,3,b,b1,L123,d234,d345,d4321,e0,

### **ARINC 629 Multi-Transmitter Data Bus**

ARINC 629 is a digital serial data bus developed by Boeing Aircraft for transferring data and control information within airplanes. A 629 bus may be shared by up to 120 transmitters without a separate controller. The protocol avoids collisions between transmitters, insures that all transmitters have equal access to the bus, and allows the bus to operate at full bandwidth. The bus would be suitable for a wide range of other applications. The following describes the basic protocol of ARINC 629.

Aeronautical Radio, Inc. (ARINC) Specification 629 describes a multi-transmitter serial data bus for use in commercial aircraft. Each device interfaced to the bus may take turns broadcasting data on, as well as receiving data from, the bus. A device may have more than one terminal to interface it to more than one bus.

Each device is interfaced to the bus with a terminal controller, a serial interface module, and a current coupler. The bus itself is a twisted pair current loop with 130 ohm termination at each end. The terminal controller is programmed with a "personality" ROM. A typical device using this interface would share some memory with the terminal controller. (See Figure G–7.)

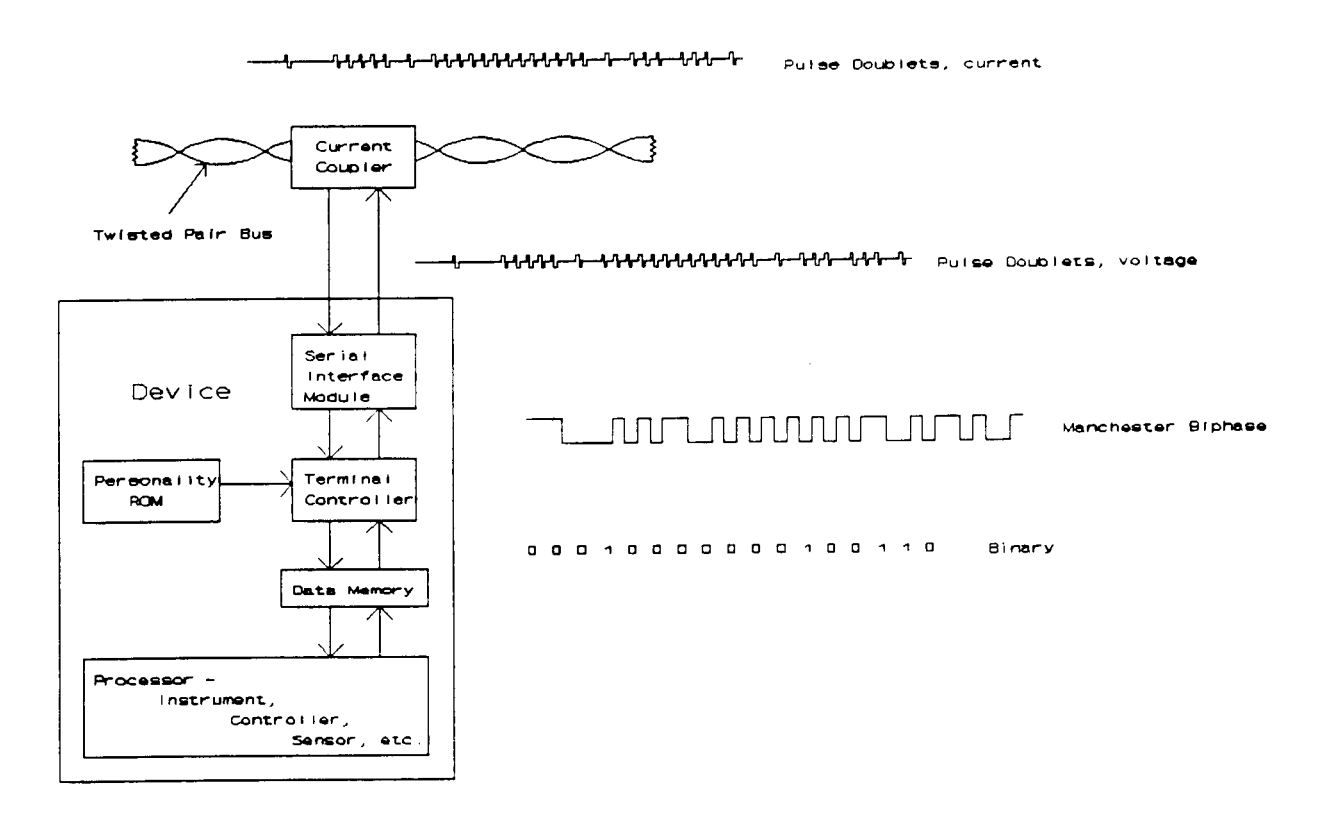

**Figure G–7: ARINC 629 Terminal**

Each terminal monitors bus activity and maintains three timers that avoid collisions, insure equal access to all terminals, and allow full bandwidth without a common controller.

A terminal transmits one message at a time. A message consists of one to 31 wordstrings. A wordstring is made of one to 257 words. Each word has three bits of sync, 16 bits of data, and one bit of parity. **Data Format**

> The first word of a wordstring is an identifying label. Twelve least significant bits of the label identify the data following in the wordstring and four most significant bits identify a channel ID number. Redundant devices on the same bus would transmit the same label and data with a different channel ID.

There may be from zero to 256 16-bit data words following the label in a wordstring. The number of data words associated with a particular label may be constant or variable.

Words in a wordstring are strung together with no time in between.

There is a bus quiet time of four bit-times between wordstrings in a single message.

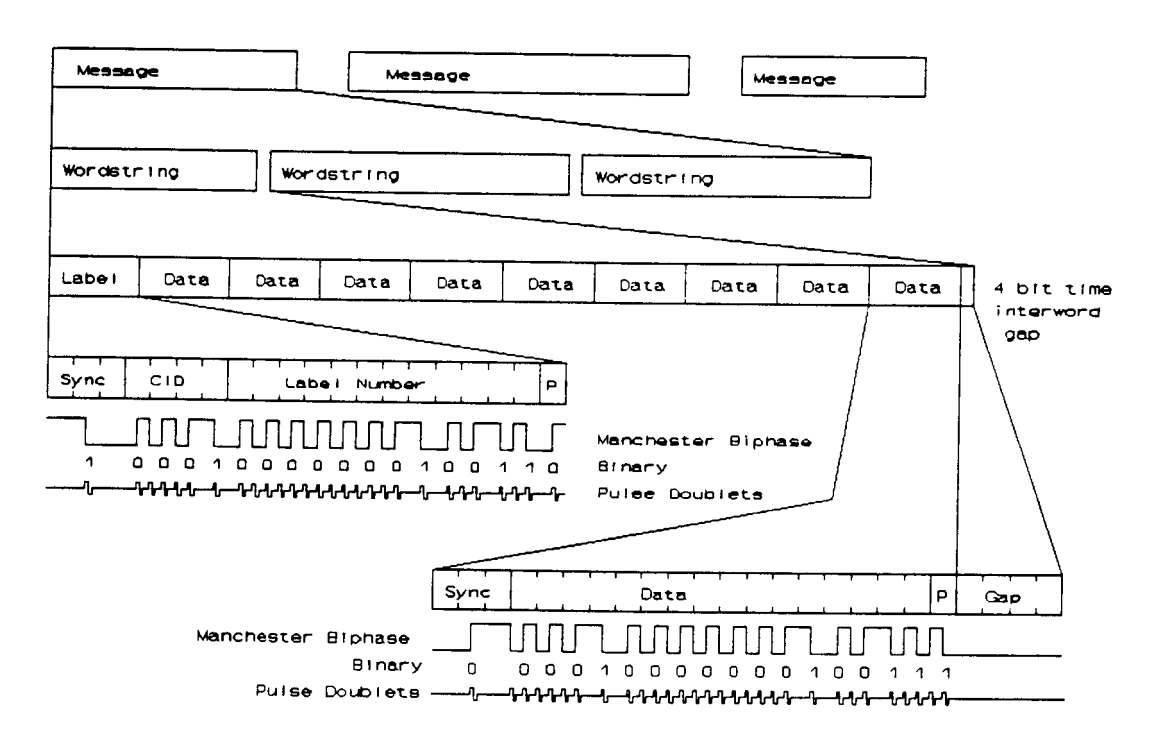

**Figure G–8: ARINC 629 Data Format**

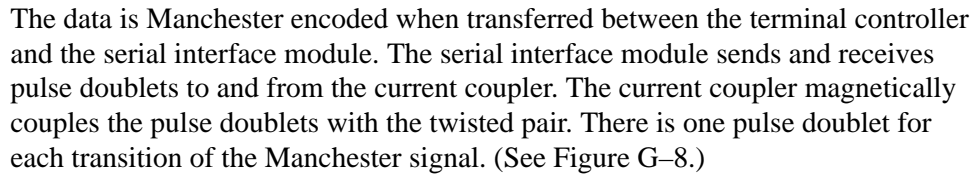

Each terminal controller monitors the bus and uses three internal timers to determine its own time to begin transmitting a message. **Bus Access Control**

There is no external controller.

The three timers are the Transmit Interval (TI), Terminal Gap (TG) and Synchronization Gap (SG).

All the terminals on a bus use the same value for their Terminal Interval (TI) timer. If a bus is not overloaded, each terminal will transmit once within a TI time interval. The TI time is set for the fastest data update rate required by the devices on the bus. The TI timer in the terminal controller may be set to 1000 to 128,000 bit-times in 1000 bit-time increments.

Each terminal on a bus will have a different value for its Terminal Gap (TG) timer. The TG timer avoids collisions on the bus (two terminals starting to transmit at the same time). A terminal partly determines it is its turn to transmit when there has been a silence on the bus of its TG timer value. TG timer values vary from seven to 255 bit times in two bit-time increments.

The third timer, the Synchronization Gap (SG) timer, insures that each terminal has a turn to transmit. All the terminals on a bus use the same SG time. The SG time needs to be longer than the longest TG used on the bus. After a terminal has transmitted, it will not be able to transmit again until after there has been a bus quiet time SG long. This allows all terminals to complete their TG times and transmit before a terminal transmits a second time. The SG timer may be set to 35, 67, 131 or 257 bit times.

A terminal will transmit when all three of its timers have completed.

The Transmit Interval timer is reset when the terminal begins to transmit. It will then count to completion.

The Synchronization Gap timer is reset when a terminal begins to transmit. Until the SG timer has counted to completion, it will be reset whenever the bus is busy. After it has counted to completion it will not reset, even if the bus is busy, until the terminal transmits again.

The Terminal Gap timer is reset whenever the bus is busy. It is inhibited from counting until the SG timer has completed. (See Figure G–9.)

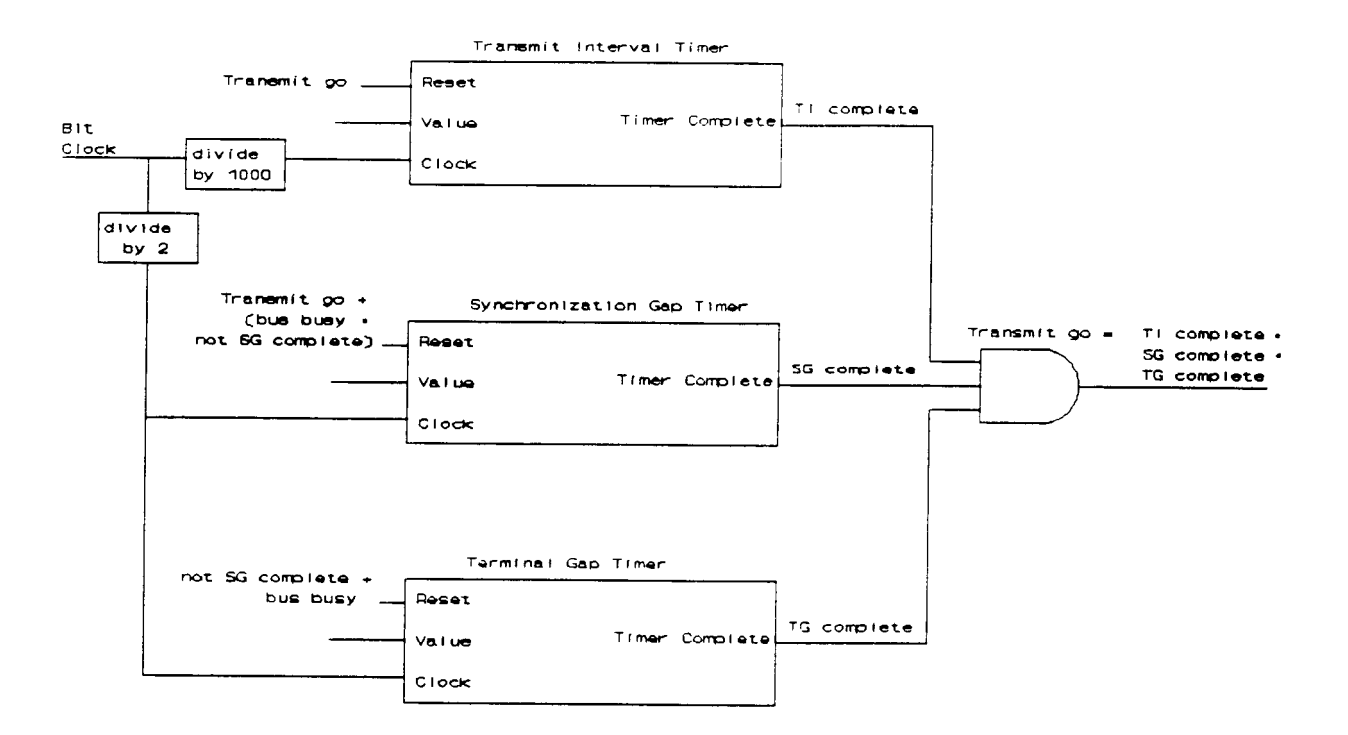

**Figure G–9: Terminal Gap Timer**

On a bus that is not fully loaded, each terminal's SG and TG timers usually have counted to completion before its TI timer completes. Thus each terminal transmits exactly once every TI interval. (See Figure G–10.) In the real world, one terminal will have the slowest clock and all the other terminals will back up behind it, each terminal's TG time separating it from the earlier terminal. (See Figure G–11.)

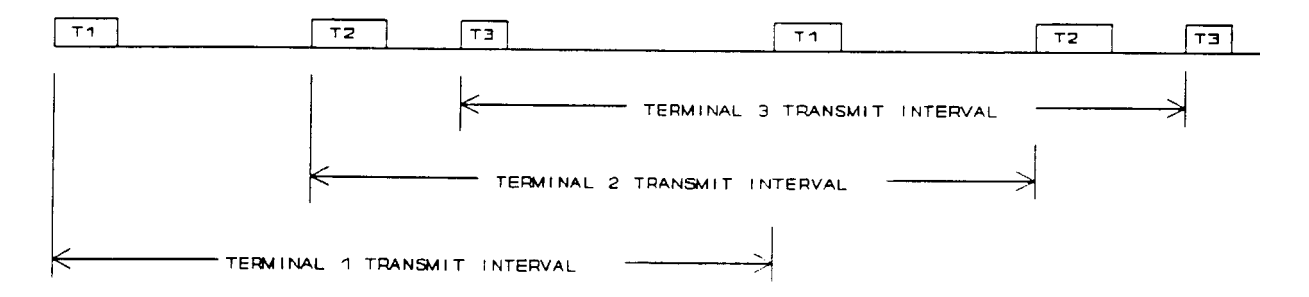

**Figure G–10: Power-on Periodic Mode**

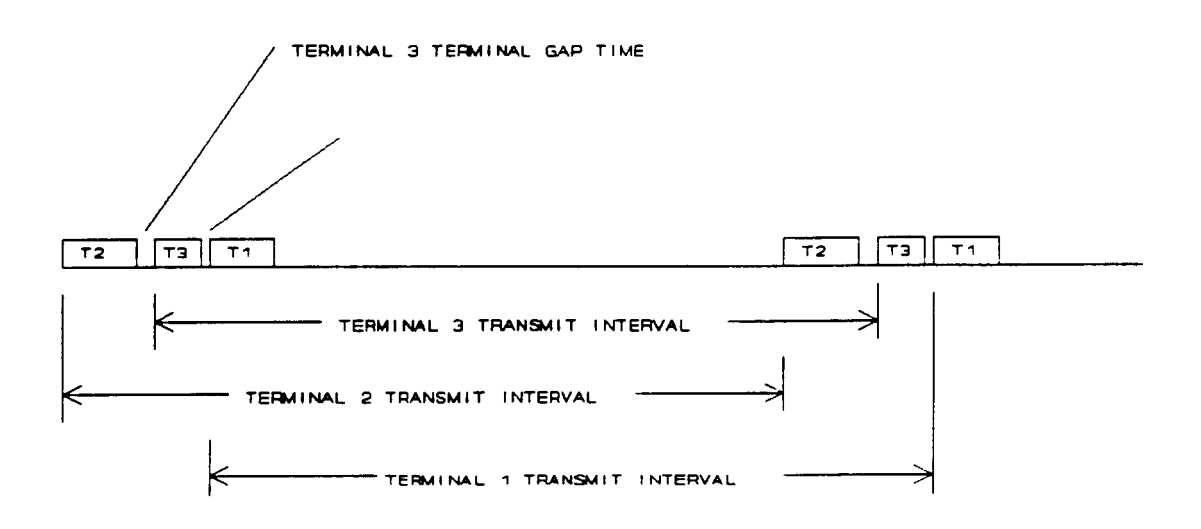

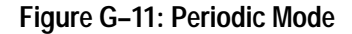

On a bus that is overloaded (more data is transmitted by the terminals than will fit in a TI), the terminals will transmit in order from the shortest TG to the longest TG followed by a SG time before they repeat. Each terminal will transmit less than once per TI but each will get a chance to transmit. (See Figure G–12.)

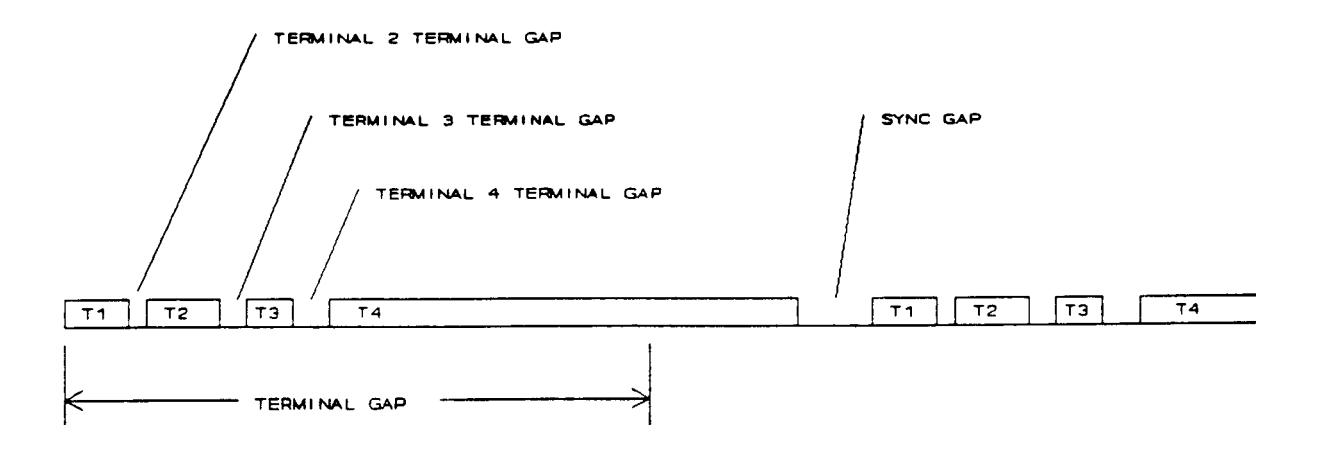

**Figure G–12: Aperiodic Mode**

### **Terminal Transmit Programming**

The data a terminal transmits is controlled by programming a schedule in the transmit portion of the personality ROM (Xpp). The Xpp is organized as a  $31 \times$ 31 array of cells. Each cell describes a wordstring to transmit. There is a 32nd row of cells in the array for control.

A transmit cell contains the following information:

a 12-bit label to transmit

a 16-bit address of where the data to transmit with the label is stored in the memory it shares with the device

an 8-bit number of words to transmit (word count)

a 15-bit number that may be output to the device when this cell is transmitted (an "interrupt vector")

a bit to enable strobing the interrupt vector at the beginning of transmitting the wordstring

a bit to enable strobing the interrupt vector at the end of transmitting the wordstring

a bit indicating this is the last wordstring of a message (end of message bit)

a bit to enable transmitting data with this label

a bit to control using the first data word as word count rather than the Xpp word count (variable wordstring length)

a sync bit used to enable switching to alternate mode

The terminal controller will interpret the schedule in Block or Independent mode via an input pin.

In Block mode, the terminal controller will transmit as a message the wordstrings defined in a single row of cells until it transmits the wordstring whose cell has the end of message bit true. The terminal controller uses a row pointer to keep track of the row to transmit. After transmitting, the row pointer is compared to a "y modulo" value in the first control cell. If the row pointer is less than the y modulo, the row pointer is incremented, otherwise the row pointer is reset. Thus, in Block mode, the terminal controller can repeatedly transmit up to 31 messages of up to 31 wordstrings.

Alternate mode is a way of switching to a different transmit schedule. It may be used only in block mode. The top rows of the Xpp are programmed with one schedule and the bottom rows are programmed with another schedule. The device switches between the two schedules via an input pin to the terminal controller.

Independent mode allows a much more complicated transmit schedule. In independent mode each column of cells in the Xpp has its own row pointer and y

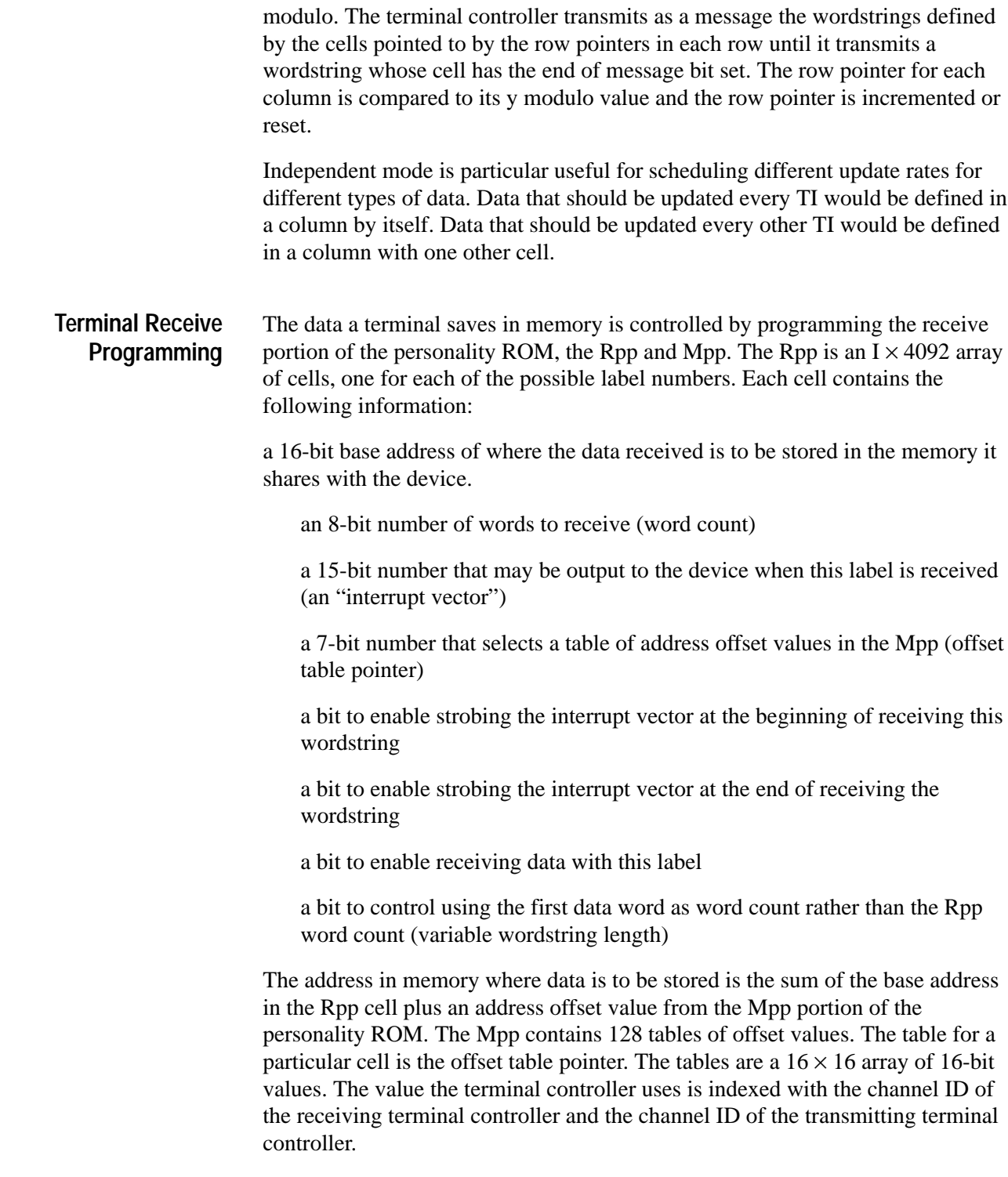

# **Appendix H: Options**

- Options 01 adds one additional channel. **Option 01**
- Option 02 adds two additional channels. **Option 02**

# **Appendix I: VX4469A Module Quick Reference Guide**

The following page is a quick reference for the VX4469A ARINC 629 Communication Module. You may wish to make a copy of it to keep by the instrument.

# *REPLACE THIS PAGE*

# **with file 070914701t2 as shown below.**

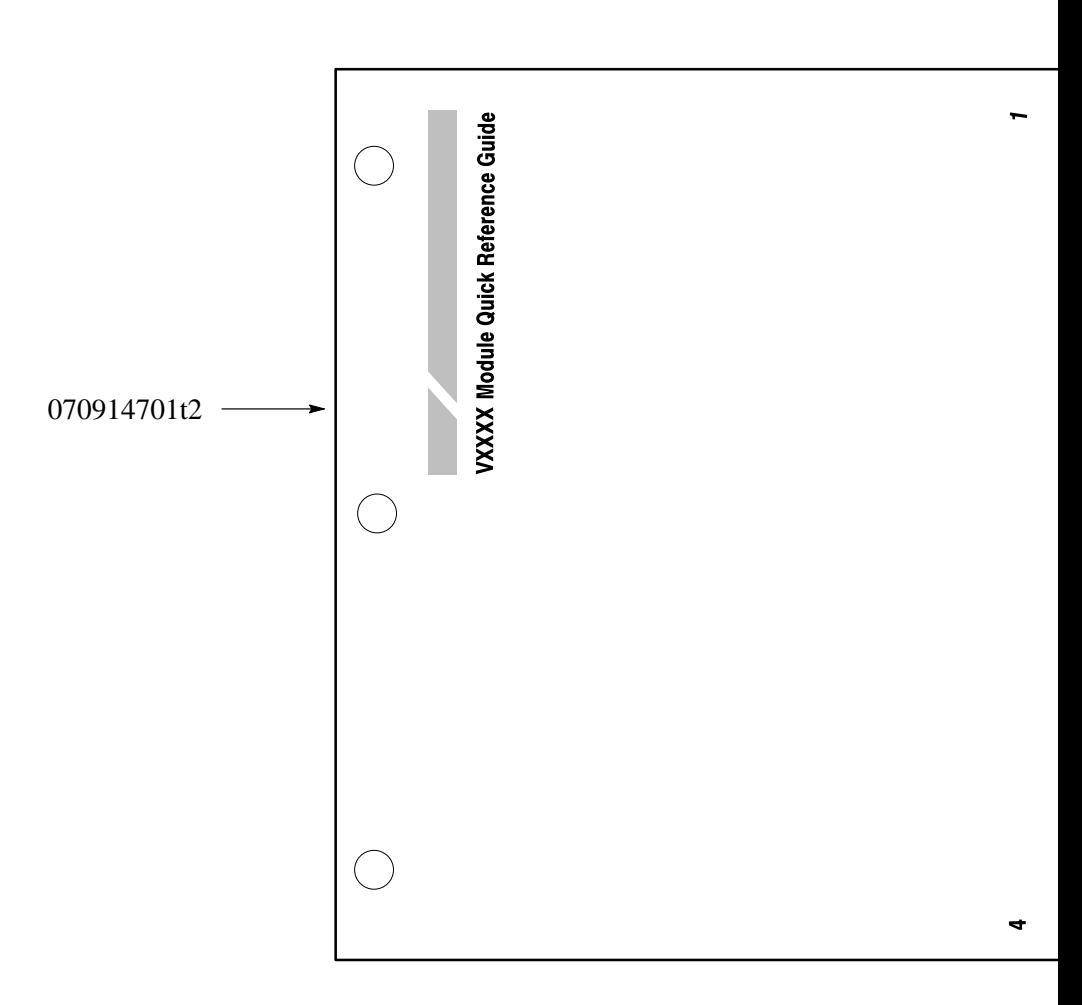

## **Appendix J: Binary Transfer**

If you are using a National Instruments GPIB-VXI/C Slot 0 module and are planning on using the binary transfer capabilities of the modules above, you will need to load a CI (Code Instrument) into the GPIB-VXI/C Slot 0.

*NOTE. The GPIB-VXI/C Slot0 has an internal buffer that holds the data to be read out. The buffer will automatically take a reading from the module upon a GPIB read. The buffer will read the module until it receives an END BIT (bit 8 set in the response to a byte request command). The Tektronix products above do not set bit 8 on readback, thus the GPIB-VXI/C Slot0 will fill its buffer with data (approximately 450 Kbytes). If you only request 1 Kbytes of data over GPIB there still will be 449 Kbytes of data in the buffer. This data will remain in the buffer until read out. If you should request data from another module the data that you will receive back will be from the data that is left over in the buffer (449 Kbytes).*

National Instruments has developed a code instrument that will read the exact number of bytes that was requested over the GPIB bus from the module. The code instrument will not read more data then requested and will have no leftover data in the buffer. Refer to the National Instruments GPIB-VXI/C manual for information on code instruments.

If you need any assistance call 1-800-TEK-WIDE or contact your local Tektronix representative.

# **Appendix K: User Service**

This appendix contains service-related information that covers the following topics:

- -Preventive maintenance
- -User-replaceable Parts

### **Preventive Maintenance**

You should perform inspection and cleaning as preventive maintenance. Preventive maintenance, when done regularly, may prevent malfunction and enhance reliability. inspect and clean the module as often as conditions require by following these steps:

- **1.** Turn off power and remove the module from the VXIbus mainframe.
- **2.** Remove loose dust on the outside of the instrument with a lint-free cloth.
- **3.** Remove any remaining dirt with lint-free cloth dampened in a general purpose detergent-and-water solution. Do not use abrasive cleaners.

### **User-Replaceable Parts**

Replacement parts are available through your local Tektronix field office or representative.

Changes to Tektronix instruments are sometimes made to accommodate improved components as they become available. Therefore, when ordering parts, it is important to include the following information in your order.

- -Part number
- -Instrument type or model number
- -Instrument serial number
- -Instrument modification number, if applicable.

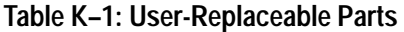

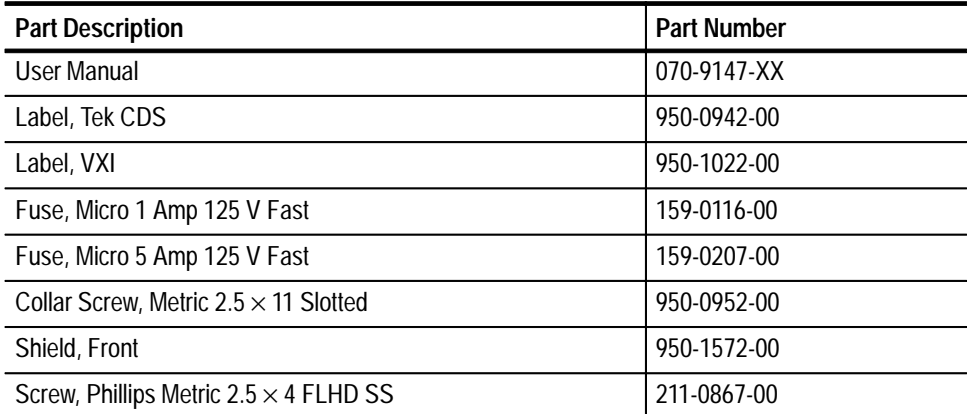

# **Glossary**

## **Glossary**

The terms in this glossary are defined as used in the VXIbus System. Although some of these terms may have different meanings in other systems, it is important to use these definitions in VXIbus applications. Terms which apply only to a particular instrument module are noted. Not all terms appear in every manual.

The standard VX4469A Module includes one ARINC 629 terminal. As options, one or two additional channels may be added. In the following definitions, the phrase "terminal specific" means that the description applies to each terminal or that there is one for each terminal. The phrase "module specific" implies that the description applies to the module or that there is one per module.

#### **Accessed Indicator**

An amber LED indicator that lights when the module identity is selected by the Resource Manager module, and flashes during any I/O operation for the module.

#### **ACFAIL\***

A VMEbus backplane line that is asserted under these conditions: 1) by the mainframe Power Supply when a power failure has occurred (either ac line source or power supply malfunction), or 2) by the front panel ON/STAND-BY switch when switched to STANDBY.

#### **Alternate Mode**

If a terminal is in Block mode it may be switched on command between Alternate and Normal modes. This allows a terminal to switch between two different transmit schedules without having to stop and reprogram the Personality PROMs. The transmit schedule for Alternate mode is programmed into the lower portion of the Transmit Personality PROM. Terminal specific.

#### **ARINC 629**

Specification defining a standard for digital communication between avionics system elements. It is available from Aeronautical Radio, Inc., 2551 Riva Road, Annapolis, MD 21401, (301) 266–4110. The VX4469A is designed for use with equipment following this specification.

#### **Backplane**

The printed circuit board that is mounted in a VXIbus mainframe to provide the interface between VXIbus modules and between those modules and the external system.

#### **Block Mode**

Block mode is one of two ways the terminal IC can interpret the schedule in the Transmit Personality PROM. The Transmit Personality PROM is

organized in rows and columns of cells. In Block mode, during each TI (Transmit Interval – see definition below), terminal IC will transmit the labels from the cells in a single row. Each TI, a different row is transmitted. After the number of rows indicated by the y modulo is transmitted, the terminal IC will transmit beginning with the first row again. The terminal IC can be programmed to run in Block mode or Independent mode. Terminal specific.

#### **Bus Arbitration**

In the VMEbus interface, a system for resolving contention for service among VMEbus Master devices on the VMEbus.

#### **Circular Buffer**

Circular buffers are variable-sized data buffers in the 80186's PROM space. They are not specific to any terminal. Circular buffers are used to buffer data between the system controller and a terminal's shared memory because the VX4469A can move data very quickly between circular buffers and shared memory.

#### **CLK10**

A 10 MHz, ±100 ppm, individually buffered (to each module slot), differential ECL system clock that is sourced from Slot 0 and distributed to Slots 1–12 on P2. It is distributed to each module slot as a single source, single destination signal with a matched delay of under 8 ns.

#### **CLK100**

A 100 MHz, ±100 ppm, individually buffered (to each module slot), differential ECL system clock that is sourced from Slot 0 and distributed to Slots 1–12 on P3. It is distributed to each module slot in synchronous with CLK10 as a single source, single destination signal with a maximum system timing skew of 2 ns, and a maximum total delay of 8 ns.

#### **Commander**

In the VXIbus interface, a device that controls another device (a servant). A commander may be a servant of another commander.

#### **Communication Registers**

In word serial protocol, a set of device registers that are accessible to the commander of the device. Such registers are used for inter-device communications, and are required on all VXIbus message-based devices.

#### **Configuration Registers**

A set of registers that allow the system to identify a (module) device type, model, manufacturer, address space, and memory requirements. In order to support automatic system and memory configuration, the VXIbus standard specifies that all VXIbus devices have a set of such registers, all accessible from P1 on the VMEbus.

#### **CRC**

Cyclic redundancy check. A method of error detection.

#### **C-Size Card**

A VXIbus instrument module that is 340.0 by 233.4 mm by 30.48 mm (13.4 by 9.2 in by 1.2 in).

#### **DC Supplies Indicator**

A red LED indicator that illuminates when a DC power fault is detected on the backplane.

#### **DUT**

Device Under Test. Also UUT – Unit Under Test.

#### **ECLTRG**

Six single-ended ECL trigger lines (two on P2 and four on P3) that function as inter-module timing resources, and that are bussed across the VXIbus subsystem backplane. Any module, including the Slot 0 module, may drive and receive information from these lines. These lines have an impedance of 50 ohms; the asserted state is logical High.

#### **External System Controller**

The host computer or other external controller that exerts overall control over VXIbus operations.

#### **FAILED Indicator**

A red LED indicator that lights when a device on the VXIbus has detected an internal fault. This might result in the assertion of the SYSFAIL\* line.

#### **FIFO**

(First In – First Out) A hardware device that stores data. Data strobed into it is available to be strobed out again on a first in, first out basis. The VX4469A uses these devices to temporarily store vector interrupt and timestamp data. Terminal specific.

#### **Independent Mode**

Independent mode is one of two ways the terminal IC can interpret the schedule in the Transmit Personality PROM. The Transmit Personality PROM is organized in rows and columns of cells. In Independent mode a terminal IC will transmit a cell from each column each TI. Each column has a y modulo that indicates when the beginning of that column should be started again.

#### **Instrument Module**

A plug-in printed circuit board, with associated components and shields, that may be installed in a VXIbus mainframe. An instrument module may contain more than one device. Also, one device may require more than one instrument module.

#### **Interrupter**

A device capable of asserting VMEbus interrupts and performing the interrupt acknowledge sequence.

#### **Interrupt Handler**

A functional module that detects interrupt requests generated by Interrupters and responds to those requests by requesting status and identity information.

#### **IRQ**

The Interrupt ReQuest signal, which is the VMEbus interrupt line that is asserted by an Interrupter to signify to the controller that a device on the bus requires service by the controller.

#### **Local Bus**

A daisy-chained bus that connects adjacent VXIbus slots.

#### **Logical Address**

The smallest functional unit recognized by a VXIbus system. It is often used to identify a particular module.

#### **Mainframe**

Card Cage. For example, the Tektronix VX1400 Mainframe, an operable housing that includes 13 C-size VXIbus instrument module slots.

#### **Message Based Device**

A VXIbus device that supports VXI configuration and communication registers. Such devices support the word serial protocol, and possibly other message-based protocols.

#### **MODID Lines**

Module/system identity lines.

#### **MPP**

Multiple Personality PROM.

#### **Multiple Personality PROM**

The portion of the Personality PROM used in conjunction with the Receive Personality PROM for determining the actual location in shared memory that received data will be stored. Terminal specific.

#### **Personality PROMS**

PROMS that are used to program the terminal IC. The VX4469A uses a single static RAM instead of ROM to allow easy programming. Terminal specific.

#### **Personality RAM**

Static RAM used by the VX4469A in place of personality PROMS to program the terminal IC. Terminal specific.

#### **Power Monitor**

A device that monitors backplane power and reports fault conditions.

#### **Pseudo Bus Module**

A Pseudo Bus Module is not defined in the ARINC 629 Specification. It is used to replace a SIM and current coupler. It fits into the socket normally used by a SIM and allows direct 2-wire connection to other terminal ICs that also have Pseudo Bus Modules. In other words, it is a cheap substitute for SIMs and current couplers that may be used for testing or development until SIMs and current couplers are available, or even later to avoid the cost of purchasing SIMs and current couplers. Terminal specific.

#### **P1**

The top-most backplane connector for a given module slot in a vertical mainframe such as the Tektronix VX1400. The left-most backplane connector for a given slot in a horizontal mainframe.

#### **P2**

The bottom backplane connector for a given module slot in a vertical C-size mainframe such as the VX1400; or the middle backplane connector for a given module slot in a vertical D-size mainframe such as the VX1500.

#### **Query**

A form of command that requires a response.

#### **READY Indicator**

A green LED indicator that lights when the power-on diagnostic routines have been completed successfully. An internal failure or failure of +5 volt power will extinguish this indicator.

#### **Receive Personality PROM**

The portion of the Personality PROM used to program the terminal IC for receiving data and monitoring transmitted data. Terminal specific.

#### **Register Based Device**

A VXIbus device that supports VXI register maps, but not high level VXIbus communication protocols; includes devices that are register-based servant elements.

#### **Resource Manager**

A VXIbus device that provides configuration management services such as address map configuration, determining system hierarchy, allocating shared system resources, performing system self test diagnostics, and initializing system commanders.

#### **RPP**

Receive Personality PROM.

#### **Self Calibration**

A routine that verifies the basic calibration of the instrument module circuits, and adjusts this calibration to compensate for short- and long-term variables.

#### **Self Test**

A set of routines that determine if the instrument module circuits will perform according to a given set of standards. A self test routine is performed upon power-on.

#### **Serial Interface Module**

Serial Interface Module (SIM). This is a hybrid integrated circuit that interfaces between a terminal IC and a current coupler. Terminal specific.

#### **Servant**

A VXIbus message-based device that is controlled by a commander.

#### **SG**

See Sync Gap.

#### **Shared Memory**

Each terminal shares a unique portion of the module's system memory with the module's controller, an 80186 processor. This memory is where the terminal IC reads and writes data to be transmitted and received on the ARINC 629 bus. Terminal specific.

#### **SIM**

See Serial Interface Module.

#### **Slot 0 Controller**

See Slot 0 Module. Also see Resource Manager.

#### **Slot 0 Module**

A VXIbus device that provides the minimum VXIbus slot 0 services to slots 1 through 12 (CLK10 and the module identity lines), but that may provide other services such as CLK100, SYNC100, STARBUS, and trigger control.

#### **Sync Gap**

Sync Gap (SG) is one of three programmable timers within the terminal IC. When the terminals on a bus are operating in Aperiodic mode it insures that each terminal transmits at an equal rate. It is equal for all devices on a bus and greater than the terminal gap of any device on the bus. Terminal specific.

#### **SYSFAIL\***

A signal line on the VMEbus that is used to indicate a failure by a device. The device that fails asserts this line.

#### **System Controller**

The system controller is a device outside of the VX4469A that communicates with the VX4469A to control it and retrieve or provide data.

#### **System Hierarchy**

The tree structure of the commander/servant relationships of all devices in the system at a given time. In the VXIbus structure, each servant has a commander. A commander may also have a commander.

#### **Terminal Gap**

Terminal Gap (TG) is one of three programmable timers within the terminal IC. It is used to prevent transmit conflicts between terminals. It is different for every terminal on a bus.

#### **Terminal IC**

The terminal IC is a large integrated circuit (ASIC) developed to function as a terminal controller on an ARINC 629 bus. It interfaces with a Personality PROM, shared memory, and a SIM or Pseudo Bus Module. Terminal specific.

#### **Test Program**

A program, executed on the system controller, that controls the execution of tests within the test system.

#### **Test System**

A collection of hardware and software modules that operate in concert to test a target DUT.

#### **TG**

See Terminal Gap.

#### **TI**

See Transmit Interval.

#### **Transmit Interval**

Transmit Interval (TI) is one of three programmable timers within the terminal IC. It is the same for all terminals on a bus. On a bus that is not fully loaded, each terminal transmits once during each transmit interval.

#### **Transmit Personality PROM**

The portion of the Personality PROM used to program the terminal IC for transmitting data. Terminal specific.

#### **TTLTRG**

Open collector TTL lines used for inter-module timing and communication.

#### **Vector Interrupt**

The terminal IC may be programmed, using the Personality PROMs, to output a 15-bit number near the beginning or end of received or transmitted data. On a VX4469A Module, 13 bits of this number are strobed into the terminal FIFO along with error and timestamp information. This number may be used to identify data, to cause the VX4469A to manipulate data, and to cause an interrupt to the system controller. Terminal specific.

#### **VXIbus Subsystem**

One mainframe with modules installed. The installed modules include one module that performs slot 0 functions and a given complement of instrument modules. The subsystem may also include a Resource Manager.

#### **Word Serial Communications**

Inter-device communications using the Word Serial Protocol.

#### **Word Serial Protocol**

A VXIbus word oriented, bi-directional, serial protocol for communications between message-based devices (that is, devices that include communication registers in addition to configuration registers).

#### **WSP**

See Word Serial Protocol.

#### **XPP**

Xmit Personality PROM.

#### **y modulo**

The transmit scheduler uses a y modulo value to know how far down columns to go. When it transmits a row number that is the same as the y modulo value, the pointer for that column is set to 0.

#### **10-MHz Clock**

A 10 MHz, ±100 ppm timing reference. Also see CLK10.

#### **100-MHz Clock**

A 100 MHz, ±100 ppm clock synchronized with CLK10. Also see CLK100.

#### **488-To-VXIbus Interface**

A message based device that provides for communication between the IEEE-488 bus and VXIbus instrument modules.

## **VX4469A Module Quick Reference Guide**

Numbers in parentheses refer to the page(s) in the Operating Manual.

#### **SETUP**

Be sure all switches are correctly set. (See page 1–6.)

Follow Installation guidelines. (See page 1–11.)

The default condition of the VX4469A Module after the completion of power-up self test is described in the *SYSFAIL, Self Test, and Initialization* section, p. 2–1.

#### **LEDs**

When lighted, the LEDs indicate the following:

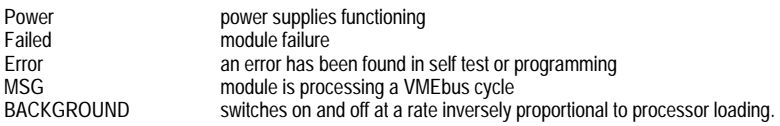

Each terminal has the following LEDs on the front edge of the module:

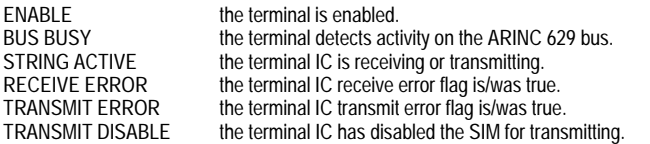

#### **SYSTEM COMMANDS**

These non-data commands are initiated by the VX4469A's commander. The following VXIbus Instrument Protocol commands will affect the VX469A:

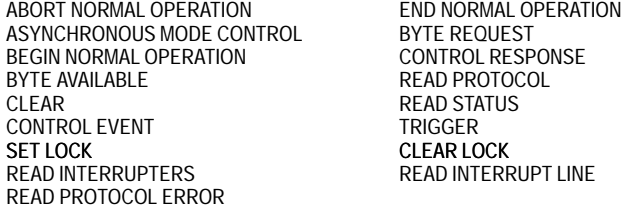

#### **COMMAND SYNTAX**

Command protocol and syntax for the VX4469A Module is as follows: (3–1)

- 1. Each command is terminated by a semicolon or a linefeed.
- 2. White space characters (including space, tab, and carriage return) are ignored.
- 3. Characters may be sent as either upper or lower case.
- 4. Non-printing characters are indicated by the following:<br>  $\langle r \rangle$  carriage return. carriage return. <tm> terminator, either a line feed or semicolon.
- 5. Comments added to commands will be ignored by the VX4469A. Begin the comment with an ! and end the command with a terminator. The ! must not be in the middle of a command, but may be placed after a line feed or semi-colon.
- 6. Brackets [ ] are used to show optional parts of commands.

Parts of commands enclosed in parentheses ( ) contain two or more choices, one of which must be used.

Lower case letters are used to represent numeric values.

#### **MODULE COMMANDS**

All commands must end with a terminator <tm>, which may be a line feed <LF> or semi-colon. White space characters are ignored.

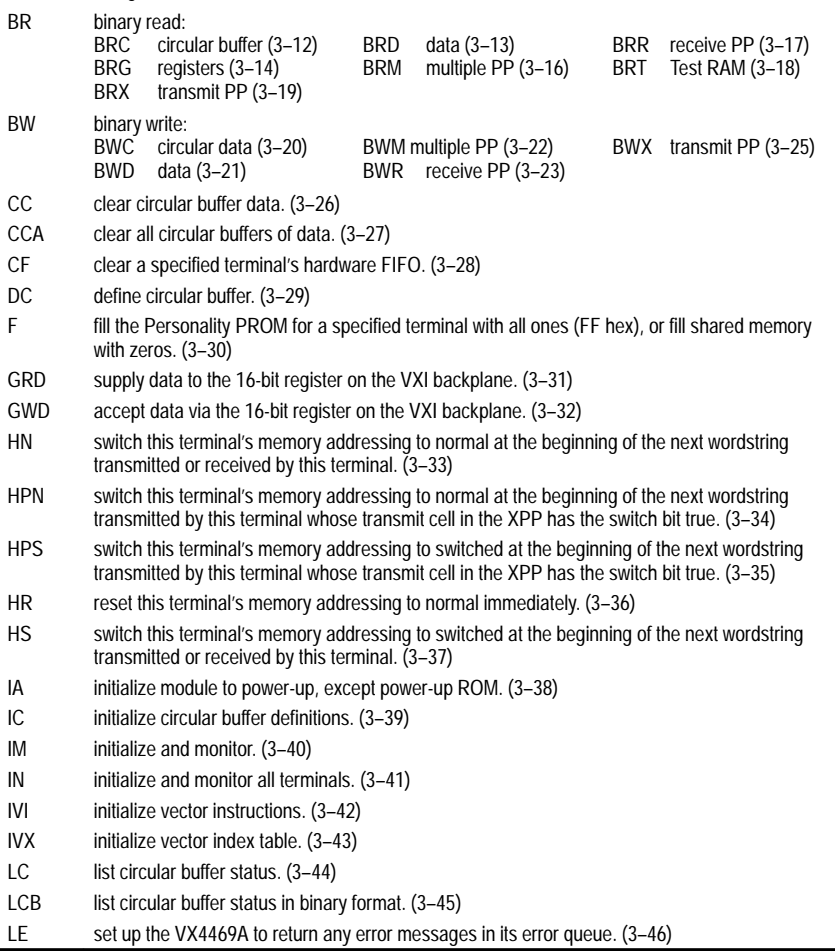
LG set up the VX4469A to return the current value of the high 4 bits of terminals currently in Test Mode. (3–47)

- LH list memory switch status. (3-48)
- LR list revision. (3–49)
- LS return information about VX4469A setup. (3-50)
- LVI return the instructions in a particular instruction block. (3-53)
- LVX return vector index information. (3-54)
- NRD front panel data port read data. (3–55)
- NWD front panel data port write data. (3–56)
- RC read circular buffer. (3-57)
- RCC read circular buffer, calculating and appending a CRC, using the circular buffer cell size as the 'number of data words' in the wordstring. (3–58)
- RCV read circular buffer variable, calculating and appending a CRC, using the first data word in the circular buffer cell or the cell size, whichever is less, as the 'number of data words' in the wordstring. (3–59)
- RD read data from terminal's shared memory. (3–60)
- RDC read data from shared memory, calculating and appending a CRC. (3–61)
- RDV read data variable from shared memory, calculate and append a CRC, using the word at addr in shared memory as the number of words in the wordstring. (3–62)
- RG read terminal IC's status registers. (3-63)
- RI read interrupt status. (3-65)
- RM read multiple personality PROM. (3–68)
- RR read receive personality PROM. (3-69)
- RS read Serial Interface Module status. (3–70)
- RX read Transmit Personality PROM. (3-72)
- SBD disable the terminal IC from accessing the shared memory. (3–73)
- SBE enable the terminal IC to access the shared memory. (3–74)
- SC set the terminal ID for transmit data and receive data channeling. (3-75)
- SCL set the Channel ID to use or not use the XPP label field for the channel ID. (3-76)
- SD disable the specified terminal(s). (3–77)
- SE enable the specified terminal(s). (3–78)
- SF set error message format to brief or normal. (3–79)
- SG writes a Test RAM segment number to a terminal's segment register. (3–80)
- SH set memory switch mode. (3-81)
- SI set the ARINC 629 parameters TI, TG, and SG. (3-82)
- SKD disables VXI TTL trigger, External trigger or label enables on a terminal in test mode 2. (3-83)
- SKI causes a terminal in test mode 2 to transmit immediately. (3–84)
- SKL causes a terminal in test mode 2 to transmit after it receives a particular label. (3–85)
- SKV causes a terminal in test mode 2 to transmit after it receives a VXI TTL trigger. (3–86)
- SKX causes a terminal in test mode 2 to transmit after it receives an external trigger. (3-87)
- SMA set the alternate mode pin on the terminal IC true. (3-89)
- SMB set the protocol transmit mode to block. (3–90)

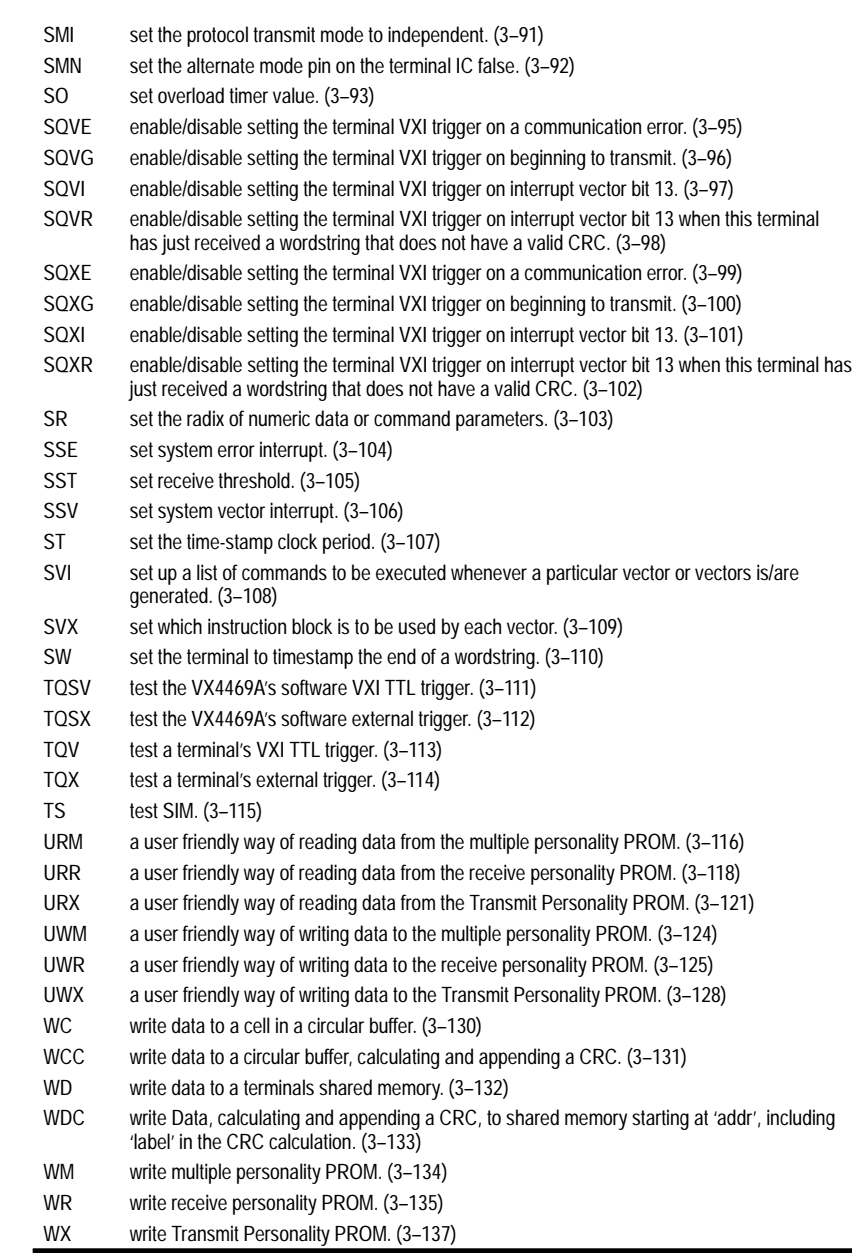